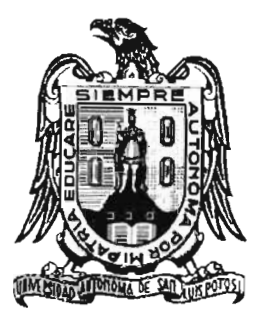

## UNIVERSIDAD AUTÓNOMA DE SAN LUIS POTOSÍ

## FACULTAD DE CIENCIAS

# ANALISIS DE GUIAS DE ONDA OPTICAS y DISPOSITIVOS DE OPTICA INTEGRADA MEDIANTE SIMULACIONES

**TESIS** 

QUE PARA OBTENER EL GRADO DE

MAESTRO EN

CIENCIAS APLICADAS

PRESENTA:

ESAU ANYBAL ARAIZA REYNA

ASESOR:

ASESOR:<br>
The Standard Control of Standard Control Control Control Control Control Control Control Control Control Control Control Control Control Control Control Control Control Control Control Control Control Control Cont Dr. FRANCISCO JAVIER GONZALEZ CONTRERAS

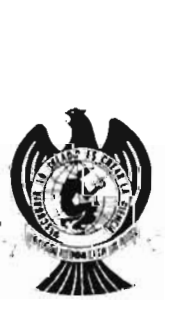

San Luis Potosí, S.L.P., Julio 2007

## **UNIVERSIDAD** AUTÓNOMA **DE** SAN **LUIS POTosí**

### **FACULTAD DE CIENCIAS**

•

•

•

## **ANALISIS DE GUIAS DE ONDA OPTICAS y DISPOSITIVOS DE OPTICA INTEGRADA MEDIANTE SIMULACIONES**

Ing. Esau Anybal Araiza Reyna

SINODALES:

Dr. F. Javier González Contreras (Asesor)

Dr. Salvador Guel Sandoval (Sinodal)

Dr. Raúl Balderas Navarro (Sinodal)

## **Agradecimientos:**

 $\mathbf{I}$ 

Deseo expresar mis más sinceros agradecimientos a las siguientes personas

Agradezco a mis padres por todo el apoyo brindado en cada paso y • decisión que he tomado en mi vida, agradezco por sus sabios consejos y que siempre puedo contar con ellos.

Al Dr. Francisco Javier González Contreras por darme la oportunidad de trabajar bajo su atinada asesoria y la confianza que deposito en mí.

Al Dr. Raúl Balderas Navarro que siempre ha tenido la amabilidad de proporcionarme su ayuda cuando la he necesitado, facilitándome información para la realización de este trabajo de tesis, así como darle las gracias por haber formado parte del comité de sinodales.

Al Dr. Salvador Guel Sandoval por brindarme parte de su tiempo y atinados comentarios para mejorar este trabajo, también agradezco sus comentarios al haber participado como sinodal.

Agradezco al CONACYT por facilitarme la beca sin la cual me hubiera sido imposible mantenerme en la maestría.

Finalmente agradezco a todas mis amistades que me apoyaron y estuvieron motivándome a seguir adelante.

## **Resumen**

•

•

•

•

La tecnología avanza a un ritmo acelerado y las capacidade de la electrónica de semiconductores convencional esta llegando a su limite en cuanto a velocidad de respue ta, por ello se ha visto la necesidad de emigrar a nuevas tecnología como son el caso de los dispositivos de óptica integrada, este trabajo de tesis se suma a el análisis mediante simulacione de estos dispositivos utilizando como herramienta de trabajo el simulador FEMLAB3.1 el cual mediante el método del elemento finito logramos entender y conocer como operan algunos de estos diseños.

## **Análisis de Guías de onda ópticas y Dispositivos de óptica Integrada mediante Simulaciones**

*1. E. Araiza Reyna Esaú Anybal* 

•

..

•

•

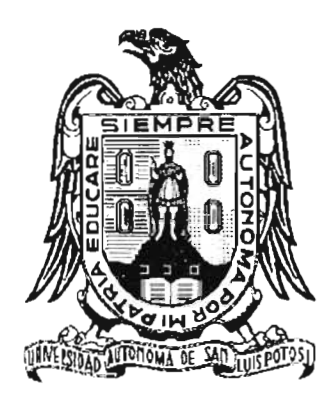

Tesis para obtener el grado de Maestro en Ciencias Aplicadas. **Instituto** de Investigación en Comunicación es ópticas (lICO) UASLP. 8 de julio de 2007

### , **Indice general**

•

•

•

•

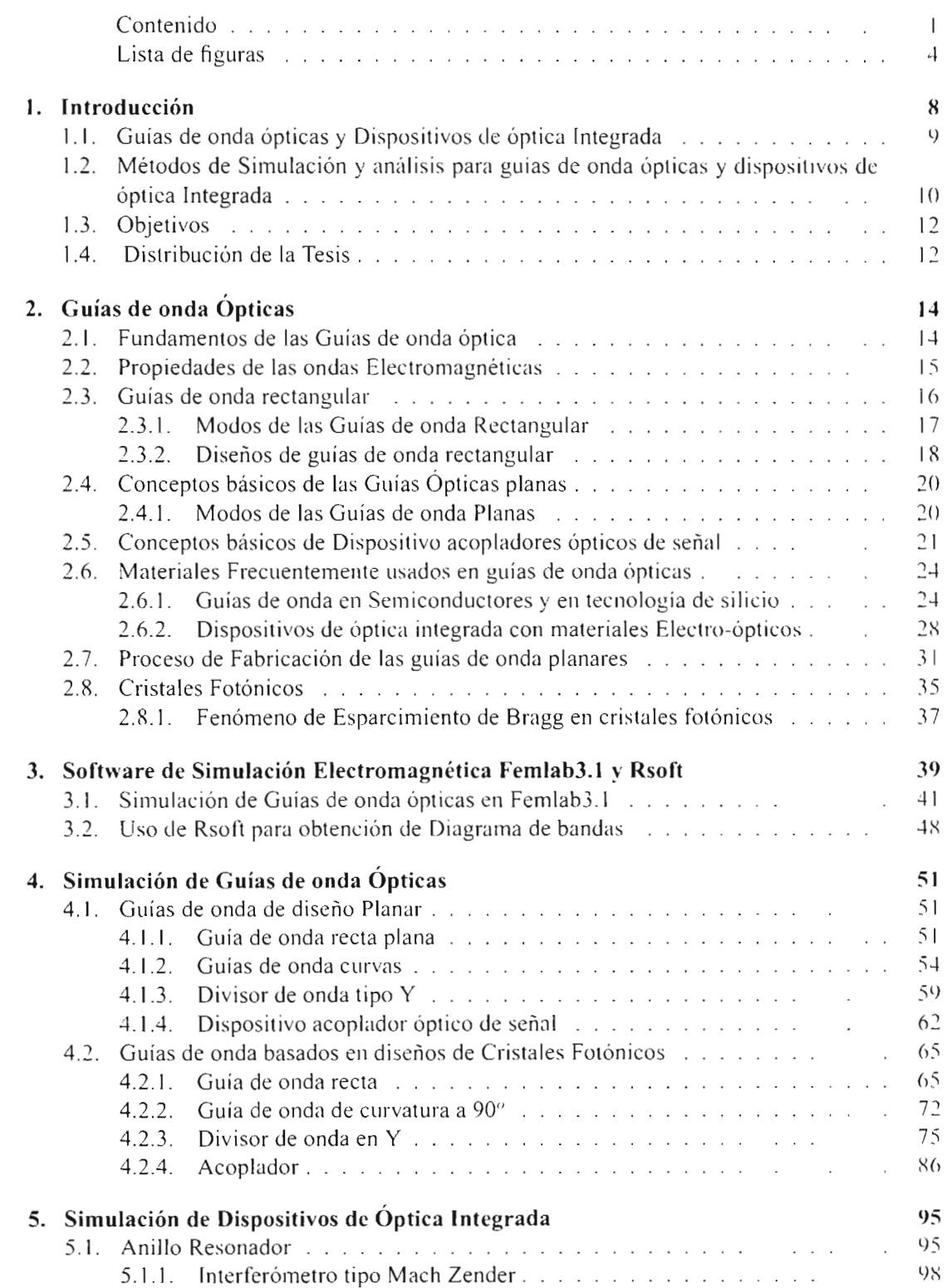

• 6. **Conclusiones <sup>102</sup>**

•

I

### , **Indice de figuras**

•

•

•

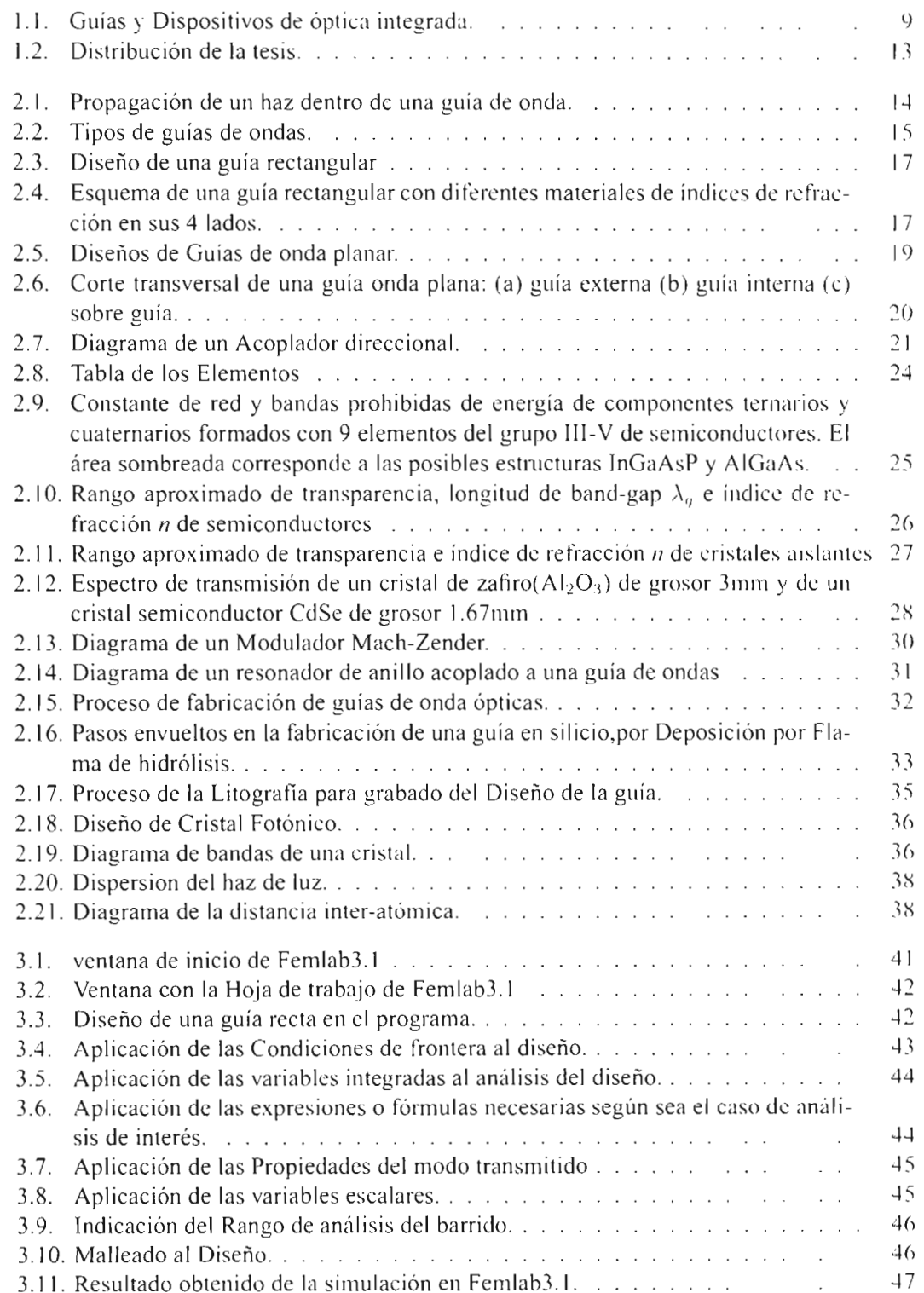

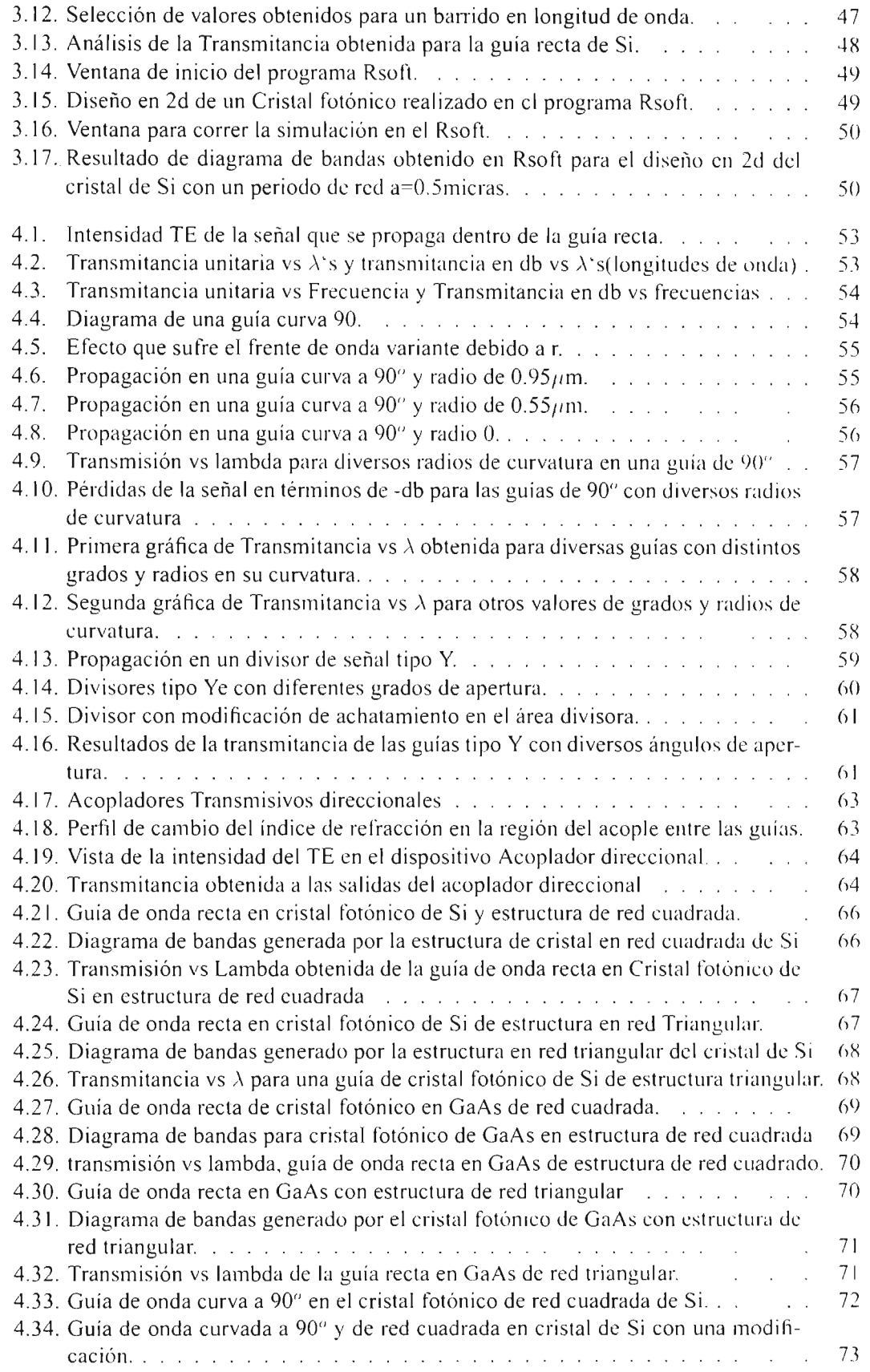

•

•

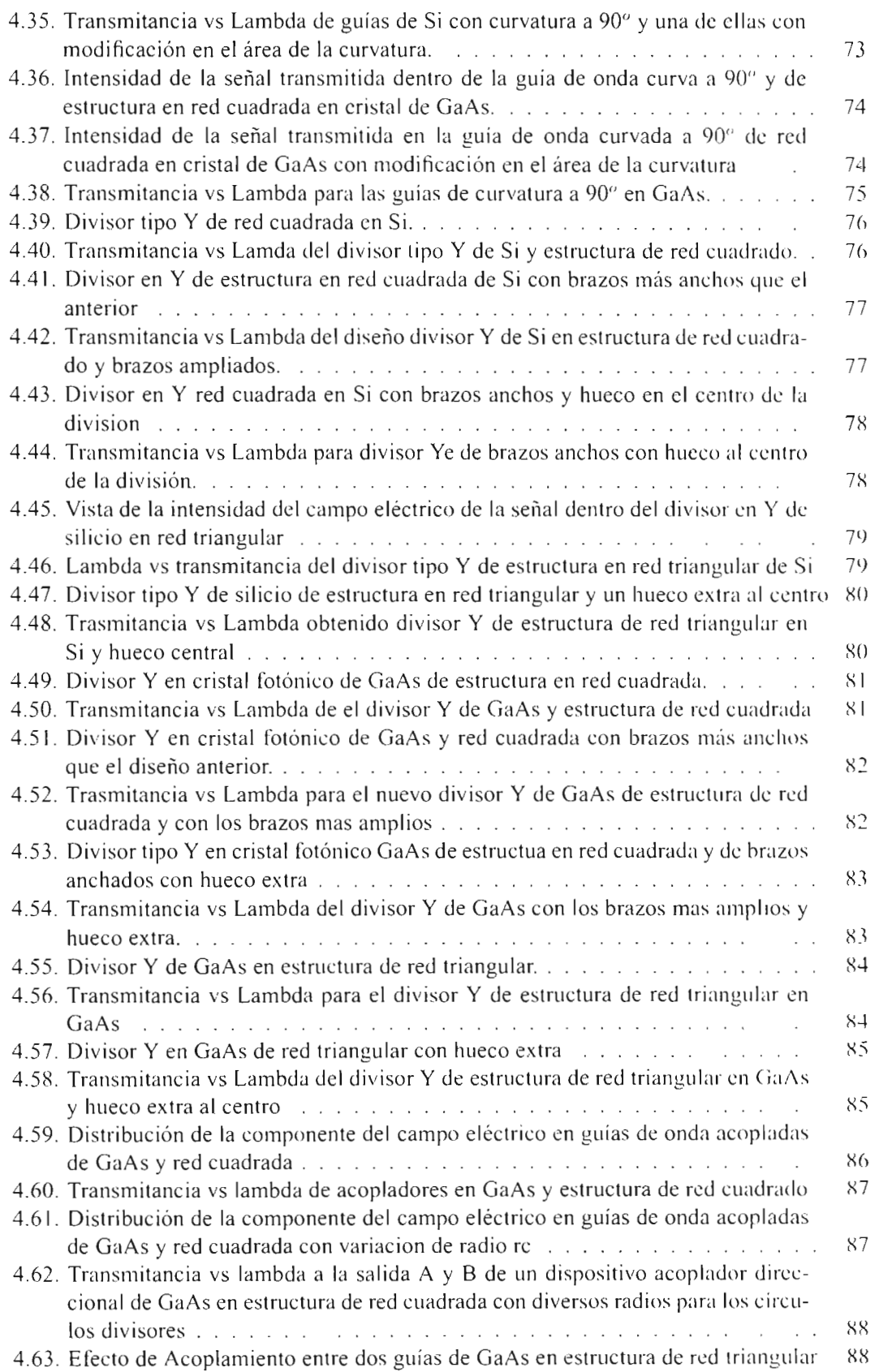

•

..

"

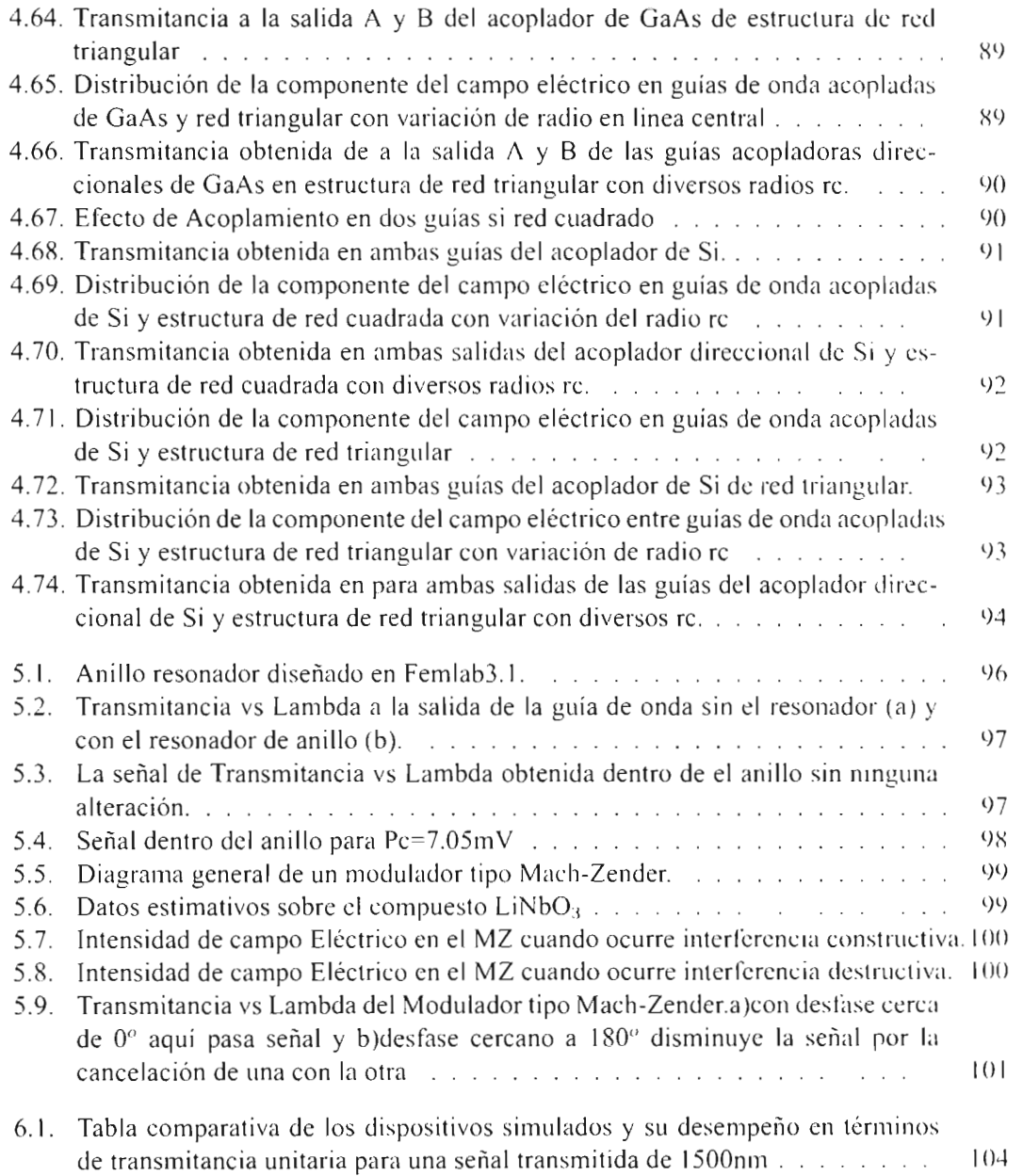

..

•

## **Capítulo 1 Introducción**

Debido a que en la actualidad la capacidad de transporte y manipulación de información en tiempo real tiende a ser cada vez mayor, la electrónica esta alcanzando su límite, por lo que es necesario emigrar a nuevos dispositivos que ofrezcan mayor velocidad de respuesta al transporte de información, siendo éstos, los dispositivos de óptica integrada, por cuestiones de costos y de infraestructura el cambio no puede ser radical sino paulatino.

•

•

..

Las fibras ópticas ofrecían una alternativa a las guías de cobre para transportar información, aunque a mediados de los años 60 no estaba claro que la respuesta se encontrase en las guías ópticas. La luz se canaliza por fibras de vidrio mediante una propiedad denominada reflexión interna total. En 1820, Augustine Jean Fresnel ya conocía las ecuaciones por las que se rige la captura de la luz dentro de una placa de cristal lisa y su aplicación a lo que entonces se conocía como cables de vidrio fue obra de D. Hondros y Peter Debye en 1910. Sin embargo, no fue hasta 1964, cuando Stewart Miller, de los Laboratorios Bell [1], dedujo maneras detalladas de demostrar el potencial del cristal como medio eficaz de transmisión a larga distancia y propuso el concepto de circuitos de óptica integrada que deberían integrarse en un solo substrato, surgiendo así la óptica integrada como línea de investigación aplicada.

En 1966, Charles Kao y George Hockham, de los Laboratorios de Standard Telecommunications en Inglaterra, afirmaron que se podía disponer de fibras con una mayor calidad de transparencia y que por lo tanto la atenuación de señal disminuiría notablemente. En un artículo teórico, demostraron que las grandes pérdidas características de las fibras existentes se debían a impurezas diminutas presentes en el cristal, principalmente agua y metales, en lugar de a limitaciones intrínsecas del cristal. Pronosticaron que la pérdida de la luz en las fibras podría disminuir enormemente de 1.000 decibelios a menos de 20 decibelios por kilómetro. Con esta mejora, se podrían colocar amplificadores para aumentar la señal luminosa a intervalos de kilómetros, en lugar de metros, a distancias comparables a las de los repetidores que amplificaban las señales débiles en las líneas telefónicas convencionales.

Para el uso efectivo de láseres semiconductores y fibras ópticas, la necesidad de componentes tales como transmisores, receptores, moduladores, fue cada vez más obvia. Algunos conceptos teóricos relacionados con guías de onda, acopladores codireccionales y otros dispositivos, se pueden citar de la teorí a de las microondas, la cual se había establecido 15 años antes [2].

En la actualidad los avances de la óptica integrada constituyen la base de una nueva generación de dispositivos opto-electrónicos que reemplazara a corto plazo la tecnología de semiconductores, debido ante todo a la velocidad de respuesta y a su inmunidad a la interferencia electromagnética y a los efectos electrónicos parásitos. Los chips fotónicos llevarían más datos, usarían menos energía y trabajarían fácilmente con los sistemas de comunicaciones por fibra óptica. Ejemplos prominentes de circuitos de óptica integrada y dispositivos altamente complejos realizados durante las últimas décadas por diferentes grupos, fueron [2]:

• 8x8 Switching Matrix (Ericsson, HHI, NTT) Transceiver (ATT, GMMT, Siemens) Receiver (dense wavelength division multiplex), (Bellcore, Phillips, Siemens)

- DWDM Transmitter (ATT)
- Coherent Receiver (ATT, NTT, HH1) + Optical Amplifier (ATT) + Modulator (ATT) Pickup (University of Osaka)
- Tunable 128- Channel Filter (NTT)

#### **1.1. Guías de onda ópticas y Dispositivos de óptica Integrada**

De modo análogo a las fibras ópticas, la óptica integrada se fundamenta en el hecho que la ondas de luz pueden ser confinadas y guiadas por capas delgadas de material transparente. Combinando tales películas con estructuras apropiados, la tecnología de óptica integrada ha logrado realizar una gran variedad de dispositivos, cuyas funciones abarcan una gran variedad de operaciones pasivas y activas. Así por ejemplo, la luz puede ser guiada, modulada, derivada, filtrada, concentrada, etc. Los dispositivos de óptica integrada son pequeños y compactos, lo cual en analogía a los circuitos integrados de la electrónica, permiten reducir notablemente la configuración de los equipos y componentes ópticos convencionales, posibilitando así, incorporar en un solo elemento múltiples funciones que usualmente requerirían de todo un laboratorio para realizar tales montajes. Las primeras aplicaciones son desde ya muy significativas: comunicaciones ópticas, sensores ópticos, tratamiento de señales, etc [2] .

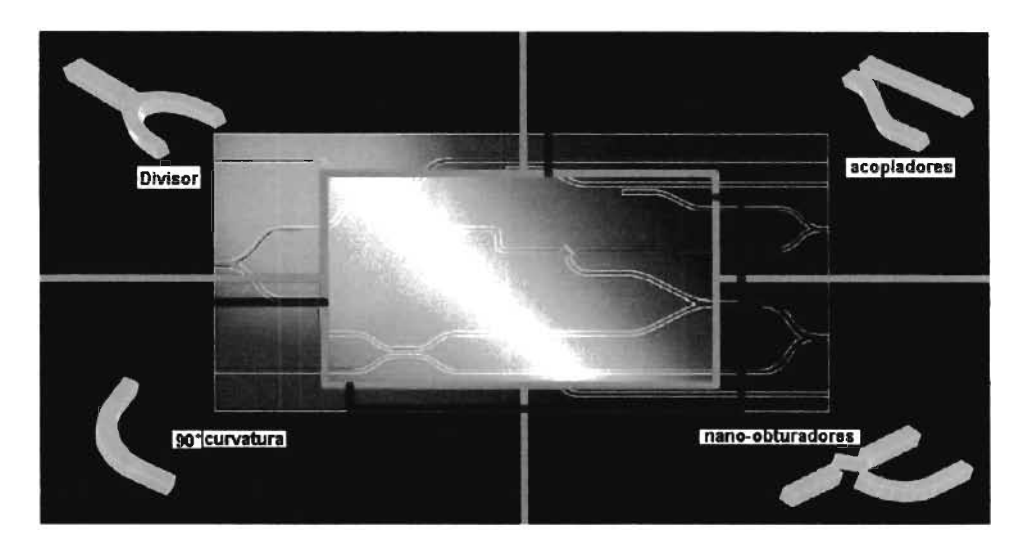

Figura 1.1: Guías y Dispositivos de óptica integrada.

La óptica integrada abarca la incorporación, sobre un substrato, de todos los componente ópticos necesarios para la realización de funciones específicas en un circuito. El componente óptico básico es la guía de onda (plana o acanalada), que confina la luz y cuya fabricación se puede llevar a cabo depositando capas delgadas sobre un substrato, creando zonas de distintos índices de refracción en dicho substrato o por crecimiento epitaxial. Dependiendo de su función, los dispositivos se pueden dividir en los siguientes grupos: ópticos pasivos, electro-ópticos, optoelectrónicos, ópticos no lineales [3].

Los dispositivos de óptica integrada pasivos solo guían la luz y dividen la información en dos o más caminos guiados manteniendo fijas las propiedades del material . El Si ha sido el material más popular para hacer componentes pasivos, siguiéndole de cerca el compuesto de GaAs.

•

•

Los dispositivos integrados electro-ópticos son fabricados en materiales dieléctricos con coeficientes electro-ópticos grandes. Su comportamiento varía en función de agentes externos como la aplicación de un campo eléctrico que modifica el índice de refracción de la guía de onda. La tecnología más desarrollada para los dispositivos electro-ópticos utiliza substrato de LiNbO3, en el capítulo 5 se simuló un resonador de anillo, que sirve como un interruptor de señal controlado [3].

Los dispositivos integrados optoelectrónicos se fabrican de un material semiconductor pudiendo generar y detectar luz o servir como amplificadores de señal óptica. La meta de la investigación en dispositivos optoelectrónicos integrados es desarrollar una tecnología práctica que integre circuitos eléctricos y ópticos en un mismo chip [3].

En todos los dispositivos ópticos no lineales, una interacción óptica no lineal es empleada para controlar las funciones, ejemplo de ello son los moduladores y *switches*. Este campo ha crecido dramáticamente en paralelo al entendimiento de las propiedades de semiconductores basados en microesctructuras. La mayoría de los dispositivos ópticos de interés común, se basan en el principio fundamental de los efectos ópticos dinámicos no lineales, por lo cual es posible alterar las propiedades del material (coeficiente de absorción y el índice de refracción) mediante la absorción de fotones, muestra de ello en el capítulo 5 se a simulado un interferómetro tipo mach-zender, con el cual se logra controlar el paso o la interrupción de una señal, dando como resultado un modulador en donde un uno lógico equivale a presencia de señal y un cero lógico se toma por la ausencia de la señal.

### **1.2. Métodos de Simulación y análisis para guías de onda ópticas y dispositivos de óptica Integrada**

En un problema de electromagnetismo de valores en la frontera, todas las soluciones (o configuraciones) del campo, las cuales satisfacen las ecuaciones de onda, las ecuaciones de Maxwell, y las condiciones de frontera, son referidas como *modos* [4][5]. Solo un número discreto de ondas podrán propagarse indefinidamente a lo largo de la guía de onda *(modos de propagación)*. Las características de estos *modos* dependen, principalmente, de la dimensión de la sección transversal de la guía de onda, el tipo de material dieléctrico dentro de esta, y la frecuencia de operac ión.

En una guía de onda homogénea los modos se clasifican como: TM (Transversal Magnético), donde el vector del campo magnético H es transversal a la dirección de propagación, y TE (Transversal Eléctrico), donde el vector del campo eléctrico E es transversal a la dirección de propagación [5].

•

Para estudiar el comportamiento de las Guías de onda ópticas se utilizan numerosas técnicas para la solución de problemas Electromagnéticos. Las técnicas de solución se clasifican en; métodos experimentales, métodos analíticos (soluciones exactas) y métodos numéricos (soluciones aproximadas) [6]. Todo desarrollo que suponga una modelización más precisa de estos sistemas permitirá un mejor diseño y una descripción más general que ponga de manifiesto nuevas propiedades de interés, por ello los métodos más utilizados en la solución de problemas ElectroMagnéticos son los Métodos analíticos y Métodos numéricos, pues a diferencia del método experimental en estos no se requiere invertir dinero para la fabricación de modelos de pruebas.

Métodos analíticos: los métodos analíticos sirven para obtener los modos de un sistema inhomogéneo y se fundamentan en la resolución de las ecuaciones de onda en regiones cuyas soluciones analíticas sean conocidas, para entonces aplicar las condiciones de contorno adecuadas.

Métodos numéricos [6]: en esta clasificación algunos de los métodos más utilizados son: el método de Diferencias Finitas, el método del Elemento Finito y el método de Momentos.

• Método de Diferencias finitas [7]: Si además interesa estudiar la evolución en el tiempo de los campos, éste método puede extenderse para convertirse en el método de diferencias finitas en el dominio temporal (FDTD). Estos métodos pueden ser aplicados a estructuras muy diversas, y algunos de ellos incluso a cavidades o guías carentes de cualquier tipo de simetría. El método fue desarrollado por Kane Yee en 1966 para resolver las Ecuaciones de Maxwell . Estas ecuaciones en derivadas parciales se reemplazan por un sistema de ecuaciones en diferencias finitas. Eligiendo convenientemente los puntos en que se evalúan las componentes de los campos en estas ecuaciones, la solución al sistema de ecuaciones satisface las condiciones de borde que involucran superficies conductoras ideales. El FDTD es un caso particular del método de Diferencias Finitas, que es considerado un método standard para la resolución de Ecuaciones en Derivadas Parciales (EDP).

•

•

- El método de Momentos (MoM) [8): E te método de cá lculo es uti li zado para determinar los campos emitidos o recibidos por estructuras radiantes, como el caso de antenas. EL método resuelve ecuaciones integrales en el dominio de la frecuencia. El corazón del método reside en la linealidad de las ecuaciones de Maxwell, que desde el punto de vista matemático se puede representar mediante operadores lineales aplicados a funciones de las coordenadas espaciales y el tiempo.
- $\bullet$  Método del Elemento Finito (FEM) [9] [10]: De una manera resumida, FEM consiste en subdividir la región de solución de un problema determinado en un número finito de subregiones más pequeñas, conocidas como elementos. En lugar de obtener una solución completa para todo el problema la solución aproximada se compone del ensamblado de las soluciones obtenidas dentro de cada elemento. Los puntos que definen al elemento son conocidos como nodos, y el ensamble de estos elementos es conocido como malla. FEM es adecuado para la solución de problemas los cuales presenten geometrías irregulares y medios no homogéneos. En el cual un problema con un número infinito de variables se reduce a un problema con un número finito de variables.

El desarrollo de computadoras de alta velocidad ha hecho posible la eficiente utilización de métodos numéricos para el estudio de problemas de electromagnetismo con solución analítica inexistente o complicada de obtener por cualquier otro método [11 ].

El instituto de investigación en comunicaciones ópticas cuenta con el software de simulaciones Femlab3.1 (siglas en inglés de laboratorio del método del elemento finito) que es utilizado precisamente para la soluciones de problemas electromagnéticos, con este programa se realizaron las simulación de las guías de onda simulados en el capítulo 4 y los dispositivos de óptica integrada vistos en el capítulo 5, en estos capítulos se muestra el desempeño de los dispositivos mediante la obtención de la transmitancia (señal de potencia obtenida de dividir la señal de la salida entre la señal de entrada al dispositivo.), pérdidas de señal en decibeles, problemas provocados por la misma estructura del diseño, etc.

#### **1.3. Objetivos**

•

•

Comprender el funcionamiento de las guías de onda ópticas y los Dispositivos de óptica integrada basados en diseños de guías de onda plana y cristales fotónicos para caracterizarlos por medio de simulaciones numéricas, específicamente con el método del elemento finito, mediante el software de simulación de sistemas físicos Femlab3.1, para luego obtener una conclusión sobre el desempeño entre ambos diseños.

La importancia de este trabajo de tesis se debe a que el mundo de la tecnología avanza y lo nuevo son los dispositivos de óptica integrada que gradualmente sustituirán a los dispositivos de la electrónica convencional, debido a su principal ventaja con respecto a velocidad de respuesta. Esta tesis conjunta dos tecnología para la creación y aplicación de guías de onda y los dispositivos de óptica integrada, tanto de diseño planar como en cristales fotónicos, así el lector tendrá un marco de referencia de ambas tecnologías y pueda continuar indagando en el estudio de éstos dispositivos.

#### **1.4. Distribución de la Tesis**

El resumen siguiente muestra los puntos sobresalientes de cada uno de los diferentes capítulos que conforman la tesis:

- Capítulo 1. El capítulo nos empieza a adentrar en el ámbito de las guías de onda ópticas y los Dispositivos de óptica Integrada, así como los métodos más usuales de simulaciones para estos diseños.
- Capítulo 2. En este capítulo se revisan las bases o fundamentos teóricos sobre el funcionamiento de las guías de onda y los Dispositivos de óptica integrada, así como los materiales y técnicas más usuales para su fabricación.
- Capítulo 3. Este capítulo es un tutorial que enseña las herramientas básicas para que el lector logre usar el programa de simulaciones Femlab3.1.
- Capítulo 4. Aquí se muestran los resultados obtenidos de las simulaciones de las guías de onda ópticas basados tanto en diseños planares como en cristales fotónicos.
- Capítulo 5 . Muestra los resultados de las simulaciones de los dispositivos de óptica integrada hechos en el programa Femlab3.1.
- Capítulo 6 . La Tesis cierra con una serie de discusiones y conclusiones a las que se llega según lo visto en el transcurso de cada uno de los capítulos, sobre los dispositivos simulados y el método de simulación utilizado, dando una perspectiva sobre la utilidad así como de los inconvenientes que conlleva el uso de este tipo de tecnologías.

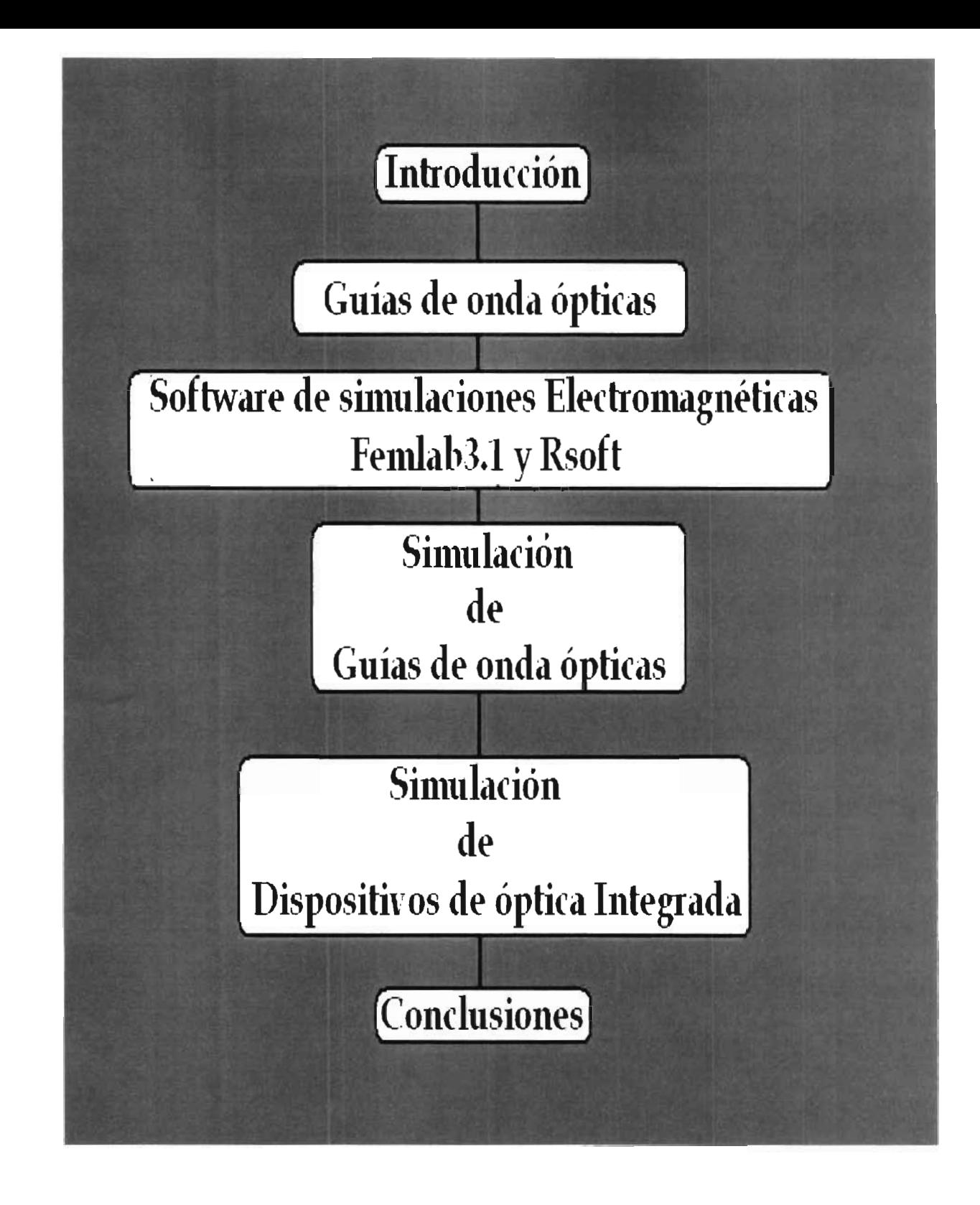

•

•

•

Figura 1.2: Distribución de la tesis.

# **Capítulo 2** , **Guías de onda Opticas**

En este capítulo se explican los fundamentos físicos de la propagación de información luminosa dentro de una guía de onda óptica, así como los modos de propagación existentes para una guía de onda, enfocándose en las guías de forma rectangular y planares, así como el fenómeno de la propagación de una onda luminosa dentro de una guía de cristal fotónico, seguido del tema acerca de los materiales y métodos de fabricación más comúnmente utilizados para el diseño de los mismos.

#### **2.1. Fundamentos de las Guías de onda óptica**

•

.'

..

Una guía de onda (GO) óptica es una estructura que hace que la luz viaje a travé de un camino especifico deseado [12]. El mecanismo físico que hace que la luz viaje en una dirección dada e la Reflexión Total Interna, que se obtiene rodeando el camino de la luz con un material con un índice de refracción menor. Las dimensiones de la guía en su sección transversal se cleccionan de tal forma que las ondas electromagnéticas se propaguen dentro del interior de la guía, Tal como muestra la Figura 2.1.

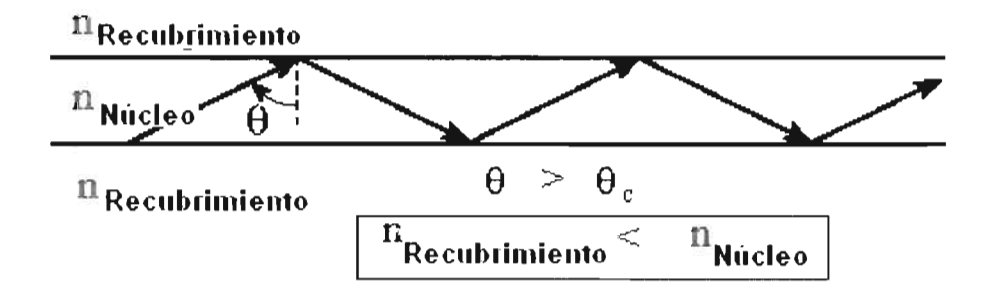

Figura 2.1: Propagación de un haz dentro de una guía de onda .

Una guía de onda puede propagar, en teoría, un número infinito de tipos distintos de ondas electromagnéticas. Cada uno de estos tipos o modos presenta una configuración distinta de campos eléctrico y magnético, y la denominación de cada modo obedece a esa configuración. Cada modo tiene una frecuencia crítica, tal que por debajo de la cual no se propagará eñal alguna. Para un tamaño particular de Guía de Onda, el modo correspondiente a la menor frecuencia de corte se denomina modo principal. Este será el único modo propagado si la frecuencia es mayor a la lera frecuencia de corte, pero menor a la frecuencia de corte del segundo modo. La longitud de onda de corte del modo principal para una GO con aire en su interior es igual a dos vece la dimensión mayor (rectangular), o de 1.71 veces el diámetro (circular en el caso de fibras ópticas). En general son posibles dos modos, denominados en consideración al campo que sea siempre transversal a la dirección de propagación: Transversal Eléctrico (TE) y Transversal Magnético (TM) [5].

Existen diferentes tipos o formas de guías de onda, siendo los diseños más comunmente utilizados las Planas, rectangulares y circulares. Como se muestra en la Figura 2.2.

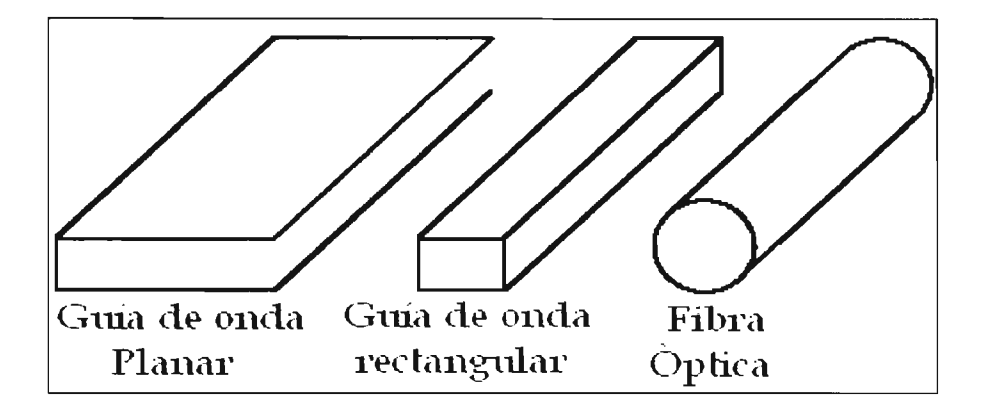

Figura 2.2: Tipos de guías de ondas.

Las guias de onda pueden ser fabricados de diversos materiales y teniendo así diversas e importantes aplicaciones. Las comunicaciones de sistemas de fibra óptica necesitan fuentes ópticas como diodos emisores de luz y láseres semiconductores que son hechos usando guías de onda planas para dispositivos de óptica integrada. Materiales Electro-ópticos son empleados para la fabricación de guías de onda plana convenientes para moduladores. Frecuentemente se usa el silicio o polímeros orgánicos dependiendo de la aplicación para dispositivos pasivos  $[13]$ .

#### **2.2. Propiedades de las ondas Electromagnéticas**

•

"

La luz al ser una onda electromagnética es necesario conocer acerca de sus propiedades. La velocidad de las ondas en una guía de onda, varía con la frecuencia. Existen dos tipos de velocidades:

- Velocidad de fase: La velocidad de fase es la velocidad a la que una onda cambia de fase en una dirección paralela a una superficie conductora, como las paredes de una guía de onda. Vf=f $\lambda$  en donde Vf es la velocidad de fase (m/s), f es la frecuencia (Hz) y  $\lambda$  la longitud de onda [4].
- Velocidad de grupo: La velocidad de grupo es la velocidad en la que se propagan las señales de información de cualquier tipo o la velocidad de un grupo de señales (pulso). También es la velocidad a la que se propaga la energía. Ésta se puede medir mediante el tiempo que tarda un pulso en propagarse por una longitud dada de una guía de onda.  $Vg*Vf = c^2$  Donde; Vg es la velocidad de grupo (m/s), Vf es la velocidad de fasc (m/s) y c la velocidad de la luz en el espacio libre a  $3x10^8$ (m/s) [4].

Si estas velocidades son iguales en el espacio libre y en las líneas de transmisión de cable paralelos, pero si se miden las velocidades usando la misma frecuencia en la guía de onda, las dos velocidades serán diferentes. En estos casos la velocidad de fase es siempre igual o mayor que la velocidad de grupo [4].

La relación matemática entre la longitud de onda en el espacio libre, la longitud de la guía y la velocidad de espacio libre de las ondas electromagnéticas se da como [4]:

$$
\lambda g = \lambda_o \ast (Vf/c) \tag{2.1}
$$

Donde  $\lambda$ g es la longitud de onda en la guía,  $\lambda_o$  es la longitud de onda en el espacio libre, **Vf** es la velocidad de fase  $(m/s)$  y c la velocidad de la luz en el espacio libre.

- **Frecuencia de corte:** Es la mínima frecuencia de operación que posee una guía de onda. Las frecuencias por debajo de la frecuencia de corte no serán propagadas por la guía de onda [4].
- Longitud de onda de corte: Es la longitud de onda mínima que puede propagarse en una guía de onda. También puede definirse como la longitud de onda del espacio libre más pequeña incapaz de propagarse en la guía de onda, o sea que solamente las frecuencias con longitudes de onda menores a la longitud de onda de corte pueden propagarse a lo largo de la guía de onda[4].

La frecuencia y la longitud de onda de corte se determinan por las dimensiones de sección transversa l de la guía de onda. La relac ión matemática entre la longitud de onda de la guía en una frecuencia determinada y la frecuencia de corte está dada por [4]:

$$
\lambda g = \frac{c}{\sqrt{f^2 - f_c^2}}; \lambda g = \frac{\lambda 0}{\sqrt{1 - (f_c/f)^2}}; \quad Vf = \frac{c}{\sqrt{1 - (f_c/f)^2}}
$$
(2.2)

Donde f es la frecuencia de operación (Hz) y  $f_c$  es la frecuencia de corte (Hz).

Si la f se vuelve menos que la fc la velocidad de fase se vuelve imaginaria, lo cual significa que la onda no se está propagando. Y conforme la frecuencia de operación se acerca a la frecuencia de corte, la velocidad de fase y la longitud de onda de la guía se vuelven infinitos, y la velocidad de grupo tiende a cero.

#### **2.3. Guías de onda rectangular**

..

•

Una guía de onda rectangular de la forma mostrada en la Figura 2.3 dirige la luz en una sola dirección. En la práctica, es necesario confinar la luz en ambas dimensiones transversales usando una guía de onda rectangular (ésta es la forma de una guía de onda óptica planar). Esto es realizado restringiendo con un alto índice la región del núcleo de anchura finita 2w y rodeándola por materiales de índice menor. A continuación primero revisaremos los modos asociados con las guías de onda rectangular y luego nos enfocaremos al diseño de estas [14].

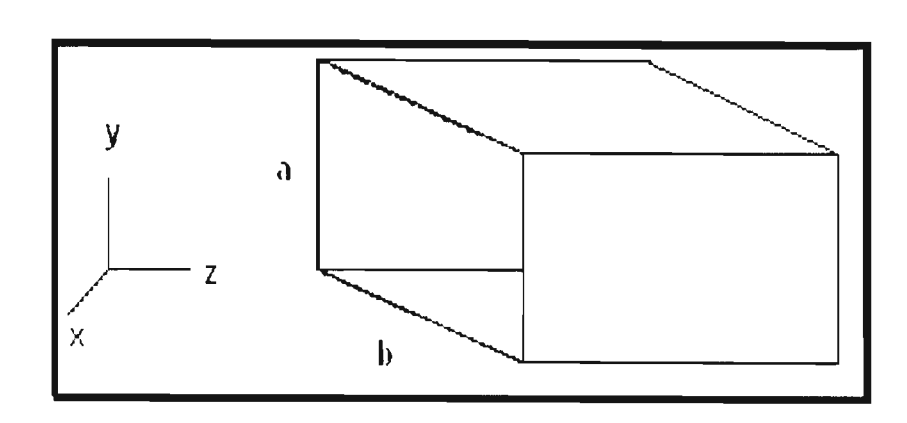

Figura 2.3: Diseño de una guía rectangular

#### **2.3.1. Modos de las Guías de onda Rectangular**

•

•

..

En general, el índice de refracción puede ser diferente para los cuatro lados de una guía de onda rectan gular. Vea la Figura 2.4 que muestra la geometría en el caso mas general con un núcleo rectangular de ancho 2w, grosor 2d, e índice de refracción n1 rodeado por material con diferentes índi ces de refracción que van de **n2** a n5.

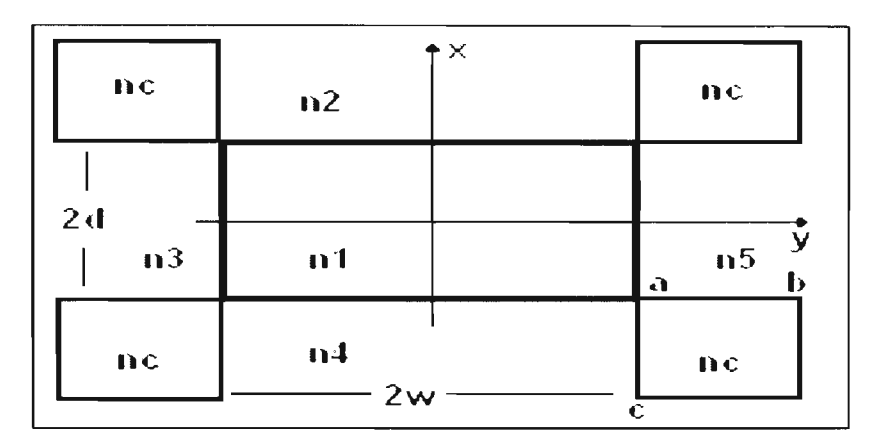

Figura 2.4: Esquema de una guía rectangular con diferentes materiales de índices de refracción en sus 4 lados.

Para poder analizar una guía de onda es necesario recurrir a aproximaciones numéricas resolviendo las ecuaciones de Maxwell. Sin embargo es necesario hacer dos simplificaciones, primero las condiciones de frontera asociadas con las regiones donde ocurre el cambio entre un material y otro son ignoradas. Segundo, se asume que la diferencia entre los índices del núcleo y el recubrimiento son relativamente pequeñas en todo lugar. Así el problema se reduce solo a 2 problemas de guía de onda plana en las di recciones *x* y *y* [ 14].

Aunque los modos TE y TM puros no existen en la naturaleza , esto es que no se les encontrará por separado, sin embargo uno puede conocer los modos TE y TM para cada Ez o Hz de forma independiente. Estos son denotados como  $E_{mn}$  y  $E_{mn}^y$  donde los subindices toman valores enteros y los exponentes denotada la dirección en el cual el modo es linealmente polarizado. Los índices del modo para Transversa eléctrico E<sup>2</sup><sub>mn</sub> se encuentran resolviendo las dos

siguientes ecuaciones de eigenvalores acoplados [14]:

$$
2p_x d = m\pi + \tan^{-1}\left(\frac{n_1^2 q_2}{n_2^2 p_x}\right) + \tan^{-1}\left(\frac{n_1^2 q_4}{n_3^2 p_x}\right) \tag{2.3}
$$

$$
2p_y w \equiv n\pi + \tan^{-1}\left(\frac{q_3}{p_y}\right) + \tan^{-1}\left(\frac{q_5}{p_y}\right) \tag{2.4}
$$

Donde las 6 cantidades son relacionadas a varios índices de refracción como:

$$
p_x^2 = n_1^2 k_o^2 - \beta^2 - p_y^2 \Leftrightarrow p_y^2 = n_1^2 k_o^2 - \beta^2 - p_x^2. \tag{2.5}
$$

$$
q_2^2 = \beta^2 + p_y^2 - n_2^2 k_o^2 \Leftrightarrow q_1^2 \equiv \beta^2 + p_y^2 - n_4^2 k_o^2. \tag{2.6}
$$

$$
q_3^2 = \beta^2 + p_x^2 - n_3^2 k_o^2 \Leftrightarrow q_5^2 = \beta^2 + p_x^2 - n_5^2 k_o^2. \tag{2.7}
$$

donde  $\beta$  es el modo de la constante de propagación. Estas ecuaciones se pueden solucionar numéricamente para encontrar el índice del modo  $\bar{n} = \beta / K_o$ .

En muchos casos prácticos uno puede emplear una técnica conoc ida como *el método de índice efectivo* [15]. Éste método hace uso de una práctica y típica situación en el cuál el grosor de una guía rectangular es mucho mayor que el ancho  $(d \ll w)$ . El problema de la guía plana en la dirección *x* es resuelta primero para obtener el modo de índice efectivo  $\mathbf{n}_c$ , el cuál es una función de *y* debido al ancho finito de la guía de onda. El problema en la dirección *y* e luego resue lto por considerar una guía de onda plana de ancho 2w así que  $n_{u} = n_{v}$  si | *y* | <w pero tomando valores  $n_3$  y  $n_5$  fuera de esta región. La condición del modo simple en este caso está dado por $[14]$ 

$$
V_{a} = k_{o}d\sqrt{n_{1}^{2} - n_{4}^{2}} < \pi/2 \Leftrightarrow V_{y} = k_{o}w\sqrt{n_{e}^{2} - n_{5}^{2}} < \pi/2.
$$
 (2.8)

Donde nosotros mismos asumimos a  $n_1 > n_2$  y  $n_5 > n_3$ .

•

•

•

#### **2.3.2. Diseños de guías de onda rectangular**

El diseño varía dependiendo de la aplicación y de la técnica de fabricación utilizada. La Figura 2.5 muestra algunos de los diseños cuyo nombre depende del núcleo de la guía de onda [141 .

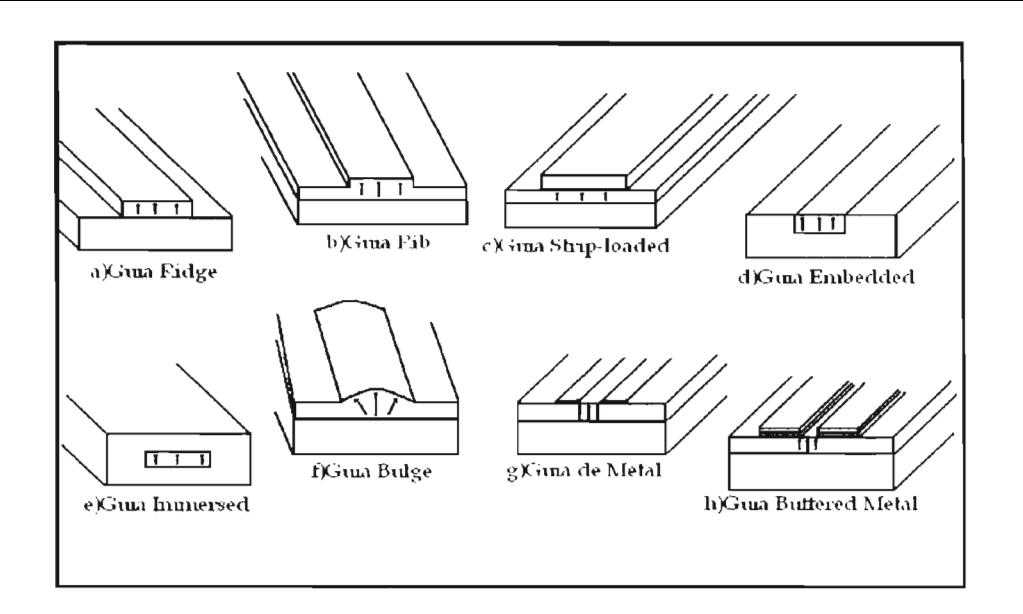

Figura 2.5: Diseños de Guias de onda planar.

•

..

•

•

Para la guía de onda *Ridge* mostrada en la Figura 2.5a, el núcleo sobresale por encima de un substrato que actúa como capa de recubrimiento inferior. Si el aire es usado como recubrimiento superior,la diferencia de índice relativamente grande confina el modo en el núcleo en la dirección lateral [14].

En el caso de una guía de onda *Rib* como la de la Figura 2.5b el grueso de la capa de la base se hace más grande sobre una región central. Es esta diferencia del grosor lo que confina el modo en la dirección lateral. En ambos casos, el núcleo es rodeada por aire, y la interfaz del núcleo y aire debe ser suave para evitar las pérdidas por dispersion [14].

En la guía de onda *strip-loaded* como la de la Figura 2.5c la capa superior es un revestimiento en forma de una linea o tira, que proporciona el confinamiento del modo en la dirección lateral. Físicamente, el índice eficaz del modo es mayor en la región *strip* comparada con la ocurrida en la región fuera del *strip.* La diferencia del índice que resulta confina los modos a la región del núcleo bajo el *strip [14].* 

La Figura 2.5d muestra una guía de onda embebida *(embedded)* en el cuál el núcleo rectangular se encuentra rodeado dentro del material de recubrimiento y el aire actúa como una capa de revestimiento superior. Puesto que solamente una superficie de la base se expone al aire, dispersando las pérdidas se reducen en esta estructura comparada con las guías de onda ridge y rib. La tapa de una guia de onda inmersa se puede utilizar para colocar los electrodos y así poder aplicar un campo eléctrico directamente sobre la región del núcleo [14].

En el caso de guías de onda *inmersas* como las de la Figura 2.5e, la región del núcleo rectangular se encuentra totalmente inmerso en un material de índice menor. Este diseño provee menos pérdidas pero es más dificil de fabricar [14].

La guía de onda *Bulge* (guía abombada o abultada) mostrada en Figura 2.5f es similar a una guía de onda *Rib* en el sentido que el grueso de la base no es constante en la dirección lateral. Frecuentemente, la forma de la guía *Bulge* no es crítico para su funcionamiento ya que la naturaleza de ésta guía puede reducir pérdidas [14].

En la estructura de la Figura 2.5g, el núcleo se cubre con dos hileras de metal que confinan el

modo en la dirección de propagación en la región entre ellas. Físicamente, las hileras de metal tienen un índice de refracción menor que el material circundante y así reducen el índice del modo efectivo en la región debajo de ellos. Así esta estructura es equivalente a una *strip-loaded* de la Figura 2.5c. Claro esta que las hileras de metal causan algunas pérdidas que pueden ser reducidas colocando delgadas capas de aislante entre las hileras de metal antes de que éstas sean colocadas. Como resultado la estructura de estas guías de onda con aislante se muestra en la Figura 2.5h [14].

#### **2.4. Conceptos básicos de las Guías Ópticas planas**

Se puede considerar a las guías ópticas planas como el sustituto de las pistas metálicas en los circuitos electrónicos. Sus características son similares a las fibras ópticas, siendo la gran diferencia en la forma, ya que las fibras son cilíndricas, y además las guías planas que se pueden conseguir en un circuito son asimétricas. Sin entrar en análisis electromagnéticos debemos decir que la diferencia geométrica implica cambios en las consideraciones para la fibra óptica, ya que en ésta el modo fundamental se transmite independientemente del radio del núcleo, recordemos que cuando en una fibra cilíndrica el radio del núcleo disminuía y el número de modos guiados disminuía hasta que por debajo de un valor del radio sólo se transmitía el modo fundamental. En las guía de ondas planas asimétricas no sucede esto y hay un límite inferior para el espesor del núcleo por debajo del cual no se transmite nada por la guía. Esto fija una limitación inexistente en los circuitos eléctricos. El siguiente problema es que una guía plana sólo confina la luz en una dirección por lo que habría que limitar una de las otras dos direcciones, de hecho la forma

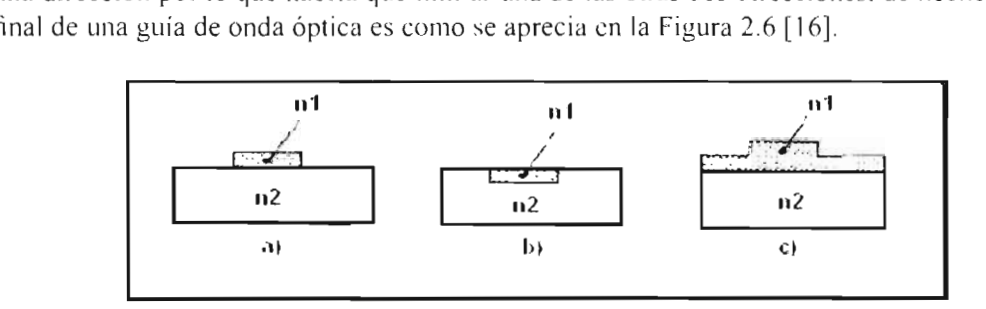

Figura 2.6: Corte transversal de una guía onda plana: (a) guía externa (b) guía interna (c) sobre guía.

#### **2.4.1. Modos de las Guías de onda Planas**

•

El fundamento teórico referente a los posibles modos de propagación de la guía óptica plana se puede resumir en el cumplimiento de la condición de resonancia  $[17] [18]$ :

$$
2K * n_t * h(cos\theta) - 2\phi_s - 2\phi_c = 2\nu\pi
$$
\n(2.9)

donde  $\nu$  es un entero (0,1,2...) que identifica al número del modo,  $k_0 = 2\pi/\lambda$ , *h* es el espesor de la película semicondutora,  $\theta$  es el ángulo de propagación del rayo dentro del semiconductor,  $\phi$ , y  $\varphi_e$  son los desfases que se producen en las respectivas interfaces [17]:

$$
\phi_s = \tan^{-1} \left[ \frac{(n_f^2 \sec^2 \theta - n_s^2)^{\frac{1}{2}}}{n_f \cos \theta} \right]
$$
\n(2.10)

$$
\phi_c = \tan^{-1} \left[ \frac{(n_f^2 \sec^2 \theta - n_c^2)^{\frac{1}{2}}}{n_f \cos \theta} \right]
$$
\n(2.11)

Ecuación trascendente, que debe ser resuelta por métodos numéricos, obteniéndose finalmente el índice de refracción de la guía  $(n<sub>f</sub>)$ , el espesor de la guía (h) y los ángulos propios de propagación  $(\theta_m)$ , para ello se deben conocer por lo menos 2 valores consecutivos  $\theta$  y  $\nu$ .

•

•

•

### **2.5. Conceptos básicos de Dispositivo acopladores ópticos de señal**

Los acopladores ópticos son dispositivos de cuatro puertos (dos entradas y dos salidas) que son usados como ruteadores para una variedad de aplicaciones relacionadas a la transmisión de señales por fibras ópticas. Su principal función es la de dividir coherentemente un campo óptico, incidiéndose en una de las entradas y enviando la eñal a los dos puertos de al ida, por ello son llamados dispositivos acopladores direccionales. Ellos pueden ser fabricados usando guías de onda plana hechas de algún material semiconductor [14].

El esquema de la Figura 2.7 muestra acopladores fusionados en el cuál los dos núcleos de guías monomodo son colocados cerca uno de otro en una región central dada, así que el espaciamiento entre los núcleos es comparable a u diámetros o menor. Dos fibras o guías diseñada para que sus núcleos cercanos entre si en una longitud dada, puede actuar como una acoplador direccional. En ambas guías al estar cerca los modos fundamentales pueden propagarse y atravesar el recubrimiento de cada una de ellas (en este caso su recubrimiento es el aire), la transmisión de una guía a otra ocurre bajo ciertas condiciones favorables. Los acopladores on llamado simétricos cuando sus núcleos son idénticos en todo aspecto en general, aunque no necesariamente éstos deben ser idénticos, entonces son llamados asimétricos [14].

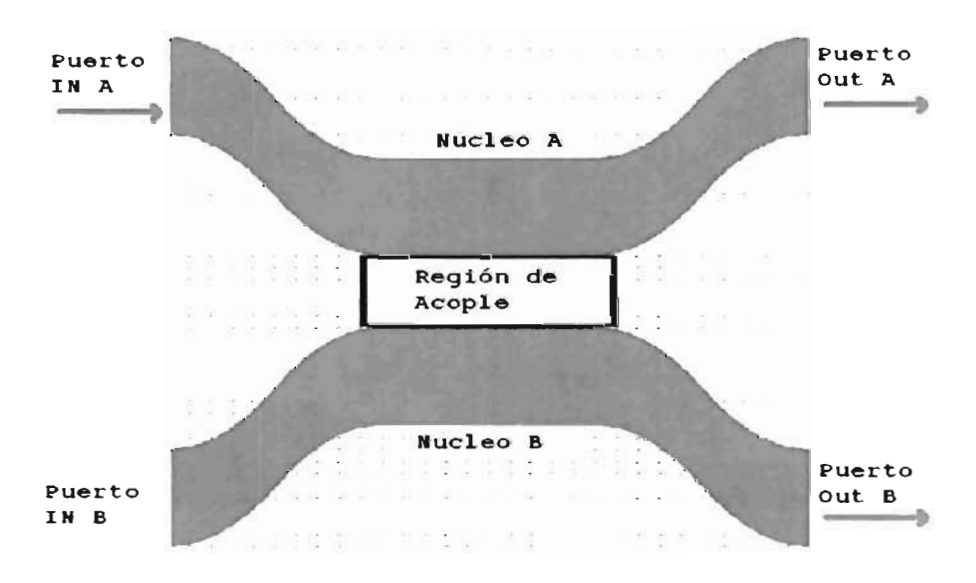

Figura 2.7: Diagrama de un Acoplador direccional.

El coeficiente del modo acoplado K es muy importante para el cálculo de la longitud de acoplamiento en el acoplador codireccional. Primeramente derivamos el coeficiente de acoplamiento de el modo TE en el acoplador direccional que consiste de guías de onda plana simétricas. El coeficiente de acoplamiento k (= $k_{12}= k_{12}$ ) es expresada de la ecuación 2.12 [16].

$$
k_{pq} = \frac{\omega \varepsilon_0 \int_{-\infty}^{\infty} \int_{-\infty}^{\infty} (N^2 - N_q^2) E_p^* E_q d_x d_y}{\int_{-\infty}^{\infty} \int_{-\infty}^{\infty} U_z (E_p^* \times H_p + E_p \times H_p^*) d_x d_y}
$$
(2.12)

Donde K<sub>pq</sub> es el coeficiente del modo de acoplamiento del acoplador direccional. Entonces de la ecuación 2.12 se expresa como:

..

•

$$
k = \frac{\omega \varepsilon_0 \int_{-\infty}^{\infty} (N^2 - N_2^2) E_1^* E_2 d_x}{\int_{-\infty}^{\infty} U_1 (E_1^* \times H_1 + E_1 \times H_1^*) d_x}
$$
(2.13)

Los componentes del campo electromagnético del modo TE es expresada de las siguientes ecuaciones  $[16]$ :

$$
\frac{d^2E_y}{d_i^2} - (k^2n^2 - \beta^2)E_y = 0\tag{2.14}
$$

$$
H_t = -\left(\frac{\beta}{\omega\mu_0}\right)E_y \tag{2.15}
$$

$$
H_z = \left(\frac{J}{\omega\mu_0}\right)\frac{dE_y}{d_x} \tag{2.16}
$$

$$
E_x = E_z = H_y = 0 \tag{2.17}
$$

Así como E<sub>x</sub>=H<sub>y</sub>=0 y H<sub>x</sub>=-( $\beta/\omega$   $\mu_0$ ) *E<sub>y</sub>*. Además tenemos las siguientes igualdades [16]:

$$
U_z(E_1^* \times H_1 + E_1 \times H_1^*) = \frac{2\beta}{\omega\mu_0} |E_{1y}|^2
$$
 (2.18)

$$
E_1^* E_2 = E_1^* E_2 y \tag{2.19}
$$

Desde ( $N^2 - N_2^2$ ) es cero fuera de la cara de la guía 1, la integración de la ecuación 2.13, necesita ser realizado de manera que solo incida en la guía I, como muestra la Figura 2.7 y separado el segundo núcleo del primero una distancia D, sustituyendo las ecuaciones 2.18 y 2.19 en la ecuación 2.13 obtenemos [16]:

$$
k = \frac{\omega \varepsilon_0 (n_1^2 - n_0^2) \int_{-a}^{a} E_{1y}^* E_{2y} d_x}{\frac{2d}{\omega p_0} \int_{-\infty}^{\infty} |E_{1y}|^2 d_x}
$$
(2.20)

Los componentes del campo eléctrico en la guía plana dado por las siguientes ecuaciones [16]:

$$
E_y = \begin{cases} Acos(\kappa a - \phi)e^{-\sigma(x-a)} & (x > a) \\ Acos(\kappa x - \phi) & (-a \le x \le a) \\ Acos(\kappa a + \phi)e^{x(x+a)} & (x < a) \end{cases}
$$

Donde  $\kappa$ , $\sigma$  y  $\xi$  son números de onda a lo largo del eje x en el núcleo y en el recubrimiento y que son expresadas como:

$$
\begin{cases}\n\kappa = \sqrt{k^2 n_1^2 - \beta^2} \\
\sigma = \sqrt{\beta^2 - k^2 n_o^2} \\
\xi = \sqrt{\beta^2 - k^2 n_o^2}\n\end{cases}
$$

Así pues de estas formulas pueden ser expresadas como sigue:

$$
E_{1g} = \begin{cases} Acos(\frac{a}{a}x) & (\vert x \vert \le a) \\ Acos(u)exp[-\frac{w}{a}(\vert x \vert - a)] & (\vert x \vert > a) \end{cases}
$$

y :

•

•

$$
E_{2y} = A\cos(u)\exp[\frac{w}{a}(x - D + a)](incudente.de.la.guiaI, |x| \le a)
$$
 (2.22)

Sustituyendo de la ecuación para  $E_{1y}$ y de la ecuación  $E_{2y}$  en la ecuación 2.20 y utilizando la ecuación de eigenvalores para el modo TE w=u tan $(u - \frac{m\pi}{2})$  de la forma siguiente [16]:

$$
w = u \cdot \tan(u) \tag{2.23}
$$

La ecuación 2.20 se reduce a:

$$
k = \frac{k^2}{\beta} (n_1^2 - n_0^2) \frac{u^2 w^2}{(1 + w)v^4} e x p[-\frac{w}{a}(D - 2a)]
$$
 (2.24)

Aquí la ecuación 2.24 puede ser reescrita también por el uso de  $\beta \cong \text{kn}_1$  y (n $_1^2$ -n $_0^2$ )=2n $_1^2\Delta^+$ 

$$
k = \frac{\sqrt{2\Delta}}{a} \frac{u^2 w^2}{(1+w)v^3} exp[-\frac{w}{a}(D-2a)]
$$
 (2.25)

Por ejemplo el coeficiente del modo acoplado del acoplador direccional consiste de una guía plana con 2a=6µm,  $\Delta = 0.3\%$ , v= 1.5 y la separación de la segunda guía a D=4a calculada para  $k = 0.39$ mm<sup>-</sup>1. La longitud de acoplamiento de este acoplador es obtenida de la siguiente expresión  $L_c = \pi/2k$  como  $L_c = 4$ mm.

Dependiendo de la forma de propagación en la región de acople, se pueden distinguir dos tipos de acopladores: transmisivos si tienen una región de entrada separada de la de salida y reflectivos si usan simultáneamente los puertos como entrada y salida, reemplazando la segunda mitad de la región de acople por una superficie especular que refleja los haces incidentes de la entrada. También se pueden considerar los acopladores parcialmente reflectivos, que emplean lentes de indice gradual (GRIN por sus siglas en inglés). Se deben tener en cuenta los siguientes parámetros. En las secciones de entrada y salida; ángulo de apertura, radio de curvatura, distancia de separación, separación entre guías de onda y ancho de cada una, razón y longitud de las guías e índice de refracción efectivo de la guía. En la región central de acoplamiento; longitud de acople, ángulo de orientación, ancho angular e índice de refracción efectivo.

## **2.6. Materiales Frecuentemente usados en guías de onda ópticas**

Las guías de onda ópticas pueden ser fabricadas usando una variedad de materiales incluyendo semiconductores como el GaAs y lnP, aleaciones como  $SiO<sub>2</sub>$  y polímeros orgánicos, y cristales electro-ópticos como niobatio de litio (LiNbO<sub>3</sub>). Según sea la aplicación del dispositivo de óptica integrada<sup>[19]</sup>.

#### **2.6.1. Guías de onda en Semiconductores y en tecnología de silicio**

..

•

•

Los materiales comúnmente utilizados para la fabricación de guías de onda son los semiconductores, debido a que siguen los pasos de la fabricación de dispositivos eléctricos activos, una tecnología ya conocida en la industria. Los semiconductores compuestos del grupo III-V (ver Figura 2.8), así llamados porque usan dos elementos distintos de las columnas 3 y 5 de la tabla periódica, son usados para hacer fuentes ópticas y fotodetectores de aplicación en regiones de ondas luminosas [19].

| п.                | Ħ         |                      |                          |           | Tabla peródica de Elementos | ш           | ı٧                                                                                                    | ۷         | ٧I             | VII        | V111<br>He <sub>2</sub> |                |                   |            |  |                   |                      |
|-------------------|-----------|----------------------|--------------------------|-----------|-----------------------------|-------------|----------------------------------------------------------------------------------------------------|-----------|----------------|------------|-------------------------|----------------|-------------------|------------|--|-------------------|----------------------|
| ы                 | Be.       |                      |                          |           |                             |             |                                                                                                    |           |                |            |                         |                |                   |            |  |                   | Ne.                  |
| 3 Na.             | $Mg_{12}$ |                      |                          |           |                             |             |                                                                                                    |           |                |            |                         | $A_{12}$       |                   |            |  |                   | $Ar_{1}$             |
|                   | $Ca_{-}$  |                      |                          |           |                             |             | $Mn_{\rm sc}$ Fe $_{\rm sc}$                                                                                                    | Co.       | $N_{\text{L}}$ | $cu_{-}$   | Zn.                     | Ga.            |                   |            |  |                   | $Kr_{24}$            |
| $5$ $Rb_{32}$     | $Sr_{19}$ |                      |                          |           |                             |             | Zr <sub>10</sub> Nb <sub>41</sub> Mo <sub>42</sub> Tc <sub>43</sub> Ru <sub>44</sub> Rh <sub>45</sub> Pd <sub>44</sub> Ag <sub>42</sub> Cd <sub>4e</sub> |           |                |            |                         | In.            | $Sn_{-}$          |            |  |                   | Xe <sub>34</sub>     |
| 6CS <sub>ex</sub> |           |                      |                          |           |                             | Re.         | Os.                                                                                                    | Ir.       |                | $Au_{7}$   | Hq.                     |                |                   | B          |  |                   | $Rn_{\text{ref}}$    |
| Fr                | Ra<br>88  | Ac<br>$\overline{1}$ | $Rf$ <sub>184</sub>      | Db<br>185 | Sg<br>786                   | Bh<br>i OʻZ | Hs<br><b>188</b>                                                                                                    | Mt<br>199 | Uun<br>216     | Uuu<br>111 | Uub                     |                | Uut Uug Uup Uuh L |            |  |                   | Uuo<br>114           |
| $La_{\nu}$        | $ce_n$    | $P_{T_{28}}$         | Nd                       | Pm        |                             | $Sm_{12}$   | Eu.,                                                                                                    | Gd.       | Tb.            |            | D <sub>V</sub>          | H <sub>0</sub> | Er <sub>an</sub>  | $Tm_{\nu}$ |  | $Yb_{j\sigma}$    | $\mathfrak{u}_n$     |
| $AC_{12}$         | Th.       |                      | $\mathsf{U}_{\bullet x}$ | $NP_{**}$ |                             | $Pu_{14}$   | $Am_{-}$                                                                                                    | $cm_{es}$ | Bk.            | $CF_{12}$  |                         | Es.,           | $Fm_{100}$        | $Md_{111}$ |  | No <sub>182</sub> | $L_{\rm T_{\rm BH}}$ |

Figura 2.8: Tabla de los Elementos

Cuando un material semiconductor es utilizado para hacer una guía de onda, se necesita do semiconductores con diferente índice de refracción así uno será para el núcleo y otro para el recubrimiento. Puesto que el Índice de refracción depende inversamente del *bandgap* (banda prohibidas), dos semiconductores deben tener diversos *bandgaps*. Las bandas prohibidas indican una región para semiconductores donde los electrones no pueden habitar en estado de movimiento o en propagación [19].

Típicamente se utilizan compuestos como el GaAs, InP, SiO<sub>2</sub> de substrato sobre el cuál serán depositadas una o más capas con el material para el núcleo de la guía. El funcionamiento de tales guías de onda depende de la calidad de la interface entre los dos semiconductores de diversos *bandgaps.* Para reducir la formación de los defectos de red, los cuales afectan el *bandgap,* la constante de fabricación de su estructura de red entre los dos materiales no debe ser muy diferente, sino que deben emparejarse con una diferencia menor del 0.1 %. La naturaleza no proporciona los semiconductores con diferencia entre índices a tal precisión. Pero es posible crearlos mediante la fabricación de componentes ternarios o cuaternarios en el cuál una fracción de sus componentes son reemplazados por otro elemento. Esto modifica el *bandgap* del material. El *bandgap* depende en la fracción de *x* y puede ser aproximado por una simple relación linear dada de la siguiente forma [19]:

$$
E_q(x) = 1.424 + 1.247x \to (0 < x < 0.45) \tag{2.26}
$$

Donde  $E_a$  es expresado en unidades electrón-volts(eV).

•

•

•

La Figura 2.9 muestra la relación entre el *bandgap E<sub>g</sub>* y la constante de red a para algunos compuestos ternarios y cuaternarios [19]. Los puntos representan los semiconductores y las líneas conectan con su correspondiente compuesto ternario. La porción punteada de las líneas indican que el compuesto ternario que tienen un bandgap indirecto. El área poligonal cerrada corresponde a un compuesto cuaternario. El *bandgap* no es necesariamente directa para cada semi conductor. El área sombreada en la Figura 2.9 representa los compuestos ternarios y cuaternarios con un *bandgap* directo formado por el uso de elementos indio (In), galio (Ga), arsénico  $(As)$  y fósforo  $(P)$ .

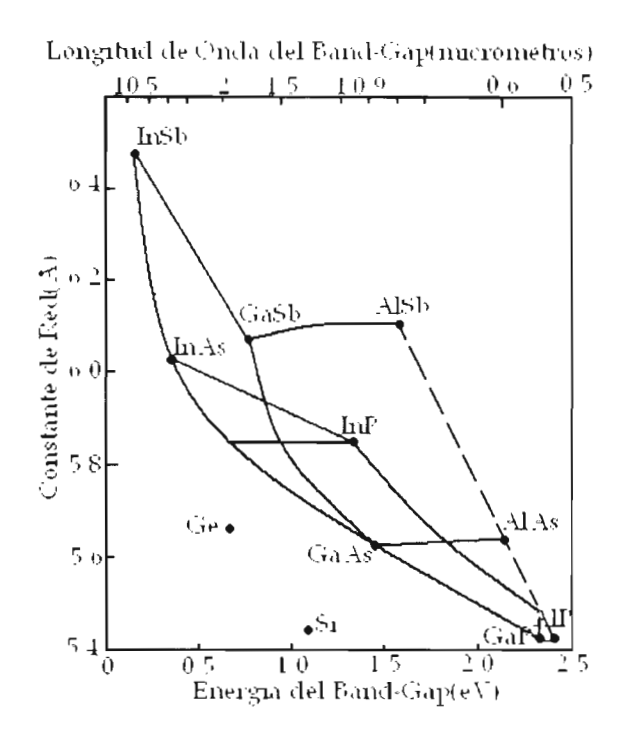

Figura 2.9: Constante de red y bandas prohibidas de energía de componentes ternarios y cuaternarios formados con 9 elementos del grupo III-V de semiconductores. El área sombreada corresponde a las posibles estructuras InGaAsP y AlGaAs.

La linea horizontal que está conectando GaAs y AlAs corresponde a el compuesto ternario  $Al<sub>x</sub>Ga<sub>1</sub>$  As, para quien el bandgap es directo para valores de *x* superior a 0.45 y dado por la ecuación 2.26 [19]. El núcleo y las capas del recubrimiento están formadas tal que x es mayor para las capas del recubrimiento comparado con los valores de *x* para el núcleo. Cuando una estructura es utilizada para hacer un laser, la longitud de onda  $\lambda$  de la luz emitida es determinada por el *bandgap* de el núcleo dando una energía del fotón aproximadamente igual a el *bandgap*. Usando  $E_q \approx h \nu = hc/\lambda$ , uno puede encontrar que  $\lambda \approx 0.87 \mu m$  para un núcleo hecho de GaAs( $E_g$ = 1.424eV). La longitud de onda puede ser reducida a cerca de 0.8 $\mu$ m por el uso de una capa activa con  $x=0.1$ . Láseres basados en GaAs operando en rangos de longitud de onda de  $0.70$ -0.87 $\mu$ m son utilizados en muchos productos comerciales como son láseres lectores de música en Cds e impresoras.

El rango de la longitud de onda entre  $1.3\n-2.6\mu$ m es de especial importancia para la tecnología de ondas luminosas porque tanto la dispersion y las pérdidas en fibras de Silicio son considerablemente menores comparado con los valores de la región en  $0.85 \mu m$ . InP es el material base para los componentes ópticos emisores de luz en éstas longitudes de onda. Como muestra la Figura 2.9 por la línea horizontal que atraviesa el InP, el *bandgap* de InP puede ser reducido considerablemente por hacer un compuesto cuaternario  $\text{In}_{1}$ ,  $\text{Ga}_r\text{As}_v\text{P}_1$  *y* mientras que la constante de red se empareja a InP. Las fracciones *x y y* no pueden ser valores arbitrarios debido a que e relac ionan por X/y= 0.45 para emparejarse a la constante de red. El *bandgap* para los compuestos cuaternarios puede ser expresado en términos de *y* solo y si se aproxima por la siguiente ecuación [19]:

$$
E_a(y) = 1.35 - 0.72y + 0.12y^2 \tag{2.27}
$$

Donde  $0 \le y \le 1$ . Por una opción satisfactoria de los fragmentos mezclados x y y, In<sub>1</sub>, Ga<sub>J</sub>As<sub>u</sub>P<sub>1</sub>, las guías de onda pueden ser designados para trabajar en una guía cuyo rango va desde  $1\mu$ m y 1.65 $\mu$ m el cual incluye la región 1.3 $\mu$  a 1.6 $\mu$ m que es importante para los sistemas de comunicaciones ópticas[19].

..

•

La Figura 2.10 muestra una lista de los rangos de transparencia e índice de refracción de algunos semiconductores. Los datos que muestran el límite inferior de rango de transmisión debe coincidir con la longitud de onda del *bandgap* fundamental. Así sucede pues el *bandgap* determina la energía mínima necesaria para la transición entre bandas. Note que el índice de refracción incrementa cuando el *bandgap* de la longitud de onda es más grande. El límite superior de el rango de transmisión es determinado por el coeficiente de absorción, y también por absorción de portadores libres. Las cargas libres están presentes en los semiconductores a temperaturas ambientes por excitación térmica de electrones así cruzan el *bandgap* o también debido a la presencia de impurezas [19].

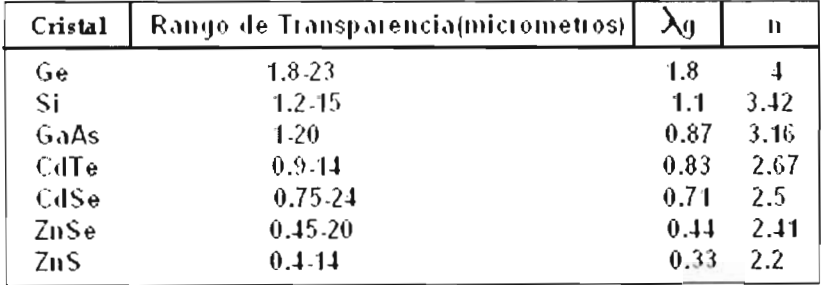

Figura 2.10: Rango aproximado de transparencia, longitud de band-gap  $\lambda_{\eta}$  e índice de refracción *<sup>11</sup>*de semiconductores

Muchos dispositivos ópticos pasivos usan guías hechas de silicio fabricadas sobre substrato de dióxido de silicio [14]. Ésta técnica se le conoce como tecnología de silicio y fue usada recientemente para hacer circuitos de óptica integrada para la transmisión de ondas luminosas dentro de guías planas compuestos por muchos dispositivos pasivos usados en numerosas aplicaciones como son dispersion, compensac ión y demultiplexación.

La ventaja básica de crear guías usando silicio y dióxido de silicio es que uno emplea la tecnología altamente desarrollada para los circuitos electrónicos integrados. Las principales considerac iones son uniformidad en la guía y bajas pérdidas. Las pérdidas dependen de la diferencia

de los indices entre el núcleo y el recubrimiento cuantificado con el parámetro  $\Delta$  definido como  $[14]$ :

•

..

•

$$
NA = n_1 (2\Delta)^{1/2} - \Delta = (n_1 - n_2)/n_1 \tag{2.28}
$$

Donde  $\Delta$  es el cambio fraccional del índice entre la interfase de recubrimiento y el núcleo.

in general las perdidas son bajas para pequeños valores de  $\Delta$  y valores pequeños como 0.017 $\frac{db}{cm}$ tienen que ser hechos para  $\Delta = 0.45\%$ . Altos valores de  $\Delta$  son utilizados frecuentemente para reducir la longitud del dispositivo pero las pérdidas incrementan. Típicamente, pérdidas de propagación de 0.1 $\frac{db}{cm}$  para  $\Delta = 2 \%$ .

La principal ventaja de ésta tecnología es lograr la fabricación de circuitos planares transmisores de ondas' luminosas y muchos otros componentes, todos integrados sobre un simple y pequeño substrato de silicio. La principal desventaja es que cuando un circuito de éstos es conectado con una o mas fibras ópticas en sus dos extremos, ocurren algunas pérdidas de acople invariablemente. Es muy importante por ello acoplar lo mejor posible los dispositivos para minimizar las pérdidas [14].

El punto más sobresaliente u obvio de las propiedades ópticas de los materiales usados para los dispositivos de óptica integrada [19]: tienden a ser de bajos colores y transparentes en el espectro visible o en el infrarrojo. Si los materiales tienen alguna coloración se debe a la presencia de impurezas. Ésta transparencia es algo engañosa. Éstos materiales suelen absorber fuertemente en el ultravioleta y en el infrarrojo, pero no es apreciable al ojo humano. La región transparente entre las bandas de absorción infrarrojas y ultravioletas es particularmente útil para la fabricación de ventanas ópticas y lentes. El rango de transparencia aproximado y el índice de refracción de varios materiales cristalinos comúnmente usados se muestra en la Figura 2.11

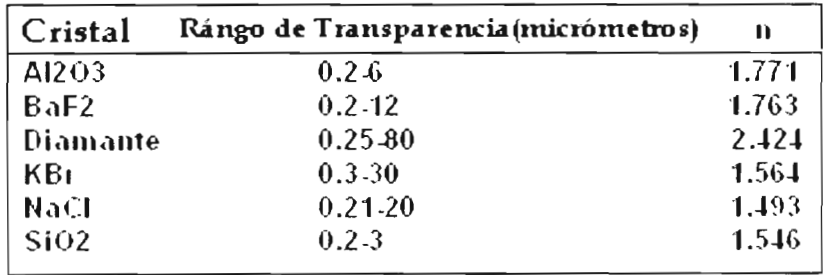

Figura 2.11: Rango aproximado de transparencia e índice de refracción *n* de cristales aislantes

Los materiales cristalinos dan un número de propiedades relacionadas con la simetría del cristal. Una consecuencia inmediata es que algunos materiales listados en la Figura 2.11 son birefrigerantes. Las propiedades ópticas son anisotrópicas (dícese de un cuerpo cuyas propiedades ópticas no son idénticas en todas las direcciones), y el valor del índice de refracción depende en la dirección de propagación de la luz relativo a los ejes crista lográficos [19].

La Figura 2.12 muestra el espectro de transmisión para un cristal ( $Al_2O_3$  safiro) y un material semi conductor el CdSe. Se observa que el zafiro su rango de transparencia es limitado por la absorción electrónica a longitud de onda corta y coeficiente de absorción a longitudes de onda mayores. La transmisión máxima es de alrededor de 60  $\%$  que esta nuevamente limitado por la superficie reflectiva. El promedio de longitud de onda esta cerca de los 700 nm, así la región abarca el espectro del visible. Así la luz no visible es transmitida a través del cristal, y tiene o muestra una apariencia metálica obscura a nuestros ojos.

..

•

•

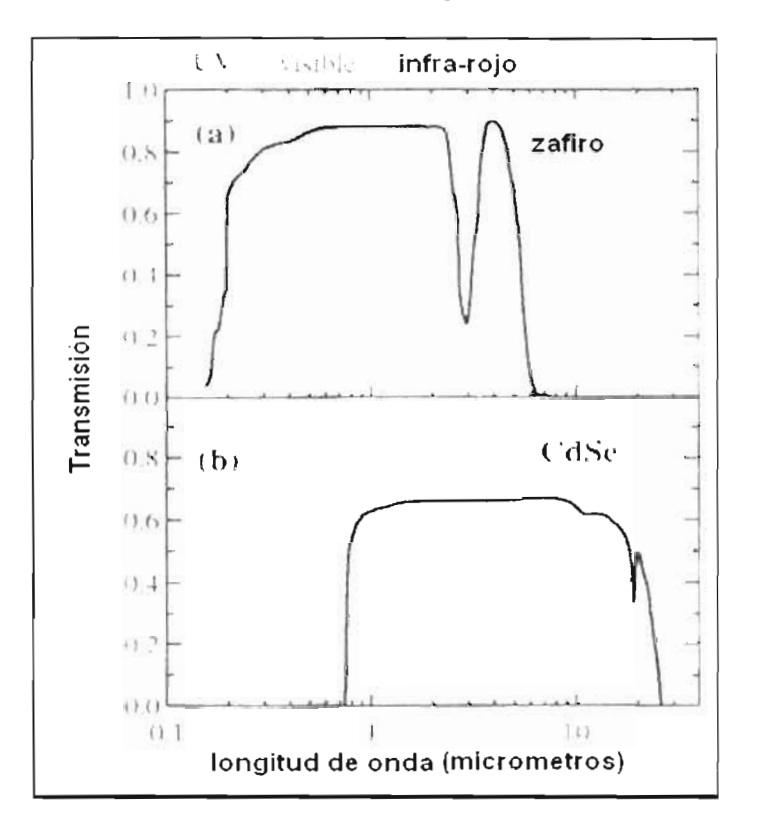

Figura 2.12: Espectro de transmisión de un cristal de zafiro( $A1_2O_3$ ) de grosor 3mm y de un cristal semiconductor CdSe de grosor 1.67mm

#### 2.6.1.1. Componentes pasivos: Guías de onda ópticas

Los materiales anteriormente mencionados (semiconductores y tecnología de silicio) son útiles para fabricar guías de onda o dispositivos pasivos. Las guías de onda pasivos hechos en tecnología de silicio y dióxido de silicio son dispositivos que permiten el transporte de información, y sus diseños varían dependiendo el tipo de empalme que se requiera entre la fuente y el receptor, ya que puede ir desde una guía recta que una un punto  $A$  (emisor) a un punto  $B$ (receptor) o se puede utilizar divisores de señal para así una misma señal proveniente de una misma fuente pueda ser enviada a 2 o más receptores, utilizando así divisores en Y, acopladores. uniones, etc.

#### 2.6.2. **Dispositivos de óptica integrada con materiales Electro-ópticos**

Otro grupo de materiales sólidos frecuentemente usados para hacer guías planares se les conoce como cristales electro-ópticos. Además de no conducir electricidad, pueden ser usados para hacer dispositivos activos debido a la existencia de un efecto electro-óptico, conocido como efecto Pockels; manifiesta un cambio en el índice de refracción del material cuando un voltaje externo es aplicado sobre él. Cristales incluidos en ésta categoría son LiNbO<sub>3</sub>, LiTaO<sub>3</sub> y BaTiO<sub>3</sub>, así el  $LiNbO<sub>3</sub>$  es usado para hacer exclusivamente moduladores ópticos para aplicaciones de ondas luminosas [14].

Todos los materiales electro-ópticos son anisotrópicos. Como un resultado, la relación constitutiva en la siguiente ecuación [14]:

$$
D = \varepsilon_0 E + P \tag{2.29}
$$

donde  $\varepsilon_0$  es la permitividad en el vacío, entre los vectores del campo D y E se vuelve tensorial y toma la forma de:

..

•

•

$$
D_i = \varepsilon_o \sum_{j=1}^{3} \varepsilon_{ij} E_j
$$
 (2.30)

El tensor dieléctrico  $\varepsilon_{ij}$  es gobernado por una matriz real simétrica  $(\varepsilon_{ij} = \varepsilon_{ji})$  para cualquier material con bajas pérdidas que no sea opticamente activo. Esta matriz puede ser diagonalizada por rotación de los sistemas de coordenadas apropiados. La base en el cual  $\varepsilon_{ij}$  es diagonal es conocida como el sistema de ejes principal.

Para describir las propiedades electro-ópticas, es más conveniente para introducir el tensor de permeabilidad como  $\eta_{ij}=1/\varepsilon_{ij}$  y describe los cambios inducidos por una aplicación externa de campo  $E^a$  como [14]:

$$
\eta_{ij}(E^a) = \eta_{ij}(0) + \sum_k r_{ijk} E^a_k \tag{2.31}
$$

En donde el tensor r<sub>ijk</sub> describe el efecto electro-óptico. Donde  $\eta$  es una matriz simétrica, r<sub>ijk</sub> puede ser simétrica en sus primeros 2 índices. Por esta razón, es común introducir dos matrices dimensionales de 6x3  $r_{hk}$  para lo cual  $h=1$  a 3 para tres elementos diagonales  $\eta_{11}, \eta_{22}$  y  $\eta_{33}$  pero h=4 a 6 para 3 elementos fuera de diagonales  $\eta_{23}$ ,  $\eta_{31}$  y  $\eta_{12}$  respectivamente. Los 18 elementos de la matriz  $r_{hk}$  representan los coeficientes electro-ópticos de los cristales. Sólo unos pocos de ellos son diferentes de cero dependientes del cristal de grupo de simetría, para cristales con simetría 3m (ejemplo LiNbO<sub>3</sub>), la matriz tiene 8 elementos diferentes de cero pero solo 4 entre ellos, nombrados  $r_{13}$ ,  $r_{22}$ ,  $r_{33}$  y  $r_{42}$ , son independientes. Uno puede seleccionar un coeficiente electro-óptico específico por orientar el cristal a lo largo de uno de los ejes principales y escoger la dirección del campo eléctrico aplicado apropiadamente.

Antes el efecto electro-óptico puede ser usado como ventaja, electrodos de buena calidad pueden ser fabricados directamente sobre la superficie del material (ejemplo LiNbO<sub>3</sub>) o en una superficie óptica transparente que es frecuentemente insertada para reducir pérdidas. Una capa adherida es primero depositada así que la siguiente capa metálica (ejemplo una capa de oro) colocada como rama en el substrato (o capa pulida). Luego se usa la técnica de fotolitografía para definir el electrodo. Así mediante 2 electrodos cercanos a la guía son utilizados para cambiar el indice de refracción aplicando un voltaje [14].

#### 2.6.2.1. Componentes activos: Dispositivos de óptica Integrada

Los dispositivos de óptica integrada activos son aquellos que no solo transportan información de un punto A aun punto B, sino que modifican la señal amplificándola o modulándola. Para ello se utilizan materiales cuyas propiedades sean electro-ópticas, es decir que cambien su índice de refracción conforme se aplica una campo eléctrico al material. Como los va mencionados. Ejemplos de dichos dispositivos son un modulador de señal tipo Mach-Zender [20] [21] (ver Figura 2. 13).

•

•

..

•

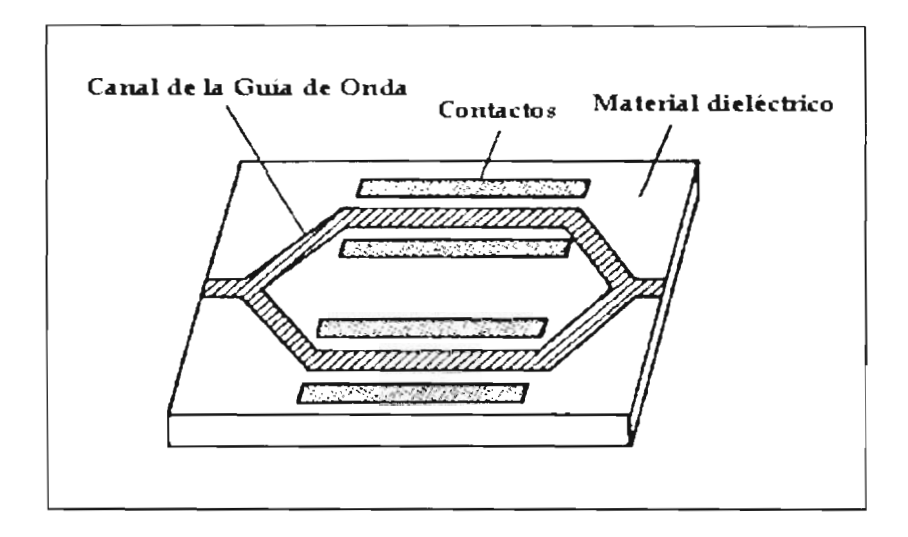

Figura 2. 13: Diagrama de un Modulador Mach-Zender.

O un resonador óptico de anillo (ver Figura 2.14). Ejemplo de ello se encuentra el moduladordemodulador desarrollado por el grupo de Cornell [22] [23] [24], que utiliza un resonador de anillo, es una guía de onda circular acoplada a una guía recta que conduce el haz de luz que será modulado. La luz viaja a lo largo de la guía de ondas recta, y gira muchas veces dentro de la circular antes de salir de la misma. Como el diámetro del círculo es un múltiplo de la longitud de onda empleada, esto determina la longitud de onda que saldrá del mismo.

Una forma de modificar el índice de refracción del material es, rodeando el anillo por otro anillo exterior de silicio negativamente dopado, mientras la región dentro del anillo e dopa positivamente, haciendo a la propia guía de ondas la región intrínseca de un diodo *PIN*. Cuando se aplica un voltaje a través de la unión, se inyectan electrones y huecos en la guía de onda, cambiando su índice de refracción y su frecuencia de resonancia, para que ya no pase luz de la misma longitud de onda que antes. Como resultado, aplicando el voltaje, se interrumpe el haz de luz a la frecuencia que se encontraba funcionando. En la guía de ondas circular, la luz viaja muchas veces alrededor del resonador de anillo, luego el pequeño cambio tiene un efecto final grande, haciendo posible construir un dispositivo muy pequeño y rápido.

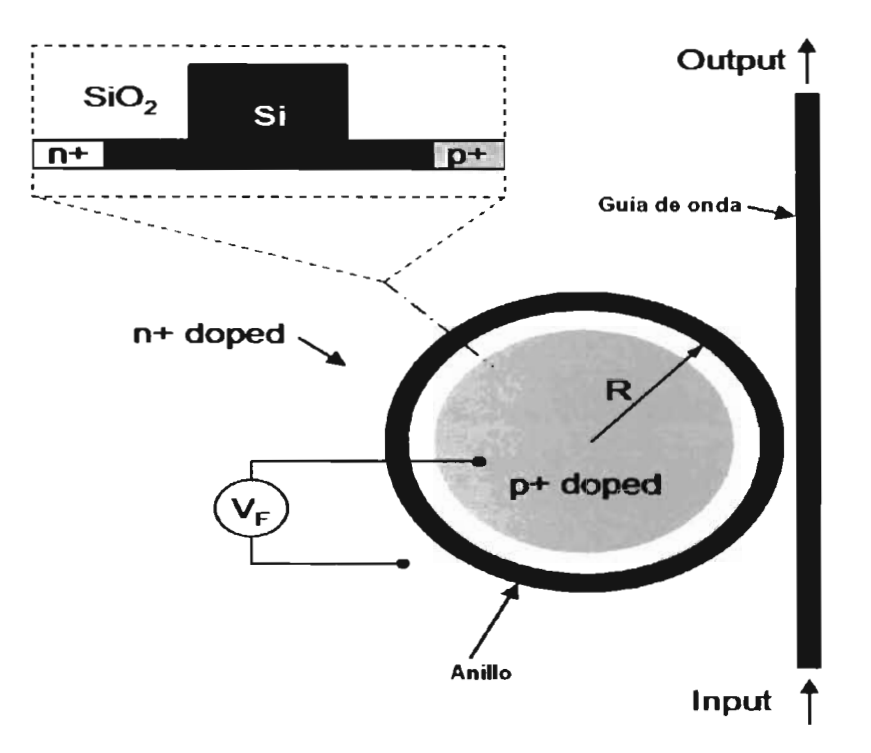

Figura 2.14: Diagrama de un resonador de anillo acoplado a una guía de ondas

#### **2.7. Proceso de Fabricación de las guías de onda planares**

El proceso para la fabricación de las guías se puede considerar en dos etapas: La fabricación de la estructura multicapas y la formación del diseño de la guía sobre la primera para que guíe la luz en una dirección lateral.

Los procesos implicados deberán cumplir una serie de requisitos para que las capas fabricadas sean transparentes a la longitud de onda de trabajo y presenten pérdidas mínimas de luz. En consecuencia, tanto los índices de refracción como el grosor de las capas deben er controlados al máximo y tienen que ser homogéneas y reproducibles. Además el espesor de las capas debe ser preferiblemente delgado, ya que tanto las técnicas de deposición como los procesos de oxidación tienen velocidades de crecimiento y oxidación lentas.

El esquema generalizado para la fabricación de una guía de onda óptica o un dispositivo de óptica integrada se muestra en la Figura 2.15 .

•

•

•

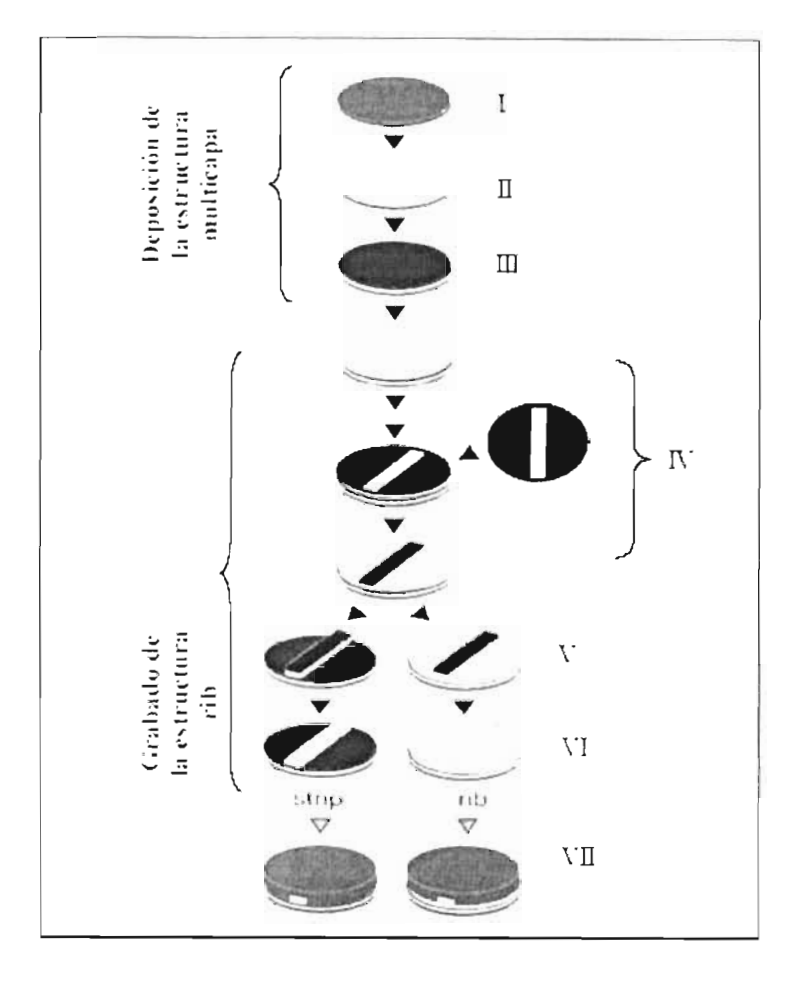

Figura 2.15: Proceso de fabricación de guías de onda ópticas.

Así la fabricación de guías en semiconductores requiere un crecimiento epitaxial de múltiples capas sobre una base o substrato. El grosor y la composición de cada capa necesita ser controlada con precisión. Existen distintas técnicas de fabricación que se pueden dividir en dos clases o tipos de acuerdo a la guía que se requiera fabricar:

- 1) Aquellas en que las capas son realizadas por la formación de un material sobre un substrato (evaporación al vacío, por ejemplo)
- 2) Aquellos en lo cuales se forman en el mismo sustrato por algún proceso químico o reacción física (Intercambio iónico, difusión)

Circuitos de guías de onda planares basados en silicio o dióxido de silicio como substrato son fabricados por una combinación de deposición de hidrólisis de flama ( $FHD$ ) y grabación de reacción de iones ( $R/E$ ) [28]. La Figura 2.16 muestra una guía de onda planar fabricada con esta técnica.

•
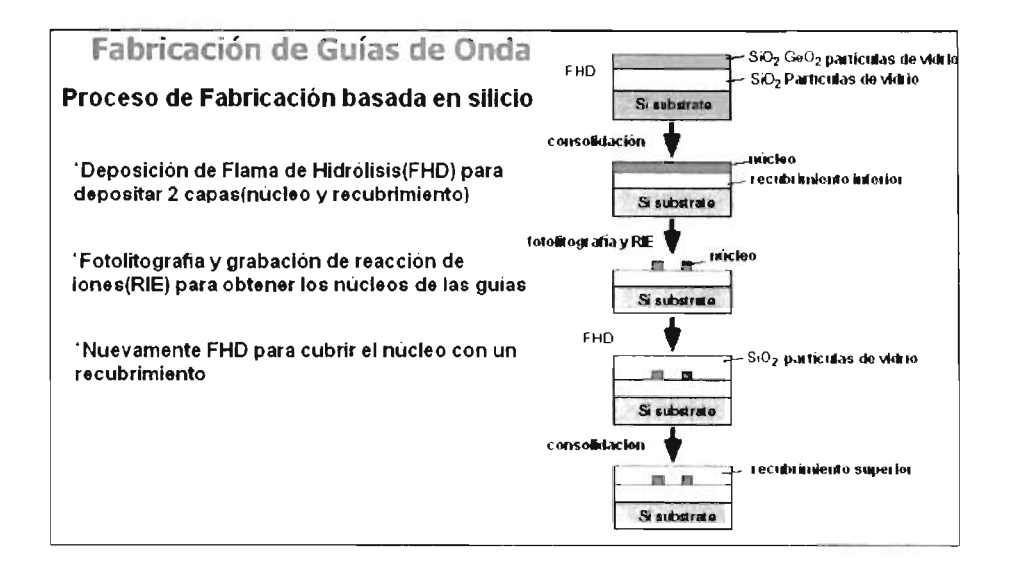

.,

•

•

Figura 2.16: Pasos envueltos en la fabricación de una guía en silicio,por Deposición por Flama de hidrólisis.

Finas partículas de vidrio (material) son producidas en la flama hidrooxigenada y depositada sobre el substrato. Después de depositar el recubrimiento y el núcleo de vidrio, se calienta la oblea de silicio a altas temperaturas para consolidarla. El modelo del circuito es luego diseñado por fotolitografía o grabación por reacción de iones.

En el caso de una guía de núcleo *ridge* son cubiertas con capa superiores y nuevamente consolidadas en calor. El radio de las guías de entre 2-25mm, el tamaño del chip de diversas escalas son circuitos integrados en solo varios centímetros cuadrados. Además, reducción de pérdida de propagación y uniformidad en los índices de refracción y en la geometría del núcleo on requeridas.

La mayor pérdida para un modo TM sería debido a la aspereza de la pared de la guía de onda causada por el proceso RJE. Distintos tipos de guías de onda son usados dependiendo de la configuración del circuito.

Así los pasos en general para fabricar guías de onda ópticas son:

- La primera capa que se deposita es la del revestimiento del substrato, de índice de refracción cercano al del núcleo y de espesor de unos cuantos  $\mu$ m. Por ejemplo la técnica de deposición utilizada es la de oxidación térmica de silicio. Consiste en el crecimiento de capas aislantes de óxido de silicio, de espesor controlable, sobre la oblea de silicio [25][26]. La oxidación se verifica a una temperatura de el orden de 1000°C, en presencia de un gas que contiene oxígeno o vapor de agua .
- Sobre la capa anterior, se deposita otra de alto índice de refracción y un espesor menor también dado en  $\mu$ m. La técnica comúnmente utilizada es la deposición química en fase de vapor a baja presión (LPCVD). El método de deposición química en fase vapor (CVO) se basa en el uso de un reactivo precursor, diclorosilano (DCS) [27] que reacciona con otro gas, amoniaco ( $NH<sub>3</sub>$ ), en las proximidades del substrato en una atmósfera de baja presión (limpia). Sobre el substrato se va formando la capa de nitruro de silicio (Si<sub>3</sub>N<sub>4</sub>) a una temperatura de 800° y a una presión de 200mTorr. Éste método permite tener un gran control tanto del grosor de la capa depositada como de su índice de refracción, controlando la temperatura, la presión y el caudal de los gases de la mezcla.

• La última capa de la estructura es la capa del núcleo, que se obtiene depositando subóxidos de silicio, de estequiometria variable, en función de la condiciones de deposición, mediante la técnica de deposición química en fase de vapor mejorada por plasma (PECVD) [27]. Tal y como su nombre indica, al aporte energético de la reacción se hace mediante un plasma generado por una descarga eléctrica inducida por radio-frecuencia. EL plasma de un gas a baja presión permite formar la capa a una temperatura menor, y la velocidad de deposición es mas elevada. Son muchos los parámetros que controlan la reacc ión por lo que fácilmente es posible modificar el indice de refracción de la capa depositada, lo que a su vez provoca que el proceso no sea repetitivo si todos los parámetros no están perfectamente ajustados. Las capas obtenidas no son muy homogéneas, pero los resultados obtenidos en la caracterización óptica de las guías se adecúan a los propósitos que nos planteamos. La reacción se lleva a cabo con una mezcla de silano ( $SiH<sub>1</sub>$ ) y dióxido de nitrógeno (NO<sub>2</sub>), a una temperatura de 300°C y a una presión de 200mTorr. Variando parámetros como la relación de caudales de los gases, la geometría de la cámara, la potencia y la frecuencia de trabajo, se puede variar y obtener indices de refracción de acuerdo a las necesidades.

•

•

•

 $\bullet$  A partir de esta etapa se fabrica la estructura de la guía, que permite el confinamiento lateral de la luz. Sobre la capa del núcleo, se deposita una resina fotocurable por la técnica de rotación controlada o *spin-coating* y posteriormente, se colocan una mascara con el diseño que define la forma, el ancho y la longitud de la guía, una vez diseñada la mascara, fabricadas en casas comerciales especializadas. El conjunto se expone a luz ultravioleta de forma que un proceso posterior de revelado elimina la fotoresina de las zonas que se desea destacar y grabar. Tras este proceso, se endurece la fotoresina para evitar su ataque.

La etapa de grabado del diseño de la guía consta de los siguientes pasos (Ver la Figura 2.17):

- El grabado consiste en eliminar parte del material de la última capa sin afectar a las zonas que han quedado cubiertas por la fotoresina. Es decir, se hace un grabado selectivo de la estructura. Dependiendo de la técnica utilizada se obtienen grabados diferentes. El proceso físico-químico de grabado escogido es el grabado iónico reactivo o *Reactive Ion Etching* (RIE)[28], que permite obtener estructuras *rib* de paredes rectas. El grabado se realiza mediante un bombardeo iónico de la muestra provocado por una plasma que se genera en un gas por radiofrecuencia. Debido a que el material arrancado por el ataque puede reaccionar con los iones del gas produciendo un grabado adicional es muy importante escoger debidamente el gas a utilizar. Dependiendo del tiempo de exposición de la estructura, se obtienen profundidades de grabado diferentes de la última capa.
- Posteriormente, se elimina la fotoresina por proceso de disolución química en disolventes orgánicos y se obtiene así la estructura.
- Finalmente se deposita una capa de revestimiento sobre el núcleo, con la técnica PECVD. Idealmente se necesita un grosor de aproximadamente  $5\mu$ m para aislar totalmente las guías y evitar que el campo evanescente alcance el exterior. No obstante, la gran diferencia entre los índices de refracción de esta capa y el núcleo crean fuertes tensiones entre ellas que provocan el levantamiento del recubrimiento.

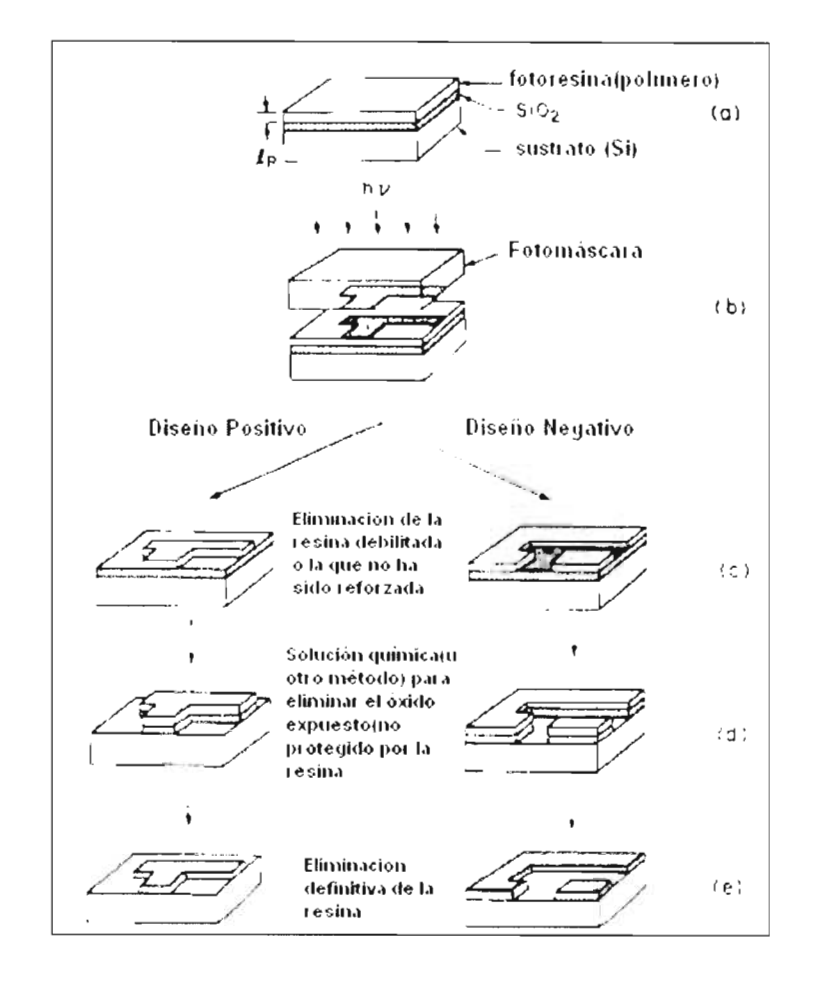

Figura 2. 17: Proceso de la Litografia para grabado del Diseño de la guía.

#### **2.8. Cristales Fotónicos**

•

•

•

•

La palabra cristal se asocia principalmente con uno de los tres estados de la materia los sólidos, a pesar de que existen sólidos que no son cristalinos y líquidos que si lo son. El sólido cristalino está compuesto de átomos en posiciones fijas y ordenadas, y presenta una estructura periódica que es característica tanto de cristales de gran tamaño como de partículas de polvo [29].

Los cristales fotónicos (Figura 2.18) han suscitado un gran interés en los últimos años por su potencial importancia en el desarrollo de nuevos dispositivos opto-electrónicos que utilizan micro y nanoestructuras para confinar y guiar la luz [30]. La relevancia de estos nuevos materiales se deriva de la posibilidad que brindan de controlar la propagación de la luz de una manera totalmente nueva y con un campo de aplicaciones prácticas muy amplio [31]. Estas estructuras di eléctricas poseen una modulación periódica del índice de refracción, siendo su periodo de red del orden de la longitud de onda del campo electromagnético en el rango óptico [32].

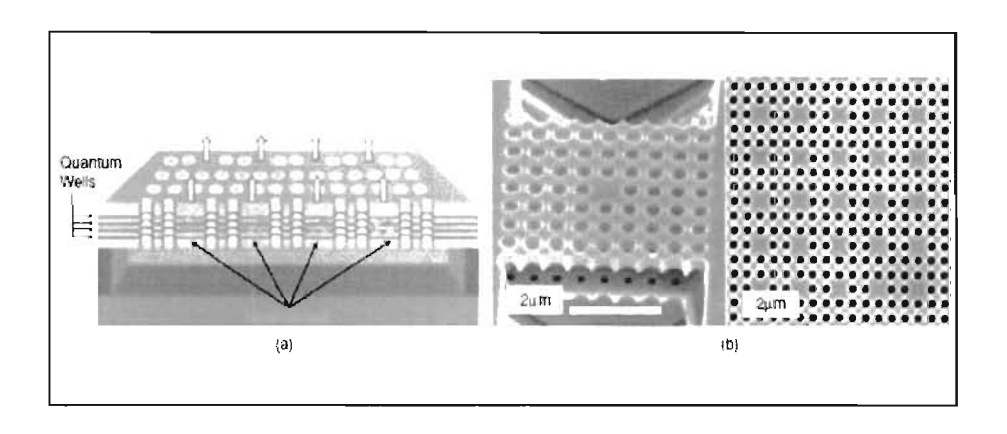

Figura 2.18: Diseño de Cristal Fotónico.

Un cristal fotónico contiene microestructuras periódicas que producen una reflexión casi perfecta debido al fenómeno de esparcimiento de Bragg [33]. Esto genera que la estructura periódica bloquee la transmisión a ciertas longitudes de onda, generando el equivalente de un *bandgap*  (ver Figura 2.19) en semiconductores [34] [35]. Esta disposición periódica provoca un comportamiento de los fotones en su interior similar al de los electrones libres en la estructura cristalina de un semiconductor Una de las propiedades más relevantes de los cristales fotónicos es la posibilidad de presentar bandas prohibidas (photonic band gaps, PBG), es decir, rangos de frecuencias en los que la propagación de la radiación electromagnética no está permitida. La fórmula que relaciona la periodicidad de la red y la frecuencia en que se propagará la señal luminosa dentro del defecto del cristal es:

$$
Fn = a/\lambda \tag{2.32}
$$

Donde *Fn* es la frecuencia normalizada, *a* es la constante del periodo de red y  $\lambda$  cs la longitud de onda.

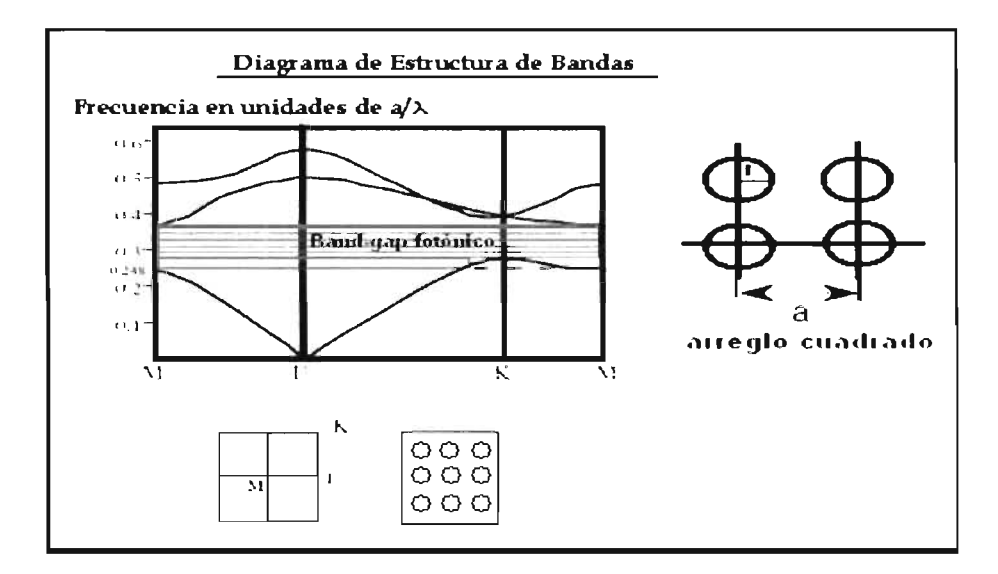

Figura 2.19: Diagrama de bandas de una cristal.

Su existencia conduce a un gran número de interesantes y útiles propiedades, incluyendo, por ejemplo, la localización de luz en los defectos y la inhibición de la emisión espontánea de la

•

luz. Otra de las propiedades más relevantes de estos materiales es su dispersión, lo que permite, por ejemplo, el diseño de materiales *super dispersivos*. Pensando en la integración de dispositivos basados en este nuevo tipo de estructuras, resulta muy interesante estudiar las láminas de cristal fotónico. Estas son secciones de espesor finito de un cristal fotónico de periodicidad unidimensional o bidimensional situadas entre dos materiales homogéneos de índice de refracción menor. A diferencia de los cristales fotónicos tridimensionales, estos dispositivos pueden fabricarse mediante sistemas de litografía con radiación ultravioleta o rayos X. La introducción de algún defecto en la estructura periódica de estos cristales permite generar guías integradas y microcavidades láser

Los parámetros que definen un cristal fotónico (y de los que dependen sus propiedades) son principalmente cuatro: Simetría o la forma en que están distribuidos los elementos dispersores, Contraste dieléctrico, que es la relación de índices de refracción de los materiales que forman el cristal (en el caso de agujeros, su índice de refracción sería 1 en el aire y n en el material), Factor de llenado, o relación de volúmenes entre el material y los agujeros y finalmente el parámetro de red o periodo que nos fijará el rango energético donde operaciones situará el gap.

#### 2.8.1. Fenómeno de Esparcimiento de Bragg en cristales fotónicos

Para comprender el funcionamiento de un cristal fotónico conozcamos el fenómeno de *Es*parcimiento de Bragg [36].

Una definición más actual de un sólido cristalino es: Una sustancia que tiene sus partículas constituidas en un arreglo interno regularmente ordenado. Esta definición se basa en su estructura intema.

El fenómeno de esparcimiento se da cuando un rayo de luz incide sobre un átomo, molécula o partícula cuyas dimensiones sean mucho menores que la longitud de onda, ésta absorbe la energía y luego la reemite en la forma de una onda esférica. Este fenómeno recibe el nombre de esparcimiento. En el efecto de esparcimiento, el campo eléctrico de la onda reemitida no puede tener orientaciones que no estén presentes en el haz de luz incidente. Por lo tanto, si la luz incidente no está polarizada, la onda reemitida tampoco lo estará en la dirección del haz incidente, pero en cambio tendrá polarización lineal completa en las direcciones perpendiculares a él. En direcciones intermedias, la polarización será parcial [36].

Una forma de determinar la localización de los átomos de un cristal, es mediante el análisis matemático de los patrones de difracción de una onda sobre un material. Las ondas emitidas están en fase e inciden sobre la muestra y el rayo es dispersado o reflejado sobre los átomos en la primera capa del sólido cristalino, el mismo fenómeno se repite en el átomo de la segunda capa y así sucesivamente para todos los átomos de la red cristalina [36]. Esta dispersion del haz de luz forma un ángulo que llamaremos  $2\theta$  con la capa del cristal como se muestra en la Figura 2.20.

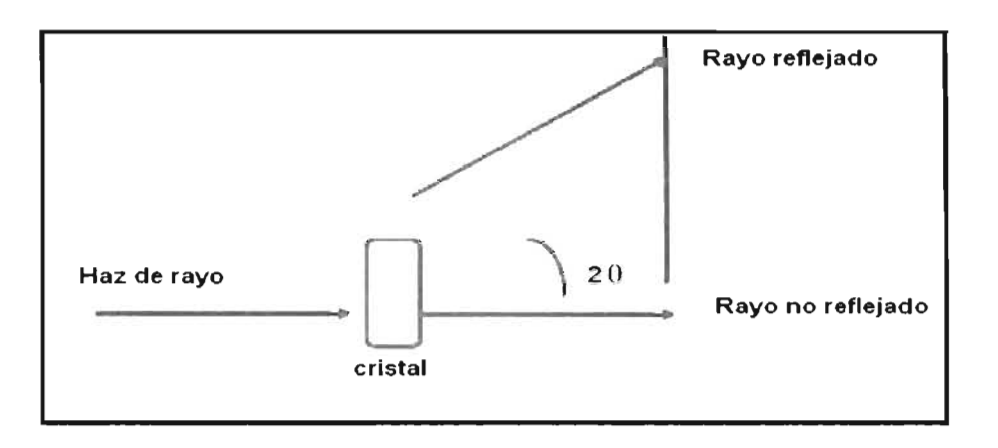

Figura 2.20: Dispersion del haz de luz.

Así que la distancia interatómica en un cristal se puede observar en la siguiente Figura 2.21.

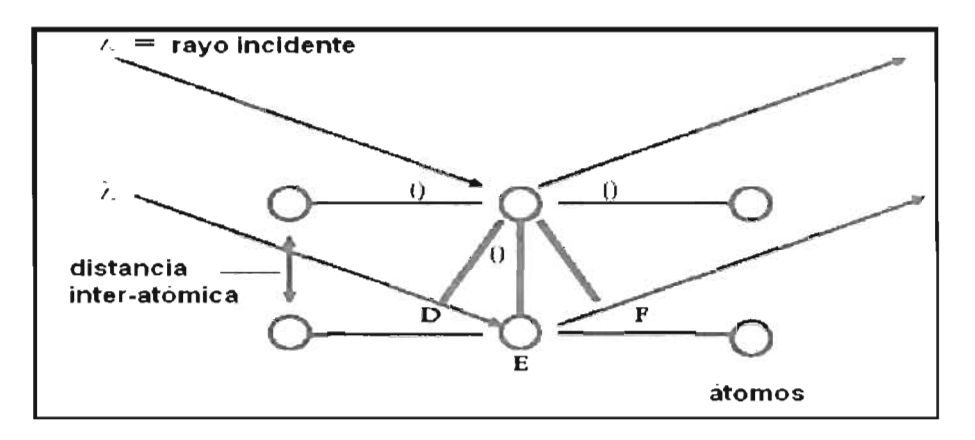

Figura 2.21: Diagrama de la distancia inter-atómica.

Donde DE=Sen( $\theta$ ), en donde la distancia interatomica de los planos y  $\theta$  que es el ángulo de las ondas de rayos X emitidas y el plano. Ahora bien debido a que la distancia DEF es el doble de DE tenemos que<sup>[36]</sup>:

$$
DEF = 2\lambda = 2d * Sen(\theta)
$$
 (2.33)

La relación de la Ley de BRAGG permite determinar el espacio que existe entre los planos de longitudes de onda conocida y los valores determinados experimentalmente de  $\theta$ , en los cuales tiene lugar la interferencia constructiva de un sistema cristalino. Esta ley esta expresada por la siguiente relación matemática [36]:

$$
n\lambda = 2d * Sen(\theta) \tag{2.34}
$$

en donde  $n= 1,2,3$ . y representa el plano del cristal donde el átomo, ion o molécula se encuentra ubicado. Calculando para un cristal el número de moléculas por unidad de volumen, Van Laue sugirió que el arreglo regular de los átomos en los cristales podía usarse como una especie de red de difracción para los rayos luminosos por el carácter ondulatorio de estos rayos al difractarlo sobre un medio cristalino.

•

# **Capítulo** 3 **Software de Simulación Electromagnética Femlab3.1 y Rsoft**

•

•

•

•

•

Este capítulo es una guía básica que permite hacer uso del programa Femlab3.1 (Finite Element Method Laboratory) [37] cuya función es la de simular diseños electromagnéticos en base al método del Elemento Finito (ver la referencia [38]) y que para este caso será la de analizar diseños de guías de onda ópticas y dispositivos de óptica integrada planares y en cristales fotónicos, así como una vista al programa Rsoft que ayudó en el análisis de diseños de cristales fotónicos.

FEMLAB3.1 es un software interactivo para modelar y simular problemas científicos, basados en las ecuaciones de diferencias parciales (PDEs). Con las características de análisis multifísicos de FEMLAB, puede modelarse de dos maneras las simulaciones. La primera es crear la figura definiendo las cantidades físicas que sean aplicables al modelo. El segundo es usar solo el modelado de las ecuaciones diferenciales parciales. FEMLAB ofrece las herramientas para modelar los fenómenos físicos como son, generación de acoplamiento automático, solución de ecuaciones, la visualización y el proceso de cómo se puede desempeñar en el medio ambiente el modelo realizado. Con el interfaz de MATLAB, FEMLAB tiene un gran alcance para su programación, además de ser fácil de utilizar el interfaz gráfico y la programación de FEMLAB haciendo que la simulación sea fácil de comprender.

Para nuestro interés cabe mencionar que dentro de las librerías contenidas en el programa, nosotros utilizamos el módulo de Electromagnetismo, donde se manejan Q y J son la carga y la densidad de corriente totales, éste módulo cuenta con las necesidades especificadas, esencialmente para el ingeniero eléctrico y electrónico. El módulo contiene las fórmulas para modelar estática y radiofrecuencia en longitudes de onda de microondas. Algunos ciemplos son imanes, condensadores, motores eléctricos, antenas, dispositivos fotónicos y guías de onda.

La aplicación se basa de las ecuaciones de Maxwell. El ingeniero sea practicante o estudiante, reconocerá los conceptos que hemos elegido. Además de los usos que cubren los campos y ondas electromagnéticos, también le da la libertad para cambiar las aplicaciones, como son las estructuras y fluidos. Éste módulo electromagnético trabaja en campos electromagnéticos y ondas electromagnéticas. Tiene solución simultánea de números lineales, no lineales y en el dominio del tiempo de las ecuaciones diferenciales parciales (PDEs por siglas en inglés). Con un graficado interactivo, de fácil uso para modelar en el campo electromagnético. Usos predefinidos para el electromagnetismo y la propagac ión de la onda, incluyendo el análisis de malleo (mesh). Una biblioteca extensa que demuestra y documenta los ejemplos solucionados para la propagación de ondas y del campo electromagnético. La construcción del elemento para la propagación de la onda en 2d o 3D. El módulo electromagnético se utiliza para el diseño virtual de las áreas donde los ingenieros necesitan simulaciones de campo electromagnético, incluye componentes del sistema de energía, sistemas microelectromecánicos (MEMS), antenas, guías de onda y los resonadores en la ingeniería de las microondas, fibras ópticas, guías de onda, cristales fotónicas y dispositivos semiconductores, como los necesarios a analizar para la presente tésis.

El módulo de Electromagnetismo proporcionado por el programa cuenta con una gama dc fórmulas para resolver los problemas como son; Electrostática, Magnetostática, Electromagnetismo de baja frecuencia, Propagación de la onda plana, Propagación de ondas simétricas, Propagación de la onda del vector en 3D y Análisis completo del modo del vector en 2D y 3D. Las características de los materiales permiten las simulaciones de ondas armónicas. Las capacidades físicas de los módulos permiten acoplar las simulaciones electromagnéticas con transferencia de calor, mecánicos estructurales y flujo del líquido, esta implementación ejecuta las ecuaciones diferenciales parciales con aplicaciones genéricas en FEMLAB. Las interfaces de la propagación de la onda permiten modelar materiales homogéneos. También hay que especificar la constante dieléctrica o el índice de refracción, con valores simples o complejos. El módulo realiza simulaciones usando la onda de propagación en tiempo armónico. En planos TE (transversal eléctrico) y onda TM (transversal magnético) polarizada.

El programa es compatible con los sistemas operativos windows (98, 2000, Millenium y  $XP$ ).

Resumiendo las Características principales de Femlab3.1:

•

•

•

- Amigable interfaz gráfica de usuario, rápida e interactiva, basada en Java para todos los pasos del proceso de modelado.
- Potentes solucionadores directos e iterativos basados en el estado del arte en tecnología  $C++$ .
- Análisis de modelos grandes y complejos lineales y no lineales, estacionarios, dependientes del tiempo y de valores propios.
- Total libertad en la especificación de las propiedades físicas, ya sea como expresiones analíticas o funciones.
- Capacidades multifísicas ilimitadas para el acoplamiento de todo tipo de físicas, incluso en dominios de diferentes dimensiones del espacio.
- $\bullet$  Formulación general para la rápida y fácil modelización de sistemas arbitrarios de PDEs.
- Herramientas CAD integradas para el modelado de ólidos en 10, 20 y 3D.
- Importación de ficheros CAD DXF e IGES y reparación de geometría.
- Generación de mallas completamente automática y adaptativa con control explícito e interactivo del tamaño de la malla.
- Extensa librería de modelos que documentan y demuetran más de 100 ejemplos resueltos .
- Resolvedor paramétrico para estudios paramétricos y resolución eficiente de modelos altamente no lineales.
- Postprocesado interactivo y visualización utilizando gráficos de altas prestaciones.
- Completa compatibilidad con MATLAB.

## **3.1. Simulación de Guías de onda ópticas en Femlab3.1**

El método que se utilizo para simular en FEMLAB fue modelado en ondas electromagnéticas y su aplicación es el de una onda armónica, de las ecuaciones de Maxwell (son descritas en vectores fasoriales representadas con símbolos donde son importantes por que cualquier función pede ser representada como la suma de senos y cosenos). Se llevo a cabo la implementación, para analizar las características de transmisión de señal en guías de onda ópticas en función de la frecuencia y longitud de onda. En este estudio cualquier interacción entre los elementos no es tomada en cuenta por lo tanto las características de transmisión pueden ser obtenidas analizando solo una guía de onda. En la Figura 3.1 se observa la ventana de inicio de FemLab3 .1.

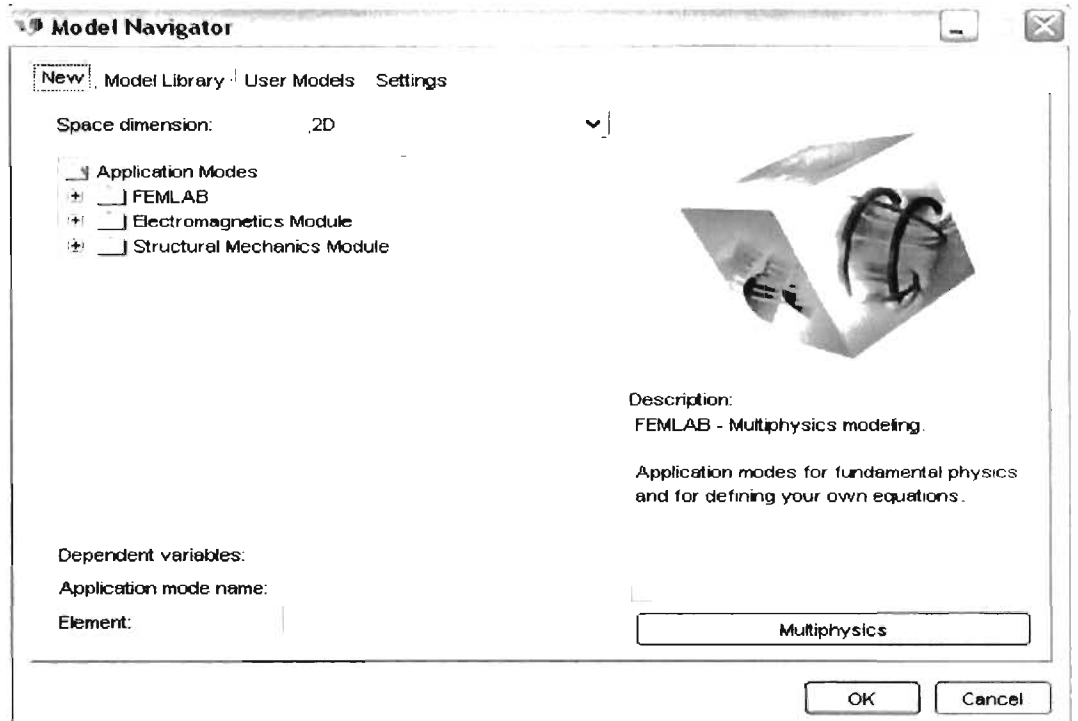

..

•

•

Figura 3.1: ventana de inicio de Femlab3.1

En la ventana de inicio se elige, realizar diseño nuevo en 2 o 3 dimensiones, o se puede elegir abrir y modificar alguno de los ejemplos que ya incluye ésta versión. En este caso se realizará un nuevo diseño en 2d, tomando el modulo de electromagnetismo.

Al momento de abrir el programa aparece una ventana con la hoja de diseño, cuenta con do barras de herramientas para trabajar, una situada a la izquierda y otra situada en la parte upenor (ver Figura 3.2) .

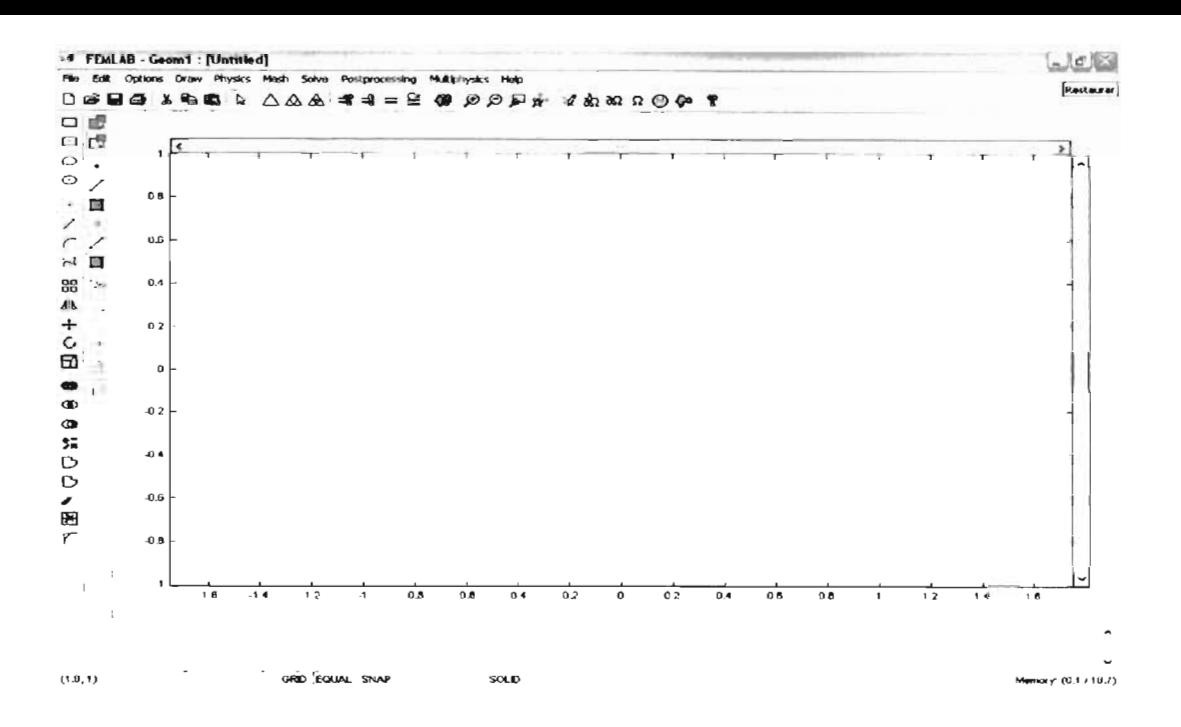

Figura 3.2: Ventana con la Hoja de trabajo de Femlab3.J

Empecemos por analizar un diseño sencillo de una guía de onda óptica recta, diseñada para trabajar a partir de una longitud de onda de 1500nm, por lo tanto los parámetros de diseño son los siguientes; una guía recta de material de Silicio sobre un substrato de  $SiO<sub>2</sub>$ , cuyo ancho de la guía es de aproximadamente 500nm y de una longitud de aproximadamente  $10 \mu m$ , esto en el plano x-y de la hoja de diseño, para aplicar los materiales correspondientes al dispositivo (en este caso se manejan índices de refracción de los materiales), en la barra superior de herramientas, en *physics* nos vamos a *sub-domain settings* donde uno puede especificar el material (Femlab3.1 incluye una librería de materiales y sus características ópticas) o pucde colocar directamente los parámetros del material como son; permitividad, conductividad, permeabilidad, que para este caso es el índice de refracción del material (ver la Figura 3.3).

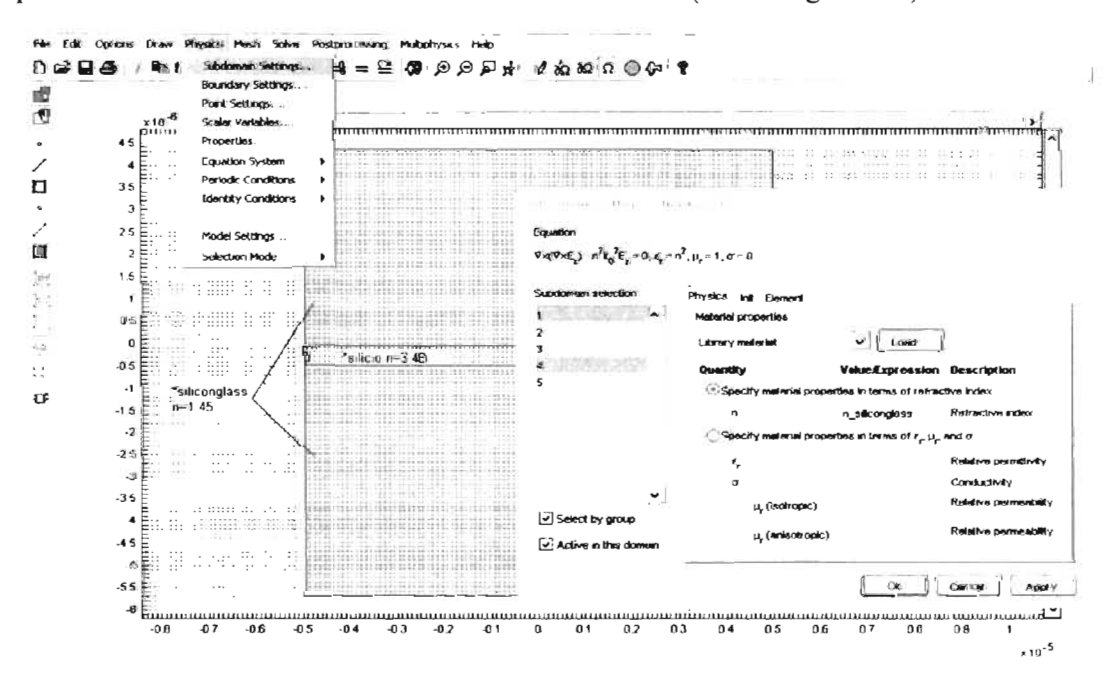

Figura 3.3: Diseño de una guía recta en el programa.

Luego de haber elegido las características de los materiales sigue entonces indicar las condiciones de frontera, para ello uno se dirige igualmente al apartado *Physics* y de allí a *boundary* setting (ver Figura 3.4) allí va a poder elegir e indicar las condiciones apropiadas para el dispositivos y que para éste caso son; en los contornos externos del dispositivo se aplica condiciones de baja reflexión, en el espacio interior corresponderá a continuidad del material y luego se elige uno de los extremos de la guía para definirlo como entrada para una señal de magnitud unitaria, para conocer el funcionamiento de la guía se analiza la transmitancia de la señal obtenida al extremo de salida indicada del dispositivo donde la transmitancia está dada por la potencia de la señal obtenida a la salida y divida por la potencia a la entrada.

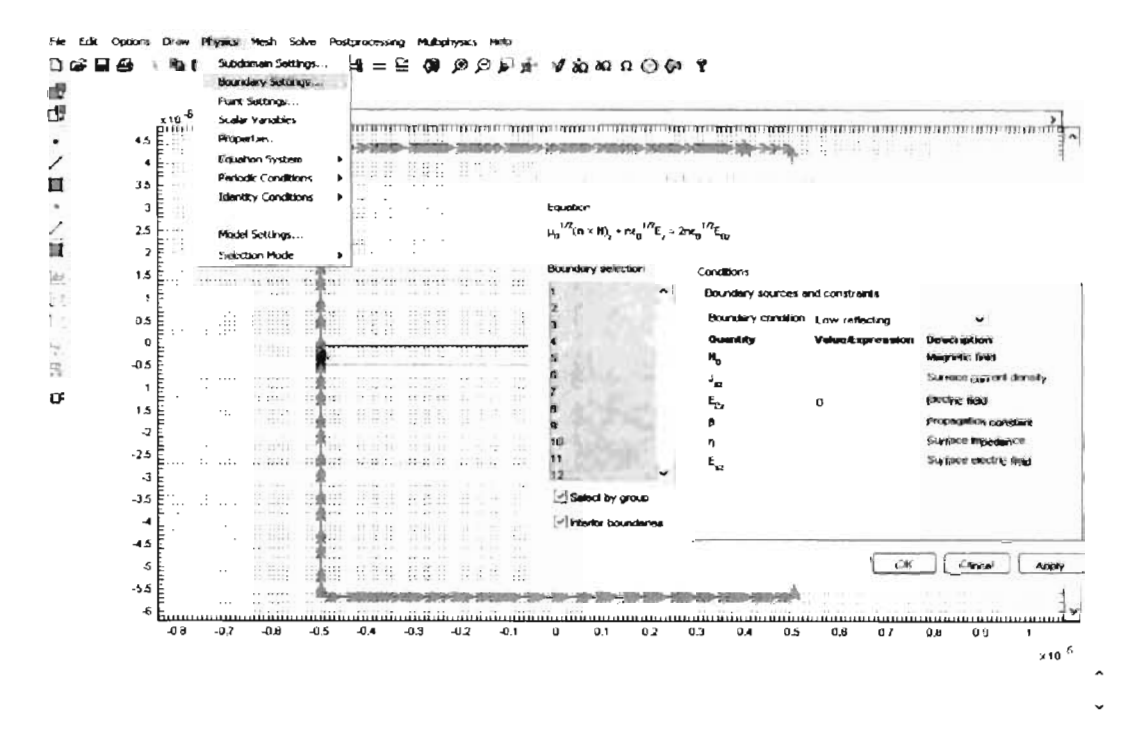

Figura 3.4: Aplicación de las Condiciones de frontera al diseño.

Para este diseño se define el parámetro propio de análisis de una guía de onda, la transmitancia(T) esta dada por T=Pout/Pin, donde es el coeficiente de la potencia de la señal a la salida entre la potencia de la señal que entro, que pude estar analizada en frecuencia y en longitud de onda, se toma una onda plana polarizada paralelamente al eje y que se propaga en dirección z definiéndola en options y allí a integration coupling variables, luego en sub-domaind variables (ver Figura  $3.5$ ).

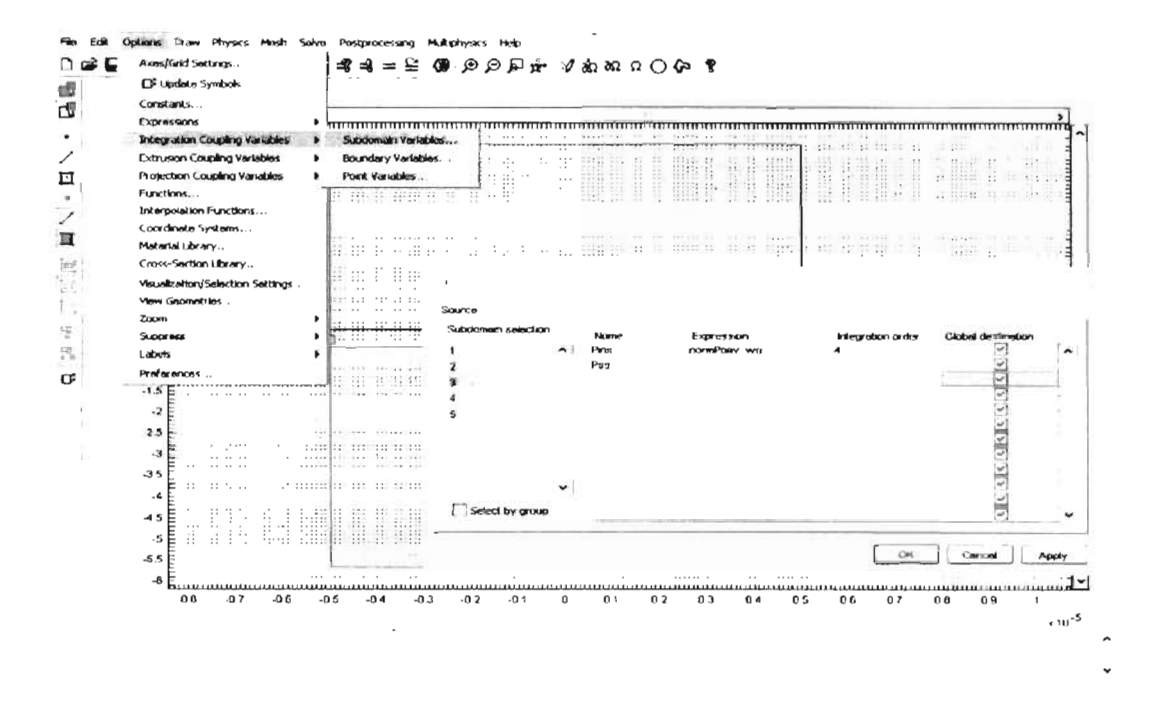

Figura 3.5: Aplicación de las variables integradas al análisis del discño.

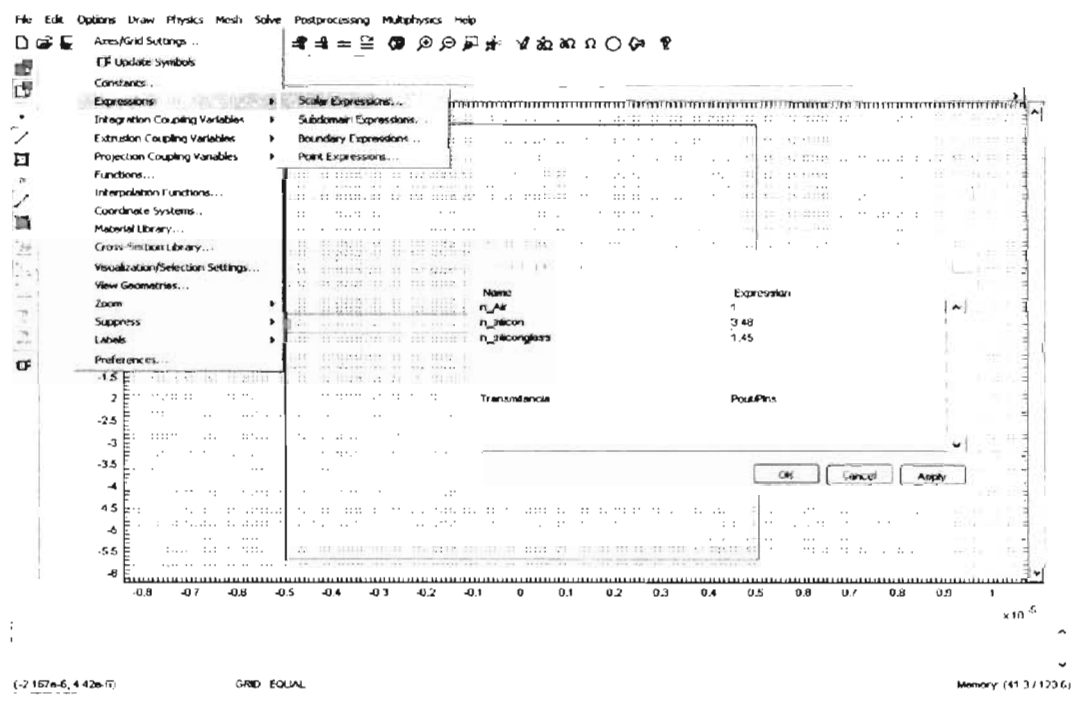

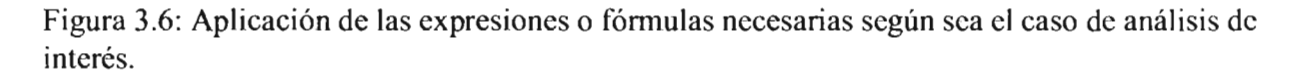

Las ecuaciones y operaciones que se requieran aplicar para el análisis y resolución tanto numérica como gráfica de los parámetros de interés, se especifican en el menú de Options Scalar Expressions, allí ud. puede indicar fórmulas, variables o valores constantes, así como lo indica la Figura 3.6.

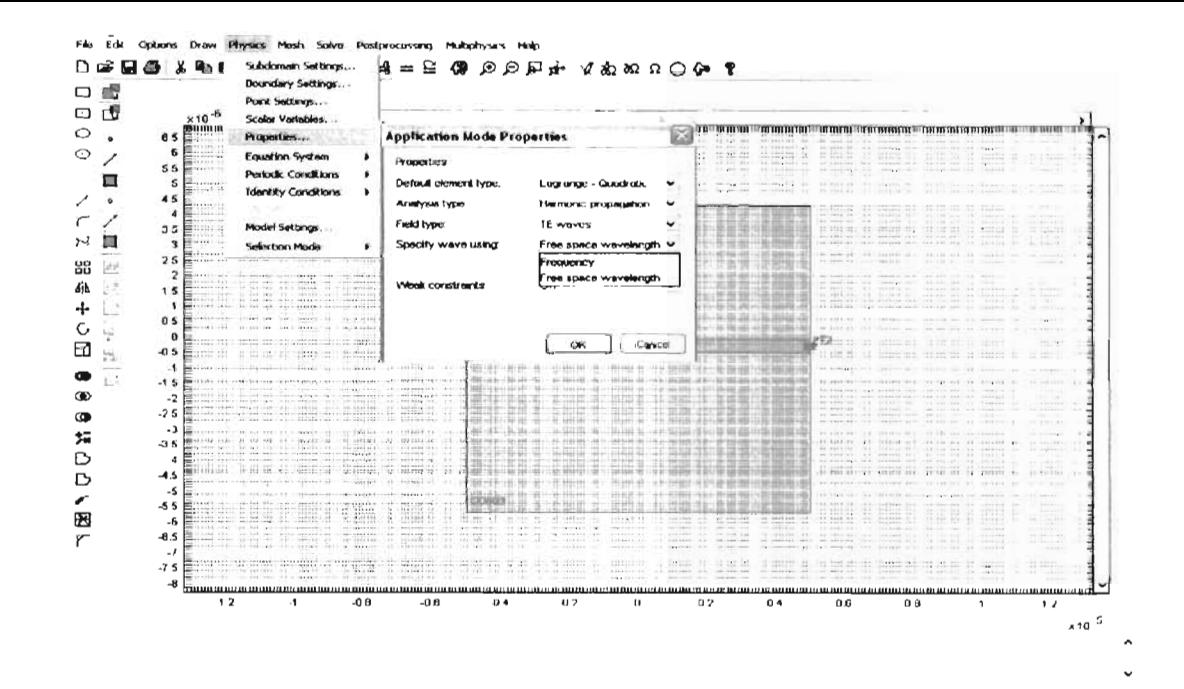

Figura 3.7: Aplicación de las Propiedades del modo transmitido

Para nuestro interés de estudio se analizará un barrido de longitudes de onda, comprobando el rango en que nuestro diseño realizado está operando favorablemente, para ello es necesario especificar a Femlab3.1 que analice la guía en longitudes de onda  $\lambda$ , eso se realiza en *physics* de allí uno se va a properties donde en Specify wave using se escoge entre frecuency o free space wavelength, dependiendo de lo que se requiera observar(Figura 3.7).

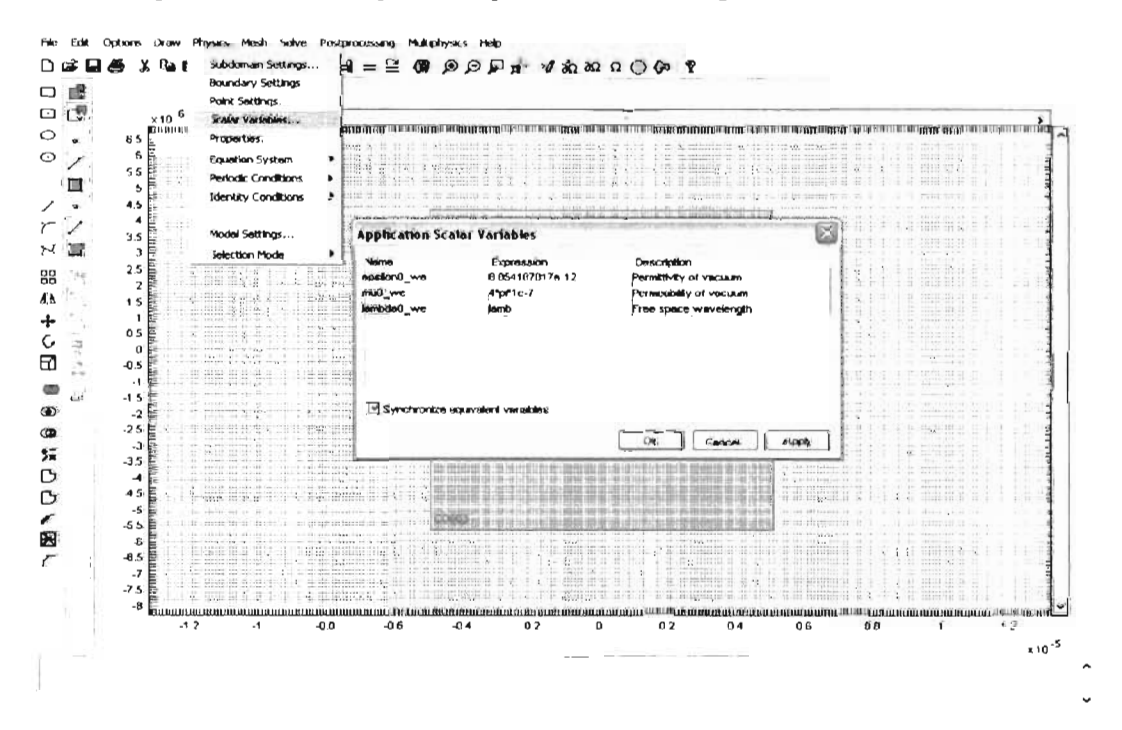

Figura 3.8: Aplicación de las variables escalares.

Ahora se especifica la variable escalar que se requiera analizar en el apartado de *physics*, allí se dirige a scalar variables, luego defina el nombre de la variable  $\lambda$ (Figura 3.8).

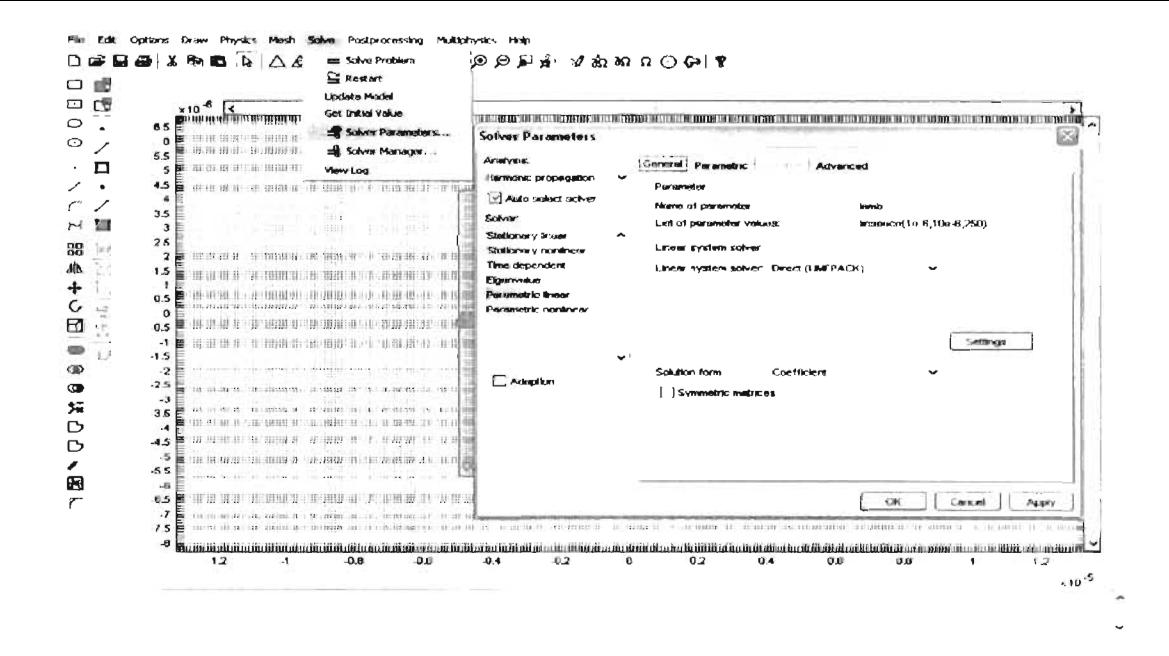

Figura 3.9: Indicación del Rango de análisis del barrido.

Posteriormente se define el rango dentro del espectro electromagnético en que vamos a analizar nuestro diseño, es conveniente tener una idea apropiada sobre rangos de funcionamiento de una guía de onda óptica para poder interpretar los resultados, eso se define en Solve (ubicado en la parte superior) y allí a Solver parameters (Figura 3.9). Siguiendo con el proceso de acuerdo al Femlab3.1, abora viene un malleo que se le conoce como Mesh, este malleo son los puntos de análisis sobre la superficie de la guía diseñada, entre más fino es el malleo abarcará una mayor cantidad de detalles, sin embargo llega un punto donde el diseño puede ser tan complejo que un malleo muy fino requiere de muchos recursos de la pc y la simulación fallará(claro a menos que uno cuente con una super máquina), se recomienda un malleo normal en nuestro caso. En la barra superior, se va uno al apartado Mesh y allí a Mesh parameters donde se elige la calidad del malleo, como muestra la Figura 3.10 (Aquí resulto de aproximadamente 11848 elementos analizados).

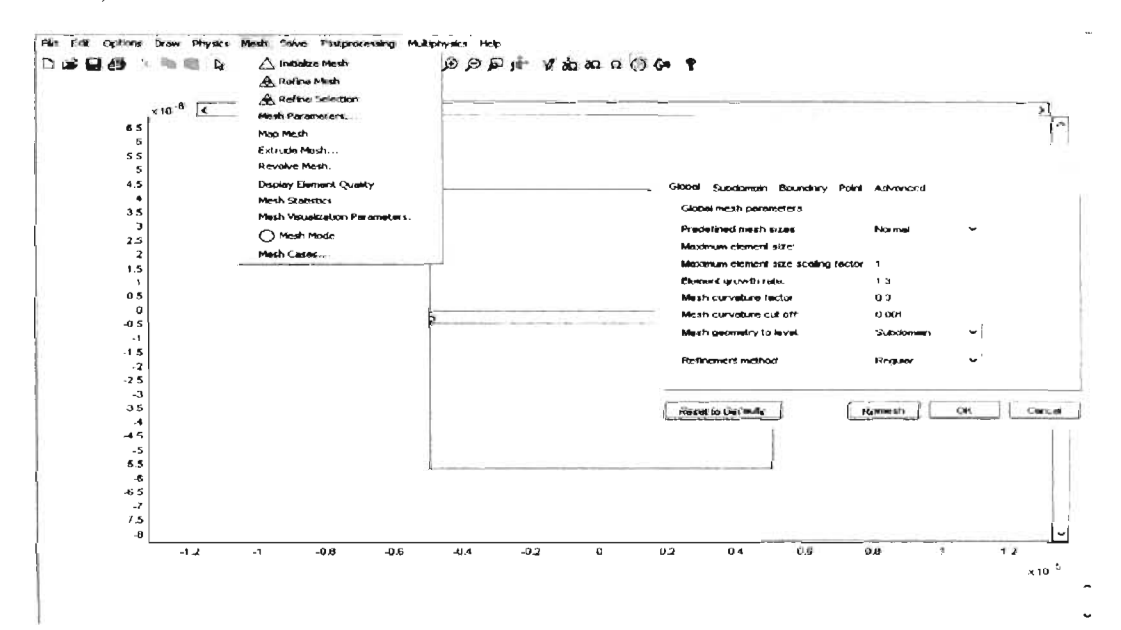

Figura 3.10: Malleado al Diseño.

Realizados estos pasos se procede a dar comienzo con la simulación en el menú de *Solve* y de allí pasa a *Solve problem* (Figura 3.11) .

•

•

•

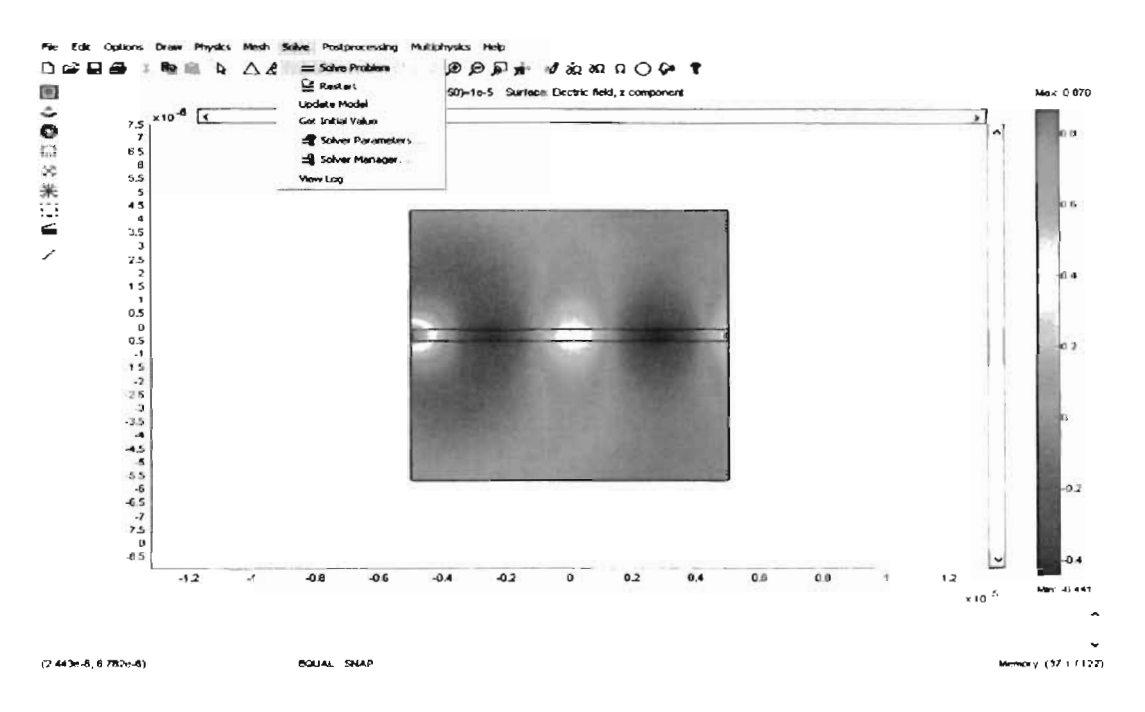

Figura 3.11: Resultado obtenido de la simulación en Femlab3.1.

Para ver el resultado gráfico del diseño. En el menú *Postprocessing* y luego a *Domain Plot Parameters*, en la ventana que aparece se elige *menú General* y se subrayan todas las frecuencias o longitudes de onda (ver Figura 3.12) para luego pasar a la pestaña de *Point Plot* donde se escribe el factor que se quiere observar con respecto al barrido de las longitudes de onda,por ejemplo en este caso la transmitancia (T).

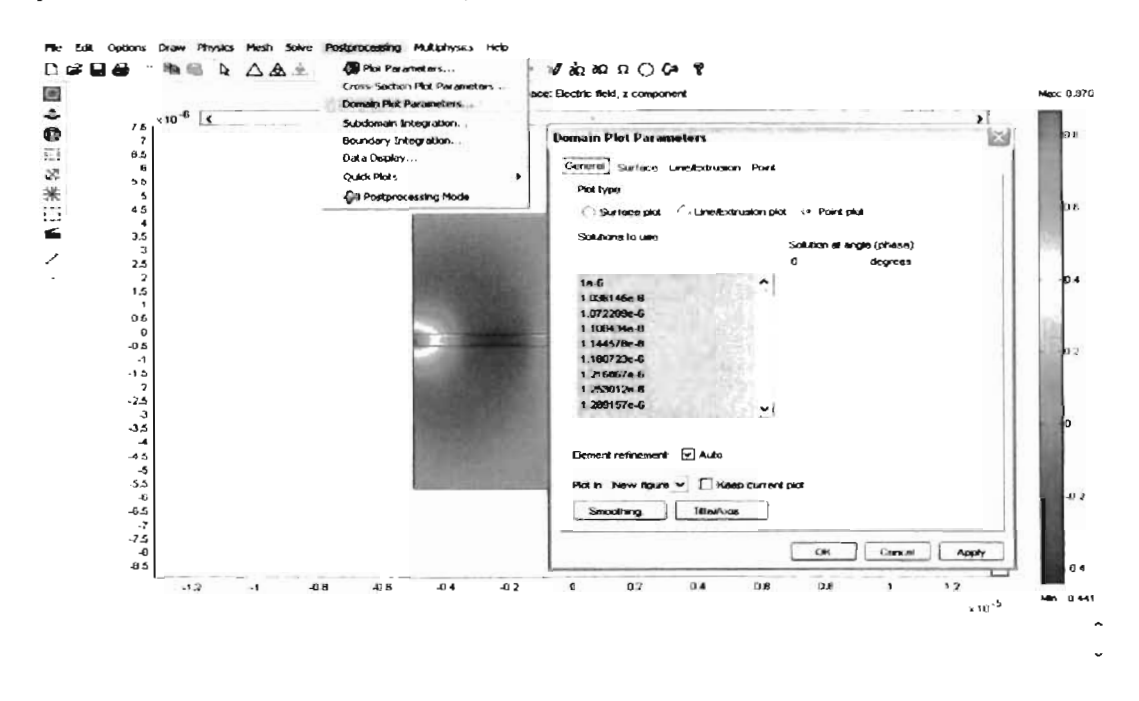

Figura 3.12: Selección de valores obtenidos para un barrido en longitud de onda .

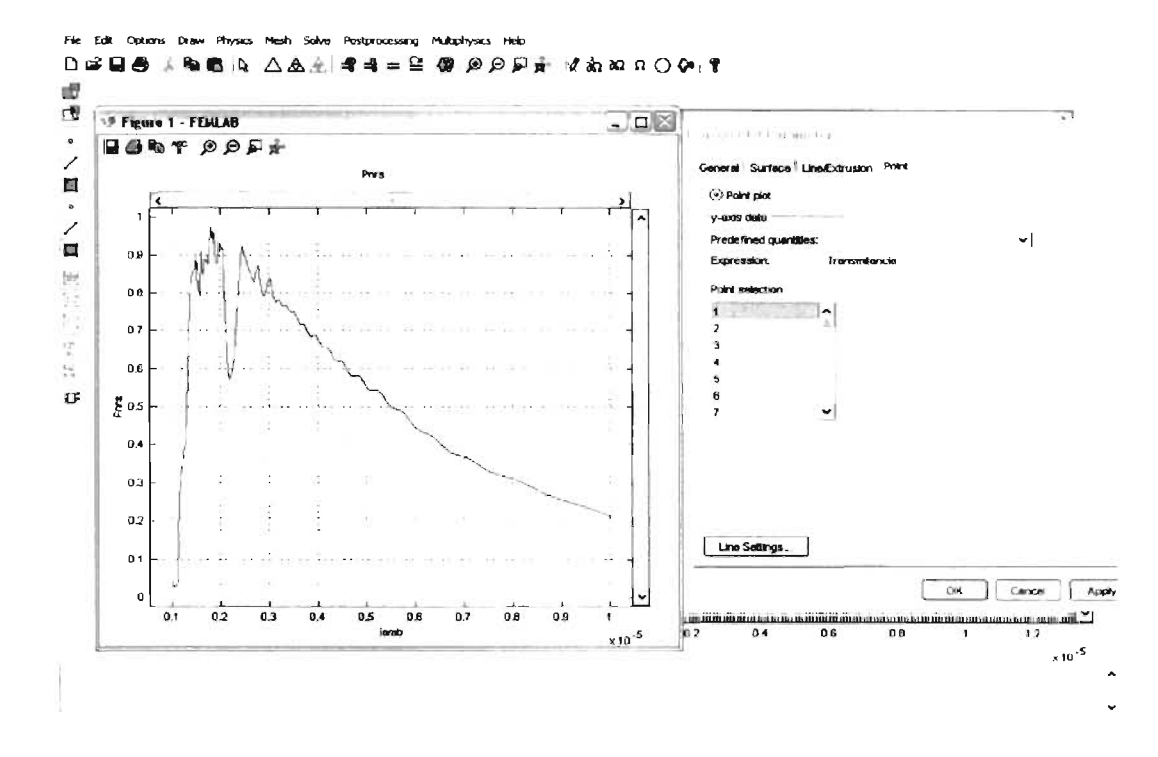

Figura 3.13: Análisis de la Transmitancia obtenida para la guía recta de Si .

Transmitancia obtenida (Figura 3.13). Una de las características para graficar la Transmitancia del diseño, es por medio de un barrido de frecuencia o de longitudes de onda para encontrar las resonancias de la guía, así ésta permite el paso o rechazo de cicrto grupo de frecuencia (banda de frecuencia). La siguiente fórmula se utiliza para cambiar a decibeles el coeficiente de transmisión de la superficie: *-db=20\*loglO(rransmitancia)* 

## **3.2. USO de Rsoft para obtención de Diagrama de bandas**

El software Rsoft es un programa utilizado para análisis de guías de onda (El tutorial y disco de instalación viene con el libro de la referencia [14]), es mas sencillo de usar que el Femlab3.1, pero no cuenta con la amplia gama de herramientas de este último. Para nuestro propósito se utilizará para obtener los *diagramas de bandas prohibidas* de los diseños de guias en cristal fotónico.

Al abrir un nuevo archivo de trabajo, aparece una ventana en donde hay que indicar los parámetros del diseño, si va a ser un diseño en 2d o 3d, el tipo de simulación (en este caso seria Band Solve) que mejor corresponda a lo que requiera conocer, la longitud de onda con que va a probar el diseño (el programa toma por default las longitudes de onda en micras) los índices de refracción del material, el índice del fondo o *background* del material (siendo aquí la hoja del diseño tomada como un material circundante) y la diferencia entre índices para notar la diferencia entre el índice del material del fondo y el material del diseño sobrepuesto, también se indica el ancho aproximado que van a tener las figuras que conformarán el diseño de las guías o los parámetros del radio en el caso de figuras circulares y por consiguiente el ancho de los círculos que conforman el cristal fotónico (ver Figura 3.14).

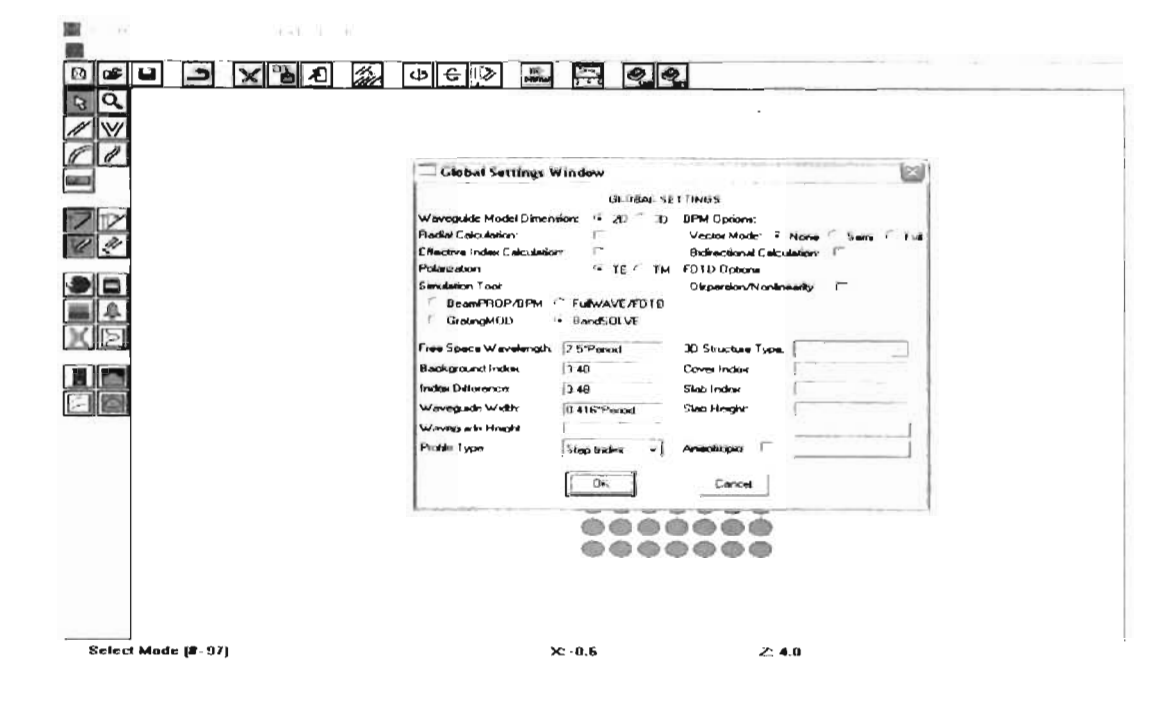

Figura 3.14: Ventana de inicio del programa Rsoft.

| RSoft CAD Layout BandSOLVE - [C.WSoft\bin\4tocristal2b ind]<br>File: Edit: View Options Run Graph ritaly Window Holp<br>PA<br>$\leftarrow$ $\leftarrow$ $\leftarrow$<br>a<br>Æ<br>m<br><b>CONF</b><br>د<br>$\mathbb{\mathsf{x}}$<br>$\boldsymbol{\Omega}$<br>R | $rac{dC}{d\cos\theta}$<br>臣<br>$  \cdot  $ | $\sim$<br>÷ |
|----------------------------------------------------------------------------------------------------|--------------------------------------------|-------------|
|                                                                                                    |                                            |             |
|                                                                                                    |                                            |             |
|                                                                                                    |                                            |             |
| <b>Select Mode</b><br>$\hspace{0.1mm}-\hspace{0.1mm}$                                                                                                    | $36 - 1.95$<br>Z: 3.2                      |             |

Figura 3.15: Diseño en 2d de un Cristal fotónico realizado en el programa Rsoft.

Para éste ejemplo, diseñado a operar a una longitud de onda de 1500nm, se toma como periodo de red del cristal  $a=0.5\mu$ m. Usaremos uno de los ejemplos contenidos en el programa para ver su funcionamiento, se toma un diseño de un arreglo de cristal fotónico(Figura 3.15).

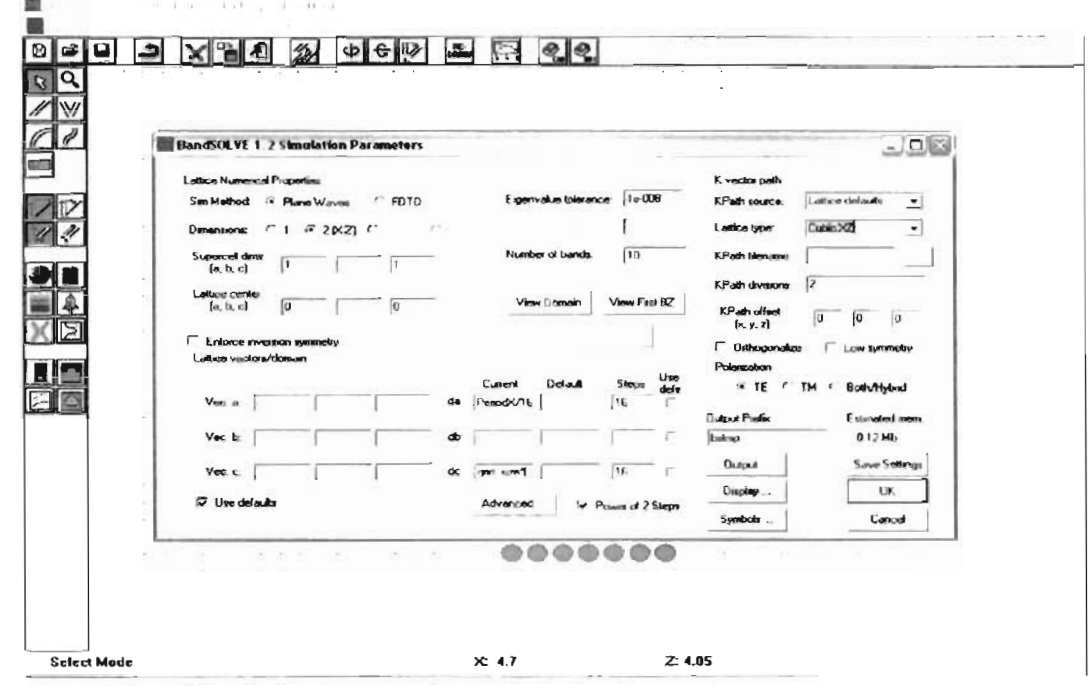

Figura 3.16: Ventana para correr la simulación en el Rsoft.

Una vez dados y señalados todos los parámetros del diseño, como son; parámetros de red, radios de las estructuras circulares del cristal, etc. se procede a correr la simulación, en el menú superior se encuentra el botón Run y de allí se va a Go, con lo que aparece una ventana para elegir ciertos características de análisis según las necesidades a conocer. Finalmente para correr la simulación presione ok y ud. obtiene el diagrama de bandas que corresponde a su diseño (ver Figuras 3.16 y 3.17).

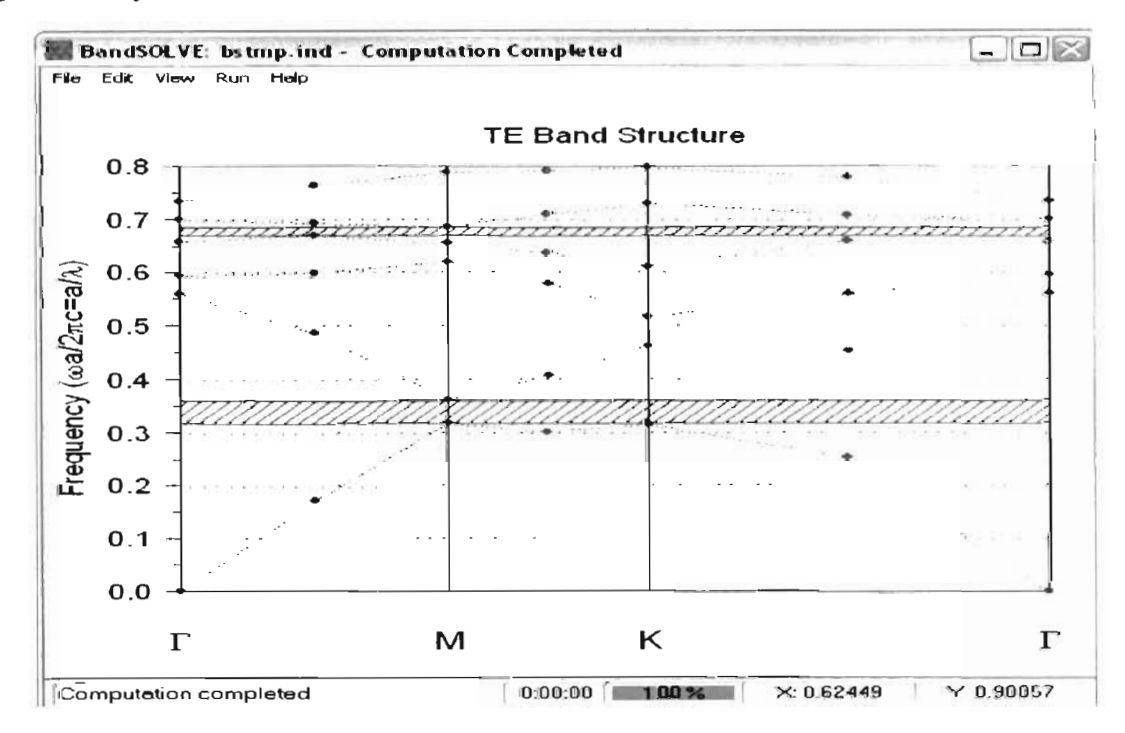

Figura 3.17: Resultado de diagrama de bandas obtenido en Rsoft para el diseño en 2d del cristal de Si con un periodo de red a=0.5 micras.

## **Capítulo 4 Simulación de Guías de onda Opticas**

El método de esta poderosa herramienta de computo es simular fenómenos físicos en un ambiente totalmente gráfico por medio de la solución de ecuaciones diferenciales usando el Método del Elemento Finito, de ahí su nombre FEMLAB (Finite Element Method). El programa no permite simular un elemento del arreglo periódico, por el cual la onda se propaga en dirección Z y se polariza en Y de ahí se hace un barrido de frecuencia o longitudes de onda y se pueden ver las resonancias dentro del diseño.

### **4.1. Guías de onda de diseño Planar**

..

•

•

•

En esta sección se discutirán algunos componentes pasivos de guías de onda planares. Una guía de onda difiere de una fibra óptica en su diseño pero no en su física básica. La diferencia principal del diseño es que una guía de onda planar consiste en un núcleo delgado (de un  $\gamma$ grosor<0.  $\gamma$  mm) central intercalado entre dos capas de índices refractivos menores a el de la capa del núcleo, sin ser necesariamente idénticas. Sin embargo, la descripción óptica geométrica es vá li da solamente cuando el grosor es 2d (donde *d* es el espesor de la muestra) y que éste sea mucho mayor que la longitud  $\lambda$  de la onda luminosa [39].

Según sea la aplicación del dispositivo se vuelve importante la determinación de los parámetros ópticos de estos materiales (índice de refracción n, coeficiente de absorción  $\alpha$ ), constituye una de las principales tareas de diagnóstico. Ésta información permite por ejemplo la determinac ión precisa del espesor de la muestra, como también el diseño geométrico de una guía de onda óptica en base a este material [39]. Para los dispositivos analizados en éste capítulo se centra la atención en el material semiconductor de la tecnología de  $Si-SiO<sub>2</sub>$ , debido principalmente a que dicha tecnología es ya ampliamente conocida en la industria de la electrónica de semiconductores. Aquí se presentan los resultados de la aplicación de películas delgadas del semiconductor en la propagación transversal de señales ópticas (transmisión por efecto de guías ópticas). Estos resultados deben combinarse con evaluaciones del coeficiente de transmisión frontal, con el objeto de obtener una idea global del desempeño de las guías aquí simuladas.

#### **4.1.1. Guía de onda recta plana**

El diseño de una guía de onda recta planar rectangular, las guías de onda rectangulares son las formas más comunes de guías de onda. Para propagar una onda TEM exitosamente a través de una guía de onda, la onda luminosa debe propagarse a lo largo de la guía en forma de zig-zag, con el campo eléctrico máximo en el centro de la guía y cero en la superficie de las paredes.

$$
fc = c/2a.\tag{4.1}
$$

En donde fc es la frecuencia de corte (Hz), c es la velocidad de la luz en el espacio libre y  $\alpha$  es la longitud en sección transversal (m) de la guía, llamaremos *a* como la más anchas de las dos dimensiones [39]. En términos de longitud de onda se expresa de la siguiente manera:

$$
\lambda_c = 2a \tag{4.2}
$$

Donde  $\lambda$ c es la longitud de onda de corte, a es la longitud de la sección transversal (m).

Al incidir un haz monocromático  $\lambda$  de manera normal sobre una película de espesor  $\lambda$  y de índice de refracción *n*, la fracción de radiación transmitida **T**, esta dada por la relación (Ver la referencia [39]):

$$
T = t_{12}^2 * t_{21}^2 / (1 + r_{12}^4 - 2r_{21}^2 * cos2kd)
$$
 (4.3)

Donde:  $t_{12} = (2n/1+n)$ ,  $t_{21} = (2/1+n)$ ,  $r_{12} = (1-n/1+n)$ ,  $r_{21} = (n-1/n+1)$ ,  $k=2\pi n/\lambda$ .

..

•

Si la radiación monocromática que incide sobre la muestra varia en cierto rango espectral, el coeficiente de transmisión T, asumirá valores máximos o mínimos de acuerdo a que se cumpla las siguientes condiciones: máximos dados por;  $2k^*d=2N^*$  o correspondiente  $2n^*d=N^*$   $\lambda$  y para mínimos:  $2k*d= 2(N+1/2)*\pi$  o correspondiente  $2n*d=(N+1/2)*\lambda$ . Bastando encontrar un solo valor N (orden de la interferencia) para poder deducir el espesor  $d$  de la muestra y la dependencia espectral del índice de refracción del material. Para que la información luminosa se pueda propagar dentro de la película de un extremo a otro, este debe cumplir la condición de resonancia [39]:

$$
2k_0 * n * d(s \cdot n\Theta) - 2\varphi_r - 2\varphi_4 = 2M * \pi \tag{4.4}
$$

En donde k<sub>0</sub>=  $2*\pi/\lambda$  y *d* es el espesor de la película semiconductora,  $\phi_e$  y  $\phi_A$  son los desfases producidos por el rayo al reflejarse en las fronteras vidrio, aire respectivamente y  $M$  es un valor entero correspondiente a cada onda luminosa de propagación.

Recordando que la frecuencia y la longitud de onda de corte se determinan por las dimensiones de sección transversal de la guía de onda. De acuerdo a la longitud de onda a transmitirse se toma en cuenta el diámetro de la guía pues debe ser múltiplo de esta, esta guía de onda óptica es realizada para favorecer el paso de una señal con una longitud de onda de aproximadamente 1500nm, esta longitud de onda se encuentra dentro del rango del infrarojo cercano pues es de interés para aplicaciones de las comunicaciones ópticas. Los parámetros de diseño de la guía son: a=  $\approx$ 450nm (ancho de la guía), espesor d $\approx$ 300nm y una longitud de  $\approx$ 10 $\mu$ m (ver la Figura 4.1)

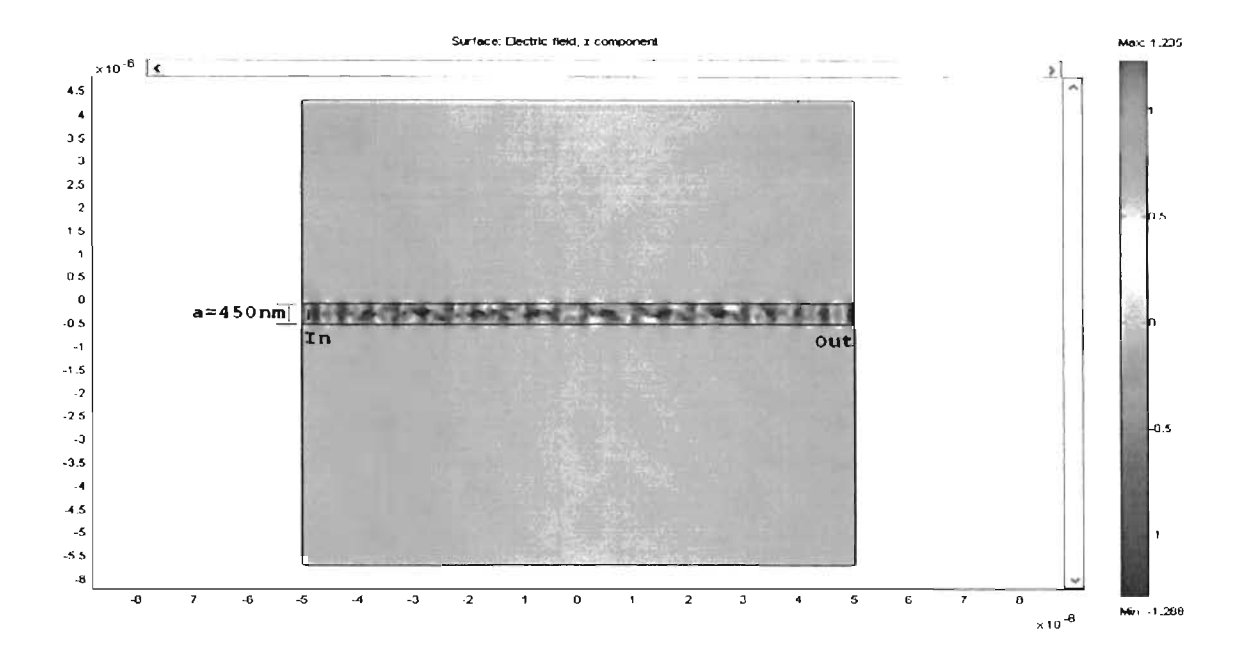

Figura 4.1: Intensidad TE de la señal que se propaga dentro de la guía recta.

•

•

De acuerdo a esos parámetros de diseño para esta guía, y usando la ecuación 4.2, tenemos que  $\lambda_c$ es de aproximadamente 900nm, luego tomando en cuenta el rango de transmisión óptica del Si, el cual comienza aproximadamente a partir de  $1\mu$ m, los resultados arrojados por el programa Femlab3.1 coinciden con que nuestro diseño de guía empieza a transmitir favorablemente a partir de aproximadamente  $1\mu$ m, en donde se obtuvo a la salida de la guía una transmitancia de 0.8 u 80 % con respecto de la señal unitaria inicial, luego se observa que comienza a decaer la señal transmitida aproximadamente a partir de los  $3\mu$ m de longitud de onda, es dentro de este rango donde mejor opera la guía, para luego debido a las dimensiones de la guía comienza a decaer su funcionamiento hasta atenuarse aproximadamente a los  $9\mu$ m, en donde el dispositivo empezará a tener demasiadas pérdidas o simplemente deja de funcionar para longitudes mayore a esta, sin embargo la guía demostró un gran desempeño a la longitud de 1500nm que es la que interesa y para la que fue diseñada, así se muestran los resultados obtenidos en las gráficas (a) Transmitancia obtenida y (b) Pérdidas de la señal en términos de *-db* de la Figura 4.2.

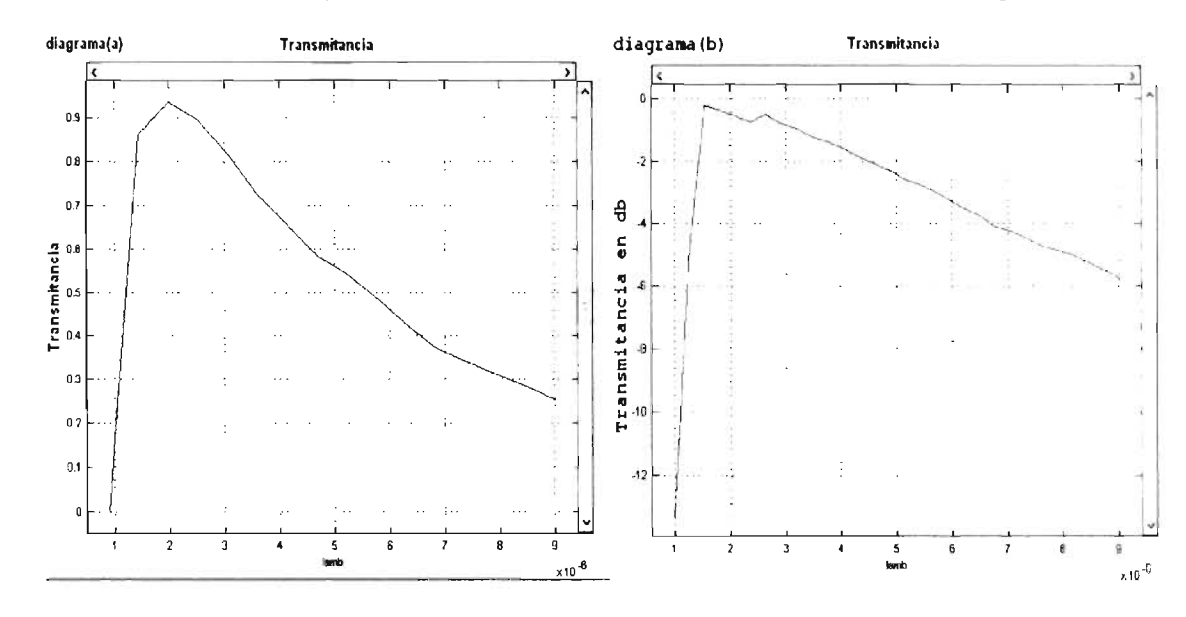

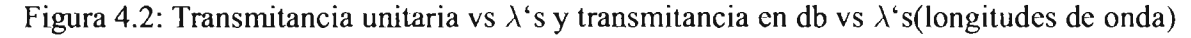

Los resultados anteriores se muestran en términos de frecuencia en los diagramas de la siguiente Figura 4.3.

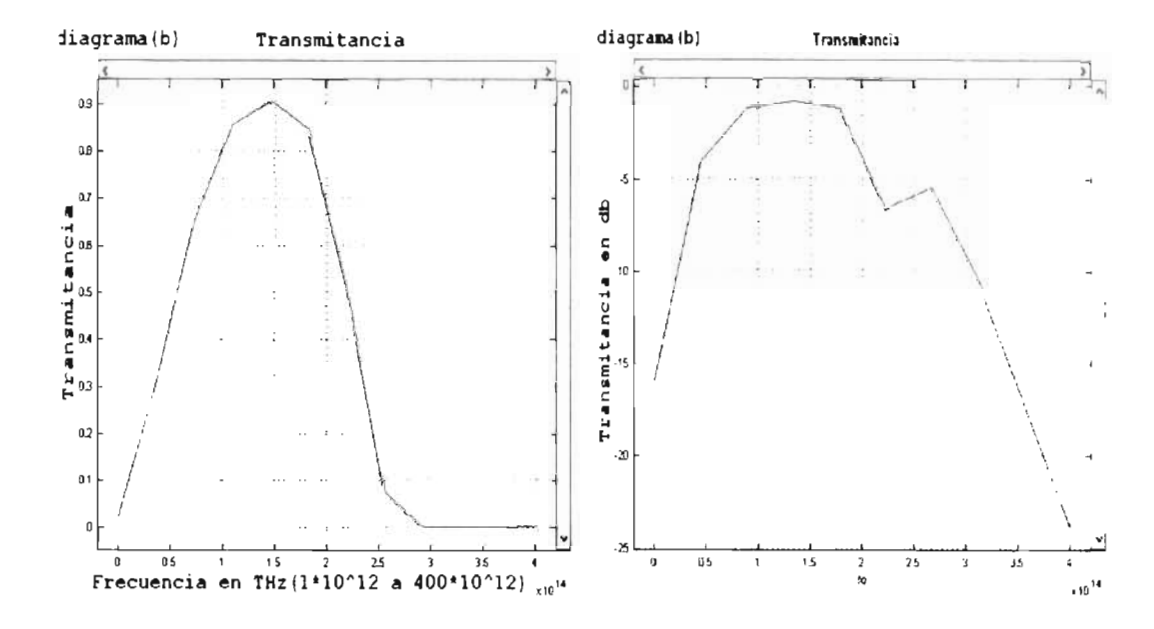

Figura 4.3: Transmitancia unitaria vs Frecuencia y Transmitancia en db vs frecuencia

### **4.1.2. Guías de onda curvas**

•

•

•

A partir de los parámetros del diseño de la guia recta anterior, se utiliza como base para obtener las guías curvas. Las guías curvas conllevan pérdidas de la señal transportada, debido a la curvatura de la misma, por ello debemos tener en cuenta lo siguiente, la parte exterior del modo de propagación, debiese viajar a mayor velocidad que la parte del modo de propagación interior debido a que hay una mayor distancia por recorrer y es a partir de una cierta posición, conocida como Punto Cáustico *(Caustic)* donde empieza a superar la velocidad de la luz, pero como esto no es fisicamente posible la señal comienza a irradiar la energía fuera de la guía de onda de onda [40]. El diagrama de la Figura 4.4 muestra el esquema del efecto mencionado.

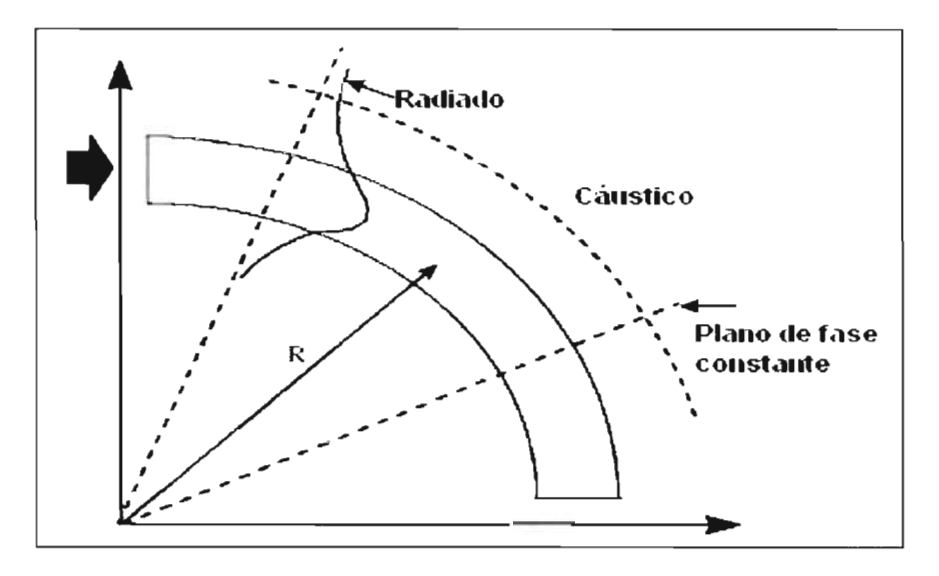

Figura 4.4: Diagrama de una guía curva 90 .

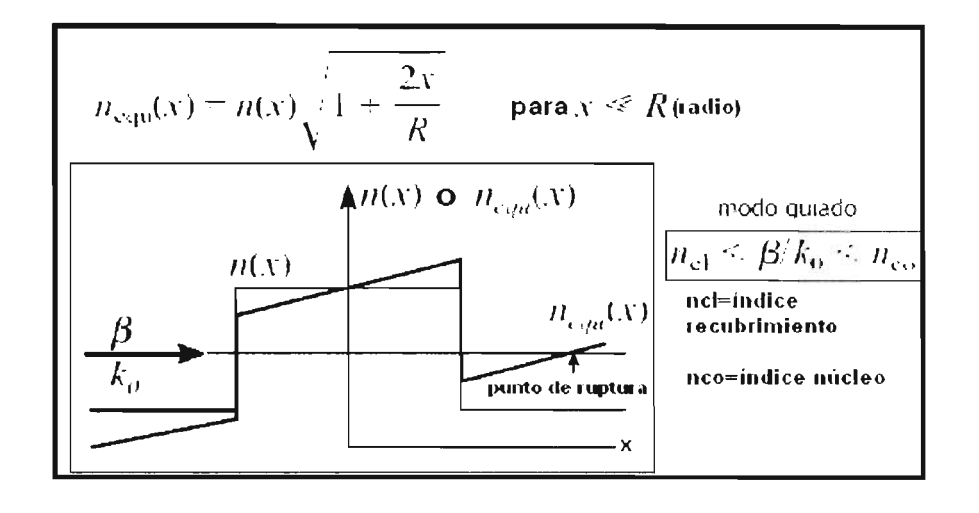

Figura 4.5: Efecto que sufre el frente de onda variante debido a r.

El efecto que sufre el frente de onda es equivalente a tener un índice de refracción que va variando con la dirección radial *r*. De la Figura 4.5 tenemos que  $\beta = k_o n_{co} * \text{Sin}(\theta_c)$  y  $\theta_c$  es el ángulo crítico de incidencia del haz luminoso.

Se diseñaron en Fenlab3.1 algunas guías curvas a 90<sup>o</sup>, tomando como parámetros de diseño la estructura de la guía recta y se fueron haciendo diversos modelos con distintos radios de curvatura, para luego comparar los efectos de estas variaciones sobre el desempeño de la guía, los radios analizados son de aproximadamente;  $0.95 \mu m$ ,  $0.55 \mu m$  y  $0 \mu m$ , las guías simuladas se muestran de la Figura 4.6 a la Figura 4.8 en donde uno puede observar la intensidad de la señal transmitida y como se propagó dentro de los límites de las guía, pero también se observan la pérdidas irradiadas fuera de las nusmas.

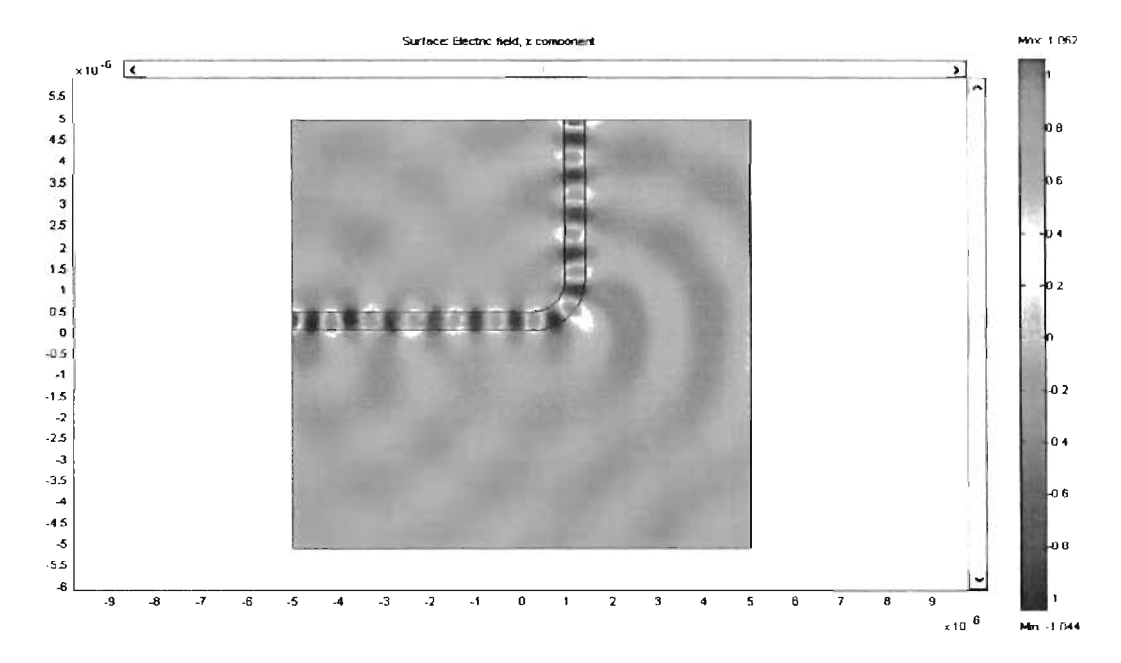

Figura 4.6: Propagación en una guía curva a 90<sup>°</sup> y radio de 0.95 $\mu$ m.

Observe las diferencias entre los distintos resultados, es notable como la señal transmitida se irradia al exterior de la guía en la zona de la curvatura, ocasionando pérdidas a medida que el radio de la curva disminuye.

•

•

•

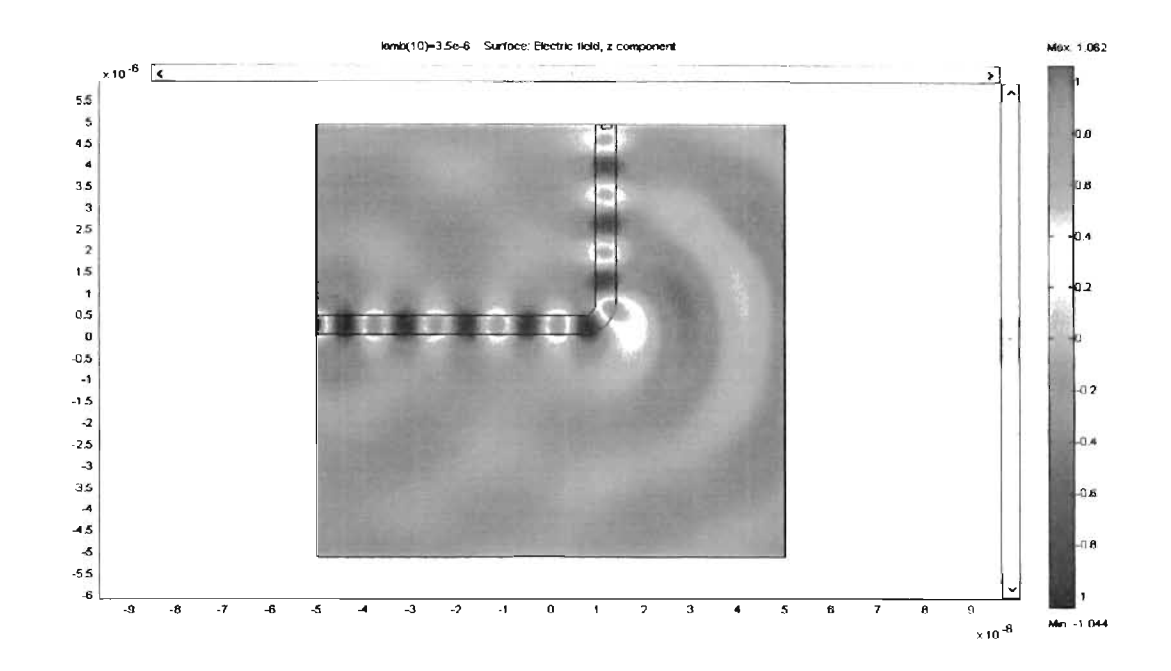

Figura 4.7: Propagación en una guía curva a *90°* y radio de *O.SS/lm.* 

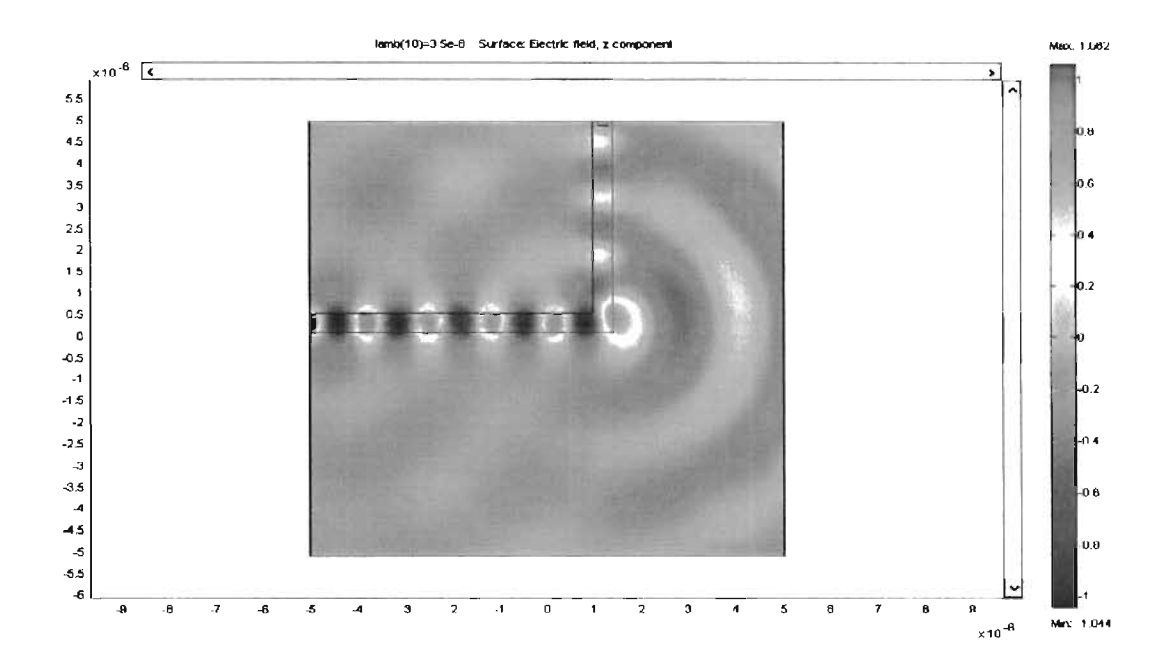

Figura 4.8: Propagación en una guía curva a *90°* y radio O.

De acuerdo a los resultados obtenidos de la transmitancia a la salida de las guías, se comprobó, que a un menor radio en la curvatura, mayores serán las pérdidas y por lo tanto existe una menor transmisión de señal y a mayor radio existe mayor transmisión de señal. Las pérdidas se relacionan directamente con la modificación del radio de curvatura, en las Figura 4.9 se observan los resultados obtenidos de la simulación en términos de transmitancia unitaria y en -db en la Figura 4.10.

•

•

•

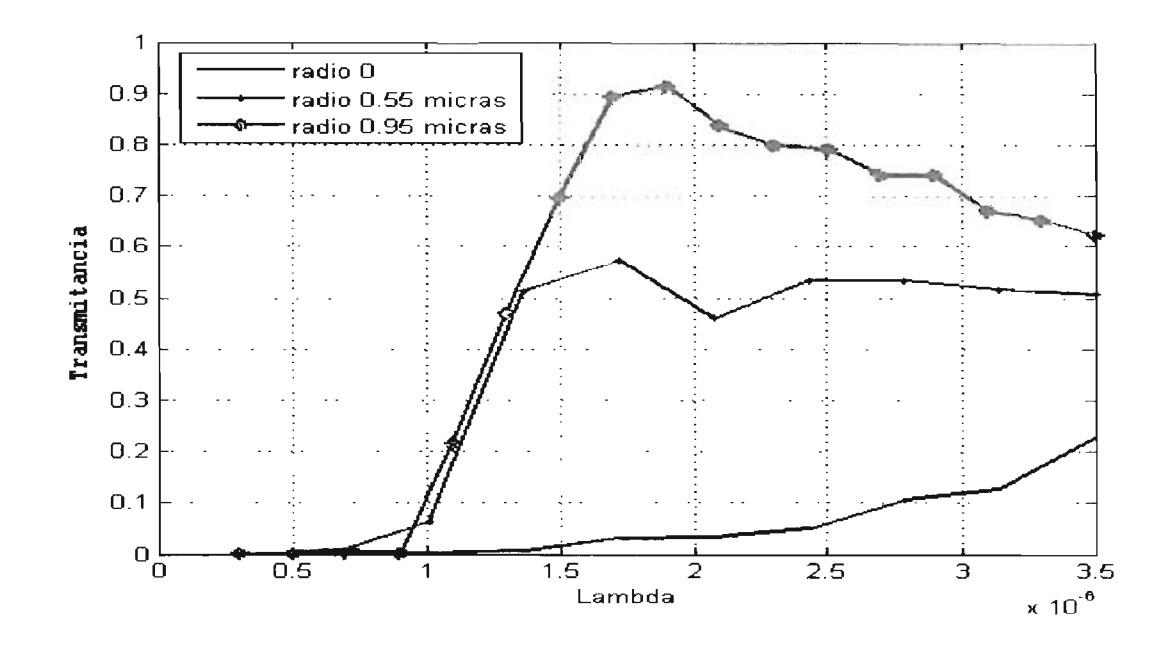

Figura 4.9: Transmisión vs lambda para diversos radios de curvatura en una guía de 90<sup>o</sup>

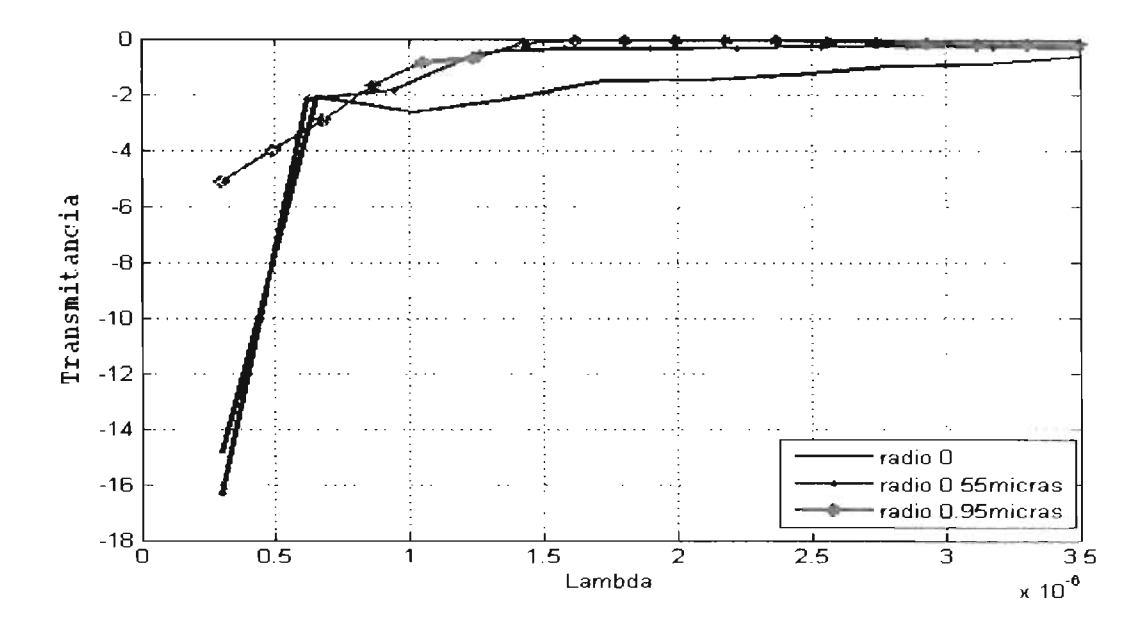

Figura 4.10: Pérdidas de la señal en términos de -db para las guías de 90° con diversos radios de curvatura

Para complementar el estudio de las guías curvas, se verificó las pérdidas ocurridas al cambiar el grado o ángulo de la curvatura, en donde efectivamente los resultados obtenidos comprueban pérdidas ocurridas al variarlos, sin embargo una observación minuciosa se observa que al modificar el grado de la curvatura inherentemente la zona del cambio de dirección de la guía conlleva un cierto radio, y es de allí de lo que va a depender en realidad las pérdidas de la señal transmitida. Así lo muestran los resultados obtenidos de Femlab3.1 en las dos gráficas de las Figuras 4.11 y 4.12, donde la transmitancia de las guías varían según los radios de la curva generados por el grado de la misma; 1)una guía de ángulo agudo a 45° y con un radio de aproximadamente 0.8 micras, una segunda guía curva a 90<sup>o</sup> y de radio 0.95 micras y una tercera guía con un ángulo obtuso a 135<sup>°</sup> y de radio 1.45 micras. 2) Ahora la guía de 45<sup>°</sup> es de 0.8 micras, la de 90° de 0.55 micras y la de 135° con 0 micras de radio. Esto con el fin de confirmar la relación de las pérdidas de señal con el radio y no con el ángulo de curvatura.

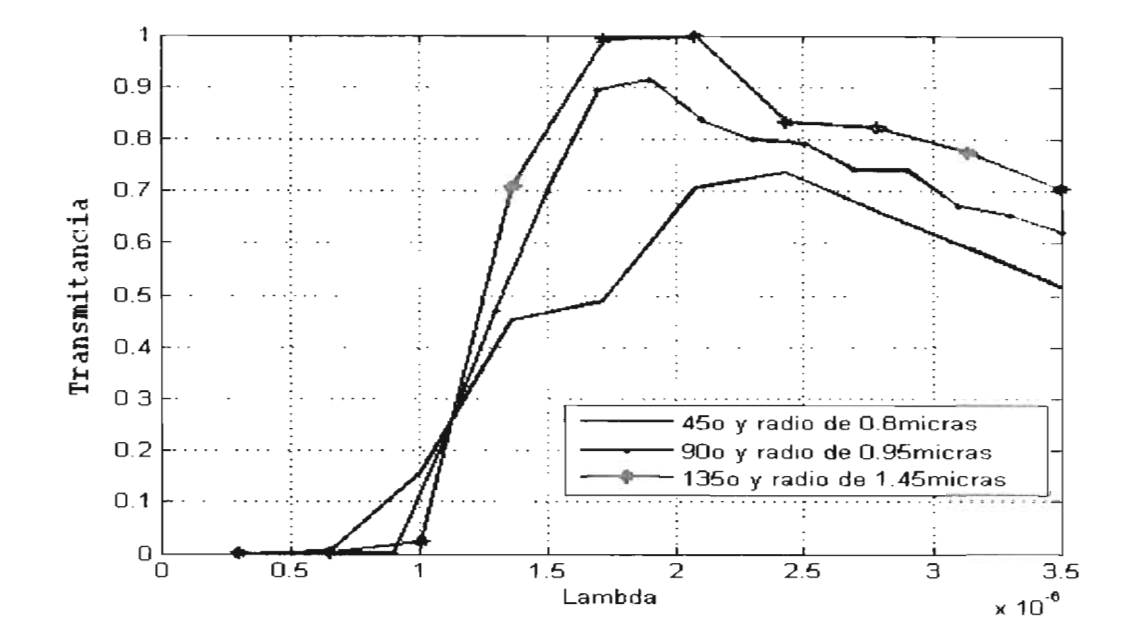

Figura 4.11: Primera gráfica de Transmitancia vs  $\lambda$  obtenida para diversas guías con distintos grados y radios en su curvatura.

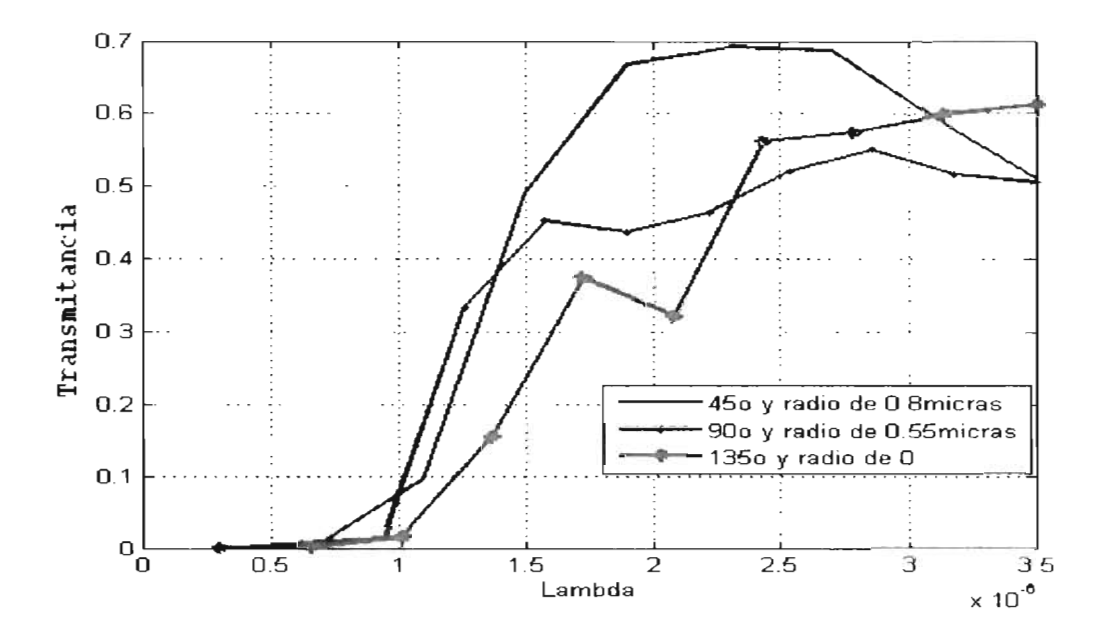

Figura 4.12: Segunda gráfica de Transmitancia vs  $\lambda$  para otros valores de grados y radios de curvatura.

De los resultados obtenidos se puede concluir que las pérdidas de una guía planar se deben a inherencias propias del material, como la atenuación de le señal a medida que se va propagando y pérdidas ocasionadas por el radio de la curvatura, las cuales van creciendo de forma exponencial cuando el radio de la curva decrece.

#### **4.1.3. Divisor de onda tipo Y**

•

•

..

•

Uno de los componentes más simple de las guías de onda es el divisor en *Y*, un dispositivo con 3 puertos, uno de entrada y dos salidas que actúa como divisor de energía [14]. La Figura 4.13 muestra un divisor Y partiendo de una guía de onda planar que se divide en dos caminos o brazos que se bifurcan a un cierto ángulo  $\theta$ .

Cuando la luz es invectada a la entrada, su energía es dividida equitativamente entre los dos brazos cuando el divisor es perfectamente simétrico. En cierta forma, este dispositivo es similar a un acoplador de fibra, que puede también actuar como divisor de energía, excepto que tiene solamente tres puertos. Conceptualmente, la diferencia de un acoplador de fibra puesto que no hay región del acoplador en la cual los modos de dos diferentes guías se traslapen.

El funcionamiento de un divisor tipo Y puede ser entendido de la siguiente manera. En la región de la división, la guía de onda es más gruesa y soporta modos de orden mayor. Sin embargo la geometría simétrica prohíbe la excitación de modos asimétricos. Si el grosor se cambia gradualmente de una manera adiabática, cada modo asimétrico de orden mayor no son excitados, y la energía se divide en dos caminos sin muchas pérdidas. En la práctica, una abertura del gap viola la condición adiabática, dando por resultado pérdidas asociadas a cualquier unión  $Y$ . Uno puede esperar que las pérdidas dependen del ángulo  $\theta$  de apertura de las ramificaciones y aumentan conformo lo hace  $\theta$ . En la práctica,  $\theta$  suele mantenerse debajo de 1<sup>°</sup> para mantener las pérdidas menores a I db.

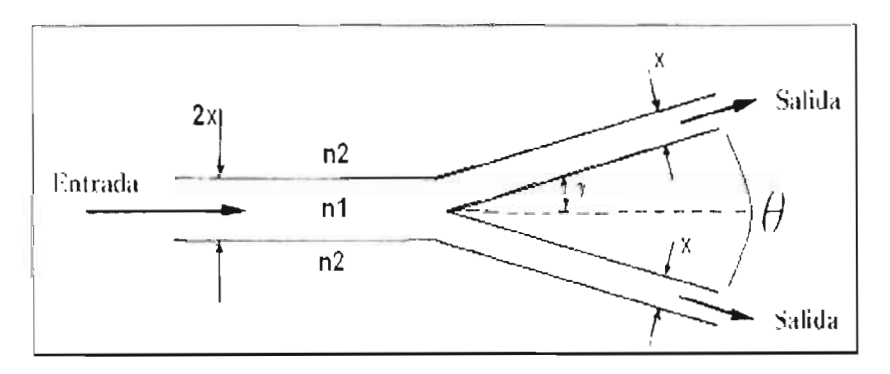

Figura 4.13: Propagación en un divisor de señal tipo Y.

El divisor en Y lleva los mismos parámetros de diseño que la guía recta. Se hicieron varios modelos con diferentes ángulos de apertura, pero solo mostramos los más representativos, como los de la Figura 4.14 suficientes como para entender su comportamiento. Los ángulos de apertura  $\theta$  analizados iban de entre 0.1 $\degree$  a 1 $\degree$  aproximadamente, sin embargo debido a que es casi imposible distinguir a semejante escala el ángulo de apertura, los diseños aquí simulados fueron escalados ampliándo 10 veces el tamaño de sus ángulos, quedando entonces para 0.1<sup>°</sup>= 10<sup>°</sup> y así sucesivamente hasta el ángulo *1°=* I *00°.* 

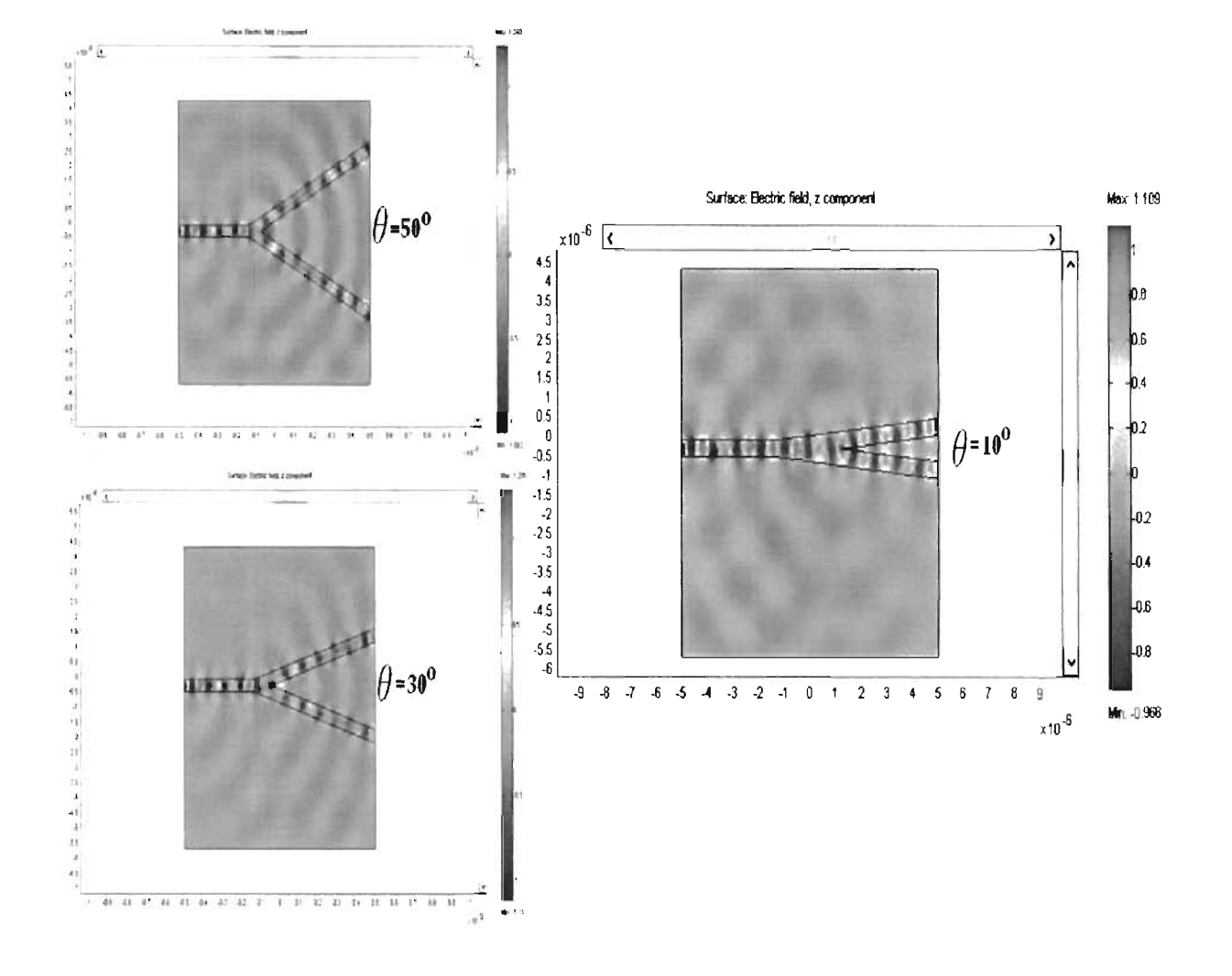

•

•

..

Figura 4.14: Divisores tipo Ye con diferentes grados de apertura.

A mayor amplitud del ángulo de la apertura Las pérdidas aumentaban, tal y corno era de esperarse. Los divisores tipo *Y* usados en la a óptica integrada, tiene los mismos condicionantes que las guías convencionales, este tipo de dispositivo tiene su utilidad en la división pasiva de potencia al 50 %.

Además de modificar y probar diversos grados de apertura, también se analizo pequeños cambios en el diseño en la región de la división de los brazos, esto con el fin de ver si obteníamos mejoras en el desempeño, notándose que al haber un leve achatamiento en la región divisoria, atenuaba las pérdidas de la señal transmitida, esto parece deberse a que la modificación evita que cada modo asimétrico de orden mayor sean excitados, disminuyendo los efectos negativo en el funcionamiento del dispositivo (ver Figura 4.15). Harían falta análisis mas detallados para poder comprobar o desdeñar dicha afirmación .

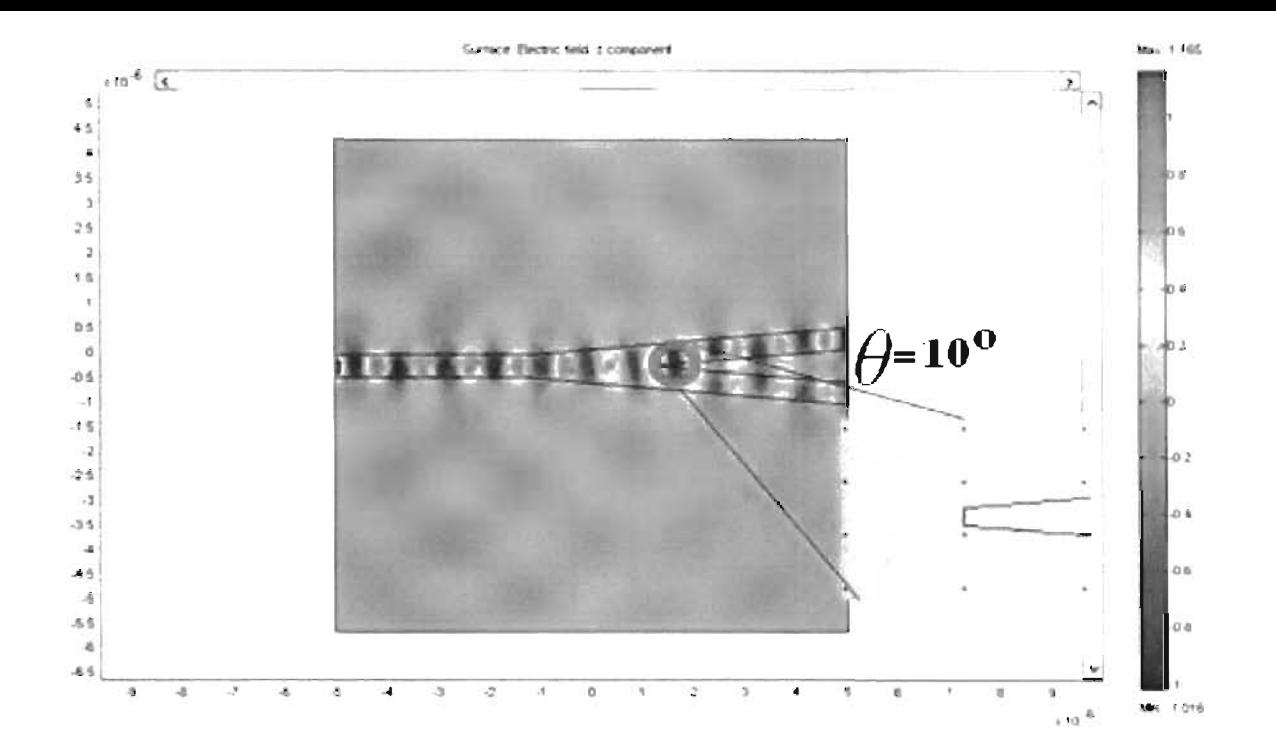

Figura 4.15: Divisor con modificación de achatamiento en el área divisora.

Los resultados de la transmitancia obtenidos para los divisores tipo Y con diversos grados de apertura se muestran en los diagramas de la Figura 4.16.

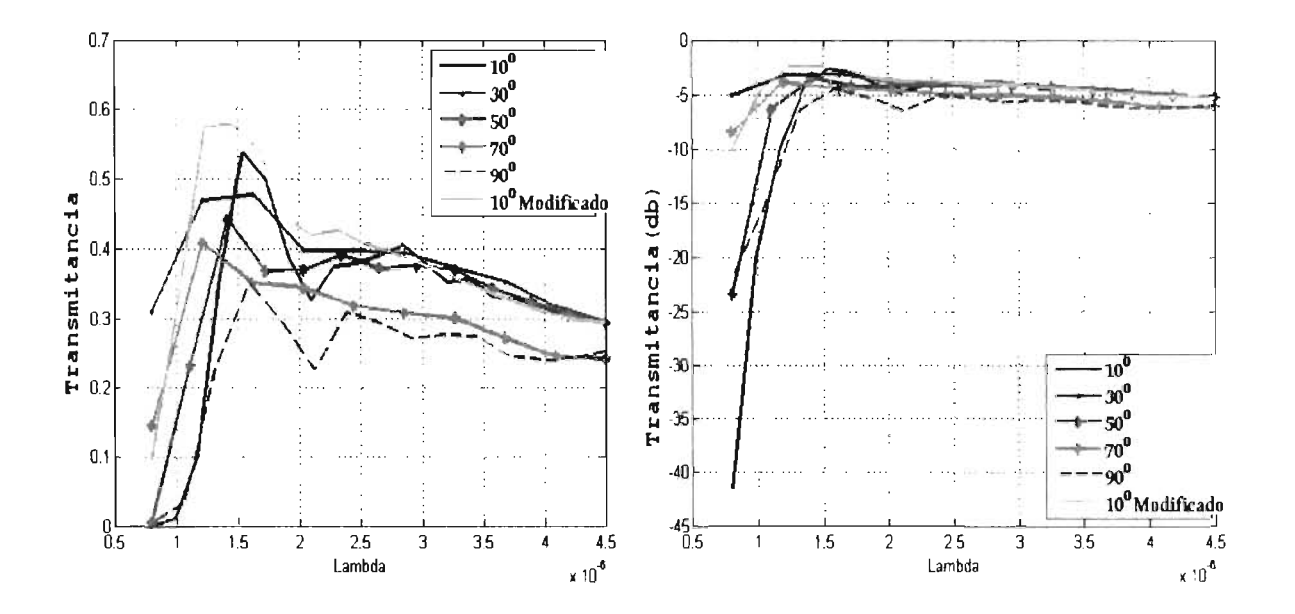

Figura 4.16: Resultados de la transmitancia de las guías tipo Y con diversos ángulos de apertura.

Así pues los divisores mostraron una eficiencia bastante aceptable para aplicaciones de división de una señal para dos salidas. La modificación también mostró las posibilidades existentes de optimizar el desempeño de los divisores, mostrando utilidad como dispositivo de óptica integrada.

#### **4.1.4. Dispositivo acoplador óptico de señal**

•

•

•

•

•

Recordando que los acopladores ópticos son dispositivos de cuatro puertos, dos entradas y dos salidas. Su principal función es la de dividir coherentemente un campo óptico, incidiéndose señal en una de las entradas y enviandola a los dos puertos de salida, por ello suelen ser llamados dispositivos acopladores direccionales [14].

Dependiendo de la forma de propagación en la región de acople, se pueden distinguir dos tipos de acopladores; transmisivos direccionales si tienen una región de entrada separada de la de salida; y reflectivos si usan simultáneamente los puertos como entrada y salida, reemplazando la segunda mitad de la región de acople por una superficie especular que refleja los haces incidentes de la entrada. Se deben tener en cuenta los siguientes parámetros en las secciones de entrada y salida; ángulo de apertura, radio de curvatura, distancia de separación entre las guías de onda y ancho de cada una de ellas, razón y longitud de las guías e índice de refracción efectivo de la guía [14].

Aquí, simulamos un acoplador transmisivo direccional, que consta de dos guías de onda óptica, en donde existe una zona donde éstas son paralelas entre si y se da el fenómeno de acoplamiento por la señal dispersada fuera de la guía principal. Las guías diseñadas para permitir el paso de una señal a  $\lambda = 1500$ nm tienen las siguientes especificaciones; distancia de separación de  $0.15\mu$ m en su región de acople y  $0.15\mu$ m de ancho de cada una, el índice de refracción efectivo para los núcleo de las guías es de  $n=3.48$ , y como recubrimiento es el aire.

El fenómeno se produce cuando dos guías de onda que se encuentran muy juntas (pero sin tocarse) y al transportar una señal en una de ella ocurre que parte de la misma alcanza a dispersarse por las paredes de la guía y en el zona en la que se encuentran cercanas una de otra la señal llega a transmitirse a la segunda guía, esto debido a que los parámetros de la guía paralela logra capturar la señal que escapo de la primera, así es que mediante el envío de una sola señal ésta puede ser trasmitida a más de una salida. Así existe una transferencia de energía de una guía a la otra, la potencia de las señales que pasan a través de las guías de onda están dadas por las expresiones  $PI(Z)$  siendo la potencia de la señal en la guía de onda que es alimentada con la información,  $P2(Z)$  es la potencia de la señal que sale de la segunda guía de onda y P es la potencia total o la suma de ambas potencias [14], expresadas de la siguiente manera (ver Figura 4. 17 y 4.18 ):

$$
P = P_1(z) + P_2(z) = 1 \begin{cases} P_1(Z) = |C_1(z)|^2 = \cos^2 kz \\ P_2(Z) = |C_2(z)|^2 = \sin^2 kz \end{cases}
$$

62

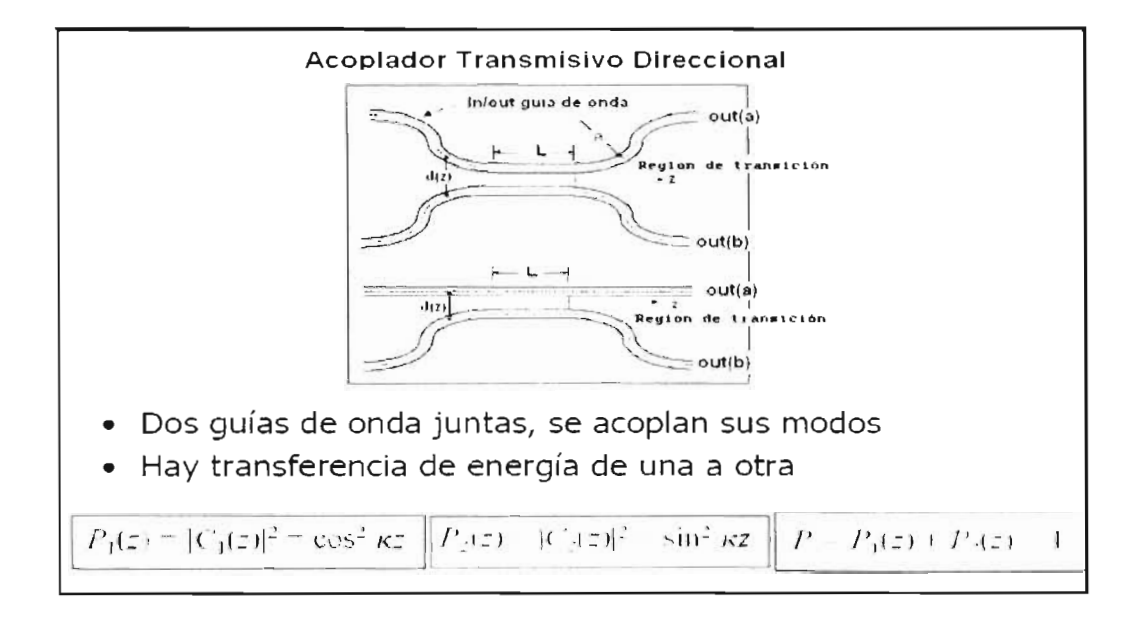

Figura 4.17: Acopladores Transmisivos direccionales

De la figura anterior, donde KZ es el periodo de la onda dado por KZ:  $K \pi/2\lambda$  para valores  $K=[0,1,2...].$ 

Empezamos con el planteamiento del problema, se simulo en Femlab3.1, la propagación de una señal unitaria a través de una guía de onda plana, donde en una región existe otra guía de onda paralela a la primera, separadas a una distancia aproximada de  $0.155 \mu m$ . En el área donde las guías son paralelas, ocurrirá el acople de modos de la señal, dicha zona muestra un perfil de índice de refracción como el mostrado en la Figura 4.18.

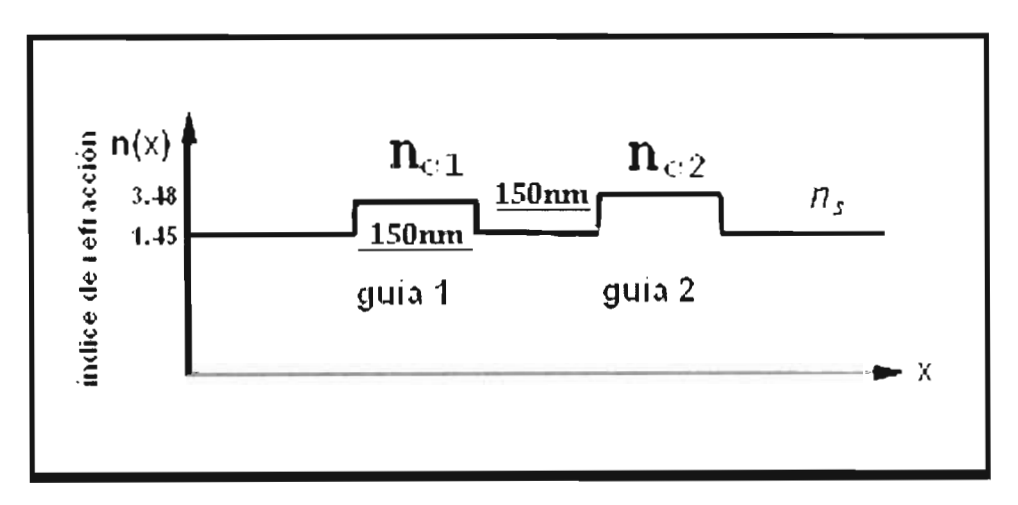

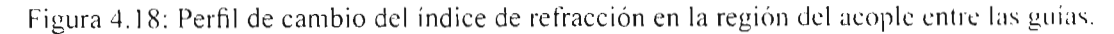

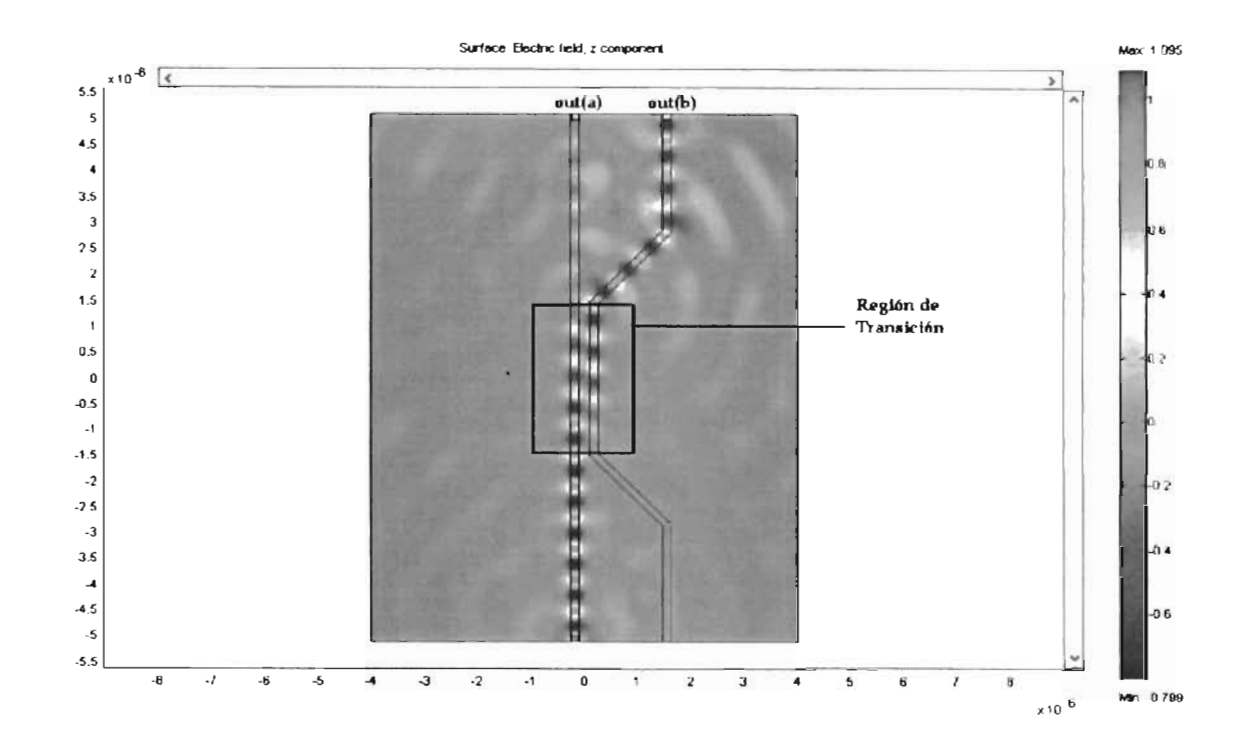

Figura 4.19: Vista de la intensidad del TE en el dispositivo Acoplador direccional.

La Figura 4.19 muestra el resultado de la simulación del dispositivo acoplador, en donde se puede apreciar la intensidad de la señal propagada a través de las dos guías de onda.

El resultado de la transmitancia obtenida de las guías acopladoras direccionales se observa en la Figura 4.20, en donde vemos como parte de la señal alrededor de  $\lambda = 1500$ nm se paso de una guía a la otra.

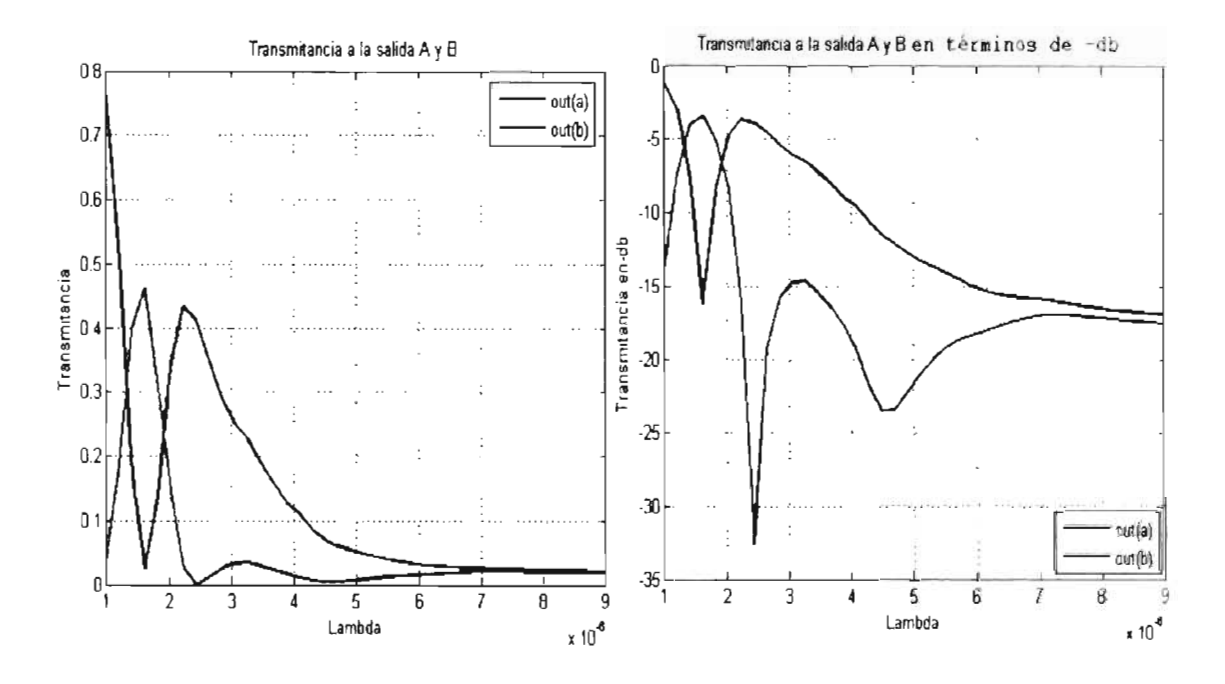

Figura 4.20: Transmitancia obtenida a las salidas del acoplador direccional

## **4.2. Guías de onda basados en diseños de Cristales Fotónicos**

La necesidad de mejorar la velocidad de transporte de información, han llevado a la investigación de nuevos materiales para aplicaciones en dispositivos de óptica integrada, llamados cristales fotónicos.

Los diseños que aquí se analizan fueron a base de silicio por el interés de adaptarse a las tecno logías ya conocidas, además como tecnología alterna también se analizan diferentes dispositivos usando las características del compuesto GaAs, debido a que este compuesto ha mostrado en otros grupos de investigación resultados alentadores, pues conllevan menores pérdidas de señal inherentes al material en comparación al Si.

El principio del funcionamiento de los cristales fotónicos, se debe a que presentan estructuras de banda prohibida para fotones (o *photonic bandgap*, PBG), constituidas por variaciones periódicas en el índice de refracción del material que las constituye en analogía con las bandas electrónicas de sólidos ordenados (como los materiales semiconductores), en donde la periodicidad atómica origina bandas o niveles de energía para los electrones [29]. Estas bandas pueden diseñarse a voluntad (de forma análoga a la ingeniería de bandas en los materiales semiconductores), por lo que estas estructuras pueden impedir o favorecer la propagación de fotones con determinadas energías. Dicho de otra manera las bandas prohibidas de energía consisten en un rango de energías en el que los fotones ven bloqueada su propagación por la estructura del material.

#### **4.2.1. Guía de onda recta**

•

•

•

En esta sección se simularán cuatro diseños de guías de onda recta, usando las dos clases de tecnologías de Si y el compuesto de GaAs y además para cada una de ellas se aplican dos estructuras de red comunmente utilizadas en arreglos de cristal fotónico, una cuadrada y la otra triangular.

Es posible propagar ondas electromagnéticas a través del cristal creando defectos en la periodicidad del arreglo estructural del mismo, lo cuál provoca que se logre controlar la luz de la misma manera que a los electrones en semiconductores. Para diseñar un cristal fotónico se consideran los siguientes parámetros; primero el radio de los átomos o de la estructura en red, para que éste sea del orden de la longitud de la onda electromagnética deseada a operar, segundo, se considera el parámetro de red o la separación entre los átomos, para ubicar la frecuencia central de operación, así de esta manera, es posible la aparición de gaps fotónicos a determinadas frecuencias (repasar subsección 2.8 de esta tésis).

El primer diseño de guía de onda recta a base de  $Si-SiO<sub>2</sub>$  lleva los siguientes parámetros  $[33]$   $[34]$ ; estructura de red cuadrado, r=200nm (radio de las estructuras circulares del cristal fotónico) y  $a=500$ nm, así pues de acuerdo a lo visto en el capítulo 2, la fórmula de la Frecuencia normalizada esta dada por Fc=a/L, en donde a es el parámetro de red y L la longitud de onda de la señal en el vacío [43] [42]. El diseño se muestra en la Figura 4.21.

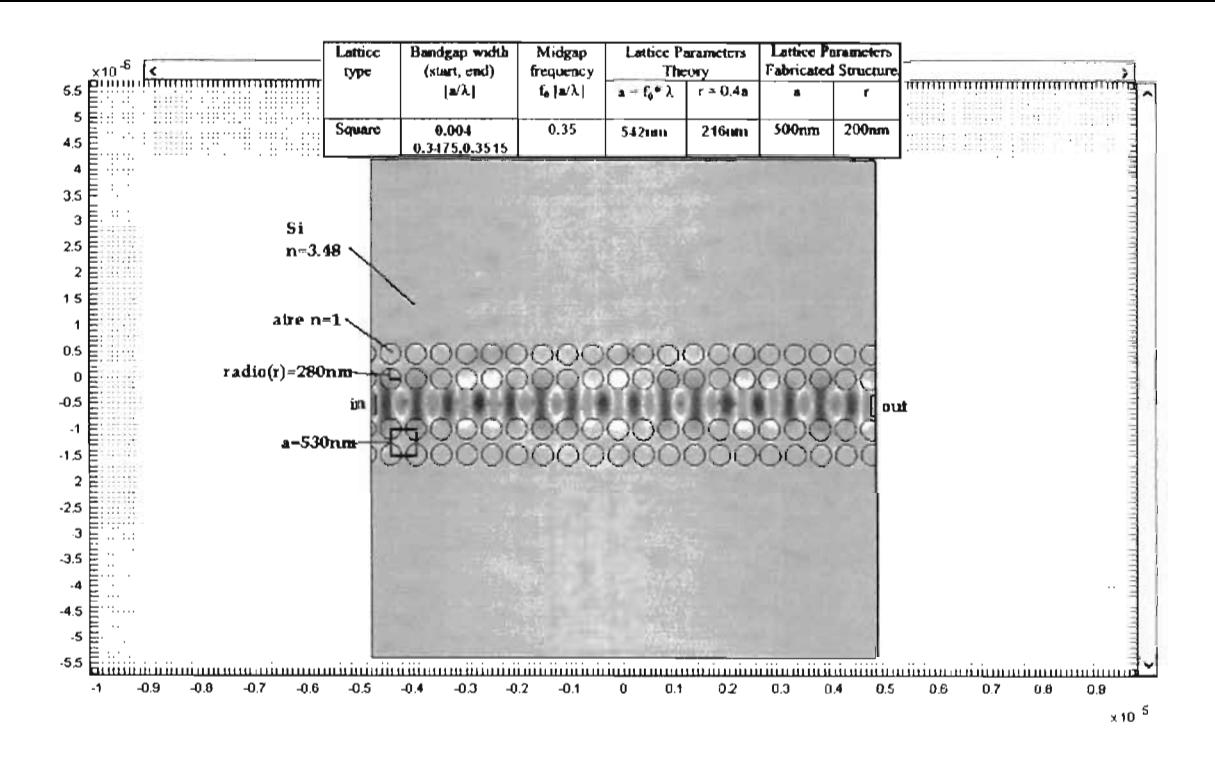

Figura 4.21: Guía de onda recta en cristal fotónico de Si y estructura de red cuadrada.

Los diagramas de bandas [41] prohibidas del diseño se obtienen con ayuda del programa R soft (Rsoft capítulo 3) para conocer el o los valores de Fc que surgen según la estructura del dispositivo, así mediante la fórmula para la frecuencia normalizada obtenemos las longitudes de onda en la que va a funcionar dicha guía (vea la Figura 4.22), mediante la creación de un área de defecto que interrumpe la periodicidad de la estructura formando la guía de onda.

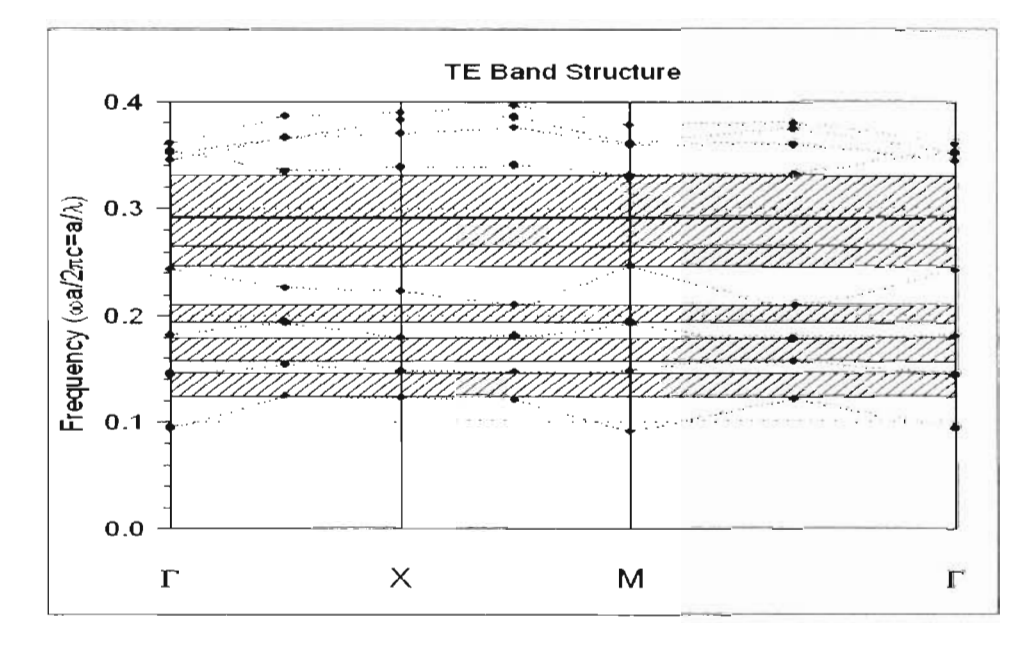

Figura 4.22: Diagrama de bandas generada por la estructura de cristal en red cuadrada de Si

En la ecuación (Fc)=a/ $\lambda$  podemos sustituir los valores de Fc obtenidos del diagrama de bandas, junto con el valor de *a,* obteniendo las longitudes de onda que pueden ser transmitidas en el defecto del cristal, en este caso va desde aproximadamente  $1.1\mu$ m a  $2.2\mu$ m, abarcando la longitud

..

, .

de onda de 1550nm para la que fue diseñado, éstos resultados se muestran y compruebas con la simulación en Femlab3.1, observe la Figura 4.23.

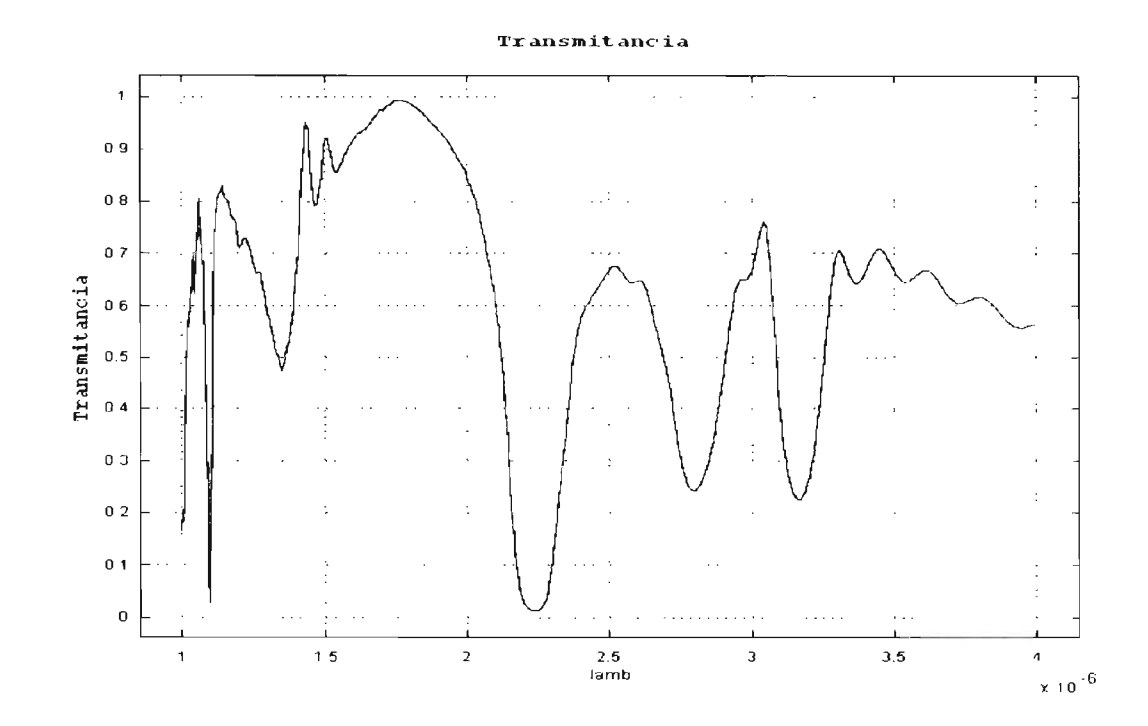

Figura 4.23: Transmisión vs Lambda obtenida de la guía de onda recta en Cristal fotónico de Si en estructura de red cuadrada

Para la segunda guía de onda recta de Si-SiO<sub>2</sub>, se utilizan los siguientes parámetros de diseño del cristal; estructura de red Triangular,  $r=208$ nm y a=530nm(ver Figura 4.24).

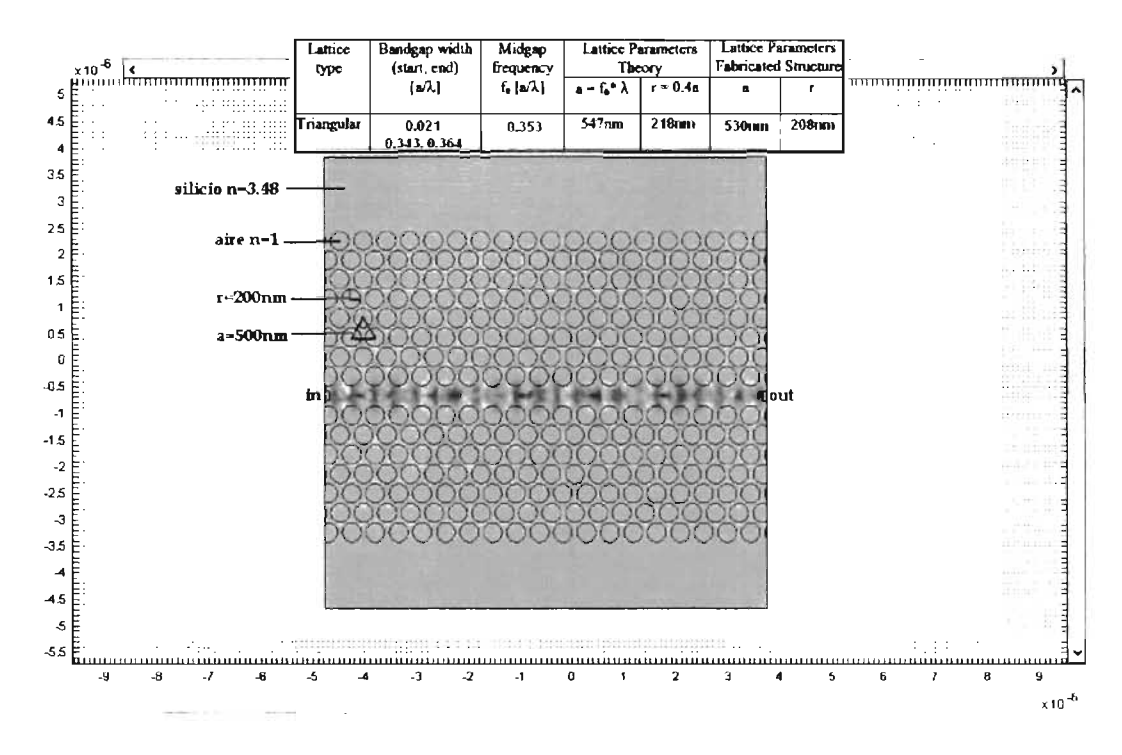

Figura 4.24: Guía de onda recta en cristal fotónico de Si de estructura en red Triangular.

Siguiendo el mismo procediemiento, obtenemos el diagrama de bandas en Rsoft para conocer las Fc propias de este cristal fotónico, el resultado es similar al del cristal de estructura de red cuadrado como lo demuestra la Figura 4.25.

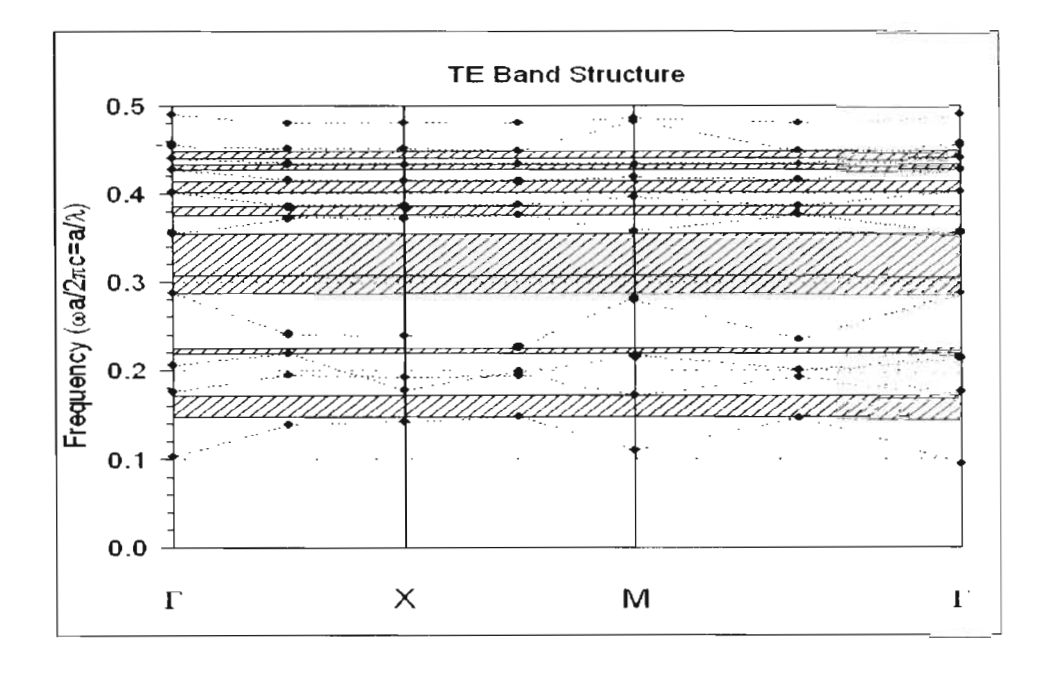

•

•

•

Figura 4.25: Diagrama de bandas generado por la estructura en red triangular del cristal de Si

Los resultados que se obtuvieron fueron similares, pero no iguales, mostrando una ligera variación en los rangos de frecuencias de las bandas prohibidas y por lo tanto un desfase en las longitudes de onda de operación, pero que no afectaron significativamente el funcionamiento de la guia, pues dentro del rango de Fe, aun se encuentra la transmisión de la longitud de onda para la que fue diseñada  $\lambda = 1500$ nm, como lo muestra la Figura 4.26.

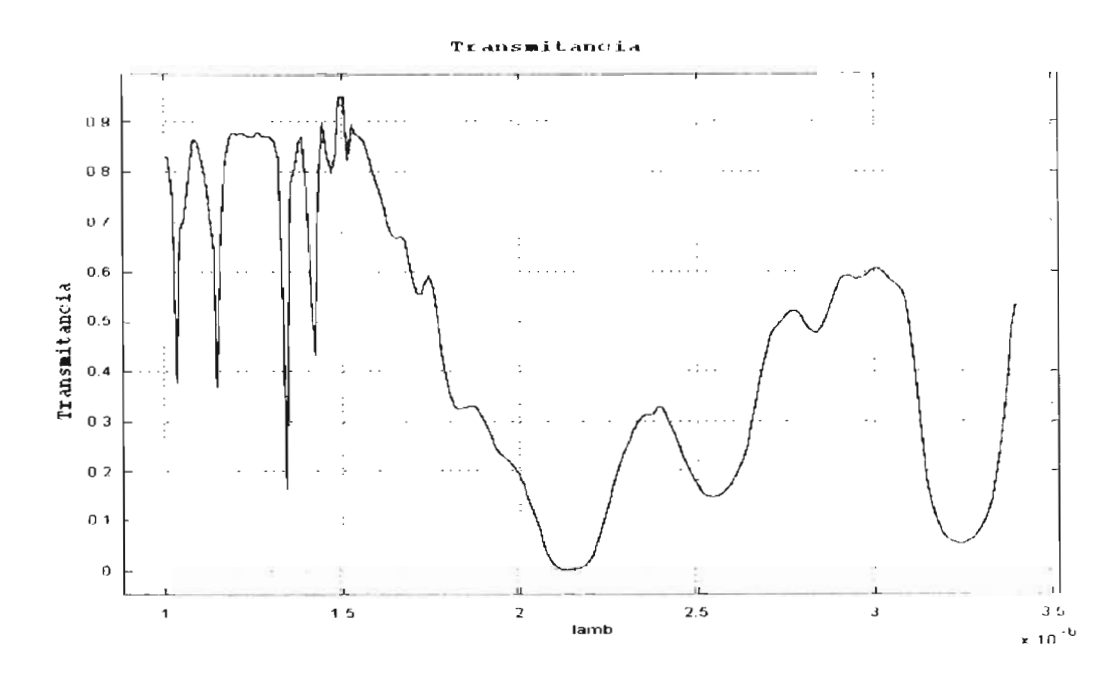

Figura 4.26: Transmitancia vs  $\lambda$  para una guía de cristal fotónico de Si de estructura triangular.
Para continuar con las simulaciones de las guías en cristal fotónico, para los siguientes diseños continua la aplicación de las características del compuesto GaAs, el tercer diseño es de estructura de red cuadrada con los parámetros de fabricación siguientes; red cuadrada con  $a=375$ nm, r=70nm, la forma de la guía se puede ver en la Figura 4.27, en donde aparece la intensidad del campo TE transmitido, mostrando como la señal se encuentra repartida dentro de la guía creada del defecto en el cristal, se aprecia muy poca señal que halla escapado fuera de ella.

•

•

•

•

•

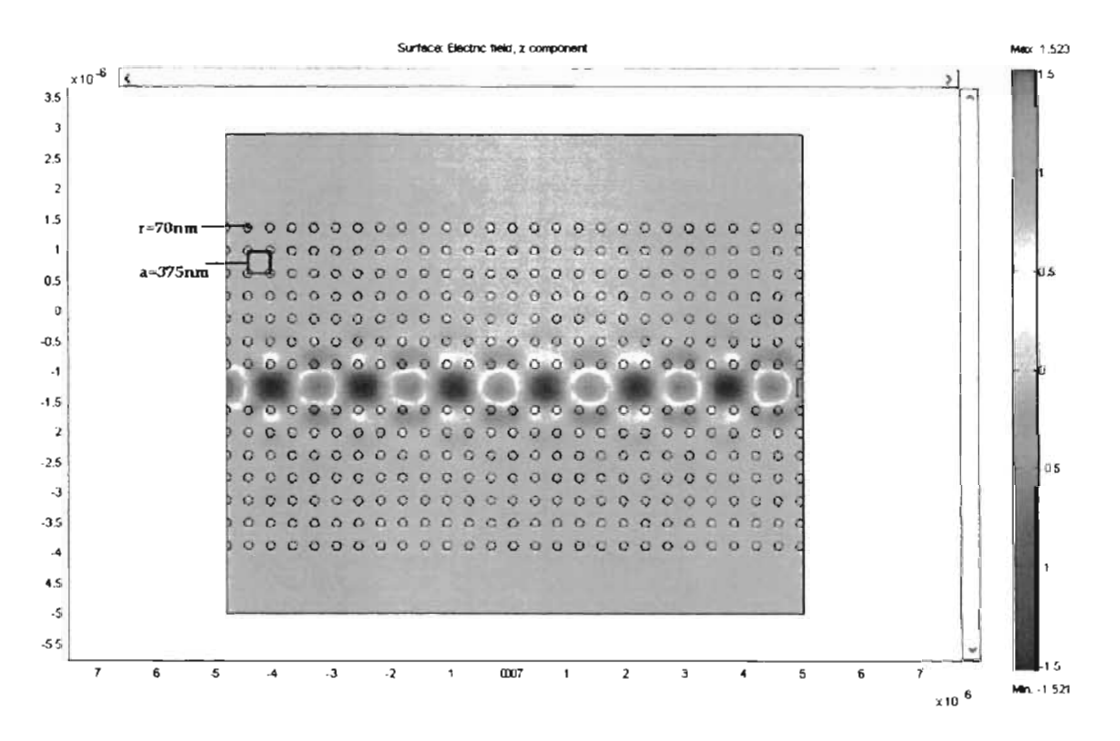

Figura 4.27: Guía de onda recta de cristal fotónico en GaAs de red cuadrada.

El diseño de esta guía recta, fue hecho para favorecer la propagación de la longitud de onda a 1000nm, o lo que es igual para una  $FC= 0.375$ , tal y como lo demuestra el diagrama de bandas de la Figura 4.28.

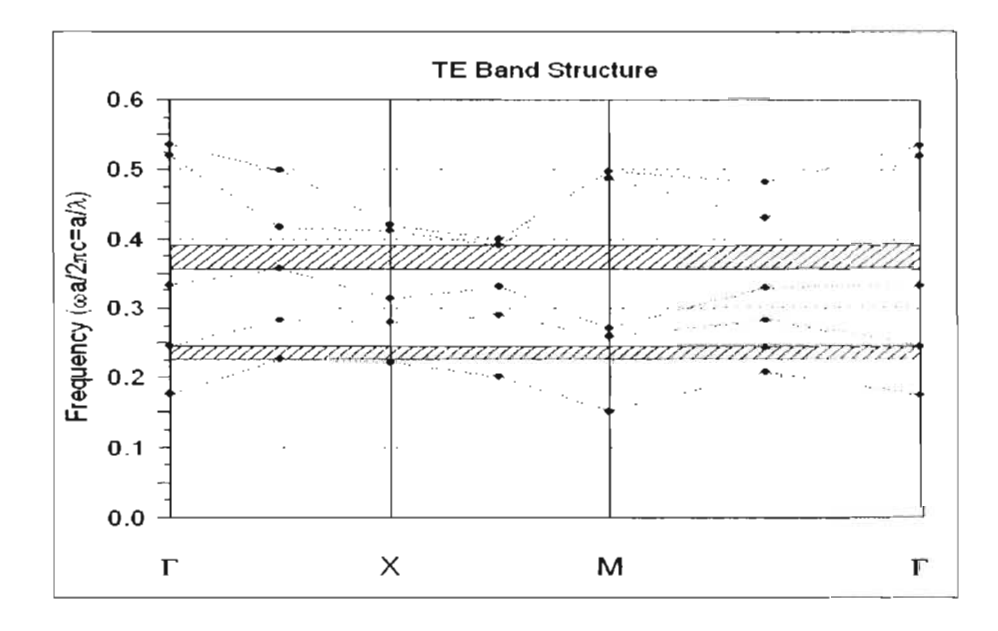

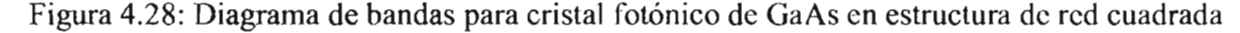

El funcionamiento se muestra en la Figura 4.29, siendo su desempeño bastante aceptable, obteniéndose una transmitancia de alrededor del 85 % de la señal original a la salida de la guía, la longitud de operación para la que fue diseñada se encuentra dentro del espectro mostrado en el resultado, con un ancho de banda muy estrecho de alrededor de 330nm, lo cual evita interferencia a otras longitudes de onda, por lo que se puede considerar aceptable y como una buena opción como guía de onda óptica.

•

•

..

•

•

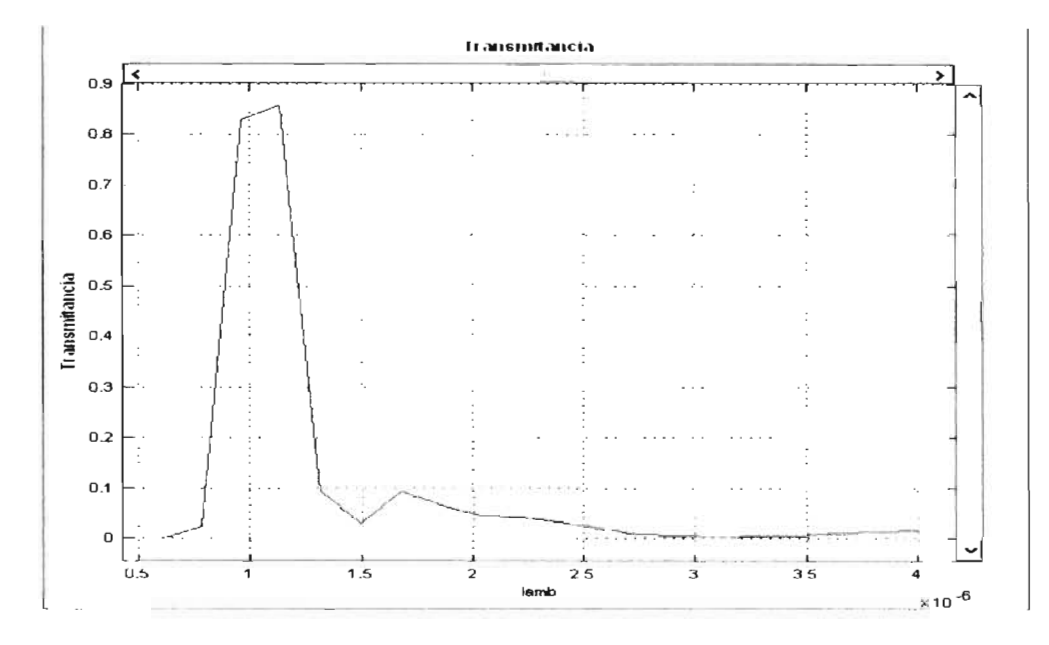

Figura 4.29: transmisión ys lambda, guía de onda recta en GaAs de estructura de red cuadrado .

El cuarto diseño, toca el tumo de una guía de onda recta, simulada con las características del compuesto de GaAs en una estructura de red triangular, teniendo los siguientes parámetros de diseño; r=70nm, a=375nm, quedando como lo muestra la Figura 4.30, donde se observa la intensidad del campo TE propagado dentro de la guía.

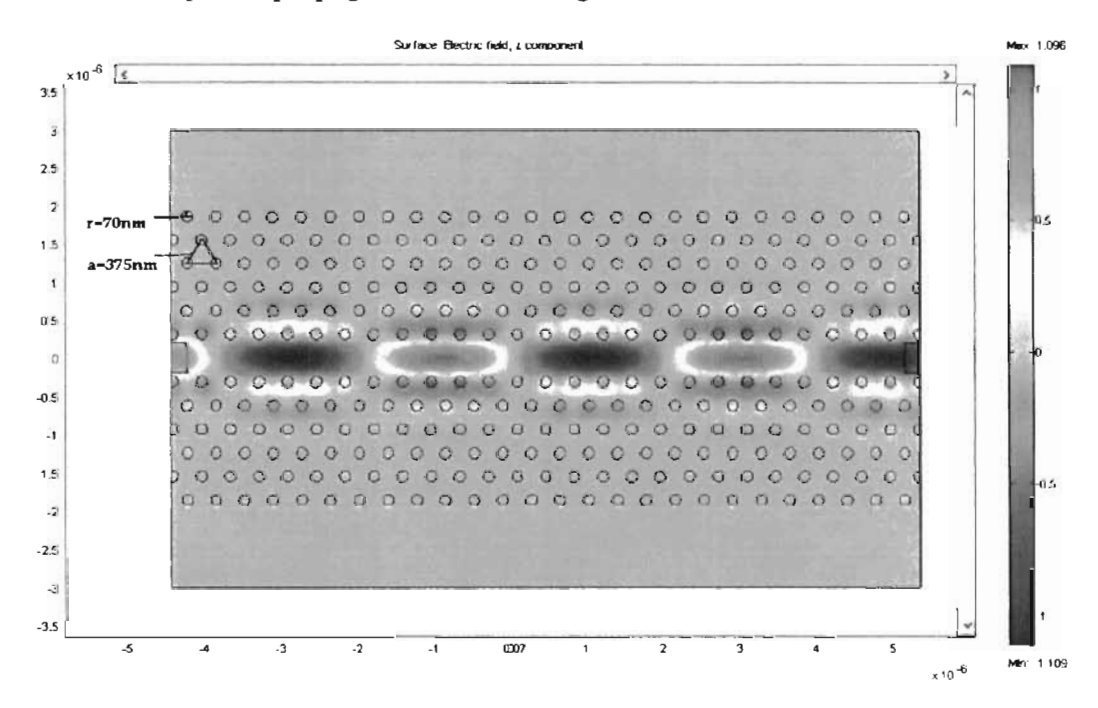

Figura 4.30: Guía de onda recta en GaAs con estructura de red triangular

El diagrama de bandas de la Figura 4.31 dado por este diseño de estructura triangular, fue muy similar al de la guía recta del cristal de estructura de red cuadrada.

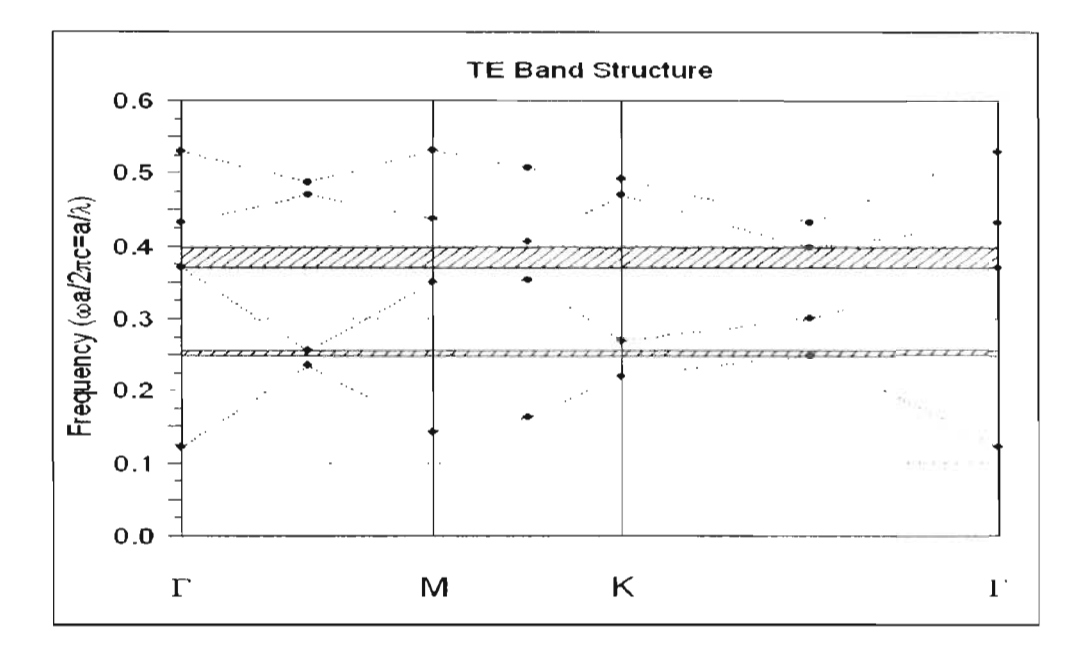

Figura 4.31: Diagrama de bandas generado por el cristal fotónico de GaAs con estructura de red triangular.

La simulación mostró que ocurría el mismo caso que se presento en las guías de cristal fotónico de Si, el tipo de estructura de red logró variar un poco los valores de FC o diagrama de bandas del diseño, provocando un ligero desfase en el escpectro para las longitud de onda de operación, en este caso un ligero defase de la longitud de onda a lOOOnm (observe la Figura 4.32).

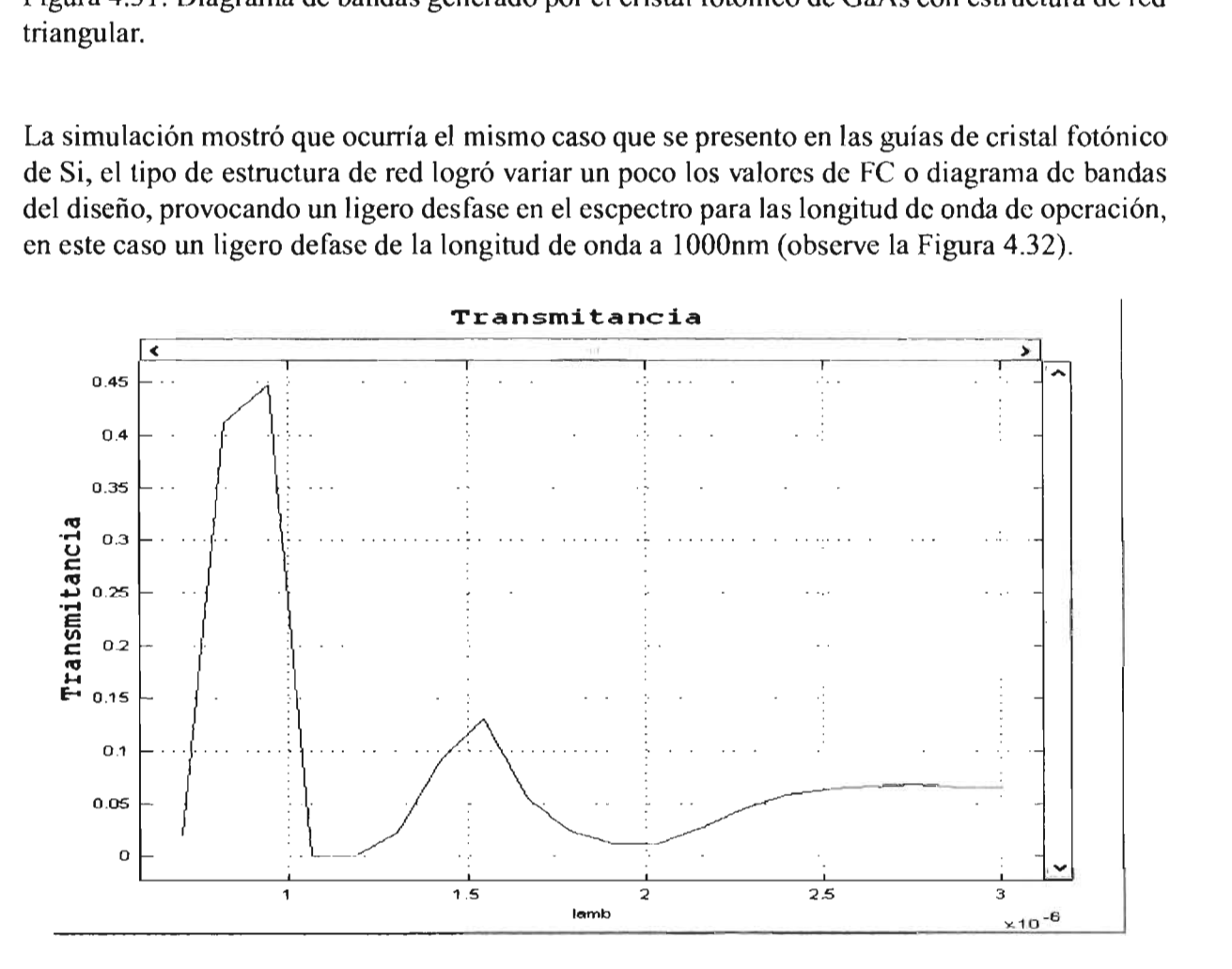

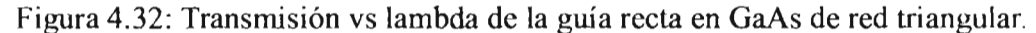

•

•

•

•

Las guías de onda recta simuladas con el compuesto de GaAs mostraron un mejor desempeño, pues presentaron menores pérdidas que las guías simuladas con Si, así como menores anchos de banda, pero no por ello se descartarán las guías de Si, pues habría que seguir analizando como mejorar sus desempeño modificando la estructura de la guía dentro del cristal.

### **4.2.2. Guía de onda de curvatura a** 90°

•

•

•

•

•

Con la intención de comparar el desempeño de las guías curvas planares con las realizada en cristal fotónico, en esta subsección se simularon cuatro modelos de guías de onda, dos en Si y dos más en GaAs, la comparación no solo va a ser entre planares y cristales, sino además entre los dos materiales utilizados para los cristales fotónicos.

Para estas guías ya no es necesario obtener los diagramas de banda, pues los parámetros del diseño de estos cristales son los mismos que los de las guías rectas de cristal fotónico simuladas anteriormente, tanto de Si como de GaAs, así pues los bandgaps obtenidos son aplicables para éstos diseños.

En un cristal de Si de estructura de red cuadrada, se presta para crear la primera de las guías con una curvatura a 90°, con los parámetros siguientes; a=500nm, r=200nm, el diseño simulado se muestra en la Figura 4.33.

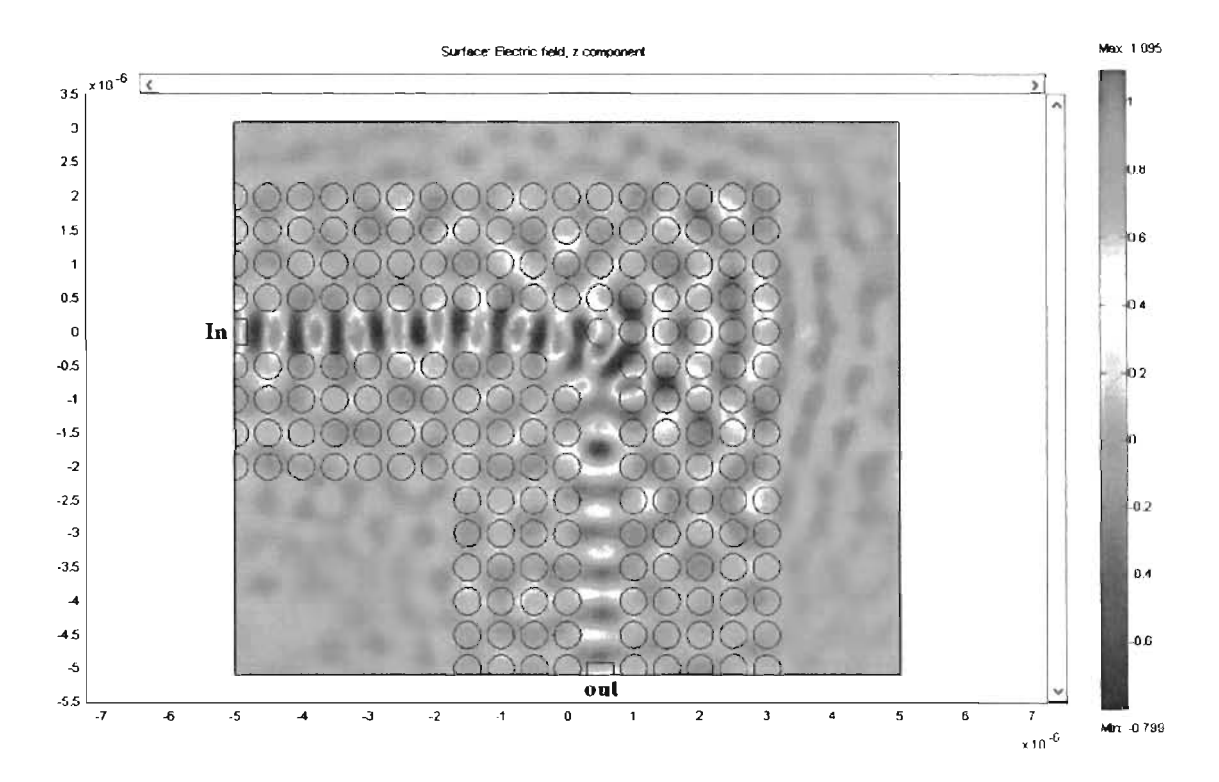

Figura 4.33: Guía de onda curva a *90°* en el cristal fotónico de red cuadrada de Si.

Para la segunda guía curva, se usa el mismo material y los mismos parámetros de fabricación , pero se realizo una modificación en el diseño con objeto de observar la manera en que afectaba esto a su desempeño, el cambio o defecto consistía que justo en el área en donde se torna la curvatura se modificó la estructura de la guía, observe el cambio detenidamente en la Figura 4.34 .

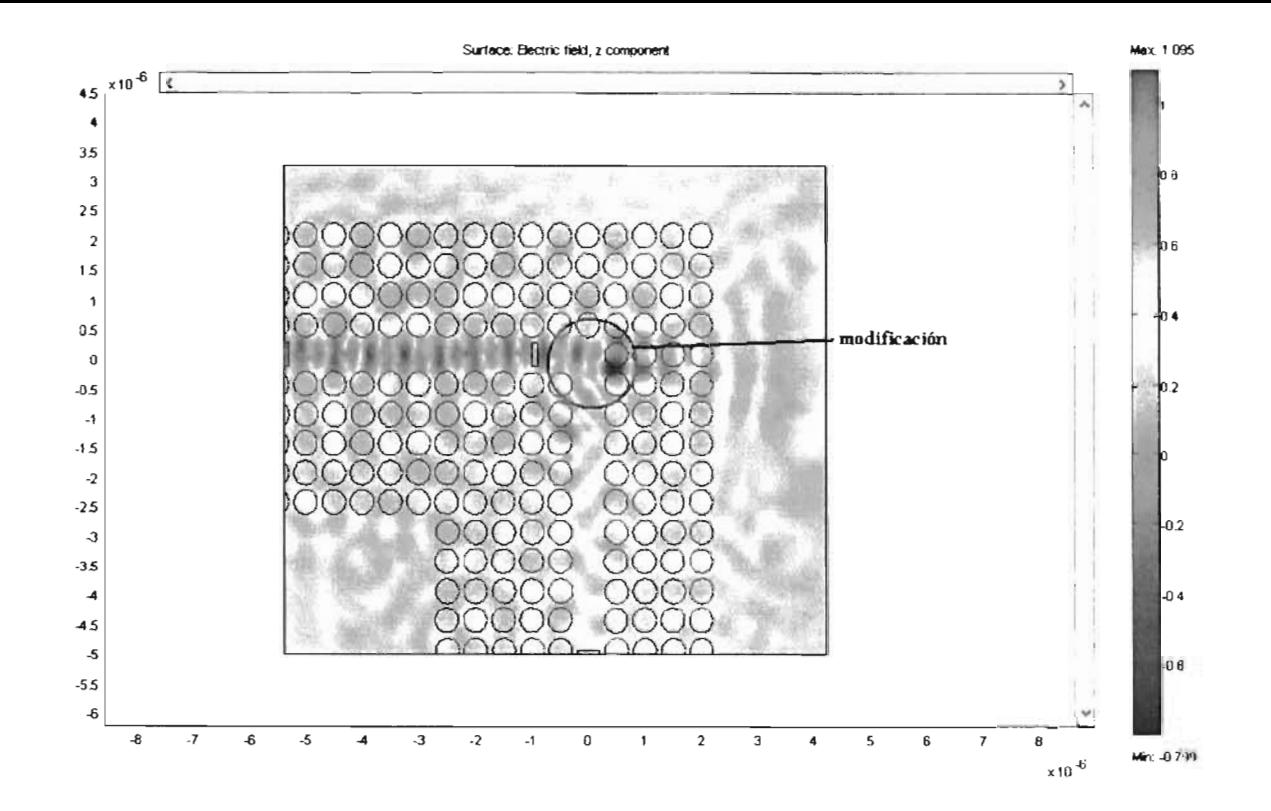

•

•

•

Figura 434: Guía de onda curvada a *90°* y de red cuadrada en cristal de Si con una modificación.

Los resultados que se obtuvieron (Figura 4.35) son desalentadores, pues demuestran enormes pérdidas de la señal para la longitud de onda a la que se deseaba funcionara la guía a 1500nm, mostrando que la guía curva de Si no es de utilidad.

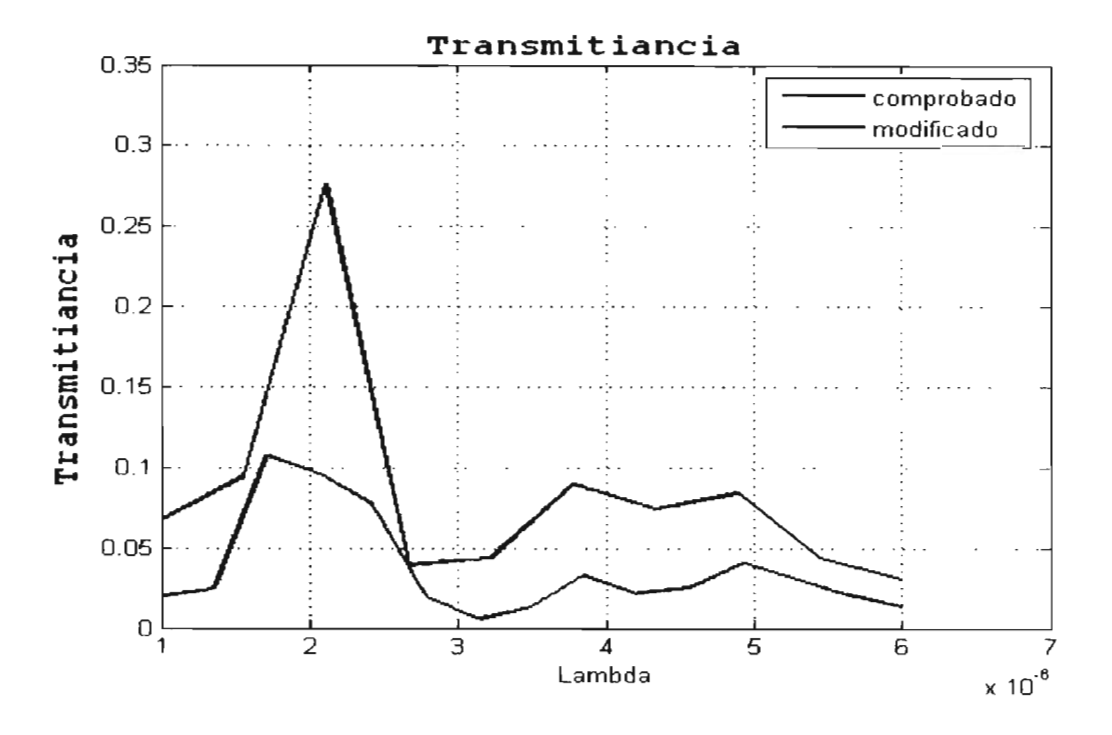

Figura 4.35: Transmitancia vs Lambda de guías de Si con curvatura a *90°* y una de ellas con modificación en el área de la curvatura.

Las dos próximas guías de curvatura de 90<sup>°</sup> utilizando el compuesto GaAs tiene los parámetros de diseño siguientes; estructura de red cuadrada,  $a=375$ nm,  $r=70$ nm, a la cuarta guía curva se aplica la modificación en el área de la curvatura (igual que a la guía de Si), las diferencias entre ambas guías curvas de GaAs se puede ver en las siguientes Figuras 4.36 y 4.37

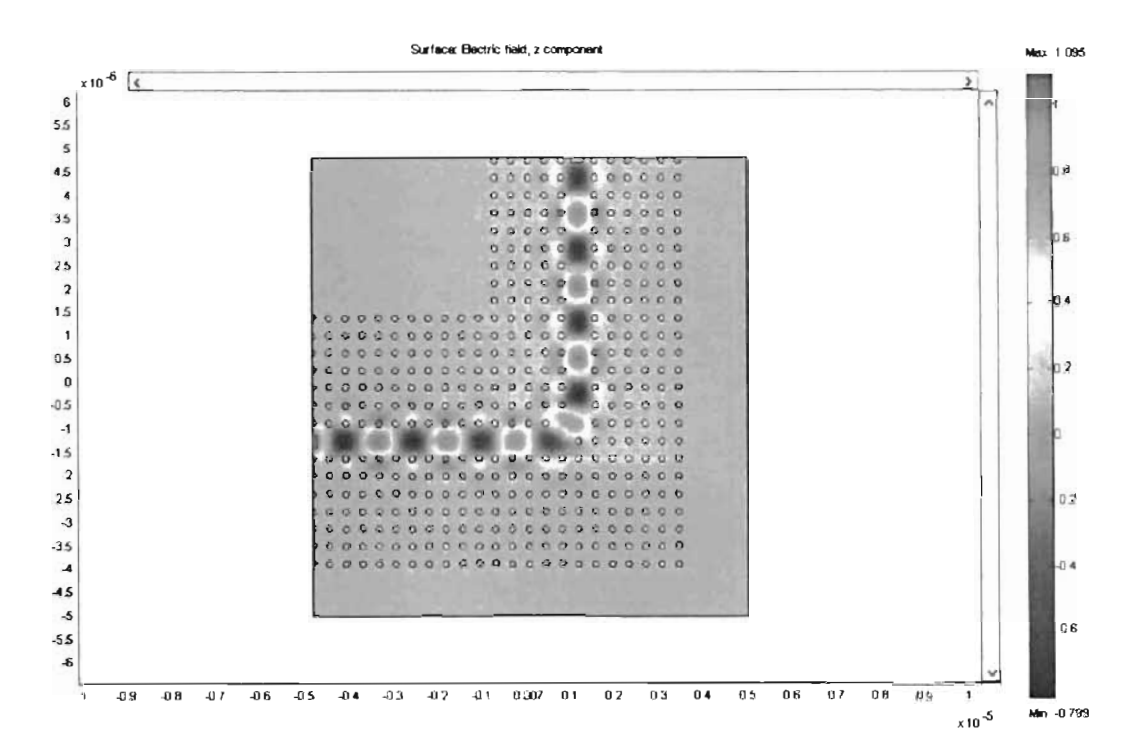

Figura 4.36: Intensidad de la señal transmitida dentro de la guía de onda curva a 90° y de estructura en red cuadrada en cristal de GaAs.

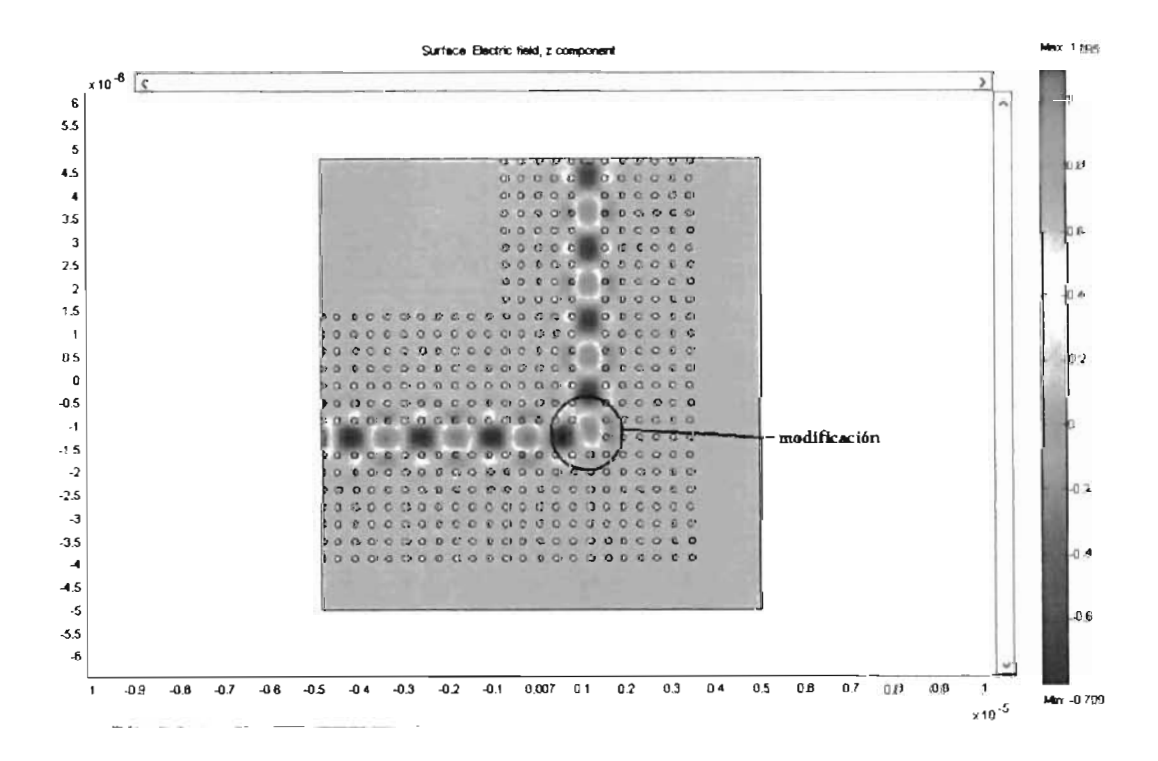

Figura 4.37: Intensidad de la señal transmitida en la guía de onda curvada a 90° de red cuadrada en cristal de GaAs con modificación en el área de la curvatura

Los resultados mostrados en la Figura 4.38, se puede apreciar un ligero desfase de una señal y otra aunque poco considerables, estas guías curvas de GaAs mostraron un mejor desempeño, debido a que provocaron muy pocas pérdidas al transmitir la información, superando al desempeño mostrado por las guías de cristal simuladas en Si y a las guías planares, la transmitancia obtenida fue de alrededor de un 90 % con un pequeño ancho de banda, el ancho de banda va de aproximadamente 330nm a los 400nm.

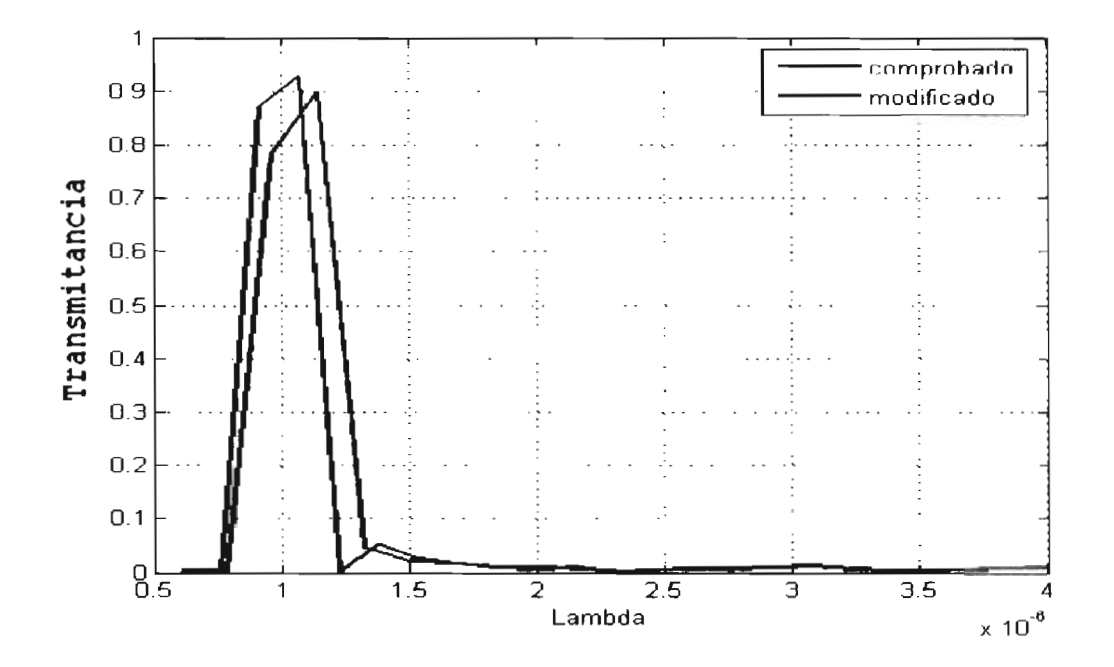

Figura 4.38: Transmitancia vs Lambda para las guías de curvatura a 90<sup>°</sup> en GaAs.

Los resultados obtenidos favorecen el uso del compuesto de GaAs por encima del Si y los diseños de guías planares, para la fabricación de guías curvas.

#### $4.2.3.$ Divisor de onda en Y

En esta sección se simularán los dispositivos pasivos divisores tipo  $Y$  [44]. El primer diseño divisor Y es creado dentro de un cristal fotónico de Si con estructura de red cuadrado, el cual cuenta con los parámetros de diseño siguientes; a=500nm, r=200nm. La guía se crea eliminando tres hileras de círculos los cuales forman la base y los brazos del divisor, la apertura entre los brazos del divisor es de 90<sup>o</sup>, como se puede apreciar, si se observa detenidamente en la Figura 4.39 el diámetro de los brazos divisores es menor al diámetro de la guía base o principal, lo cuál da un resultado desfavorable, como lo demostró la simulación, en donde la señal solo llega hasta la zona de la bifurcación, pero de allí no logra pasar a los dos brazos.

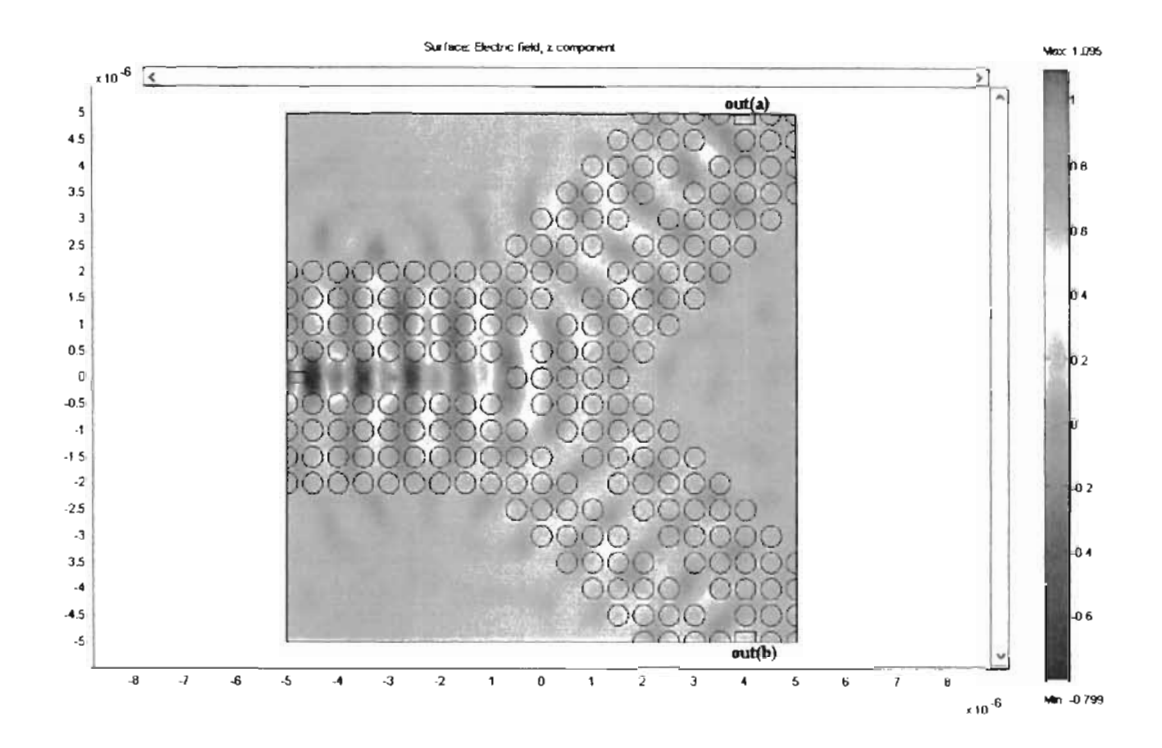

Figura 4.39: Divisor tipo Y de red cuadrada en Si.

El resultado de la Figura 4.40 muestra la señal obtenida a la salida de los dos brazos del divisor, el desempeño de este dispositivo es muy claro, no demostró un buen comportamiento, ya que se obtuvo una muy baja señal de transmitancia unitaria, de solo el 2% del total de la señal introducida en el divisor, para una longitud de onda de  $\lambda = 1500$ nm.

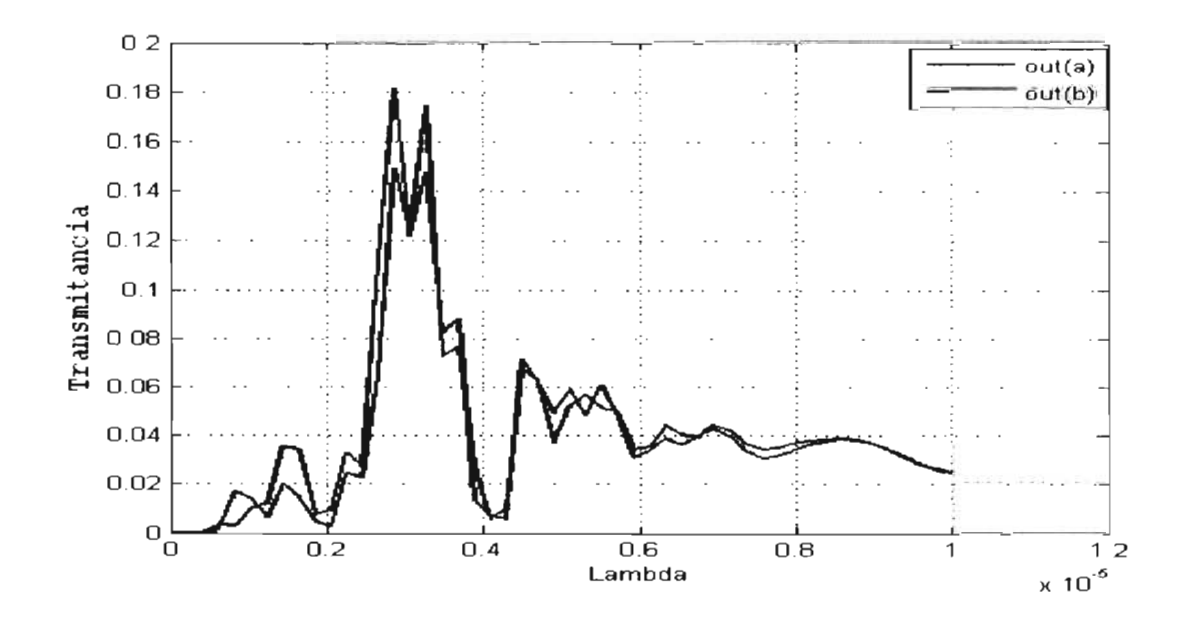

Figura 4.40: Transmitancia vs Lamda del divisor tipo Y de Si y estructura de red cuadrado.

Se realiza una modificación obvia para mejorar su desempeño, el cual consiste en retirar dos hileras en vez de una sola para los brazos divisores, provocando un ensanchamiento en estas guías, con esto se ajusta el diámetro existente entre los brazos y la guía principal, obteniéndose

los resultados que muestra la Figura 4.41, donde se aprecia que ya logra pasar algo de la señal por la división, solo que muestra una disminución de la señal que viaja en la guía principal y la señal que es dividida y enviada hacia los brazos.

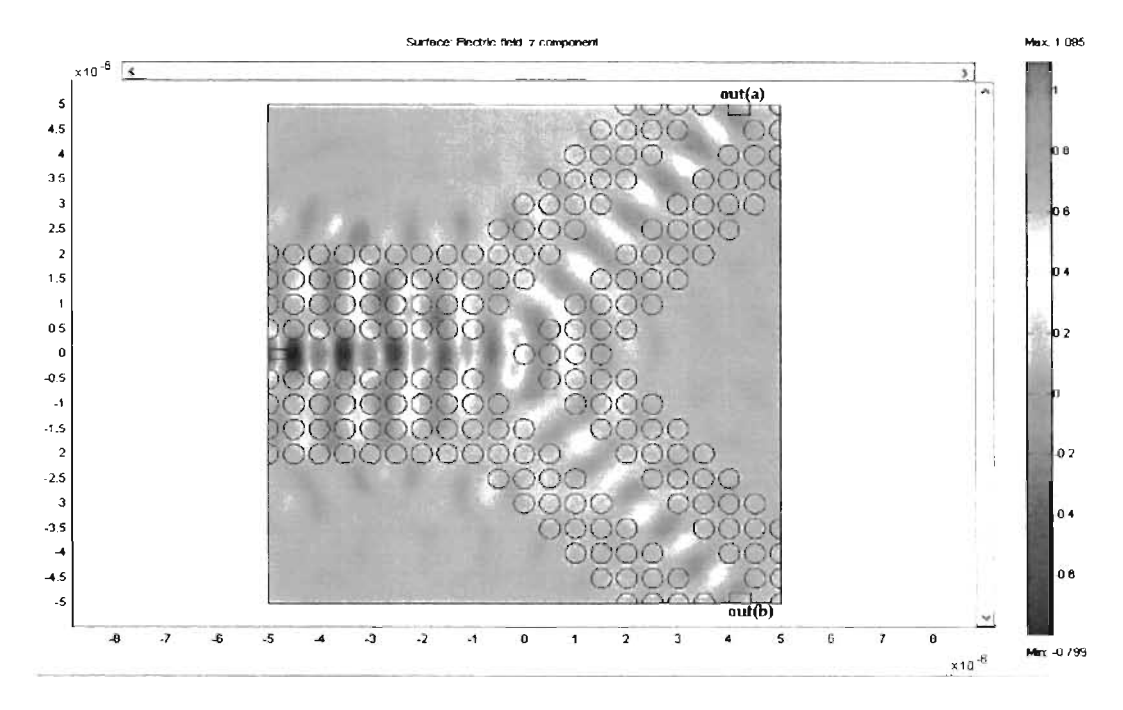

Figura 4.41: Divisor en Y de estructura en red cuadrada de Si con brazos más anchos que el anterior

De la gráfica de la Figura 4.42 se comprueba mediante la obtención de la transmitancia a la salida de los brazos del divisor, el diseño resulta desfavorable, pues la señal que logra atravesar el divisor es muy poca, de solo alrededor del 8 % de la señal original a  $\lambda$ =1500nm, esto se debe a que al llegar a la intersección, parte de la señal es reflejada, ocurriendo una destrucción casi total de la señal original.

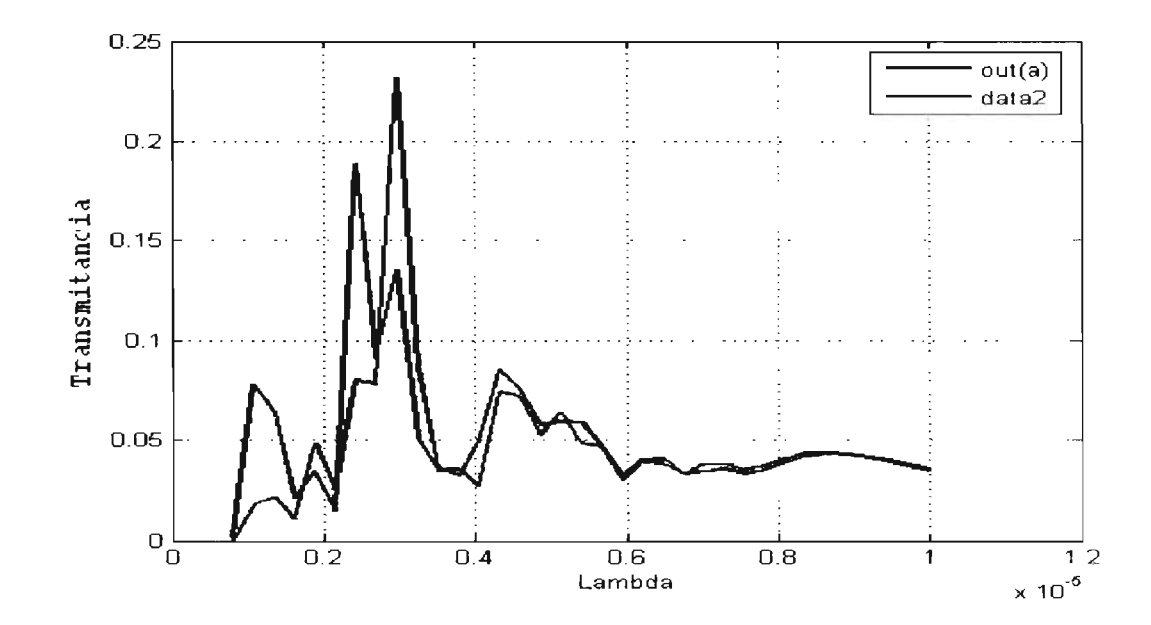

Figura 4.42: Transmitancia vs Lambda del diseño divisor Y de Si en estructura de red cuadrado y brazos ampliados.

Este problema ya se había presentado a Thomas F. Krauss of School of Physics and Astronomy, University of St. Andrews, St. Andrews, (ver referencia [44]) y tratando de hallar una solución al problema, idearon una modificación, el cual consistió realizar un cambio en el área de la división, para intentar dividir equitativamente la señal, agregaron al diseño un hueco extra justo a la mitad de la división de los brazos, con un radio menor al resto de los círculos. Aplican esta modificación el resultado se puede observar en la Figura 4.43.

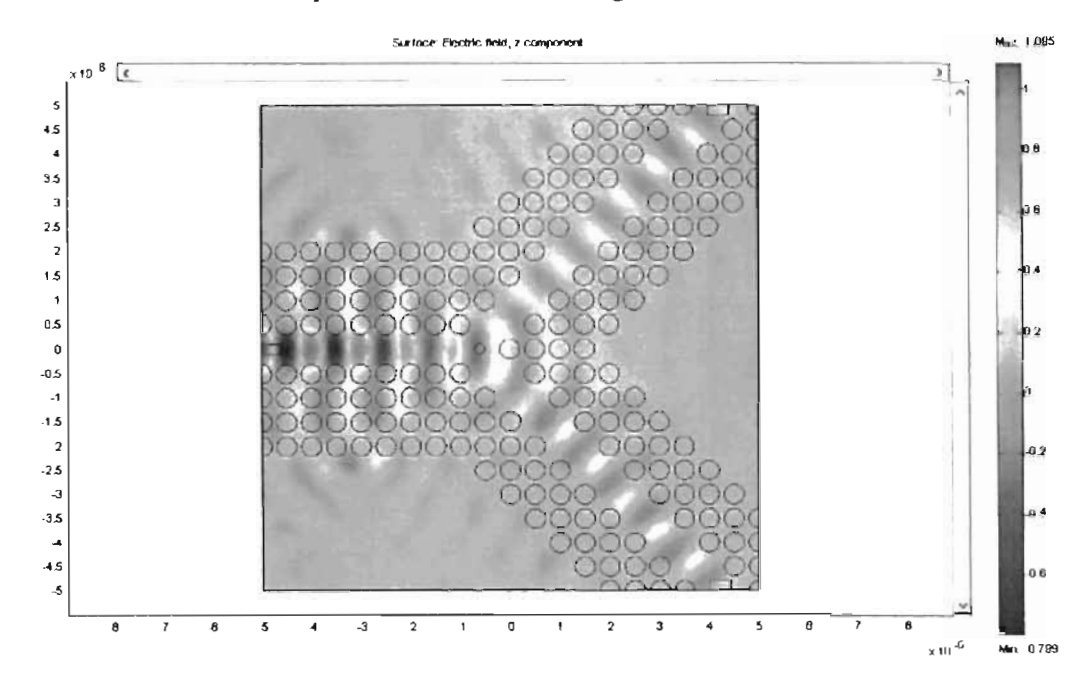

Figura 4.43: Divisor en Y red cuadrada en Si con brazos anchos y hueco en el centro de la division

Para este caso los resultados fueron desalentadores pues la señal no logro pasar la zona divisoria, tal y como lo muestra el resultado de la transmitancia de la Figura 4.44.

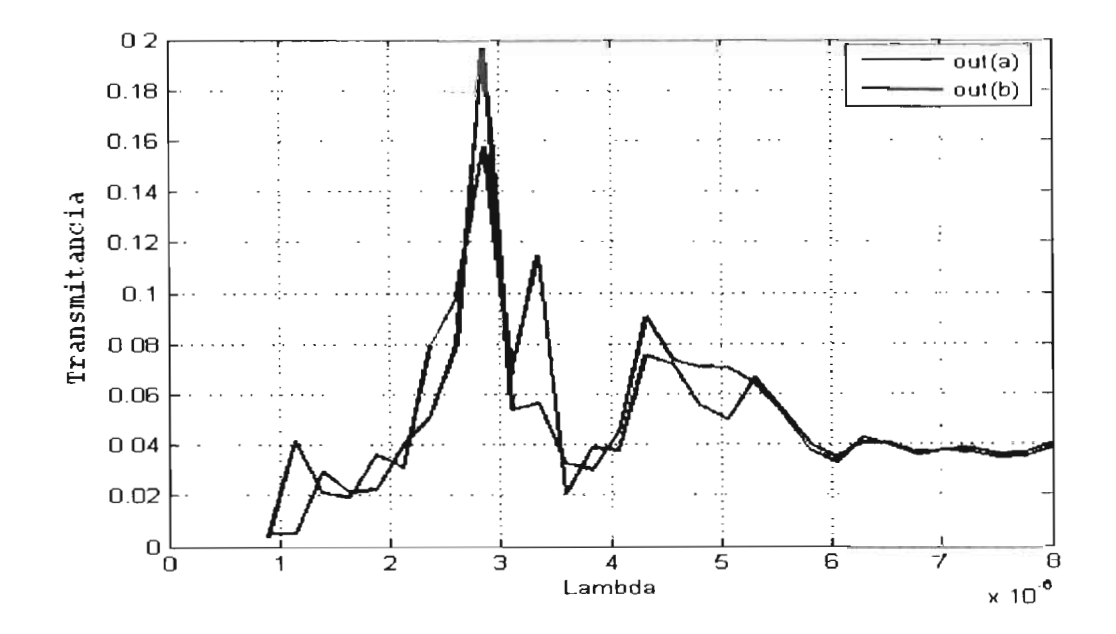

Figura 4.44: Transmitancia vs Lambda para divisor Ye de brazos anchos con hueco al centro de la división.

Sin ánimo de perder esperanzas en los cristales fotónicos, ahora se realizan los siguientes divisores tipo Y de Si usando la estructura de red Triangular, el primero con los parámetros siguientes del cristal; a=530nm, r=208nm, la apertura de los brazos del divisor queda de 120*0* como se ve en la Figura 4.45.

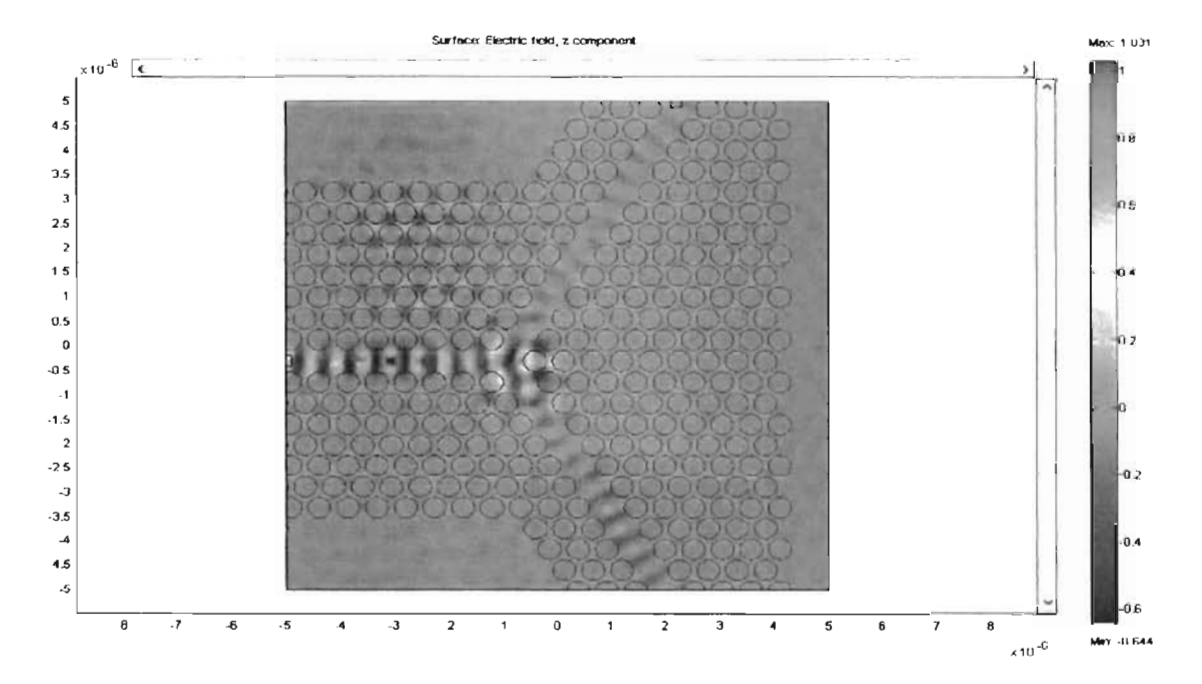

..

•

Figura 4.45: Vista de la intensidad del campo eléctrico de la señal dentro del divisor en Y de silicio en red triangular

Los resultados de la Figura 4.46 muestran que este diseño si permitió el paso de la longitud de onda a 1500nm, lo cual nos hace pensar que de acuerdo a la aplicación, una estructura de red puede favorecer o desfavorecer la transmisión de ciertas longitudes de onda. Aún así el desempeño mostrado no es muy satisfactorio ya que solo muestra a la salida una obtención de señal de aproximadamente un 25 % de potencia de la señal original.

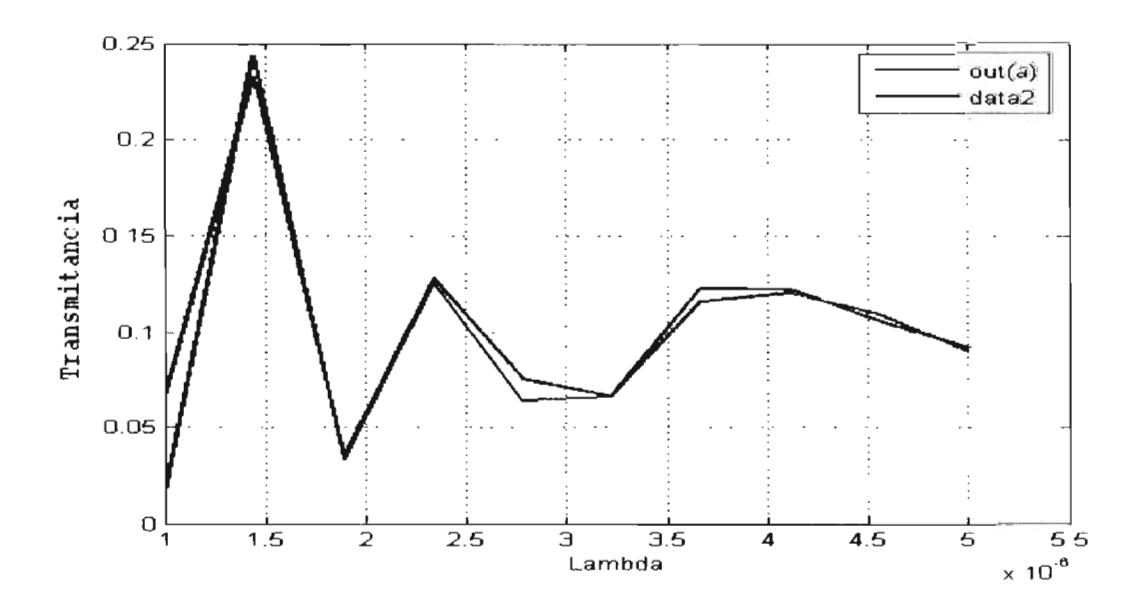

Figura 4.46: Lambda vs transmitancia del divisor tipo Y ge estructura en red triangular de Si

También a este divisor se le hace el intento por mejorar su desempeño, agregando un hueco extra, de la misma manera que al diseño de la guía de Silicio, siguiendo los mismos pasos, el hueco se realiza de la mitad del radio a los demás huecos y colocado justo a la mitad de la zona divisoria entre los brazos. El diseño simulado se muestra en la Figura 4.47.

•

•

•

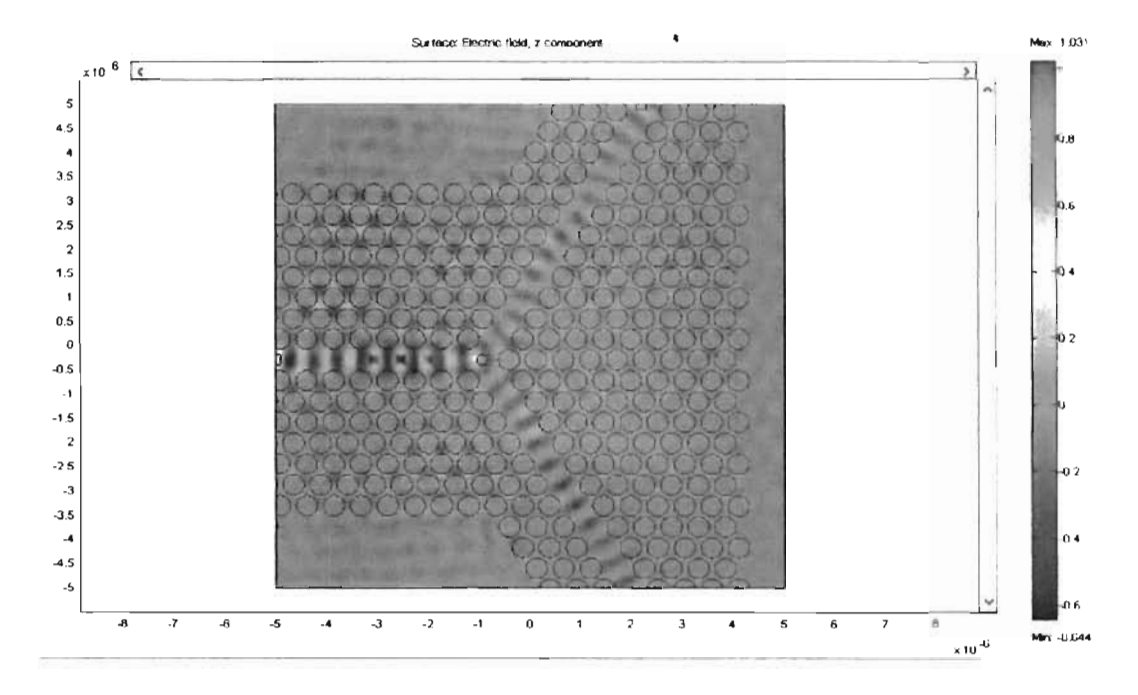

Figura 4.47: Divisor tipo Y de silicio de estructura en red triangular y un hueco extra al centro

El experimento nos da el resultado de la Figura 4.48 en donde se aprecia un mejoramiento de señal transmitida por el divisor en un 10 % dando como resultado que pase un total del 35 % aproximadamente, que aún este resultado se considera pobre, sin embargo se demostró puede ser posible mejorarlo, dando motivos para que en futuras investigaciones se modifique el diseño buscando optimizarlo.

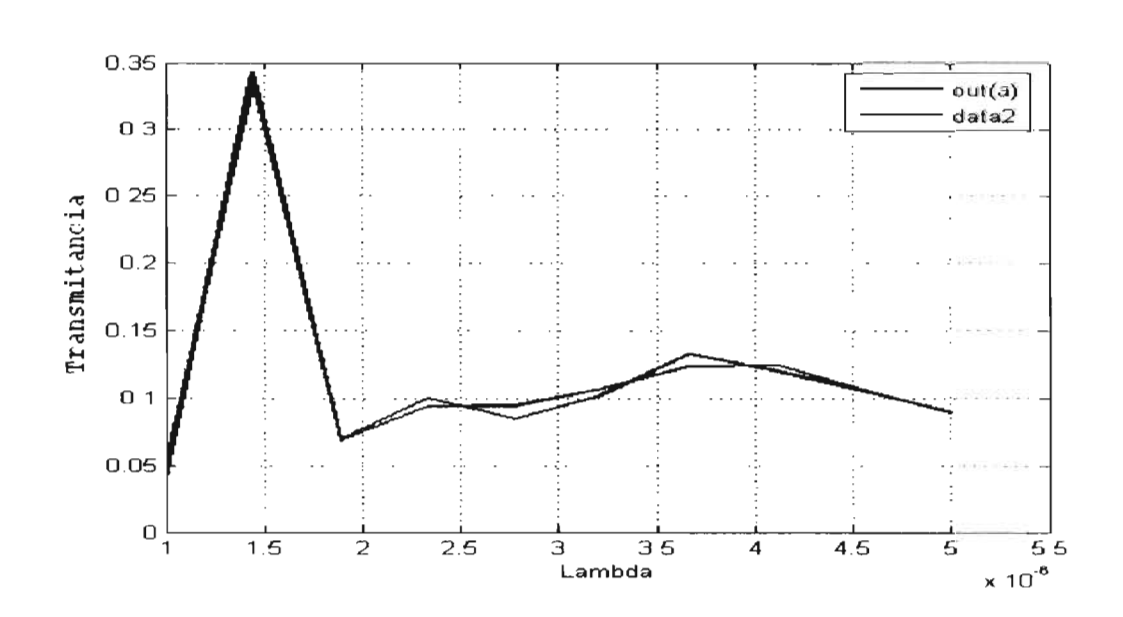

Figura 4.48: Trasmitancia vs Lambda obtenido divisor Y de estructura de red triangular en Si y hueco central

A continuación siguen los divisores Y de GaAs. Este divisor cuenta con los siguiente parámetros de diseño; estructura de red cuadrada,  $a=375$ nm y r=70nm. Creando el defecto de la guía para dar la forma deseada queda como lo muestra la Figura 4.49, un divisor Y con apertura a 90<sup>o</sup>. La intensidad de la señal TE propagada denota pocas pérdidas radiadas fuera de la guía, pero que sin embargo la señal no logra dividirse y atravesar el dispositivo pues solo llega hasta la zona de bifurcación.

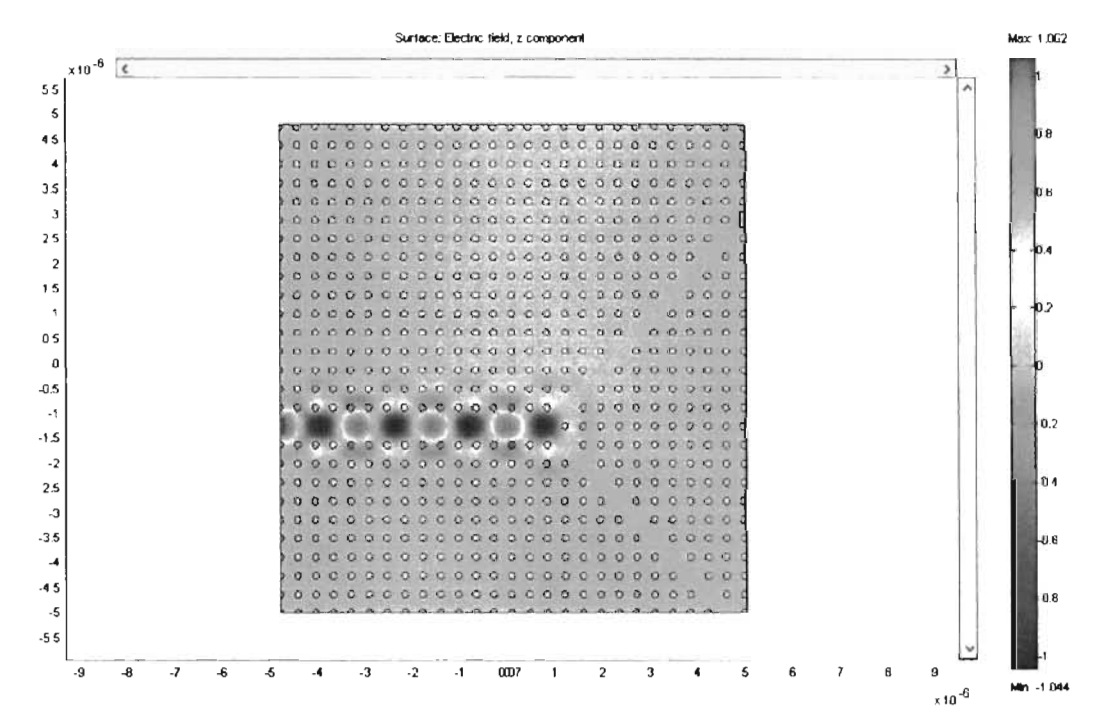

Figura 4.49: Divisor Y en cristal fotónico de GaAs de estructura en red cuadrada.

La transmitancia obtenida a la salida de los brazos del divisor se muestra en la Figura 4.50 cn donde se comprueba que no llego señal alguna de  $\lambda = 1000$ nm.

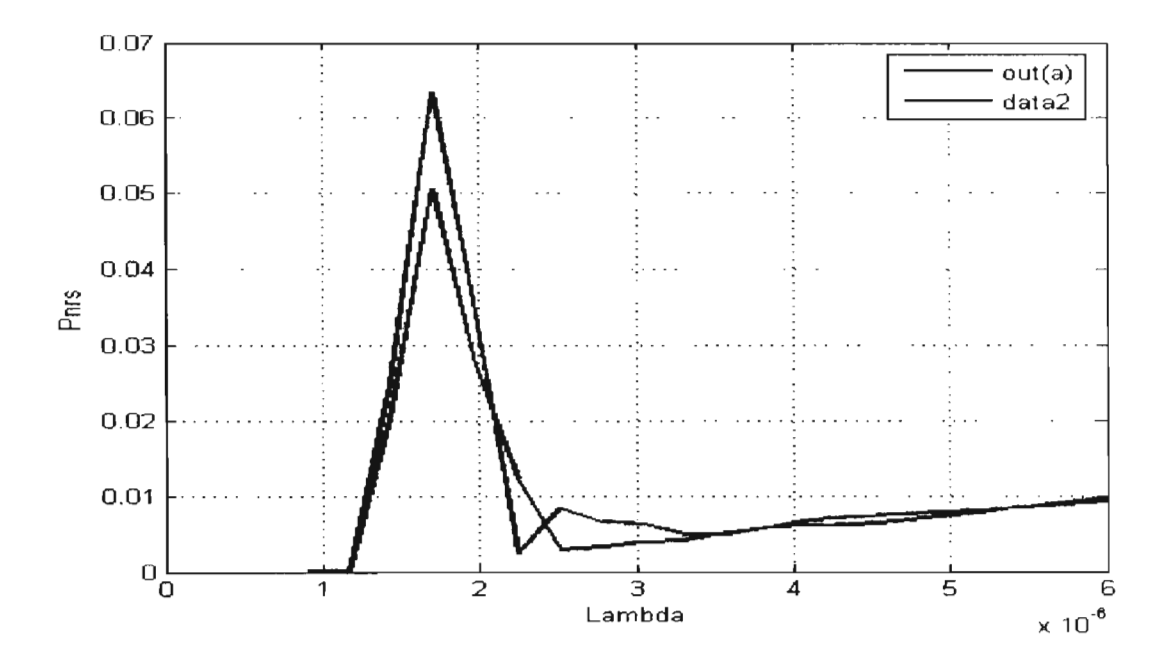

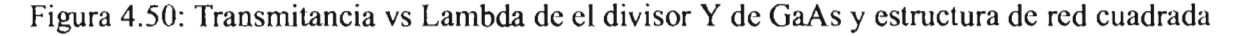

Observando detenidamente el divisor, los brazos de este no tienen el mismo diámetros de apertura que la guía principal, por lo tanto es suponible que eso afecta su funcionamiento, por ello se modifica el diseño removiendo dos columnas de huecos en cada brazo en vez de una sola, quedando como se ve en la Figura 4.51. Donde se comprueba que efectivamente un vez simulado el diseño muestra que la intensidad de señal transmitida en ambos brazos aumentó con respecto al diseño anterior.

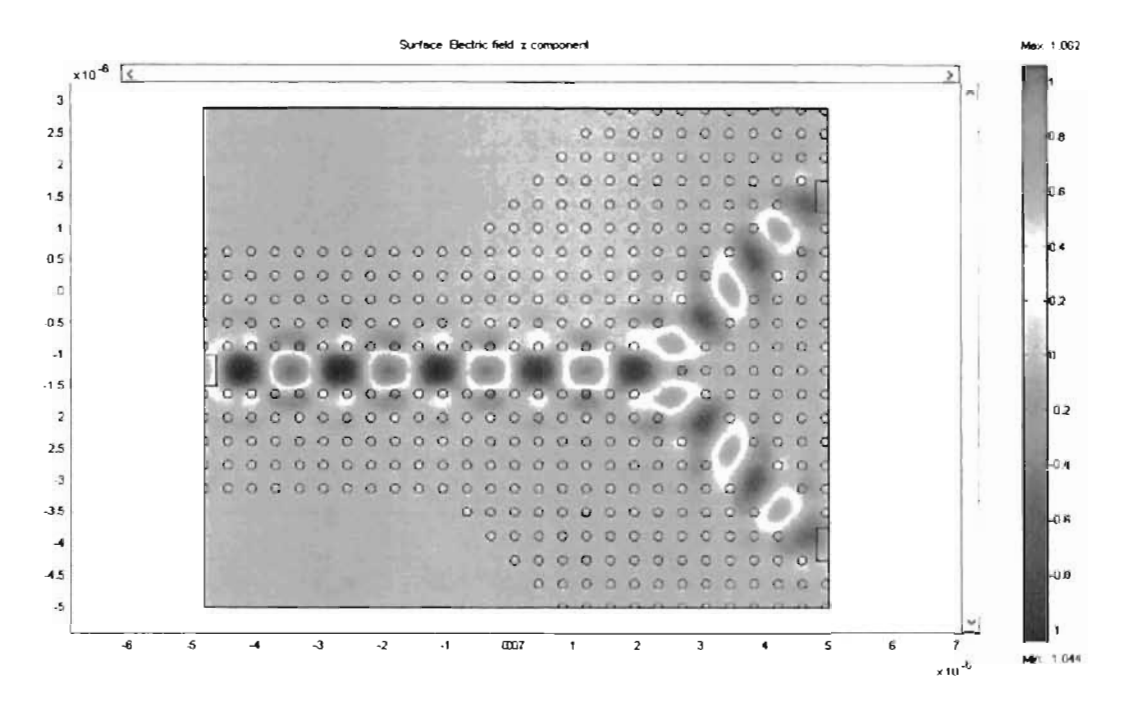

Figura 4.51: Divisor Y en cristal fotónico de GaAs y red cuadrada con brazos más anchos que el diseño anterior.

La transmitancia obtenida que se muestra en la Figura 4.52 nos indica que se transmitió solo cerca del 35 % de la señal de  $\lambda = 1000$ nm.

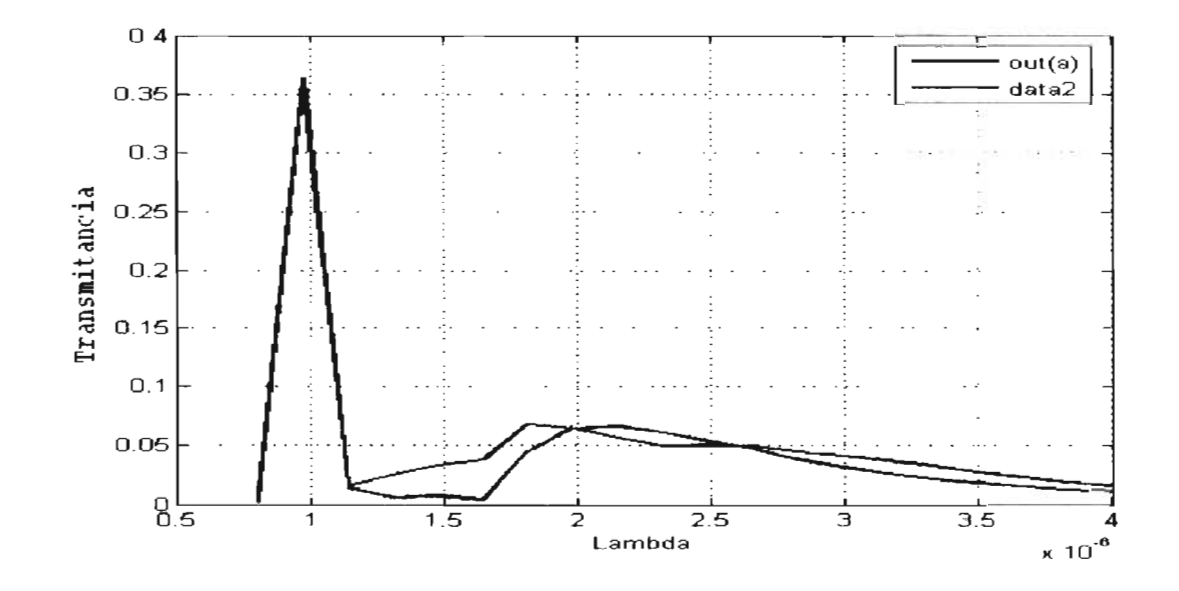

Figura 4.52: Trasmitancia vs Lambda para el nuevo divisor Y de GaAs de estructura de red cuadrada y con los brazos mas amplios

Tomando este diseño, se modifica al área de la división, agregando el hueco extra con un radio  $de$  r=35nm y colocándolo justo en medio de la división de los brazos quedando como lo muestra la Figura 4.53.

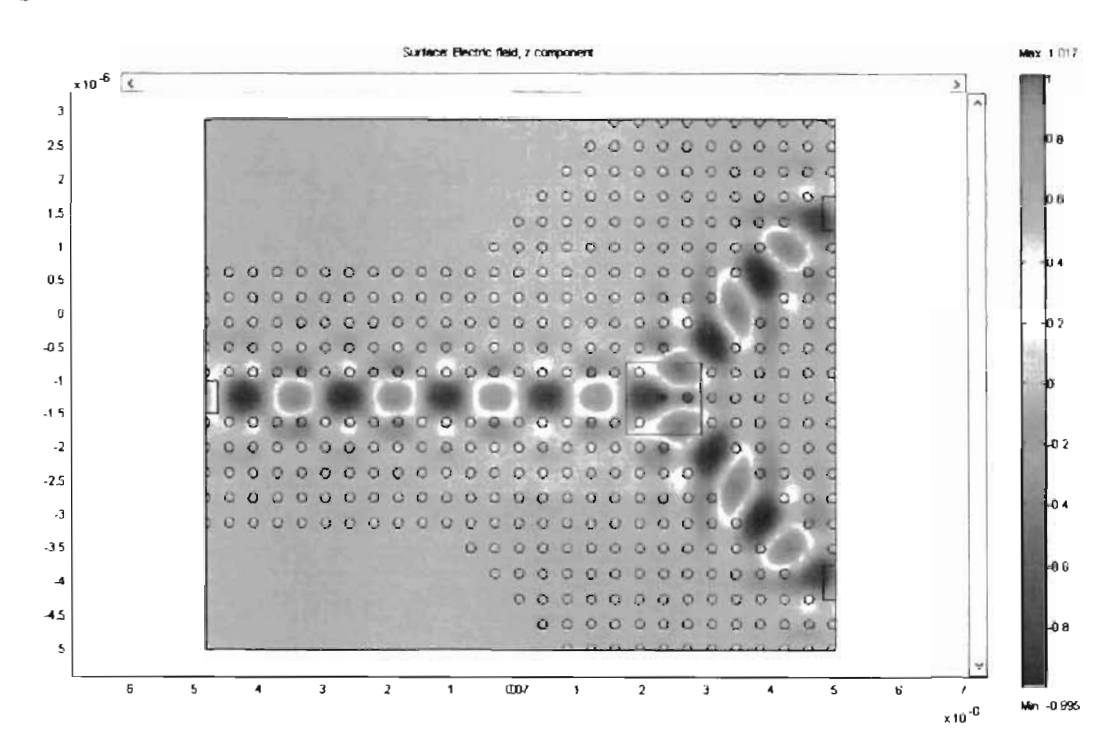

Figura 4.53: Divisor tipo Y en cristal fotónico GaAs de estructua en red cuadrada y de brazo anchados con hueco extra

El resultado de la Figura 4.54 muestra que la modificación no causo ninguna mcjoria en el desempeño para este caso en particular.

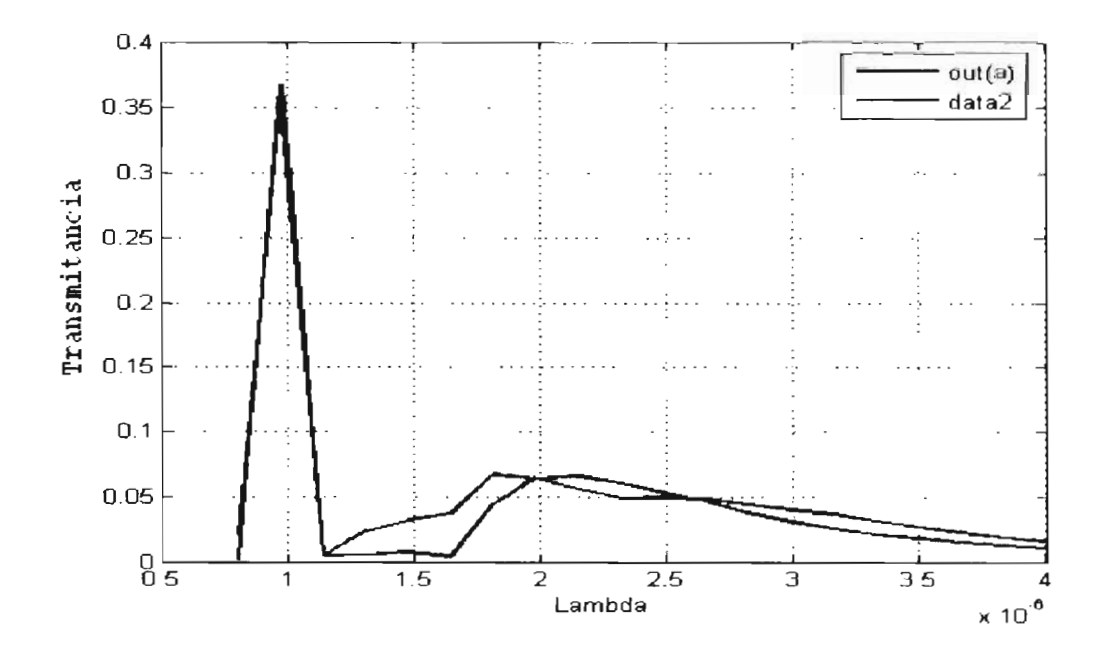

Figura 4.54: Transmitancia vs Lambda del divisor Y de GaAs con los brazos mas amplios y hueco extra.

•

El siguiente divisor Y de GaAs, tiene como parámetros de diseño; estructura de red triangular, a= 375nm y r= 70run, el modelo se observa en la Figura 4.55, un divisor *Y* con una apertura de brazo a brazo de 120<sup>o</sup>, en esta imagen se puede ver como pasa por el dispositivo cierta cantidad de intensidad del campo eléctrico de la señal.

•

•

•

•

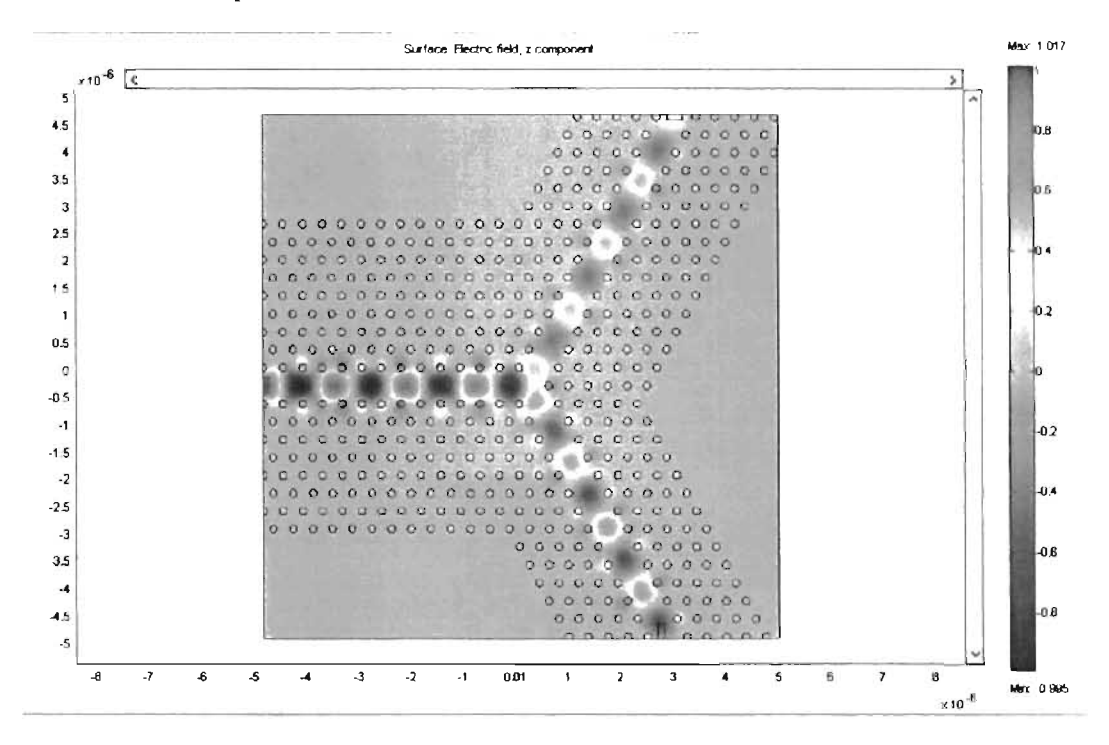

Figura 4.55: Divisor Y de GaAs en estructura de red triangular .

La Figura 4.56 muestra que la señal que se logra transmitir a través de los brazos del divisor, es de aproximadamente el 39 % de la señal total, siendo más cantidad de señal transmitida que la que había sido conseguida en los divisores Y de estructura de red cuadrada con el compuesto de GaAs.

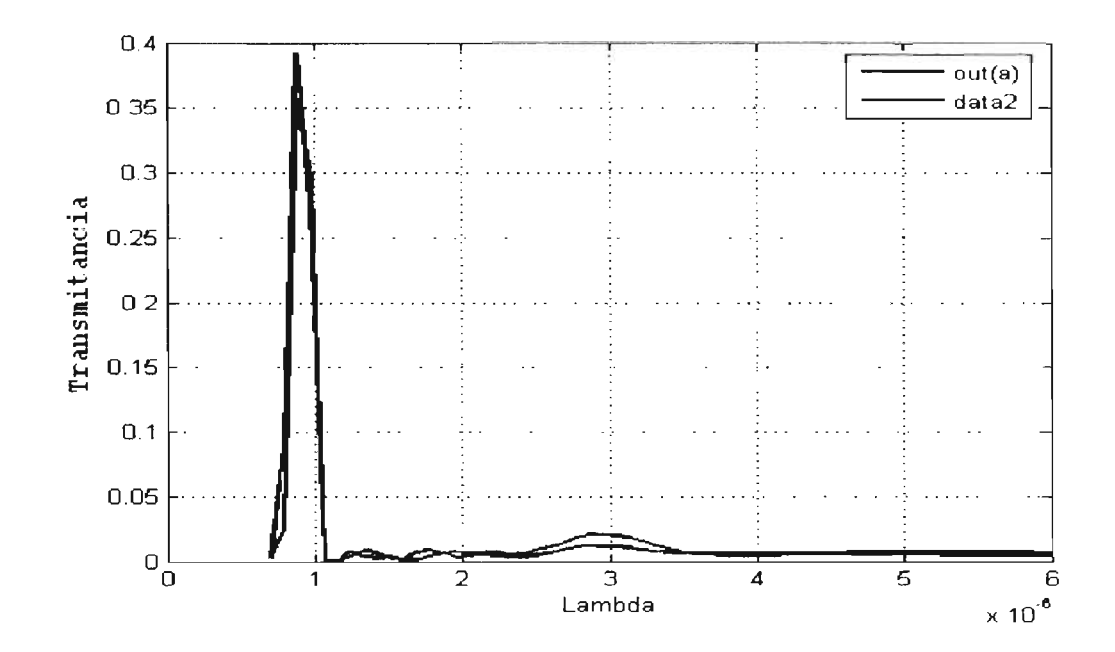

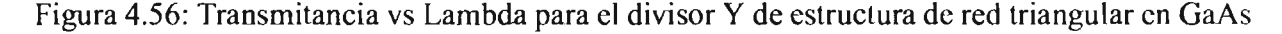

A este diseño de divisor Y, ahora se le añadirá el hueco extra, quedando como muestra la Figura 4.57.

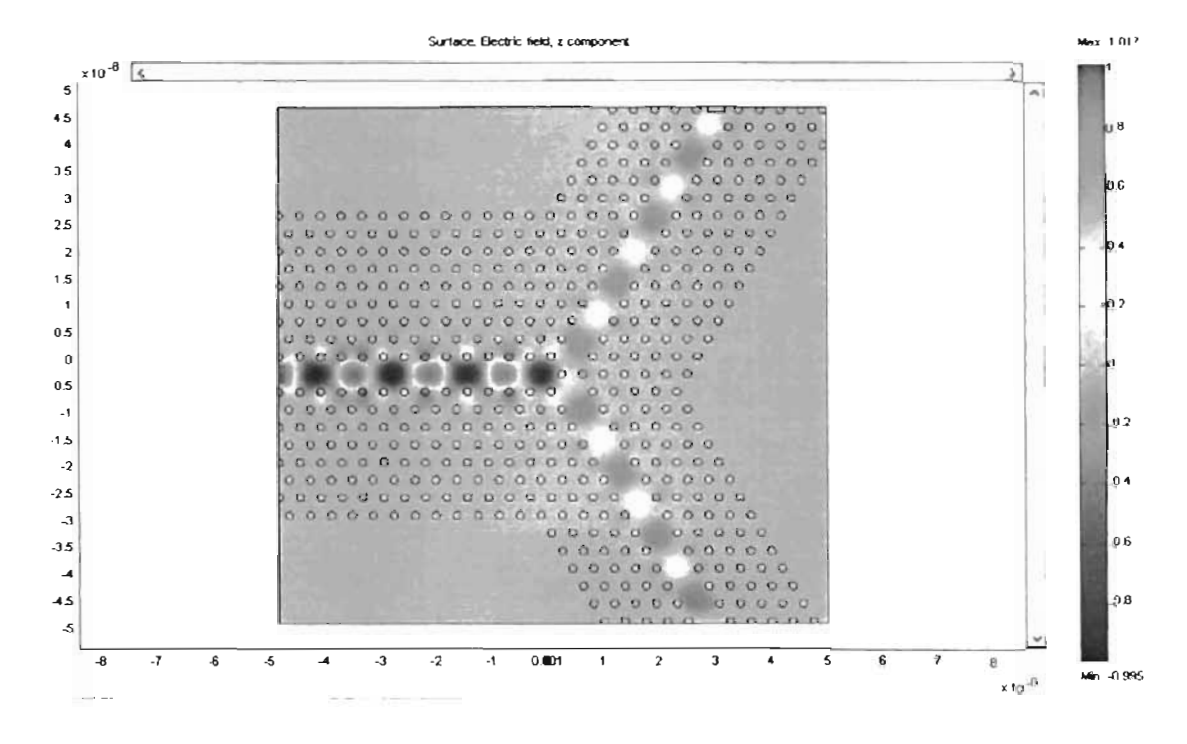

Figura 4.57: Divisor Y en GaAs de red triangular con hueco extra

El diagrama de transmitancia de la Figura 4.58 indica que si se logró mejorar un poco la transmisión de la señal, pero no fue muy significativo.

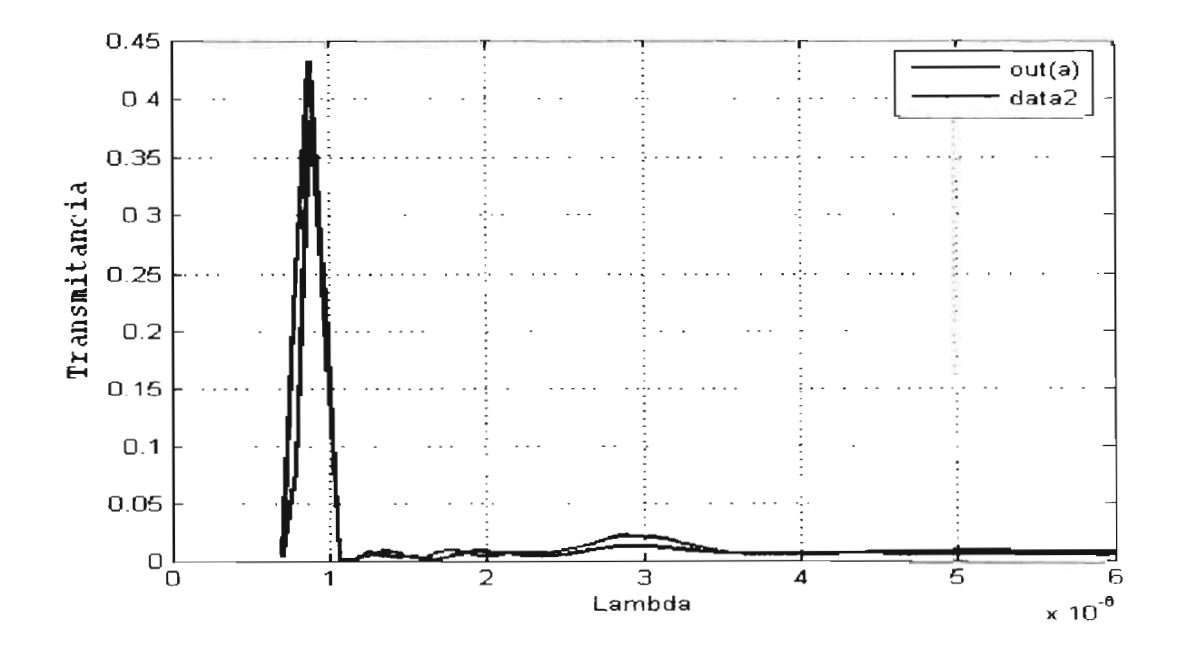

Figura 4.58: Transmitancia vs Lambda del divisor Y de estructura de red triangular en GaAs y hueco extra al centro

De los resultados que se fueron dando, queda pensar que los diseños divisores tipo Y de GaAs volvieron a mostrar superioridad sobre los de Si, también se muestra que estos diseños pueden ser mejorados, sin embargo esta investigación quedará para nuevos estudios de tesis, que sean más detallados.

# **4.2.4. Acoplador**

,.

Un acoplador direccional se puede crear en un cristal fotónico 2D mediante la inserción de do guías paralelas colocadas en proximidad. Debido a que la distancia entre los ejes de las guías puede hacerse del orden de la anchura transversal de los campos guiados, el acoplo es muy fuerte, por lo que se puede reducir considerablemente la longitud requerida para implementar acopladores en tecnología convencionales de fibra óptica o de guía de ondas integradas. Es posible aumentar la fuerza del acoplo si se reduce el volumen del dieléctrico de alto índice entre las guías, por ejemplo, reduciendo el radio de la fila de cilindros  $(r_c)$  de Silicio o de GaAs según sea el caso que separa las guías[45].

Para el primer diseño de guías acopladoras direccionales de cristal fotónico en GaAs, cuenta con los parámetros de diseño siguientes; en una estructura de red cuadrado,  $a=375$ nm, r=70nm, diseñado para operar a una longitud de onda central de 1000nm. El dispositivo e muestra en la Figura 4.59 donde se observa que el diseño muestra una longitud de batido de aproximadamente 5.5 $\mu$ m.

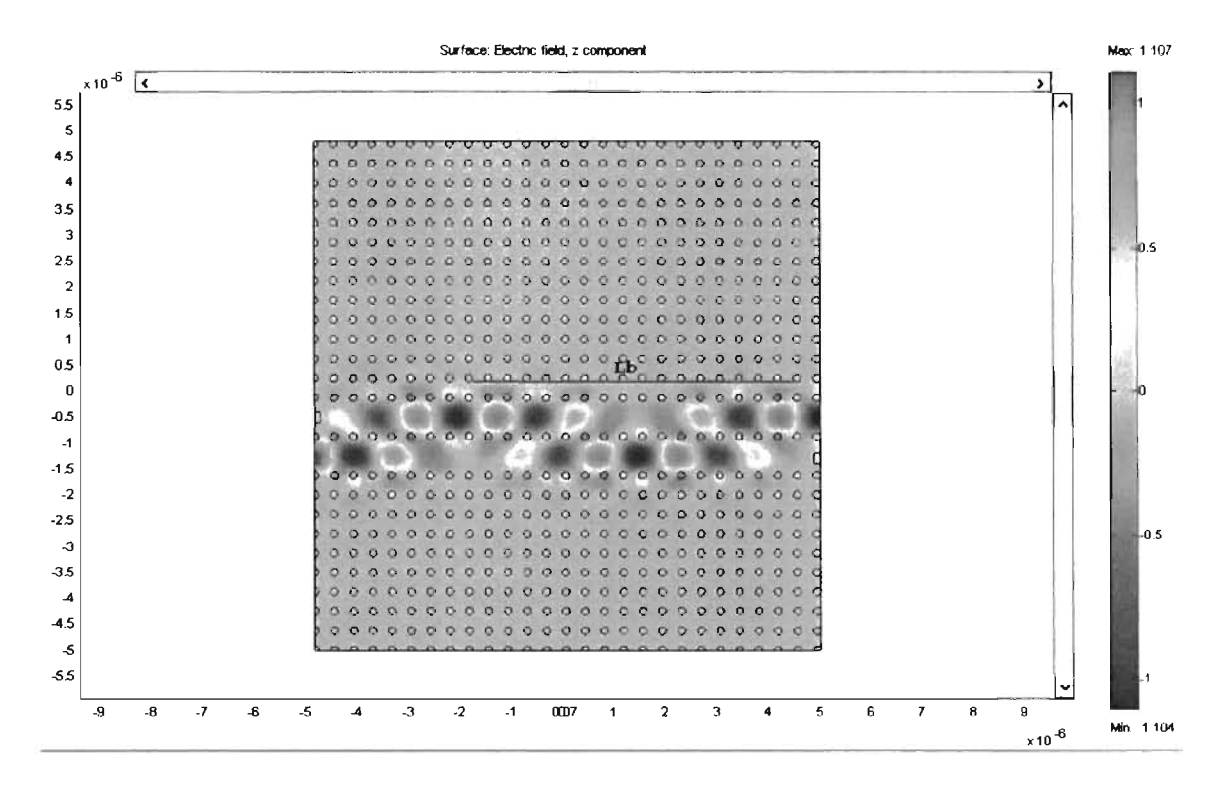

Figura 4.59: Distribución de la componente del campo eléctrico en guías de onda acopladas de GaAs y red cuadrada

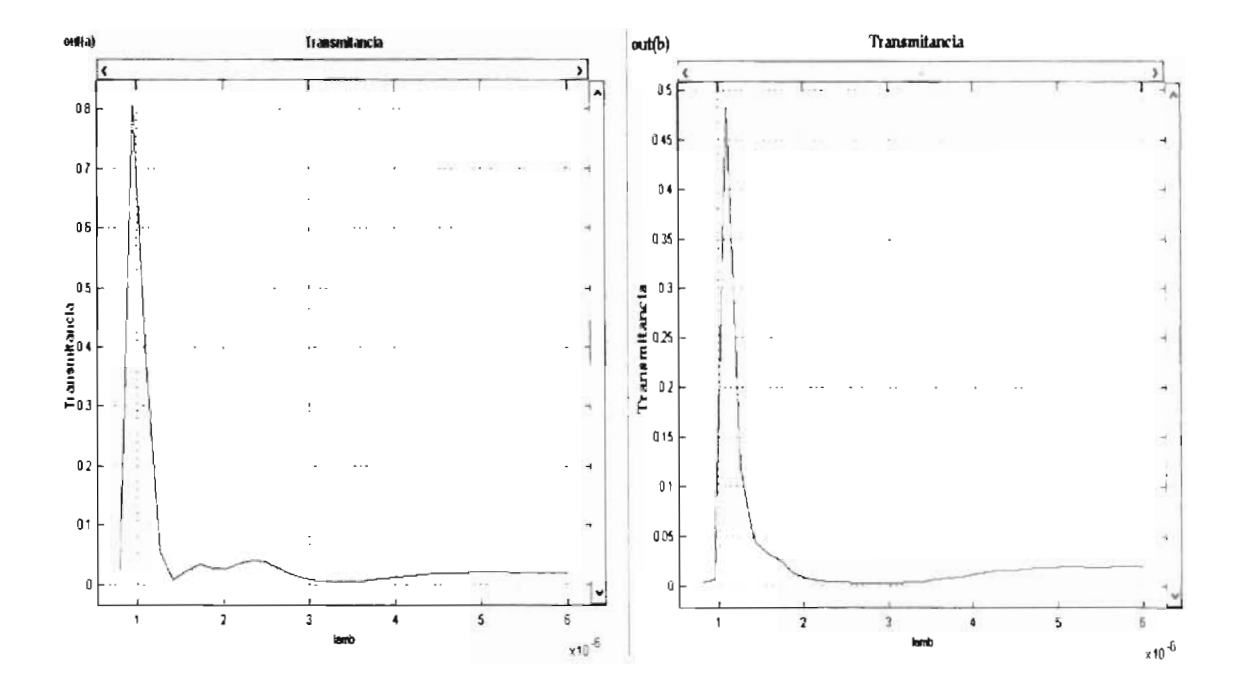

Figura 4.60: Transmitancia vs lambda de acopladores en GaAs y estructura de red cuadrado

La transmitancia obtenida a la salida de las guías se muestra en la Figura 4.60 donde podemos ver que a la salida de la guía(a) se obtuvo cerca de un 70 % de la señal y a la salida de la segunda guía solo se obtuvo un 25 %.

Ahora bien si se disminuye el radio r<sub>c</sub> de los círculos que dividen a las guías paralelas, se obtiene el resultado de la Figura 4.61 donde se nota que la longitud de batido o de acople disminuyó conforme el radio rc era menor (rc=0.14\*a, 0.16\*a, 0.18\*a, 0.2\*a).

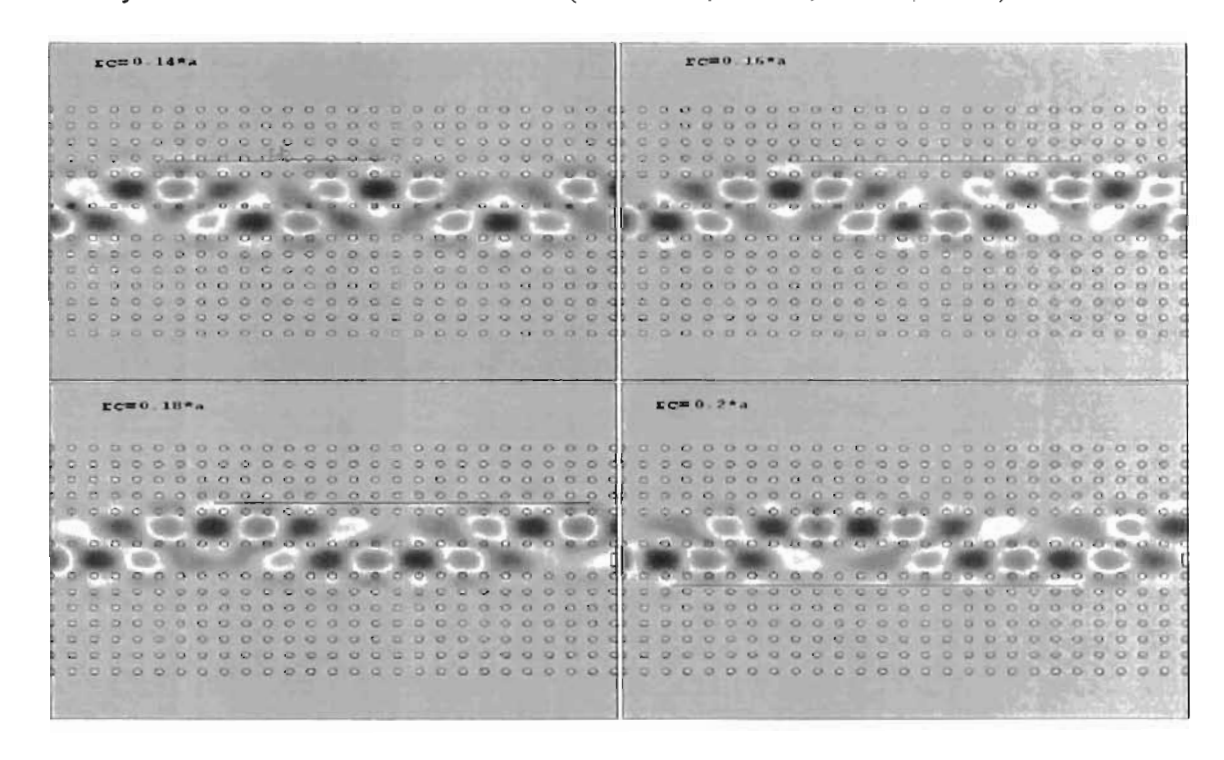

Figura 4.61: Distribución de la componente del campo eléctrico en guías de onda acopladas de GaAs y red cuadrada con variacion de radio re

Los resultados se pueden comprobar en los diagramas de la Figura 4.62 en donde se muestra las señales obtenidas en cada una de las guías .

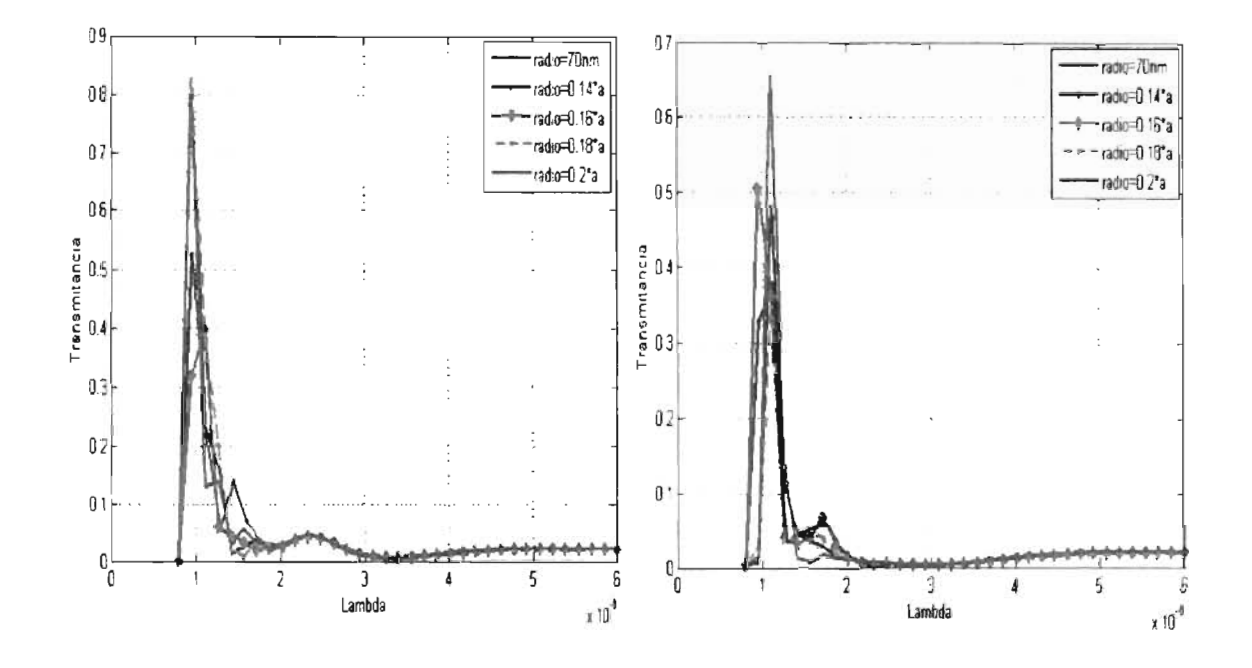

Figura 4.62: Transmitancia vs lambda a la salida A y B de un dispositivo acoplador direccional de GaAs en estructura de red cuadrada con diversos radios para los círculos divisores

Para el siguiente acoplador de GaAs con una estructura de red triangular, igualmente diseñada para operar a 1000nm y siguiendo los datos de diseño de a= $375$ nm y r=70nm quedando como la Figura 4.63 donde no se aprecia una longitud clara de batido de una guía a otra.

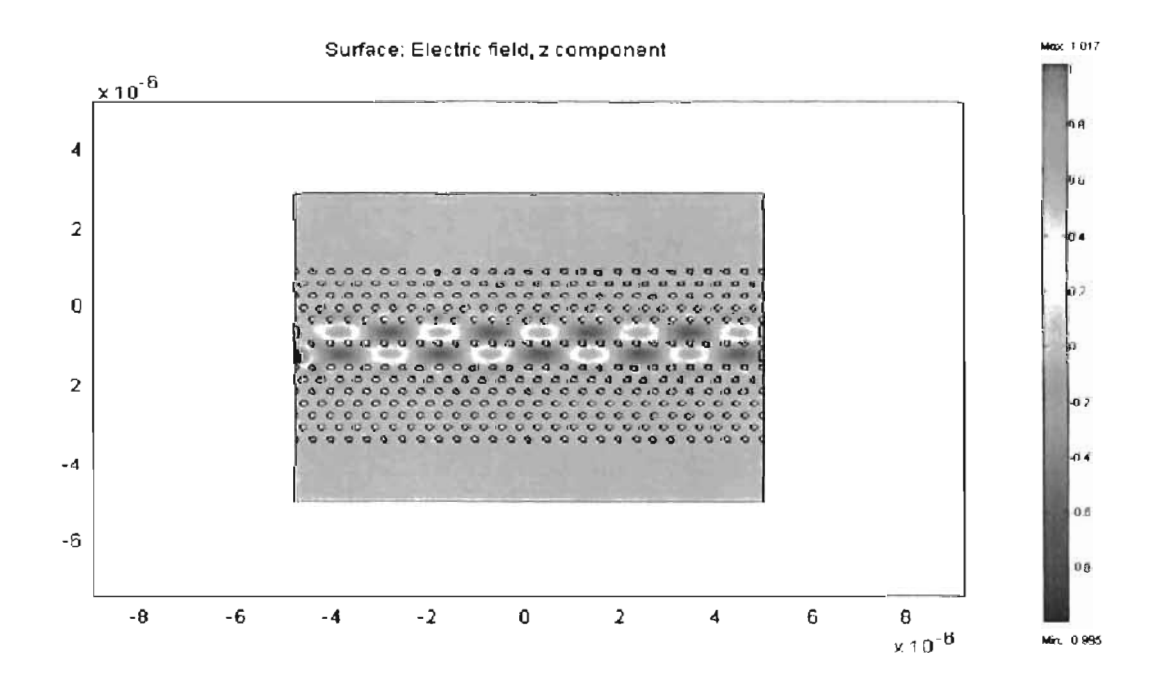

Figura 4.63: Efecto de Acoplamiento entre dos guías de GaAs en estructura de red triangular

•

•

De este modelo de acopladores se obtuvieron los resultados de la Figura 4.64 en donde se obtuvo una potencia de la guía(a) de aproximadamente un 15 % y a la salida(b) un 35 %.

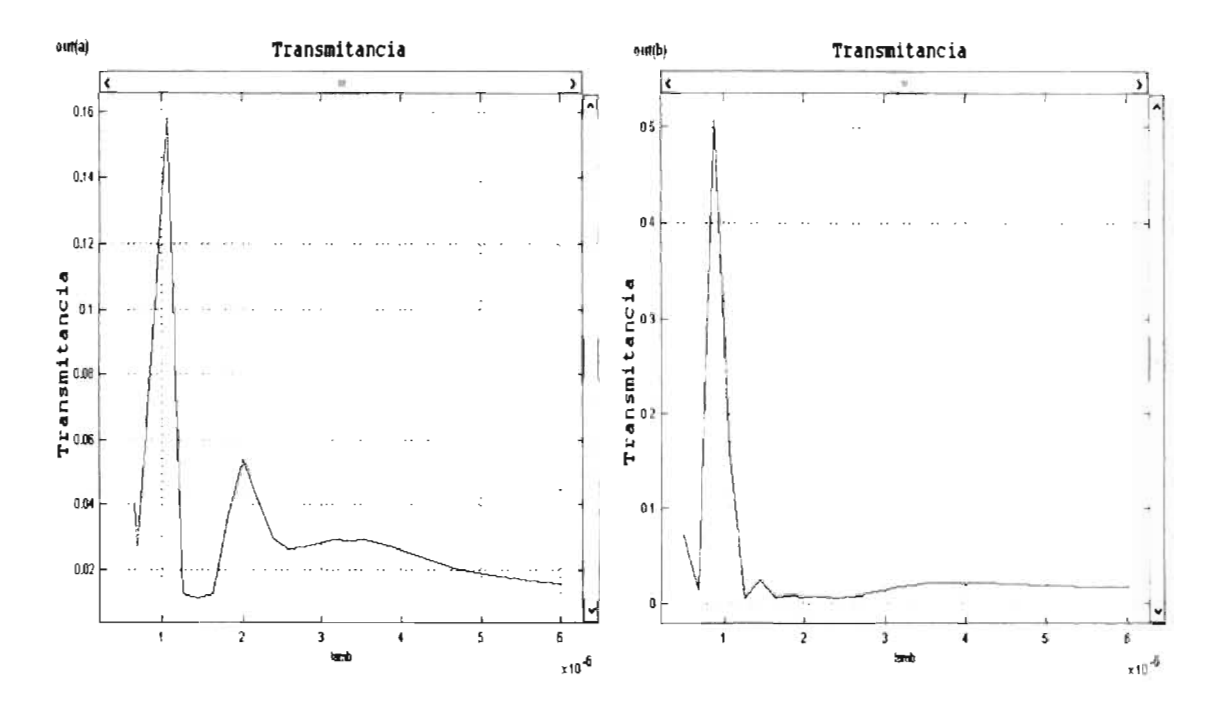

Figura 4.64: Transrnitancia a la salida A y B del acoplador de GaAs de estructura de red triangular

Reduciendo el radio r<sub>c</sub> como lo muestran los diagramas de la Figura 4.65 no se observan cambios en la longitud del batido de la señal.

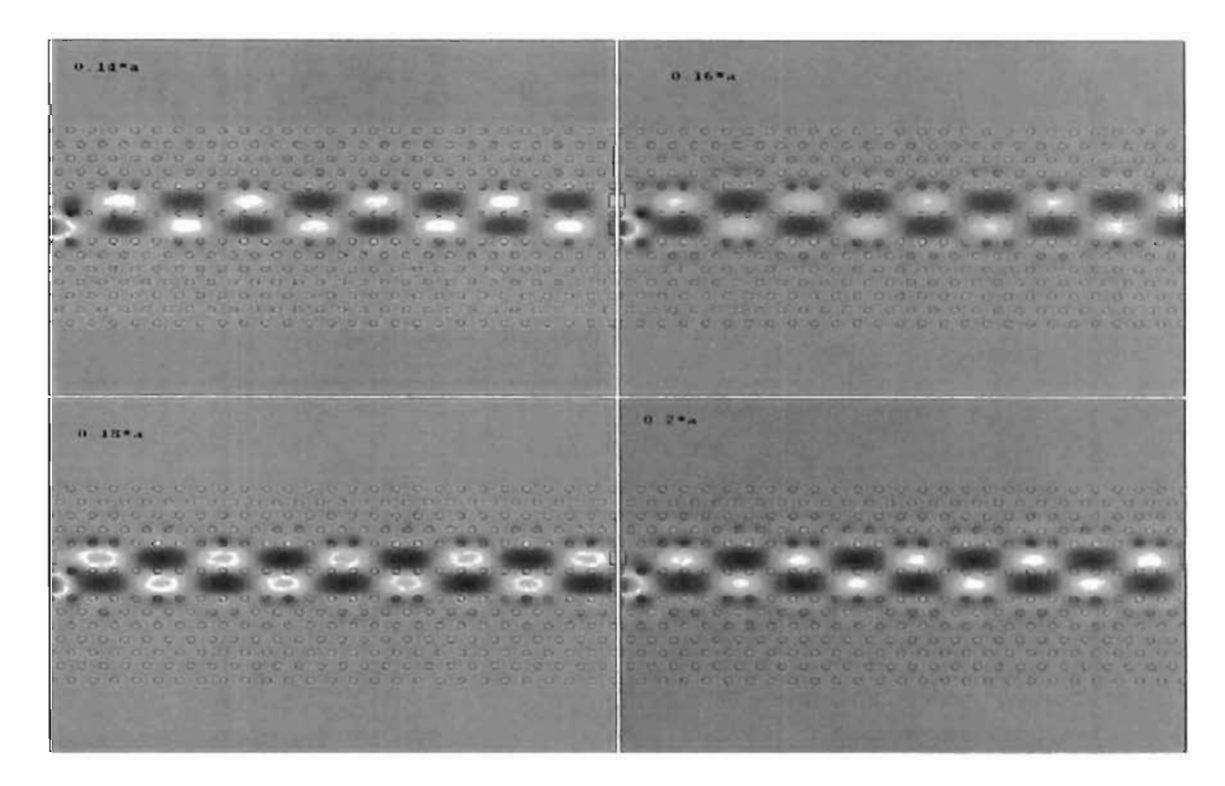

Figura 4.65 : Distribución de la componente del campo eléctrico en guías de onda acopladas de GaAs y red triangular con variación de radio en linea central

•

•

•

Las potencia de señal o transmitancias obtenidas con éstos cambios se muestran en la Figura 4.66.

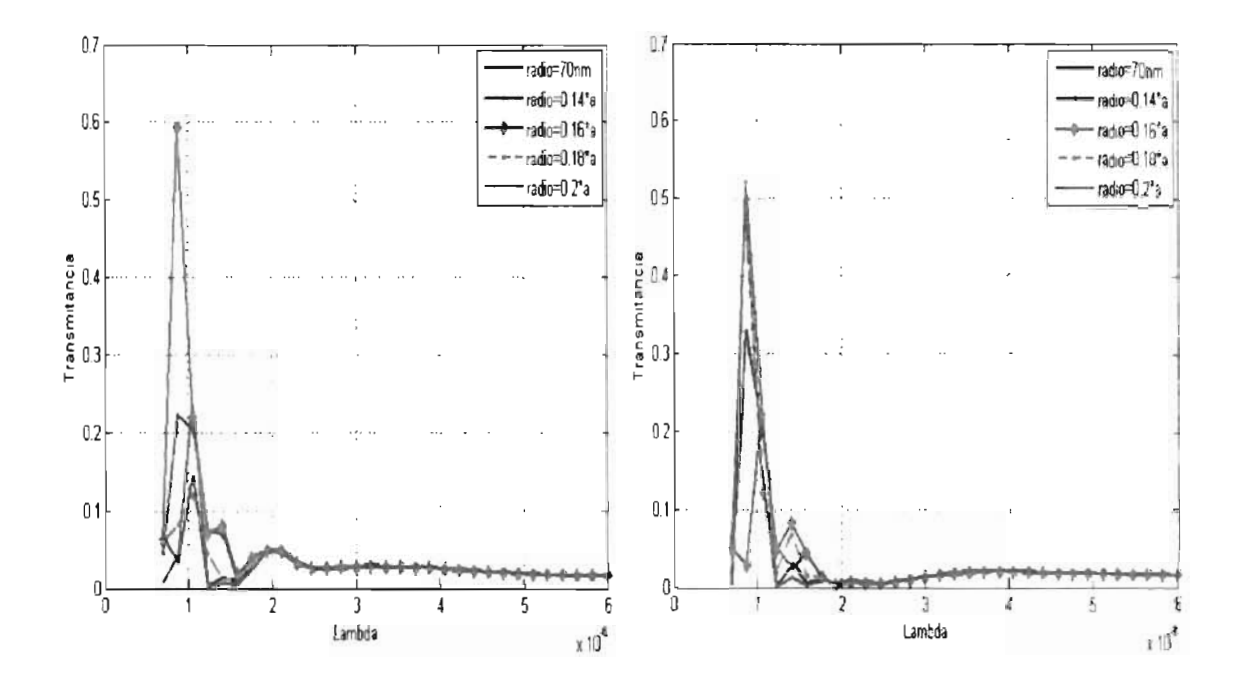

•

•

•

•

Figura 4.66: Transmitancia obtenida de a la salida A y B de las guías acopladoras direccionales de GaAs en estructura de red triangular con diversos radios rc.

Ahora es el turno de los dispositivos acopladores de Si, para el primero, e utiliza la estructura en red cuadrada y los parámetros de diseño siguen siendo los mismos a los de la guía recta de cristal fotónico de Si, quedando como se ve en la Figura 4.67, en donde no se alcanza a apreciar ningún efecto de acoplamiento de una guía a la otra.

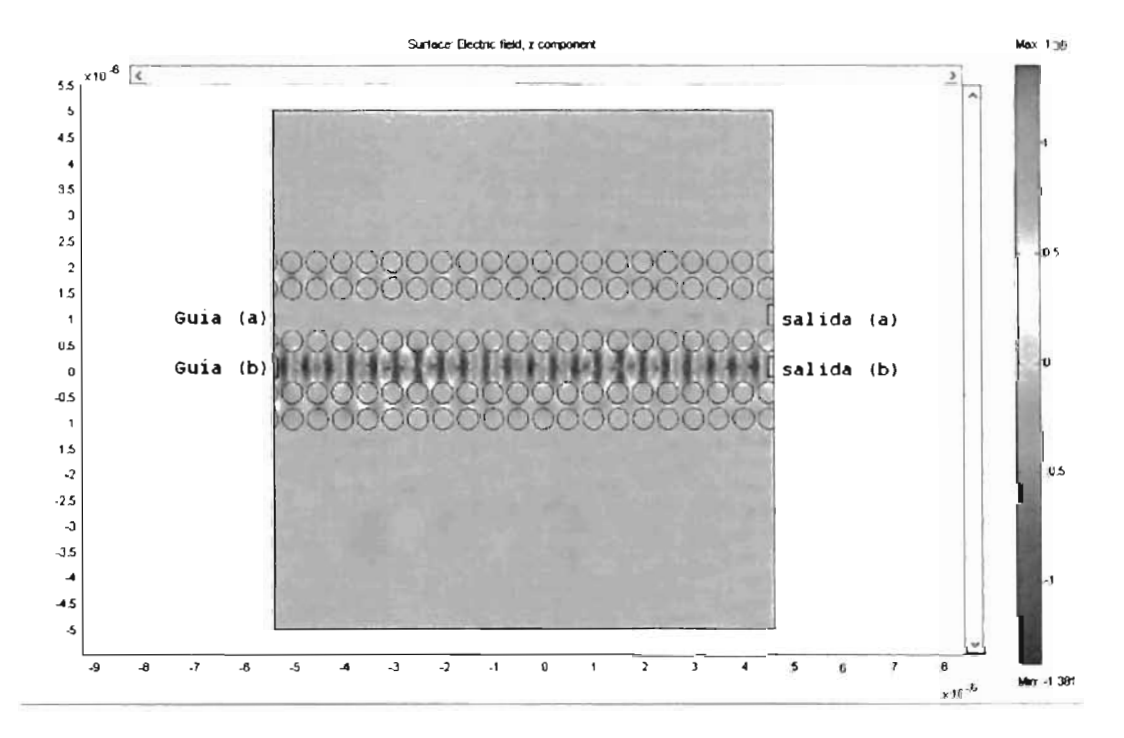

Figura 4.67: Efecto de Acoplamiento en dos guías si red cuadrado

Obteniéndose los resultados siguientes de la Figura 4.68, en donde se comprueba que para este discño de 10 $\mu$ m de longitud para las guías de onda, no fue posible que a esa longitud se produzca el efecto de acoplamiento.

•

•

•

•

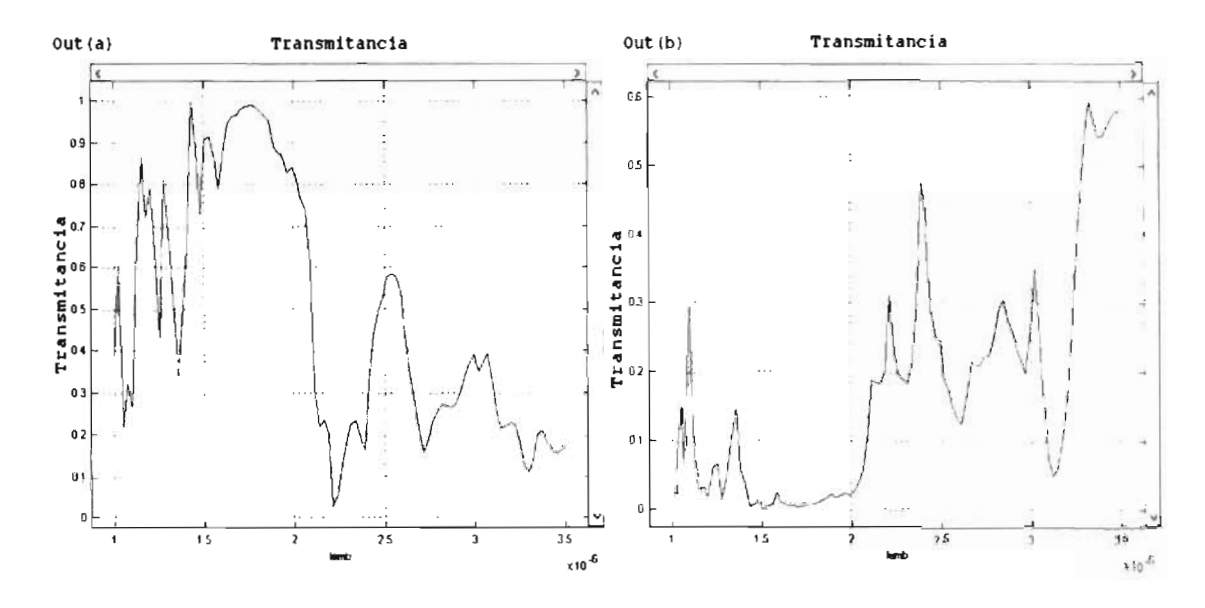

Figura 4.68: Transmitancia obtenida en ambas guías del acoplador de Si.

Ahora bien, si se reduce el radio  $r_c$  se observan los resultados de la Figura 4.69, en donde podemos apreciar que reduciendo el radio se logró acoplar la señal de la guía(a) a la guía(b), sin embargo si disminuimos mucho el radio re, alteramos la señal que se propagará en la guía, ocurriendo de esta manera pérdidas muy considerables en la señal.

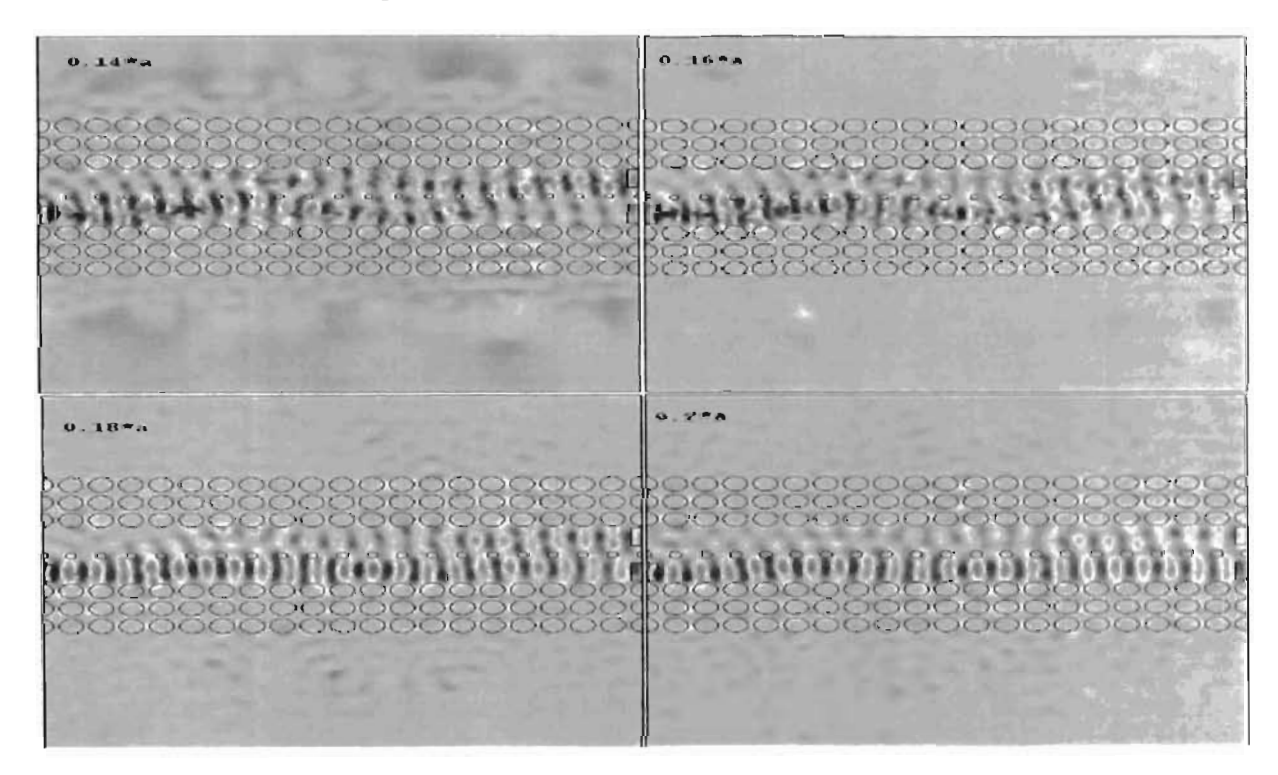

Figura 4.69: Distribución de la componente del campo eléctrico en guías de onda acopladas de Si y estructura de red cuadrada con variación del radio rc

Los resultados de las variaciones del radio re realizados en estas guías de acoplador direccional, se muestra la transmitancia obtenida en la Figura 4.70.

•

•

•

•

•

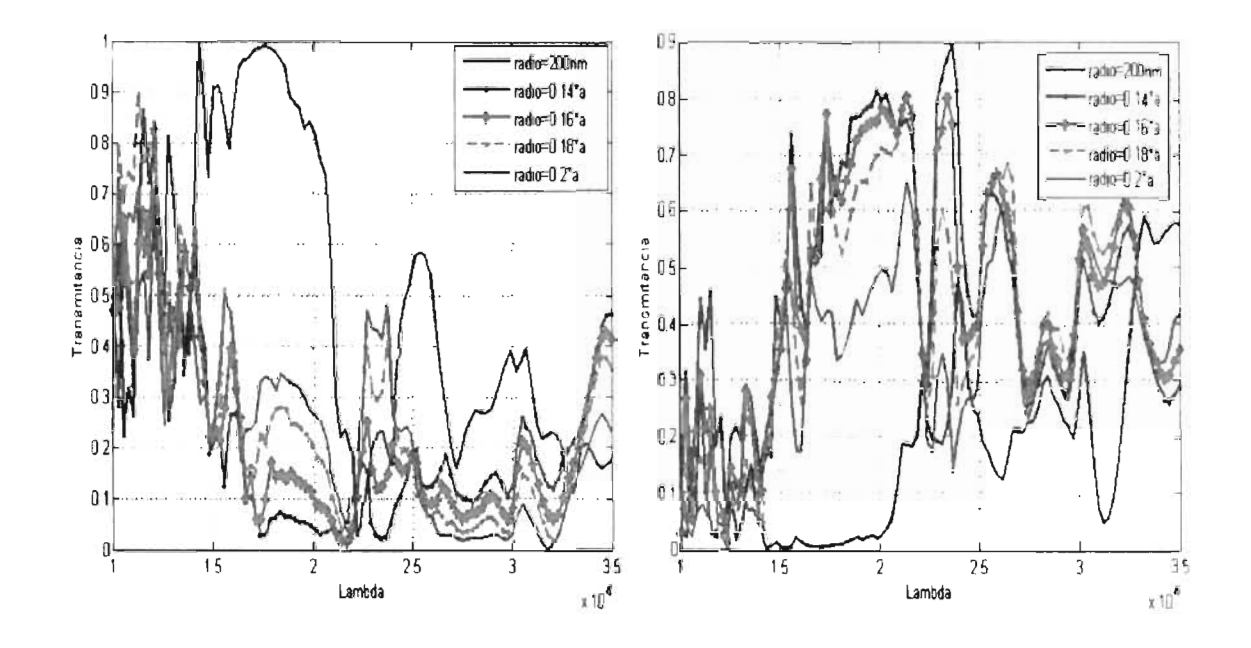

Figura 4.70: Transmitancia obtenida en ambas salidas del acoplador direccional de Si y estructura de red cuadrada con diversos radios rc.

Para el siguiendo dispositivo acoplador de Si de estructura de red triangular, y usando los mismos parámetros de las guías anteriores basados en la misma estructura, quedando como se ve en la Figura 4.71 donde tampoco se logró observar el efecto de acoplamiento de la señal entra una guia a la otra.

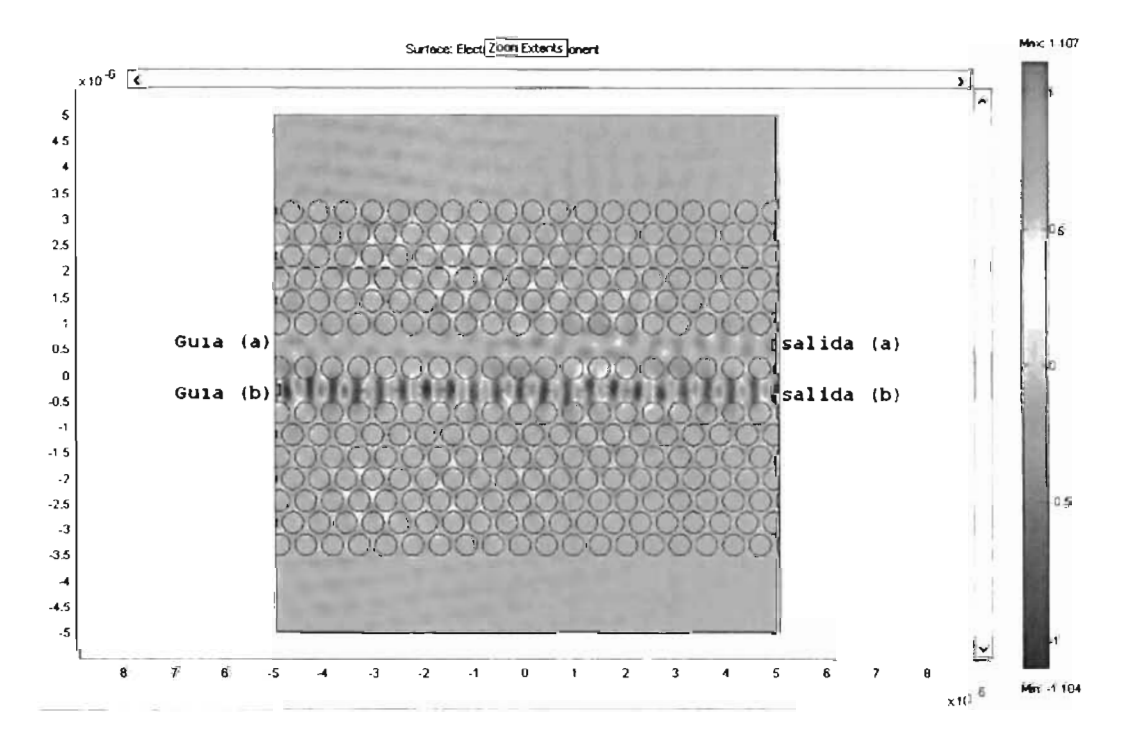

Figura 4.71: Distribución de la componente del campo eléctrico en guias de onda acopladas de Si y estructura de red triangular

Prácticamente toda la señal se transmitió desde la entrada a la salida de la misma guía(a) como lo muestra el resultado de la Figura 4.72.

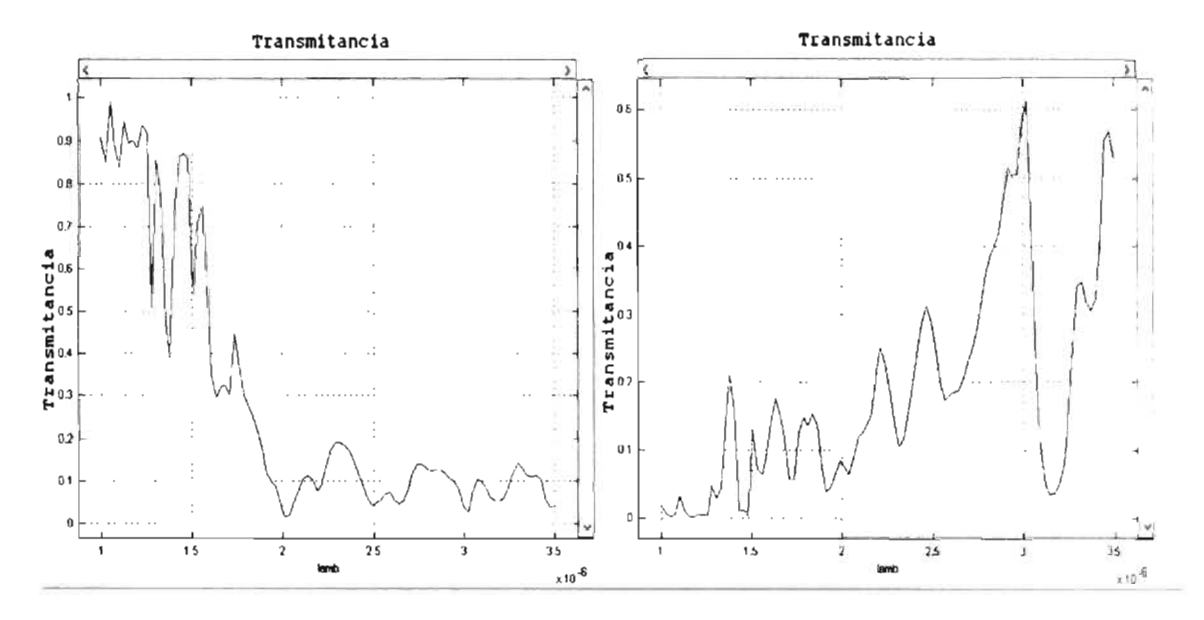

Figura 4.72: Transmitancia obtenida en ambas guías del acoplador de Si de red triangular.

Reduciendo el radio re, nuevamente mostró el siguiente comportamiento visto en los diagramas de la Figura 4.73, en donde se observa que al igual que el acoplador de Si de red cuadrada, a medida que se redujo el radio re la señal logro transmitirse de la guía(a) a la guia(b) disminuyendo la longitud de batido, pero existe un momento en el cual al disminuirlo demasiado también produce daños a la señal transmitida, pues se esta modificando el diámetro de la guía de onda, provocando que entren otros modos de propagación.

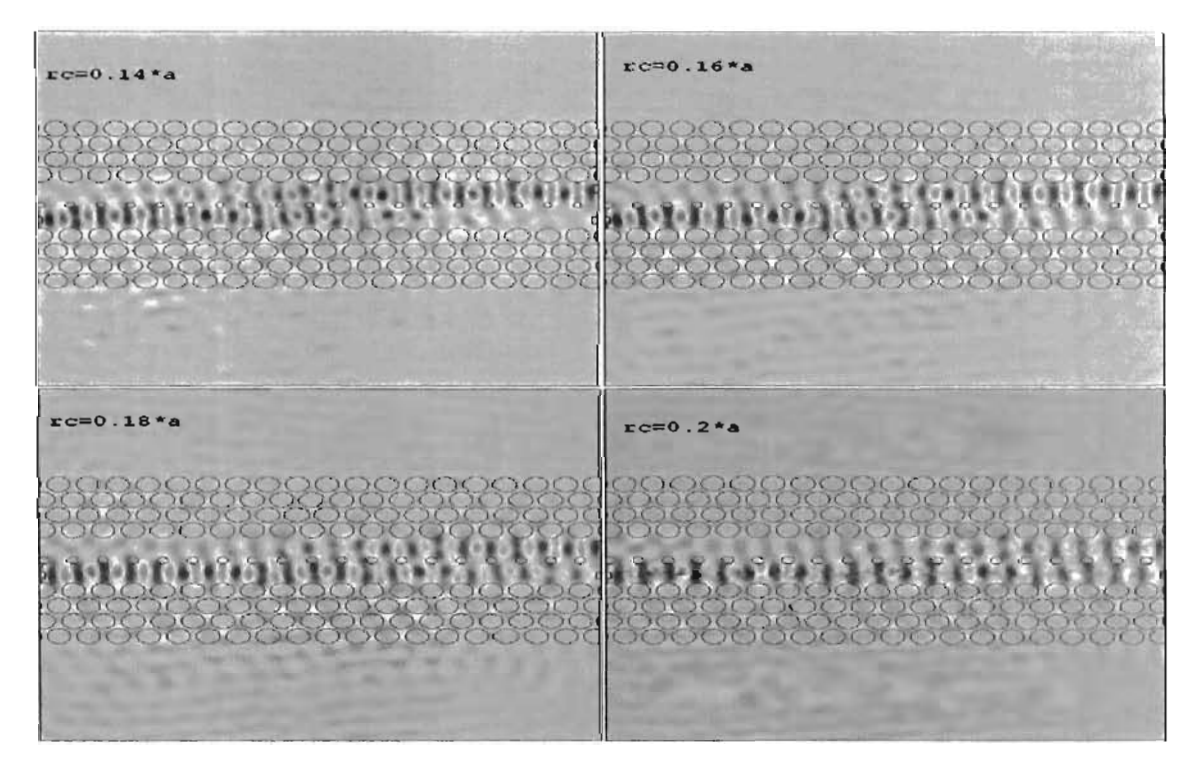

Figura 4.73: Distribución de la componente del campo eléctrico entre guías de onda acopladas de Si y estructura de red triangular con variación de radio re

•

•

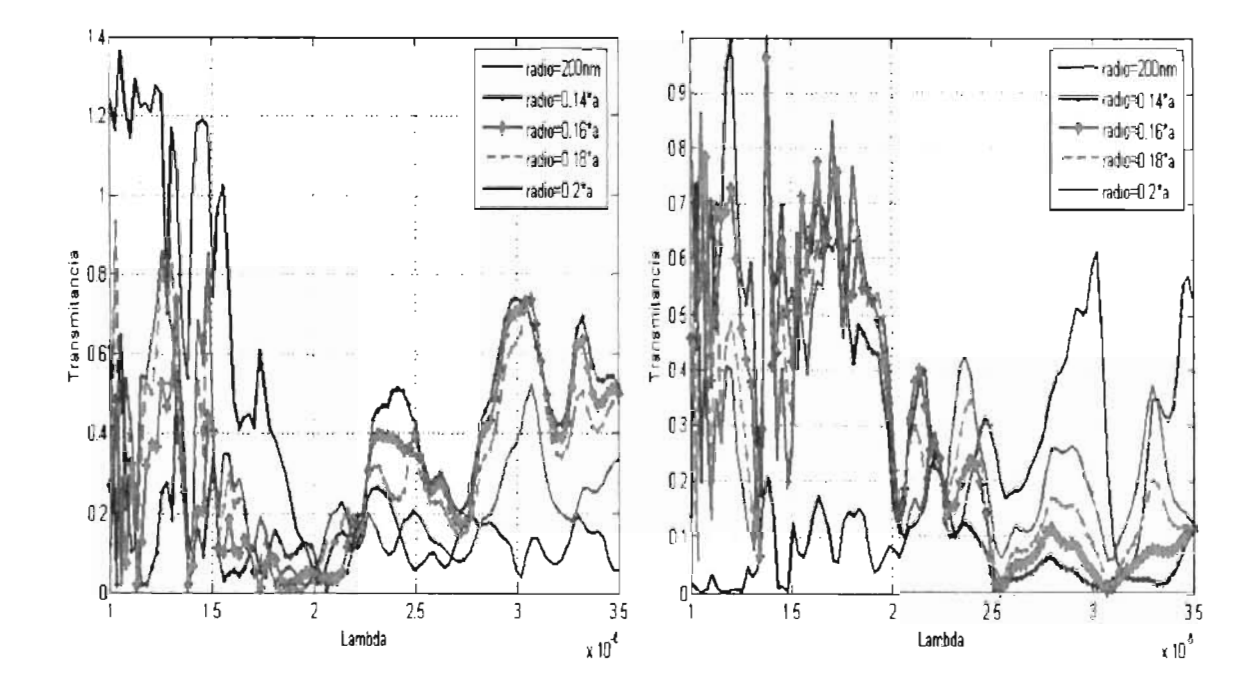

Figura 4.74: Transmitancia obtenida en para ambas salidas de las guías del acoplador direccional de Si y estructura de red triangular con diversos rc.

Los principales inconvenientes de variar el radio de los círculos que separan las dos guías para disminuir la longitud del batido, al hacerse más fuerte el acoplo la variación del coeficiente de acoplo con la frecuencia se hace más no lineal, lo que da lugar a un espaciamiento desigual entre canales demultiplexados adyacentes, perdiendo cada vez más señal a la salida de las guías. Esto se debe a que el ancho de la guía es mayor y provoca que por ella ya no se la adecuada a la señal para la que originalmente estaba diseñada a trabajar.

# **Capítulo 5** , **Simulación de Dispositivos de Optica Integrada**

Además de dispositivos pasivos que guíen la señal se necesitan dispositivos capaces de modificar la señal, a éstos se les conoce como Dispositivos de óptica integrada. Básicamente son guías de onda óptica con la capacidad de poder modificar la señal que transportan.

# **5.1. Anillo Resonador**

•

•

•

El resonador de anillo es una guía de ondas circular acoplada a una guía de onda recta que conduce el haz de luz (tratado en el capítulo 2, subsección 4.6.2) [22] [23] [24]. La características del dispositivo aquí simulado son; una guía de onda recta y una guía de onda en forma de anillo colocado a una distancia cercana a la guía recta, ambas emuluadas en Silicio, cuyo ancho es de aproximadamente de 450nm y el ancho que forma el anillo es de 150nm, el anillo tiene un diámetro de aproximadamente 12micras, el anillo se hace resonar con una eñal a 1 ,500nanómetros de longitud de onda.

Una manera de controlar a voluntad y cambiar el índice de refracción del material de el anillo es mediante una configuración de diodo PIN [47], el anillo se rodea por otro anillo exterior de silicio negativamente dopado, mientras la región interna del anillo se dopa positivamente, haciendo a la propia guía de ondas la región intrínseca de un diodo "PIN" [46].

Cuando se aplica un voltaje a través de la unión, se inyectan electrones o huecos en la guía de onda, variando su índice de refracción y por lo tanto su frecuencia de resonancia, así ya no pasará luz de la misma longitud de onda que antes. Como resultado, aplicando el voltaje, e interrumpe el haz de luz a esa frecuencia. Este cambio en el índice de refracción del anillo esta dado por la siguiente expresión (5.1) [46] usada en el diseño de Femlab3 .1.

$$
\Delta_n e f f = \frac{\Gamma n_f \beta K^2 (2Pc)^2 T_c}{A^2 2h_{vc}}\tag{5.1}
$$

Donde  $n_f \approx 1,35x 10^{-21} cm^3$  es el radio de el cambio de índice de refracción del silicio y la densidad del par electron-hueco  $\Delta N$  donde  $\Delta N$  es 10<sup>17</sup>,  $\Gamma = 0.8$  es el factor del modo confinado,  $\beta = 0.8x10^{-9}$ cm/W es el coeficiente de TPA(siglas en inglés de coeficiente de absorción de 2 fotones),  $T_c = 450 \text{ps}$  es el tiempo de vida de las cargas, A=1.1x10<sup>-9</sup> cm<sup>2</sup> es el area de sección cruzada de la guía de ondas,  $h_{vc} = 1.3x10^{-19}$  J es el poder de energía de la señal control y K es el factor de intensidad dado por la expresión (5.2) y hve es la energía de la señal de control dada por la expresión(5.3) donde H=constante de plank= $6.6261*10^{-34}$ , c es la velocidad de la luz en el vacío así Pc es el promedio de poder de la señal de control de entrada,dado por la expresión (5.4) [46].

$$
K = \frac{1}{\alpha 2\pi R} \tag{5.2}
$$

$$
hvc = H * c/\lambda \tag{5.3}
$$

$$
Pc = \sqrt{\frac{\pi^2 n_g^2 n_{eff} h v c V_{eff}^2}{2 \Gamma n_f \beta \lambda^2 Q^2^2 Q^2 \Gamma r_c}}
$$
(5.4)

V es el volumen del anillo expresado como;  $V = A2\pi R$  donde R es el radio del anillo resonador y  $n_{eff}$  es el índice efectivo del dispositivo y Q son los factores de calidad del anillo resonador, expresados de la forma siguiente[ 46]:

•

•

•

•

•

$$
Q = \frac{\lambda_o}{\Delta \lambda} \approx \frac{\pi n_g l}{\lambda_o \alpha} \tag{5.5}
$$

De la cual  $\alpha = (1^{-18})(\Delta N)(\lambda 2)$ . En la guía de ondas circular, la luz viaja muchas veces alrededor del resonador de anillo, luego el pequeño cambio tiene un efecto final grande, haciendo posible construir un dispositivo muy pequeño y rápido.

Así pues según las pruebas realizadas, en el diseño realizado en Femlab3.1 el dispositivo interrumpió la propagación de la luz con un voltaje aplicado de menos de lOmY. En la Figura 5.1 se muestra el diseño una vez simulado en funcionamiento y muestra la intensidad del campo eléctrico de la señal que se propaga en la guía y dentro del resonador.

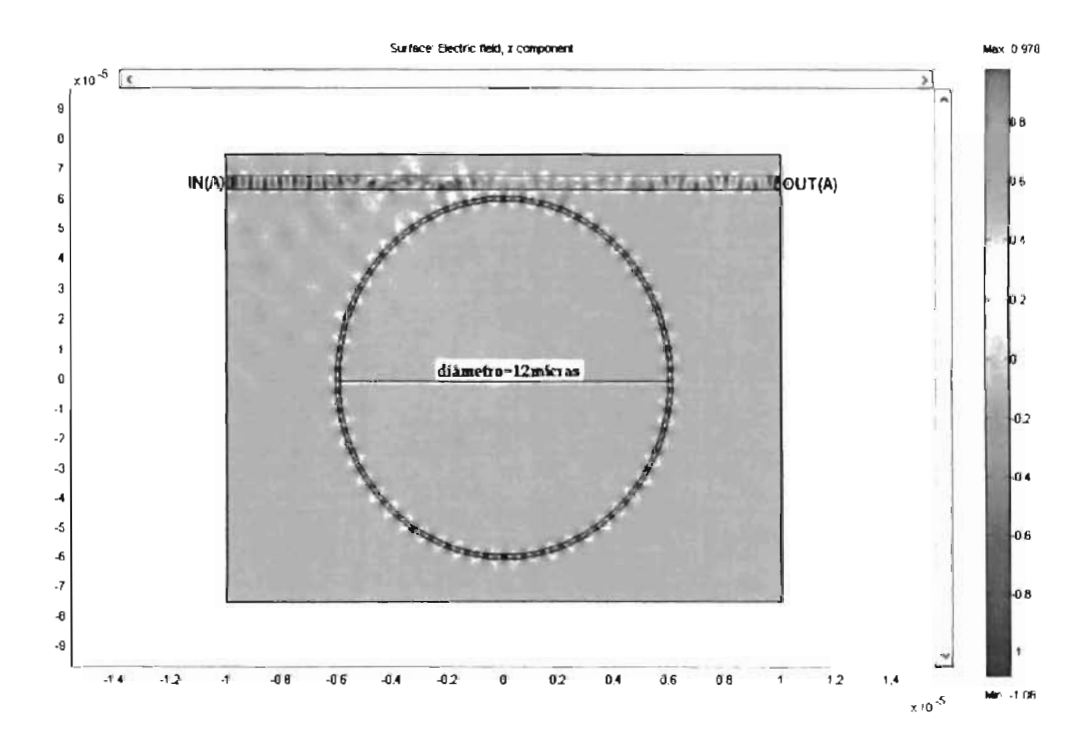

Figura 5.1: Anillo resonador diseñado en Femlab3.l .

La Figura 5.2 muestra la transmitancia obtenida a la salida de la guía de onda recta en la Figura a)se muestra la señal a la salida de la guía de onda recta cuando no existe un anillo resonador que absorba parte de la señal transmitida y en la figura b en muestra la comparativa cuando se diseña un anillo resonador cerca de la guía de onda y se puede observar el efecto resonante que éste produce, las señales resonantes son las longitudes de onda que el anillo es capaz de captar la longitud de onda resonante dentro del anillo se muestra en la Figura 5.2 y 5.3.

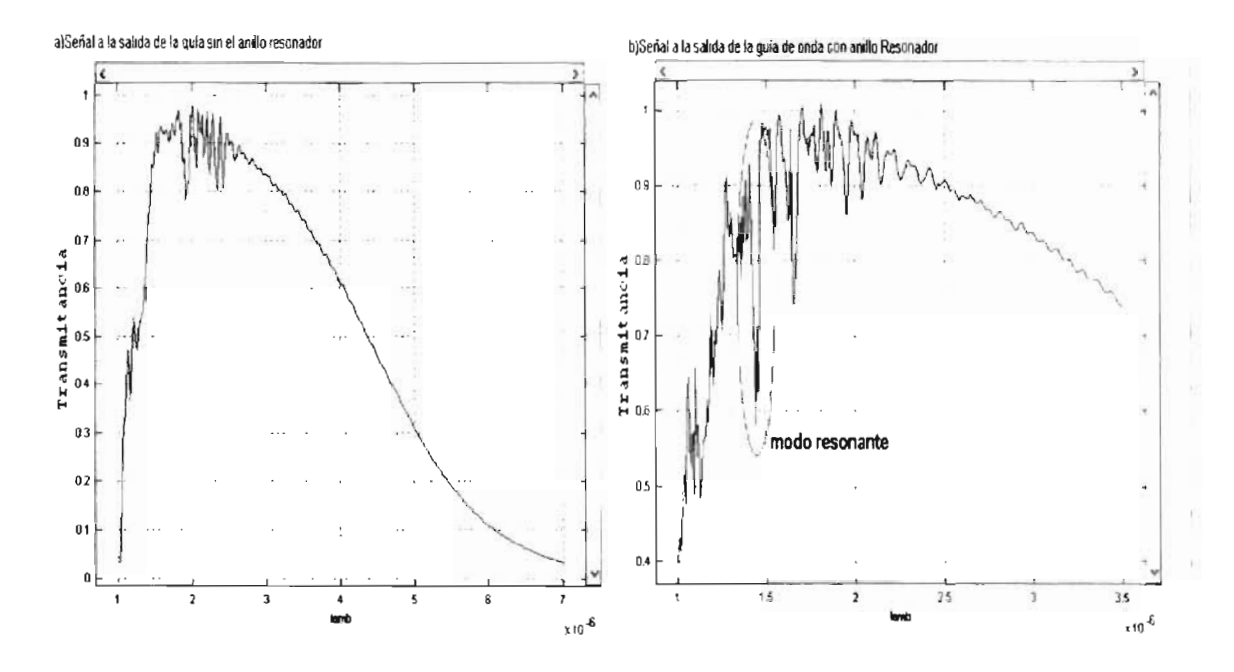

Figura 5.2: Transmitancia vs Lambda a la salida de la guia de onda sin el resonador (a) y con el resonador de anillo (b).

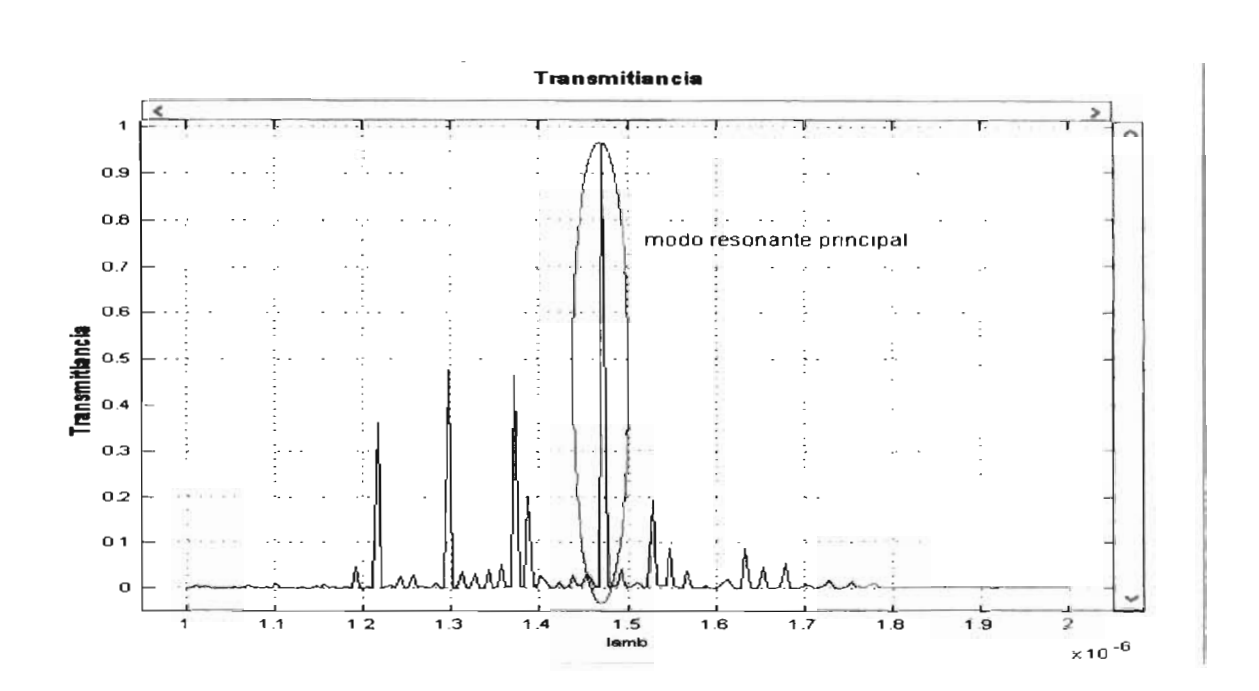

Figura 5.3: La señal de Transmitancia vs Lambda obtenida dentro de el anillo sin ninguna alteración.

Para lograr una interrupción de la señal de resonancia en el diseño aquí analizado según lo cálculos usando la fórmula(5.4) da que con un voltaje de aproximadamente 7.05mV provoca un decaimiento en el índice de refracción del anillo de aproximadamente  $\Delta$ nefl $\approx$ 0.3035 (de la fórmula 5.1), lo cual produce un desfase de la longitud de onda resonante del anillo resonador, este cambio se observa en la Figura 5.4.

•

•

1

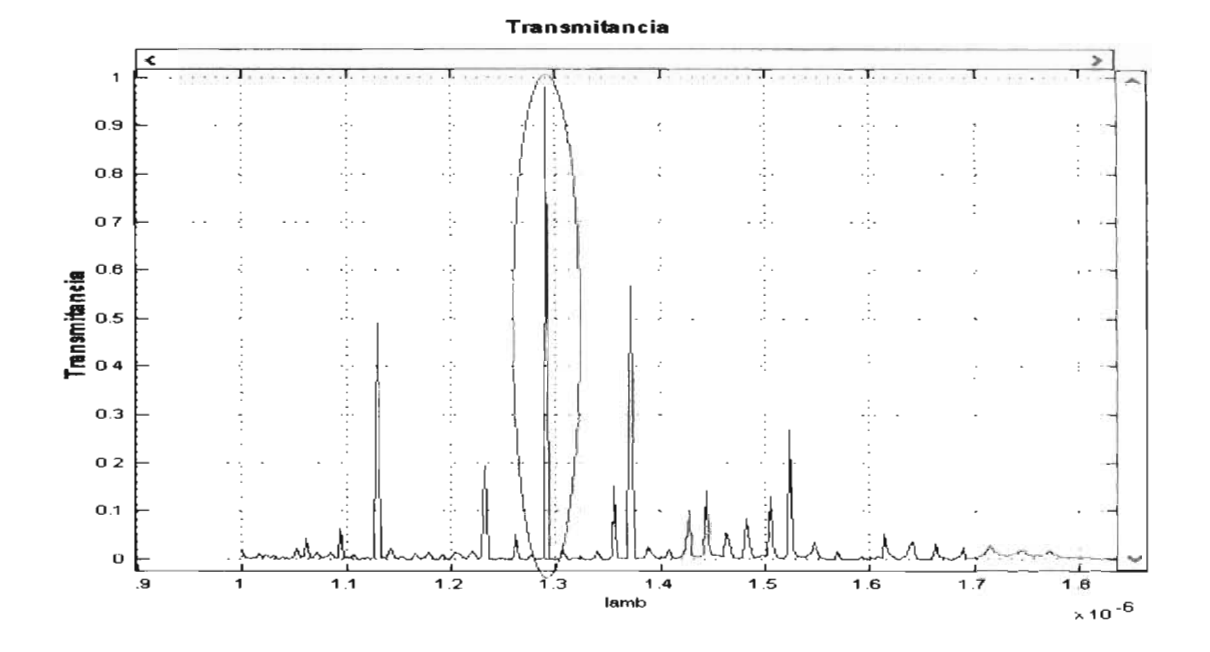

Figura 5.4: Señal dentro del anillo para Pc=7.05mV

## **5.1.1. Interferómetro tipo Mach Zender**

La modulación óptica puede realizarse mediante el uso de un dispositivo conocido como interferómetro o modulador tipo Mach-Zender(MZ) (ver Figura 5.5) [20] [21]. Un interferómetro MZ consiste en dos uniones tipo "Y" enfrentadas y unidas a través de dos ramas paralelas, por las que la señal inicial será dividida y transportada por ambos brazos, para luego volver a juntarse a la salida del dispositivo, para poder llevar acabo un efecto modulador se requiere de modificar a voluntad el Índice de refracción de uno de los brazos y como la transmisión es lineal el único efecto es la variación de la velocidad de la onda, al ocurrir la variación de la velocidad es equivalente a modificar la fase de la onda, esta modificación es linealmente dependiente de la longitud de la zona en la que se produce el cambio, el propósito de obtener un desfase de la señal es para provocar a la salida una interferencia de señal ya sea constructiva o destructiva de manera consecutiva y así obtener una especie de código binario aprovechando la ausencia (un O lógico) o la presencia (un 1 lógico) de señaL Se pueden conseguir desfases en el dispositivo de hasta 180*<sup>0</sup> •* 

Una manera de obtener el cambio en el índice de refracción sería a través del efecto electroóptico, que se caracteriza en un cambio en las propiedades ópticas de un material incluido el índice de refracción del mismo al ser estimulado dicho material por una fuente alterna de excitación como puede ser el paso de un campo eléctrico o la incidencia de luz, una forma de lograr dicho efecto en un dispositivo real, es colocando electrodos metálicos a ambos lados de alguna de las ramas para producir un cambio de fase relativo  $\Delta \phi$  a través del efecto Electro Óptico (EO) [20].

Donde  $\Delta\phi$  es el desfase producido en uno de los brazos a la señal que lo atravesaba,  $\Delta n_e$  es el cambio en el índice de refracción del material dados por las ecuaciónes siguientes [20]:

$$
\begin{cases} \Delta \phi = 2\pi L \Delta n_e/\lambda \\ \Delta n_e = n_e r_{33} E_z/2 \end{cases}
$$

en donde L es la longitud del electrodo, n<sub>e</sub> el índice de refracción extraordinario,  $\lambda$  la longitud de onda, r<sub>33</sub> el correspondiente coeficiente electro-óptico y Ez el campo aplicado.

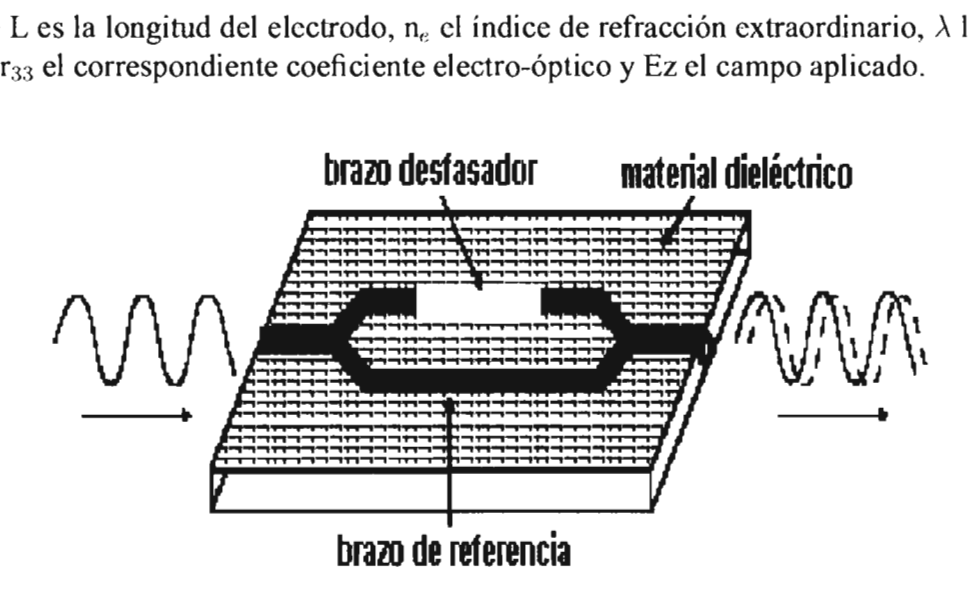

Figura 5.5: Diagrama general de un modulador tipo Mach-Zender.

En la Figura 5.5 se aprecia la estructura del dispositivo. Se suelen utilizar guias de niobatio de litio(LiNbO<sub>3</sub>). El diseño realizado en Femlab3.1 se basa en guías de Si y uno de los brazos es de LiNb03, cuyas características del material compuesto son descritas en la tabla de la Figura 5.6.

### **Indices de refiacción a** 20°C

| Wavelength, $\mu$ m | $\mathfrak{n}_{\scriptscriptstyle{\mathsf{n}}}$ | $n_e$           |                                 |                               |
|---------------------|-------------------------------------------------|-----------------|---------------------------------|-------------------------------|
| 043584              | 2 39276 2 29278                                 |                 |                                 |                               |
| 0.54608             | 2.31657 2.22816                                 |                 | Coeficiente Electro-óptico, pmN | $r_{33} = 31$<br>$r_{31} = 9$ |
| 0.63282             |                                                 | 2.28647 2.20240 |                                 | $r_{22} = 3.4$                |
| 1.1523              | 2.2273                                          | 2.1515          |                                 |                               |
| 1.55                | 22057                                           | 21355           |                                 |                               |
| 3.3913              | 2.1451                                          | 2.0822          |                                 |                               |

Figura 5.6: Datos estimativos sobre el compuesto LiNbO<sub>3</sub>

Primeramente el dispositivo se simula de modo que no haya a la salida del interferómetro interferencia destructiva (señal sin desfase o desfasada a *0°),* esto se logró estimulando un cambio en el índice de refracción del brazo realizado con el compuesto de LiNb03 (brazo derecho del modulador) para que este permitiera el paso de la señal de tal manera que al salir del brazo las señales de ambos caminos no se destruyeran entre sí, el índice de refracción en el brazo de LiNb03 quedo de 1.872217. En la Figura 5.7 se aprecia la intensidad del campo Eléctrico de la señal transmitida en el Mach-Zender y se observó que la señal no sufrió interferencia destructiva pues continuo su camino por el dispositivo. Posteriormente se dejó de alterar el brazo de LiNb03, para evitar cambiar su índice de refracción (el índice de refracción del brazo LiNb03 quedo en 2.2057) y mantener una diferencia entre los índices de refracción de los brazos el cual

•

mantuviera un desfase de la señal de un camino y otro, se observo lo de la Figura 5.8 en donde ocurrió una interferencia destructiva de la señal, como resultado se obtuvo una disminución de la misma, pero cabe señalar que esta destrucción no fue total, ya que aún se obtuvo el 25 % de la señal original, esto debido a que el cambio de fase producido sobre la señal no fue de 180<sup>o</sup> sino ligeramente menor. Estos cálculos fueron realizados usando los datos de la Figura 5.8 y las fórmulas para  $\Delta \phi$  y  $\Delta n_e$  aplicando los valores obtenidos en el diseño simulado en Femlab3.1.

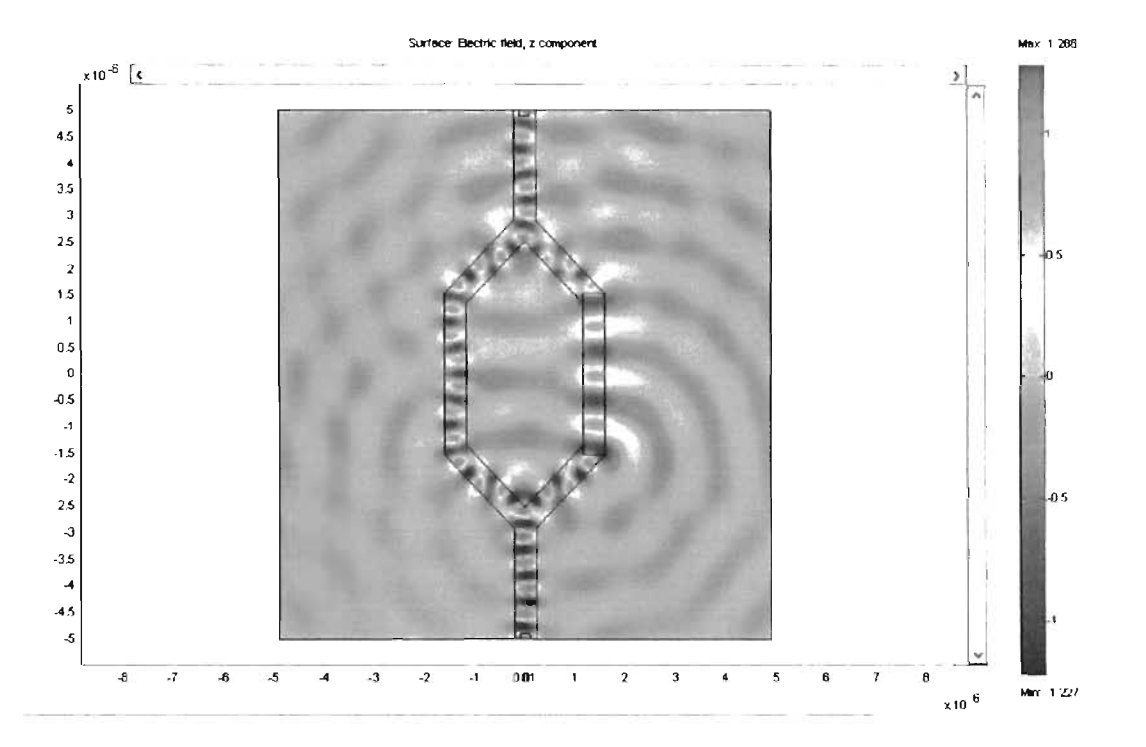

Figura 5.7: Intensidad de campo Eléctrico en el MZ cuando ocurre interferencia constructiva.

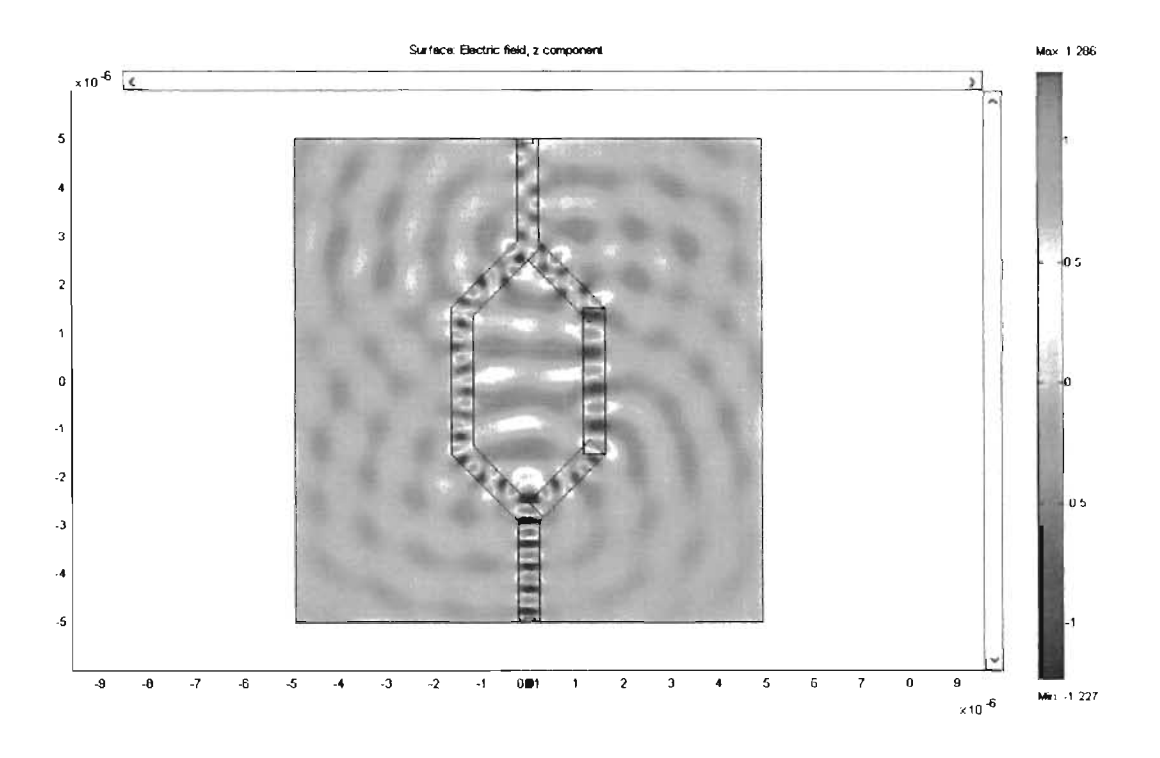

Figura 5.8: Intensidad de campo Eléctrico en el MZ cuando ocurre interferencia destructiva.

Los resultados de la transmitancia a la salida del dispositivo se pueden observar en la Figura 5.9, para un desfase de la señal del brazo de LiNbO3 cercano a  $0^\circ$  (interferencia constructiva) donde se obtiene una transmitancia de  $\approx 0.7$  en base a una señal unitaria y para un desfasc cercano a 180<sup>o</sup> (interferencia destructiva) en donde ocurre una disminución de señal considerable debido a interferencia destructiva obteniéndose una cantidad de señal de  $\approx 0.28$ .

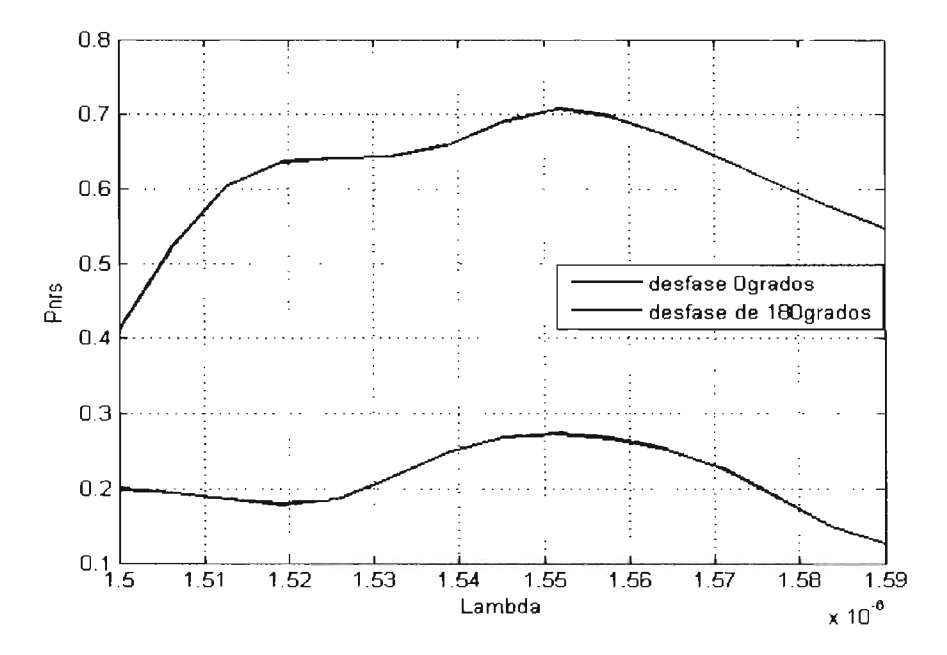

Figura 5.9: Transmitancia vs Lambda del Modulador tipo Mach-Zender.a)con desfase cerca de  $0^{\circ}$  aquí pasa señal y b)desfase cercano a 180 $^{\circ}$  disminuye la señal por la cancelación de una con la otra

Así pues, realizando el cambio del índice de refracción a intervalos regulares podernos obtener intervalos entre pulsos y ausencia de pulsos o una disminución de la señal a la salida del interruptor MZ, causando así un dispositivo interruptor activo basado en guías de onda óptica plana.

# **Capítulo 6 Conclusiones**

El objetivo de la presente tesis fue, simular diversos tipos de guías de onda óptica tanto en discño planar como de cristal fotónico, para así conocer cual ofrece un mejor desempeño, conociendo su comportamiento y notando las pérdidas que cada diseño presentan.

Repasando, las guías de onda ópticas de diseño planar son de cierta forma conocidas, ya que desde los años 60's comenzaron a ser estudiadas y fabricadas, desde entonces se ha avanzado gradualmente mejorando la tecnología mediante nuevas técnicas métodos y diseños de fabricación para aplicaciones en guías de onda y dispositivos de óptica integrada.

•

..

,

•

En la actualidad se investiga la forma de mejorar su desempeño y abaratar la fabricación, para así extender sus aplicaciones. Uno de los problemas que se analizan actualmente es la manera de minimizar las pérdidas ocasionadas al miniaturizar los dispositivos a escalas micrométricas. Las pérdidas de señal se relacionan a problemas de acoplamiento entre la señal que proviene de la fibra óptica y que luego pasa a acoplarse al dispositivo de óptica integrada, así como las pérdidas relacionadas al cuello de botella generado por el acoplamientos de la señal luminosa al convertirla en señal eléctrica de los dispositivos ópticos a los componentes electrónicos y viceversa, otra causa de pérdida de la señal, en la cuál e enfoco esta tesis, fueron la que se relacionan directamente con el propio diseño, debido a su estructura, así como también a pérdidas ocasionadas por el material del que se compone.

Por ejemplo los simulados en la tecnología de Silicio, se pudo comprobar que las pérdidas que presentan la mayoría de estos diseños llegaban a a ser considerables, con excepción de la guía de onda recta planar, la cual muestra un comportamiento bastante bueno como lo muestran los resultados de las Figuras 4.1 a la 4.3 del capítulo 4, sin embargo en el caso de las guías curvas mostraron limitantes, a medida que el radio de la curvatura era menor mayores eran las pérdidas (ver las figuras desde la 4.6 a la 4.12 del capítulo 4) pues la señal que viaja por la parte más externa de la curva logra escapar radiándose al exterior llegando al punto de ser muy bajo el desempeño a curvas que varían de los 0<sup>°</sup> a los 90<sup>°</sup>, para minorizar pérdidas se debe tener especial cuidado con la curvatura de la guía tratando de darle un contorno suave, mediante un amplio radio de curvatura, un ligero inconveniente sería que al ampliar el radio de la guía provoca que el dispositivo ocupe un poco más de espacio de la prevista.

Para el caso de los divisores tipo Y de Si, las pérdidas de señal se presenta en la zona de la división donde se bifurca la señal, ocasionadas por un ensanchamiento en el perfil del índice de refracción del material de la guía, mostrando que a mayores aperturas en el ángulo de separación de los brazos a 0.1<sup>o</sup> el dispositivo resultaba en un desempeño deplorable, se modifico un poco el área de la apertura con el fin de intentar minimizar las pérdidas lográndose una pequeña mejora, que a consideración no fue de gran utilidad (Los resultados los puede observar de la Figura 4.14 a la Figura 4. 16 en el capítulo 4).

En el caso del acoplador direccional de guías de onda paralelas, el dispositivo se simulo con la intención de comprender y observar su funcionamiento y así poder tener una base de comparación con respecto al diseño realizado en cristal fotónico.

•

..

Últimamente han aparecido una nueva clase de materiales y diseños que vienen a enriquecer los sistemas de comunicación ópticas, pero que además presentan nuevos retos para la comunidad científica, así como a los institutos especializados en el área, los cuales deben entender todas las ventajas y desventajas de éstas tecnologías para poder afrontar los retos de las exigencias y necesidades de la vida actual para uso militar, industrial y comercial, los cuales exigen mayor velocidad de procesamiento de información, así como transporte de datos cada vez más pesados que deben ser manipulados o movilizados para intercambio de información en las comunicaciones, la nueva tecnología de cristales fotónicos promete impulsar este desarrollo.

En esta tesis los diseños de cristal fotónico han confirmado su potencial. Se estudiaron mediante simulaciones numéricas dos tecnologías, la de Si y GaAs, además en cada una de estas tecnologías se analizan dos clases o tipos de estructuras de red propias para el diseño de cristales fotónicos, como son la red cuadrada y triangular. De los resultados se comprobó que la diferencia en rendimiento es considerable, dando a favor a los simulados en GaAs (capítulo 4 sección 4.2).

Para las guías de onda recta de cristal fotónico, tanto en Silicio como en GaAs, mostraron un desempeño igualmente aceptable comparable al de la guía recta planar.

De las guías curvas realizadas en cristal fotónico, las guías de curvatura 90<sup>°</sup>, las de Si mostraron un desempeño muy bajo, ya que las pérdidas fueron considerables de alrededor de un 80 <sup>%</sup> de señal perdida, sin embargo las de GaAs mostraron un claro marco positivo según se dejo ver los resultados de las figuras de la subsección 4.2.2.

Para los divisores tipo Y de cristal fotónico en Si, mostraron pérdidas considerables tanto en estructura de red cuadrada como triangular, los de GaAs mostraron un desempeño regular, para estos divisores de cristal fotónico, se encontró que una forma para mejorar su desempeño y minorizar las pérdidas, es rediseñando el defecto de la guía justo en la zona de la división, algunos cambios mostraron mejorar un  $10\%$  el paso de la señal.

Para los dispositivos acopladores de guías paralelas en cristal fotónico, se estudió el efecto de batido o acoplamiento de la señal cuando pasa de una guía a la otra, esto se logró variando el radio de las estructuras circulares (rc) que dividen las guías, observando que a medida que se disminuía rc, también disminuyo el efecto de batido, esto ocurrió para ambas tecnología de GaAs y Si y para las dos estructuras de red utilizadas, cabe señalar que llegó un momento en que el radio al ser de dimensiones muy pequeñas se ampliaba considerablemente el canal de las guías, provocando que el modo de la señal o frecuencia que se transmitía cambiaba de rango de operación, causando pérdidas considerables a la señal para la que había sido diseñada la guía. Ocurrió una excepción en el comportamiento para el caso de la de estructura de red triangular en GaAs, pues no se logró visualizar en los resultados obtenidos la longitud de batido, la señal se pasaba de una la guía (a) a la guía (b) de forma casi instantánea.

A pesar de que el compuesto de GaAs es más caro que el Si en la fabricación de dispositivos de ópticos, su uso se irá generalizando si se logra abaratar los costes de fabricación y sobre todo a la importancia de la aplicación, creemos fehacientemente que vale la pena que se invierta dinero, tiempo y esfuerzo en la investigación de los cristales fotónicos usando la tecnología de GaAs pues mostró superioridad sobre los modelos simulados en Si.

Englobando la tecnología planar y de cristales fotónicos los dispositivos planares resultan aun ventajosos, pues su funcionamiento es bastante aceptable (dependiendo de la aplicación es-

103

pecífica) y son relativamente más sencillos de diseñar y fabricar que los de cristal fotónico que aún en la actualidad presentan ciertos retos al momento de fabricarlos pues un error en su estructura periódica degrada la calidad en su desempeño, sin embargo los resultados muestran un gran potencial que respaldan la importancia de continuar investigando para mejorar su desempeño.

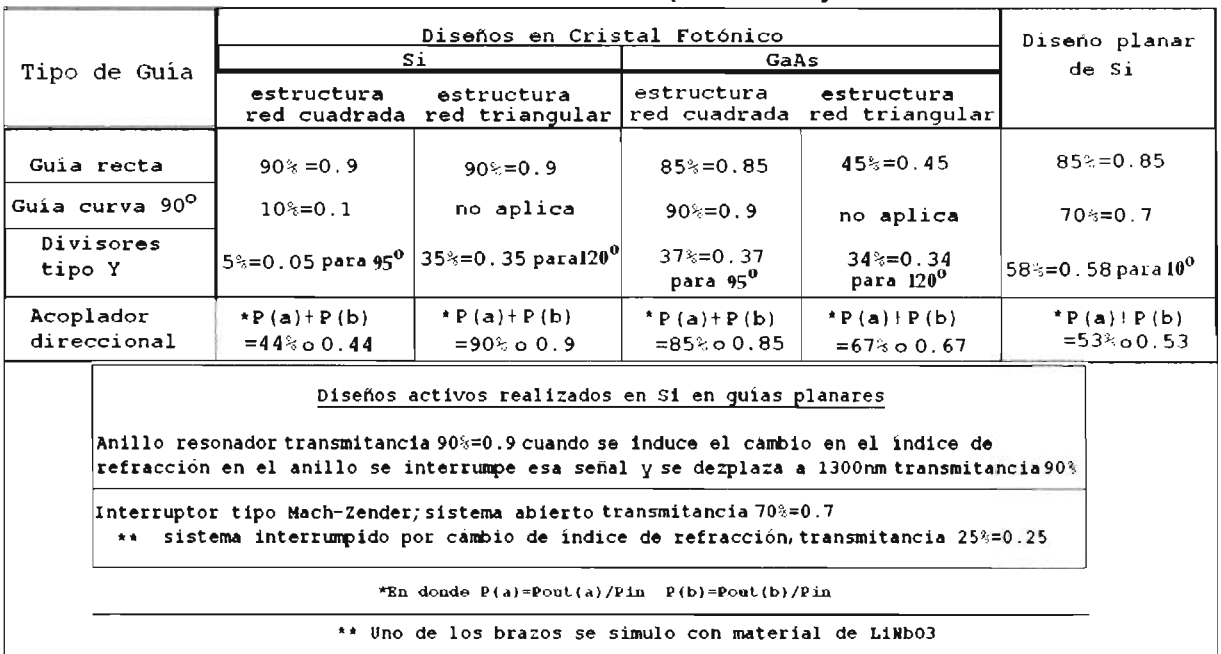

Transmitancia de una señal unitaria para un longitud de onda de 1500nm

Figura 6.1: Tabla comparativa de los dispositivos simulados y su desempeño en términos de transmitancia unitaria para una señal transmitida de 1500nm

Con respecto al comportamiento del software Femlab<sub>3.1</sub>, se mostró confiable para simular diseños en 2-D, así pues con los diseño de las guías de onda planar no hubo problema alguno debido a la simplicidad de su estructura, el software comienza a presentar dificultades para simular a medida que la estructura del diseño se hace más compleja, como en el caso de los diseños de cristales fotónicos, que son diseños complejas debido a la estructura en red del cristal, por ello la simulación requería de procesar más información, lo que provocaba que utilizara más tiempo y a su vez generaba archivos de mayor volumen.

Para un resultado confiable y cercano a la realidad, el análisis exige un malleo muy fino, sobre todo el área que corresponde a la guía propiamente dicha, por eso la red de malleo se realiza en base a la siguiente relación  $\lambda/5$  (repasar el capítulo 3), según las especificaciones mencionadas por los diseñadores del software, asegurando que así tome en cuenta todos los detalles ocurridos en el proceso de propagación de modos dentro de la guía de onda, otro detalle es la discretización del análisis o barrido de la simulación, con ello el resultado mostrará una mayor resolución del resultado, cada detalle de la simulación provoca un gran consumo de recursos de cómputo, tanto de memoria RAM como de memoria caché, con el aumento en tiempo de simulación, se generaban archivos de mayor volumen, con lo que llegaba a ocurrir que la PC dejaba de operar o el archivo era demasiado pesado y no podia ser analizado ni guardado. Es importante mencionar que el tiempo de resolución y los requerimientos de memoria están fuertemente relacionados al número de DOF (Degrees of freedom o grados de libertad) dado por la siguiente relación; DOF= $(\sharp$  de nodos) \* ( $\sharp$  variables dependientes), también conocidos como número de
elementos generados por el modelo a simular (Para mas información, consulte la página del proveedor de Femlab3.1, http://www.comsol.com/support/, para conocer más acerca del DOF visite el siguiente link http://www.comsol.com/support/knowledgebase/875.php), entre mayor sea el número de DOF, mayores dificultades tendrá el programa para simularlo.

Los dispositivos planares que no provocaron problema, los archivos generados iban de los más livianos alrededor de 8,334KB (24,441 DOF) para la guía recta planar, hasta los más pesados de aproximadamente 31,580KB (50,285 en términos de DOF) perteneciente al diseño de un divisor tipo *Y*. En el caso de los de cristal fotónico, el archivo más liviano generado es de aproximadamente 9,210KB (31,698 DOF) que pertenece a un diseño de guía de onda recta de estructura de red cuadrada en Si y el más pesado generado fue de aproximadamente 102 ,600KB (6 1,3 11 DOF) perteneciente a un diseño de guías acopl adoras direcc iona les de Si de estructura de red cuadrada, este dispositivo tardaba alrededor de 20 minutos en llevar a cabo la simulación, diseños que generaban un archivo de peso mayor a este, comenzaba a tener dificultades en simularse, ya que el archivo generado no podia ser guardado, algunas ocasiones el diseño era simulado por completo dando el resultado, sin embargo no se podia guardar debido a que excedía la capacidad de almacenaje, en otras ocasiones simplemente la simulación no corría, en estos casos era necesario buscar la manera de simplificar el modelo, algunos pasos consistían en simplificar el diseño, tratando de no afectar su desempeño, disminuir el número de la discretización del análisis, así el resultado era útil para entender el comportamiento del dispositivo, sin embargo se llegaba a sacrificar detalles, como el no poder apreciar las resonancias de máx imos y mínimos en el espectro de la transmitancia.

•

a

El programa Femlab3.1 en sus especificaciones menciona que requiere como un mínimo de memoria RAM de 512MB para su uso, así como también, menciona que para un desempeño óptimo requiere 1GB en RAM. El método del Elemento Finito en Femlab3.1 no logra realizar simulaciones en 3-D cuando la estructura es muy compleja, es decir que lleve demasiada complejidad, tal es el caso de una fibra óptica de cristal fotónico.

El software Rsoft solo se utilizó para la obtención de los diagramas de bandas prohibidas para los dispositivos de cristal fotónico, el cual no mostró requerir de mucho consumo en recursos de la PC. Para el caso de cristales fotónicos, solo fue necesario configurarlo para que resolviera el diagrama de bandas (BandSolve) del diseño. El software cuenta además para simular guías de onda dos métodos; el método de propagación de haces (BPM, por sus siglas en inglés), y método de propagación de ondas en el tiempo (usando el FDTD).

Las características de la PC utilizada durante el transcurso de la tesis son las siguientes; Procesador Intel(R) celeron D a 3.20GHz / 512KB de memoria caché, 533MHz FSB, tarjeta de video compartida ATI Radeon Xpress 200, 768MB de RAM y Disco duro de 80GB, con windows XP profesional version 2002 y Service Pack l.

Este trabajo de tesis, sirve como un aporte a la investigación de los dispositivos de óptica integrada, ya que pudimos constatar su desempeño, conociendo detalles acerca de su comportamiento, como que aspectos pueden ser mejorados para optimizarlos disminuyendo pérdidas de señal, así como también conocer los alcances y limitaciones del Método del Elemento Finito para simularlos con ayuda del Femlab3.1. Los resultados mostraron que aún se puede mejorar el desempeño de estas tecnologías de óptica integrada, sobre todo el potencial de los dispositivos en crista les fotónicos, cada modificación o cambios en su diseño se pueden tratar como trabajos para investigación de futuras tesis para quienes ven en esto no una mera curiosidad sino una aplicación real que en poco tiempo podría llegar a nuestras vidas diarias.

## Bibliografía

- [1] Miller S. E. Integrated Optics: An introduction. Bell Syst. Tech. J. 48: 205969, September 1969 This Weeks's citation Classic Number 5, January 29, 1979.
- [2] Reinhard Mrz. Integrated Optics, Design and Modeling, Library of Congress Catalogingin-Publication Data, 1994 Artech House, Inc.
- [3] S. Iraj Najafi. Introduction to Glass Integrated Optics. Library of Congress Catalogingin-Publication Data, 1992 Artech House, Inc.
- [4] Balanis, C. A. Advanced Engineering Electromagnetics. John Wiley Sons, 1989.
- [5] Sadiku, M. N. Demarest, K. *Wave Propagation*. The Electrical Engineering Handbook, CRC Press, 2000.
- [6] Sadiku Matthew.N. Numerical Techniques in electromagnetics. Second Edition. CRC Press. 2001.
- [7] Kane. S. Yee. Numerical solution of initial boundary value problems involving Maxwells equations in isotropic media. IEEE Trans. Antennas Propagat., vol. AP-14, pp. 302307, Apr. 1966.
- [8] Roger F. Harrington. Field Computation by Moment Methods. MacMillan, U.S.A., New York, 1968.
- [9] Jin, J. The Finite Element Method in Electromagnetics. John Wiley Sons, 2002.
- [10] Kwon, Y. W. Bang, H. The Finite Element Method using Matlab. CRC Press, 2000
- [11] Fernando Cervantes Leyva, Miguel A. Ivarez Cabanillas, Juan Jose Tapia Armenta. Analisis de la Propagacion Electromagnetica en una Guia de Onda tipo-L utilizando FEM. Publicacion interna, IPN del centro de Investigacion y Desarrollo Tecnologico Digital, para Encuentro de Investigacion en Ingenieria Electrica, Zac. Abril 5,2006.
- [12] Javier Garno Aranda. Proyecto de Tesis Fibra Optica. Reporte Interno del Departamento de Electrnica de Universidad de Alcal, 2001/2002.
- [13] S.Iraj Najafi. Glass Integrated Optics and Optical Fiber Devices. Critical Reviews of Optical Science and Technology, Spie Optical Engineering Press, 1994.
- [14] Govind P. Agrawal. Lightwave Technology Components and Devices. Wiley Interscience, 2nd edition, june 2,2004.
- [15] K.S.Chiang. *Proc. SPIE 2399*, 2 (1995).
- [16] Katsunari Okamoto. Fundamentals of Optical Waveguides. AP Academic Press, 2nd edition, December 13, 2005.
- [17] Guido Castillo, Roddy Ramos, Carlos Loayza, Enver Fernandez, Carmen Eyzaguirre y Anibal Valera. *Si temas automatizados de deteccion de modos de propagacion en Guias Opticas.* Reporte interno Facultad de Ciencias Universidad de Lima Per y Grupo de Ing. Fotnica Universidad de Cantabria Santander Espaa, 1999.
- [1 8] Mosq uera L. y colegas. *Oplica Integrada: Elaboracion y caracterizacion de guias de onda planas.* **TECNIA**, vol.9, No. 1, pags. 25-29, 1999-08-31.
- [19] Mark Fox. *Optical Properties of solid.* Oxford University Press, USA January 17, 2002.
- [20] Gines Lifante, Fernando Cusso, Eugenio Cantelar, Manuela Domenech, Isaac Suarez y Pablo Luis Pernas. *Dispositivos fotonicos integrados en LiNbO3*. Opt.Pura Apl.39(2)145-149,2006.
- [21] C. Kitano, J.E.Oliveira de la Fac ultad de Eng.11 ha Solteira/UNE P. *Dispositivos a Optica Integrada para Aplicacoes em Telecomunicacoes (Portugues).* Revista Cientfica Peridica de Telecomunicacoes Vol.03, No.02,December 2000.
- [22] Qianfan Xu,Jagat Shakya and Michal Lipson. *Direc{ measurement ojtunable optical delays on chip analogue to electrically induced transparency.* Optical Society of America,2006.
- [23] Qianfan Xu, Vilson R. Almeida, Robert R. Panepucci and Michal Lipson. *Experimental demostration oj guiding and confining lighl in nanometers 'ize low refractive index material.*  Optical Letters Vol. 29, No. 14, July 15, 2004.
- [24] Uriel Levy,Kyle Campbell,Axel Groisman,Shayan Mookherjea,Yeshaiahu Fainman. On *chip microfluidic tuning of an optical microring resonator.* APPLIED PHYSICS LET-TERS 88,2006.
- [25] Puyol, M. *Trabajos de Investigacion*. Reporte interno Universidad Autnoma de Barcelona, 1998.
- [26] Olsen, E. D. *Metodos opticos de analisis*. Barcelona: REVERTE, S.A., 1990. pp.216-217.
- [27] Moreno M., Muoz, J., Garrido, B., Samitier, J., Calderer, J., Dominguez, C. Advances *in science and technology: Advances in inorganic films and coatings.* Vol.5. Faenza: P. Vinzencini, 1995. pp. 149-154.
- [28] Domnguez, c., Muoz, J. , Gonzalez, R., Tudanca, M. *ensor ' and Actuators A, . 1993,*  37-38, 779-783.
- [29] Steven G. Johnson and John D. Joannopoulos. *Photonic Crystals The Road from Theory to Practice.* Kluwer Academic Publishers, 2002.
- [30] John D. Joannopoulos, Robert D. Meade and Joshua N. Winn. *Photonic Crystals Molding the Flow of Light.* Princeton University Press, 1995.
- [31] B.E.A.Saleh and M.C.Teich. *Fundamentals of Photonics*. Wiley, New York, 1991.

,

[32] Thomas Sondergaard, Jesper Arentoft and Martin Kristensen. *Theorical Analysis of Finite Height Semiconductor on Insulator Sa ed Planar Pholonic O y stal Wa veguides.* Journa l of Lightwave Technology, Vol. 20, No. 8, August 2002.

- [33] Marko Loncar, Dusan Nedeljkovic, Theodor Doll, Thomas P. Waveguiding in Planar Photonic. Applied Physics Letters Vol 77, number 13,25 september 2000.
- [34] Marko Loncar, Theodor Doll, Jelena Vuckovic and Axel Scherer Design and Fabrication of Silicon Photonic Crystal Optical Waveguides. Journal of Lightwave Technology,vol.18 no.10, october 2000.
- [35] J.Manzanares Martinez, D. Cassagne, J. P. Albert, Muller M.,R.Zentel,Romanov S.,C.M.Sotomayor. Reflection Properties of Photonic Crystals based on thin film Opals. PHOBOS European Project IST-1999-19009.
- [36] Luisa Reyna Muiz Lozano. Apuntes de Cristales. Reporte interno del Instituto Politenico Nacional(IPN).
- [37] Comsol Company. Manual FEMLAB 3 Electromagnetics Module Model Library By Comsol Company, 2004.
- [38] Yu Zhu and Andreas C.Cangellaris. Multigrid Finite Element Methods for Electromagnetic Field Modeling (IEEE Press Series on Electromagnetic Wave Theory) (Hardcover). Wiley-IEEE Press, February 3,2006.
- [39] Anbal Valera, Dane Cachi y Mauro Lomer. *Efecto de Guias Opticas Planas en Pelic*ulas semiconductoras de Sulfuro de Cadmio. Reporte interno Facultad de Ciencias Universidad-Lima Per, 2000.
- [40] Mara del Carmen Coya. Fibra Optica Caracteristicas de Transmision de fibras opticas Reporte interno GTEBIM: Grupo de Tecnologa Electrnica, Biomgeniería e Imagen Mdica, Universidad Rey Juan Carlos, Escuela Supeior de Ciencias Experimentales y Tecnologia, 2005.
- [41] B.Manzanares-Martnez, J.Sanchez-Dehesa, A.Hakansson, F.Cervera, F.Ramos-Mendieta. Onnidirectional elastic band gaps in finite one-dimensional photonic systems. CIFUS, University of Sonora, Mexico. Autonoumus University of Madrid, Spain and Polytechnic University of Valencia, Spain.
- [42] Pablo Sanchis, Peter Bienstman, Bert Luyssart, Roel Baets and Javier Marti. Analysis of Butt Coupling in Photonic Crystals. IEEE Journal of Quantum Electronics, Vol.40, No.5,pp.544, May 2004.
- [43] T.Karley, Y.J.Chai, C.N.Morgan, J.H. Wahite and T.F.Krauss. Pulse Compression in photonic crystal waveguides. UPC Review 23-24,july 2003
- [44] Thomas F.Krauss of school of Physics and Astronomy University St.Andrews. Planar photonics crystal waveguide devices for integrated optics. Phys.Stat.Sol.(a)197,No.3,688-702,694-695,20 june 2003.
- [45] A.Martnez,F. Cuesta,J.Bravo-Abad. Ultrashort 2-D photonic crystal directional couplers IEEE Photon. Vol.15,pp694-696,2003.
- [46] Qianfan Xu, Vilson R. Almeida, Robert R. Panepucci and Michal Lipson. Micrometer-OPTICS LETTERS, Octo-Scale all-optical wavelength converter on silicon. ber, 15, 2005, Vol. 30, No. 20.
- [47] Dieter K. Schroder, R. Noel Thomas and Jhon C. Swartz. Free Carrier Absorption in Silicon. IEEE Transactions on Electron Devices.Vol. ED-25,No2,February 1978.